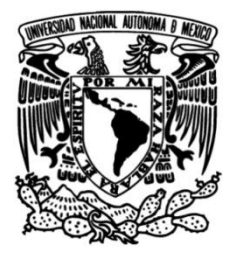

# **UNIVERSIDAD NACIONAL AUTÓNOMA DE MÉXICO**

# **FACULTAD DE INGENIERÍA**

# **Propuesta de Analizador de Gases Automotrices de Bajo Costo con Datos del Sistema OBDII**

Que para obtener el título de **TESIS Ingeniero Mecánico**

**P R E S E N T A** 

Edgar Adolfo Villuendas Torres

# **DIRECTOR(A) DE TESIS**

M. en C. Arturo Ronquillo Arvizu

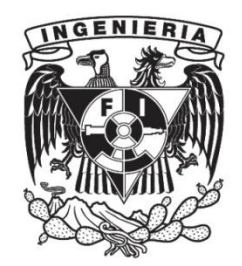

**Ciudad Universitaria, Cd. Mx., 2019**

# **Agradecimientos**

A mis padres Manuel y María Elena

Por haberme dado todo cuanto les fue posible y educarme "A rienda floja". Por nunca haberme desamparado en mis días de enfermedad Por no haberme consentido demasiado

A mis hermanos Manuel y Nancy

Por haber sido la mejor escuela, sin la que no hubiera podido enfrentarme a la vida.

A la familia Torres Silva.

Por su apoyo, amistad y compañía.

Para ti, Miguel Ángel

Mi unicornio azul, que jamás quiero perder…

Estaré siempre en eterna deuda y gratitud con ustedes

A mi tutor, M. en C. Arturo Ronquillo Arvizu.

Por tu gran amistad, enseñanzas y guía en los últimos semestres de mi preparación profesional. La presente obra habría sido imposible sin ti.

A mi profesor, Lic. Alfredo Villegas Ortega.

Quien en momentos difíciles de mi infancia, me enseñara a creer en mí y en mis capacidades.

En memoria del Ingeniero Juan Doroteo Su Machado.

Entrañable profesor de las asignaturas de "Estática" y "Cinemática y Dinámica" en la Facultad de Ingeniería de la UNAM. Destacado por su sobresaliente inteligencia, su espíritu jovia l y su inolvidable buen humor, que impartía cátedra en medio de chistes y bromas frescas, a pesar de sus problemas de salud.

Sus enseñanzas y amistad las llevaré siempre en mi corazón

# **I N D I C E**

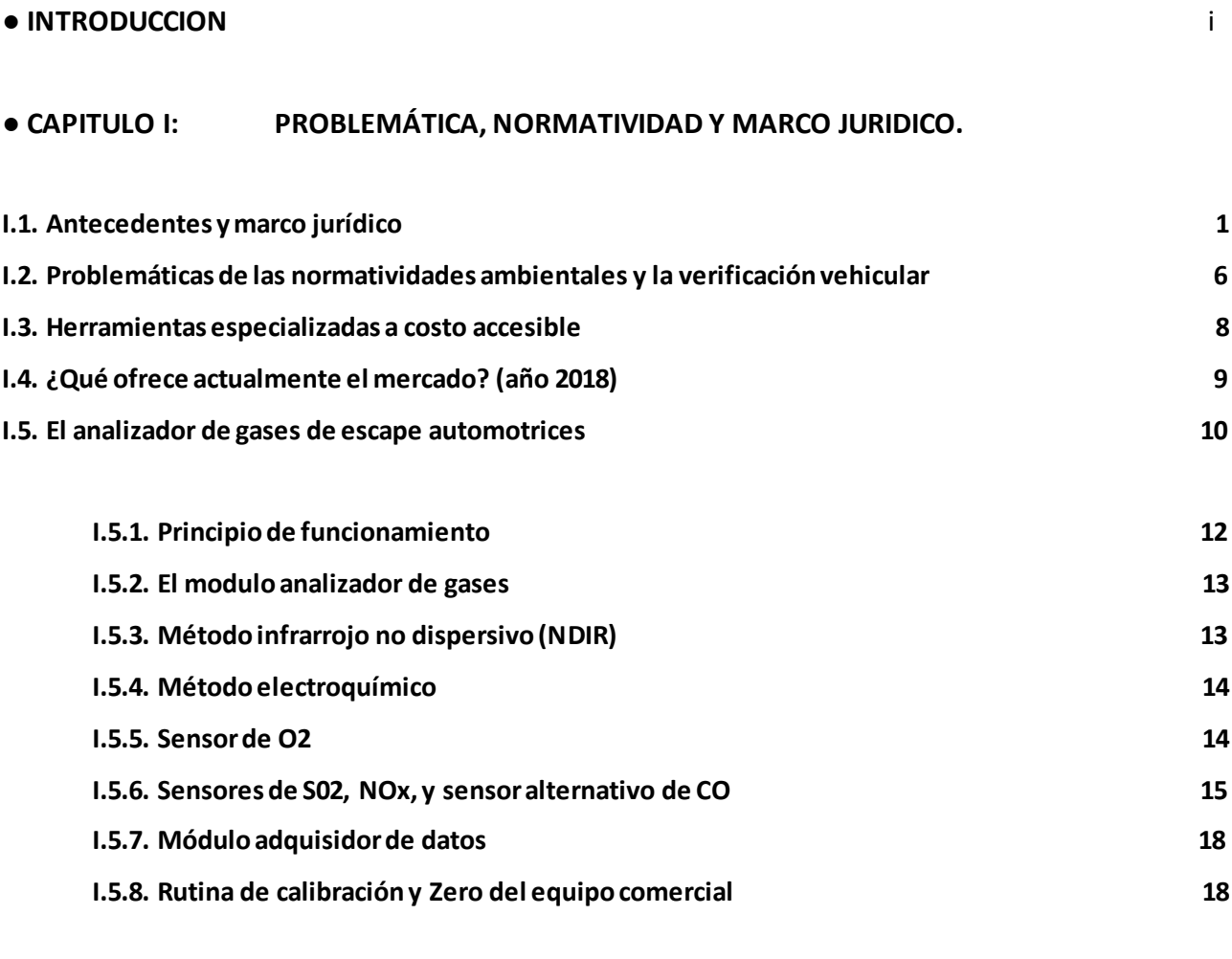

**I.6. Breve análisis de la combustión de las gasolinas comerciales en los motores encendidos por chispa** 

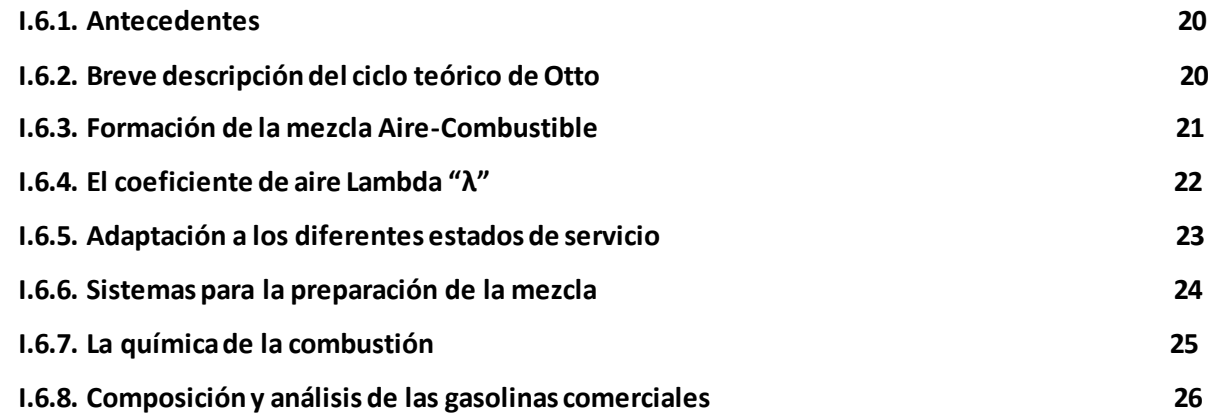

# **Página**

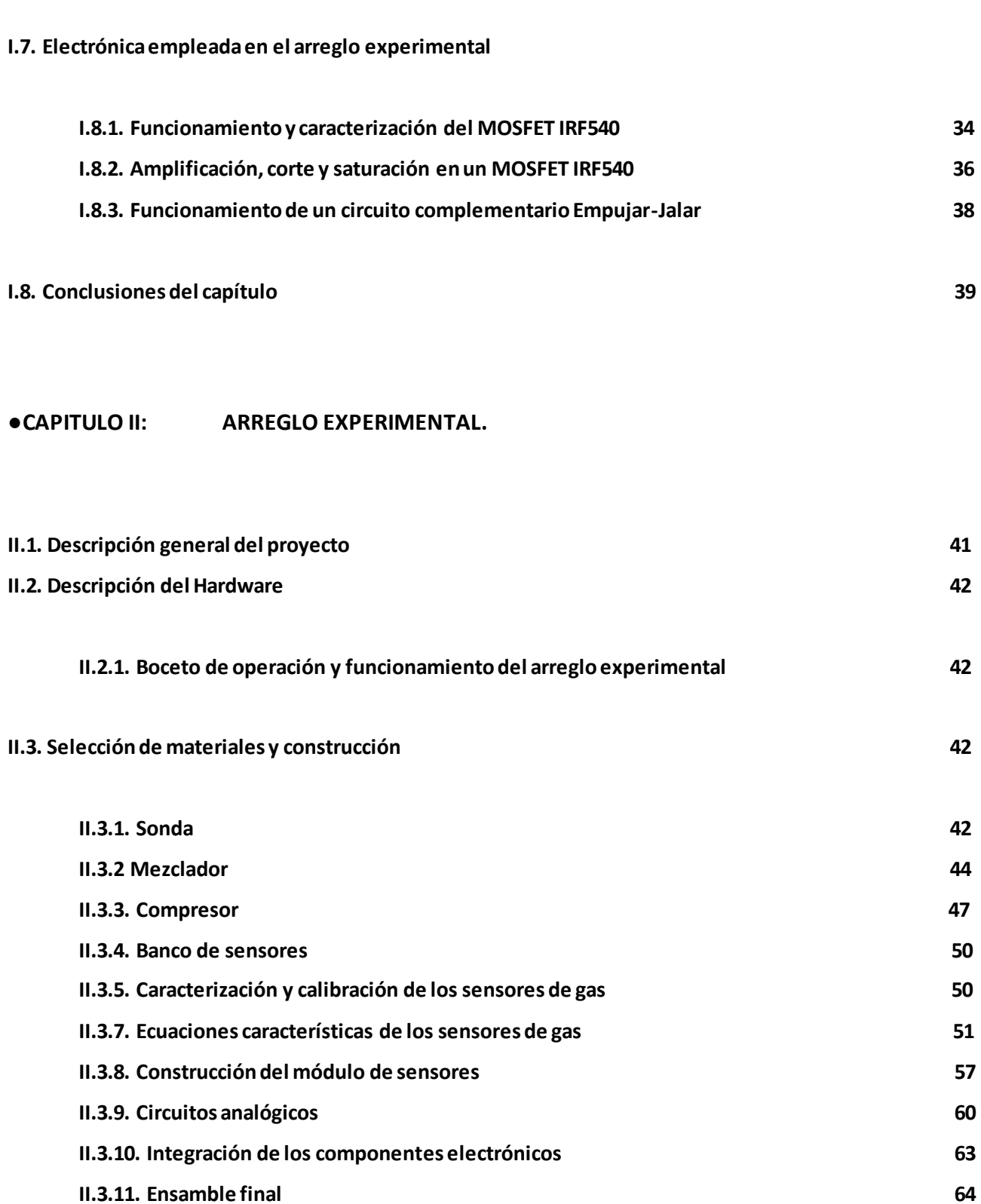

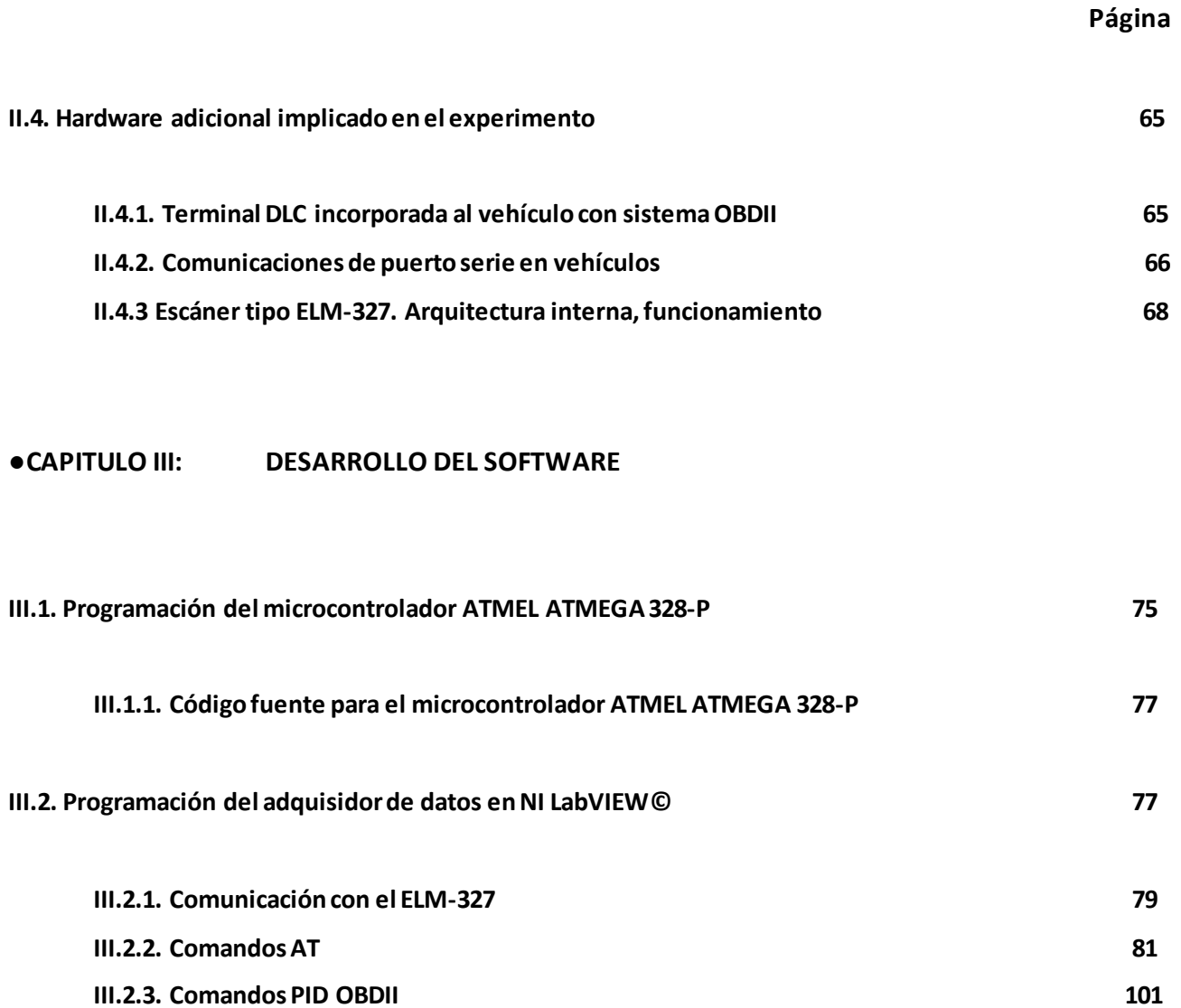

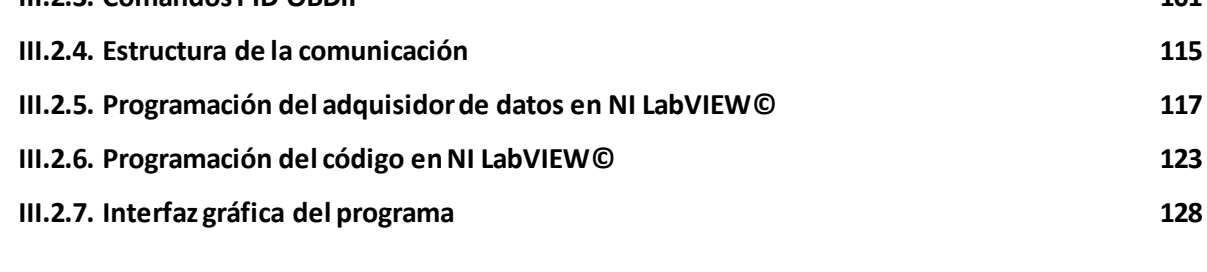

**III.5. Conclusiones del capítulo** 130

## **●CAPITULO IV: RESULTADOS DE LAS MEDICIONES CON EL ARREGLO EXPERIMENTAL.**

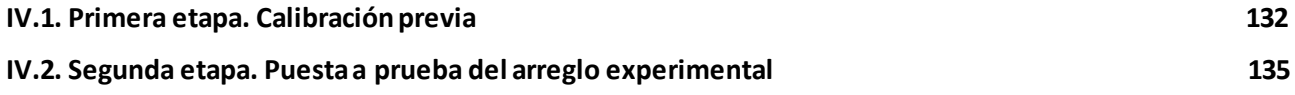

# **Página**

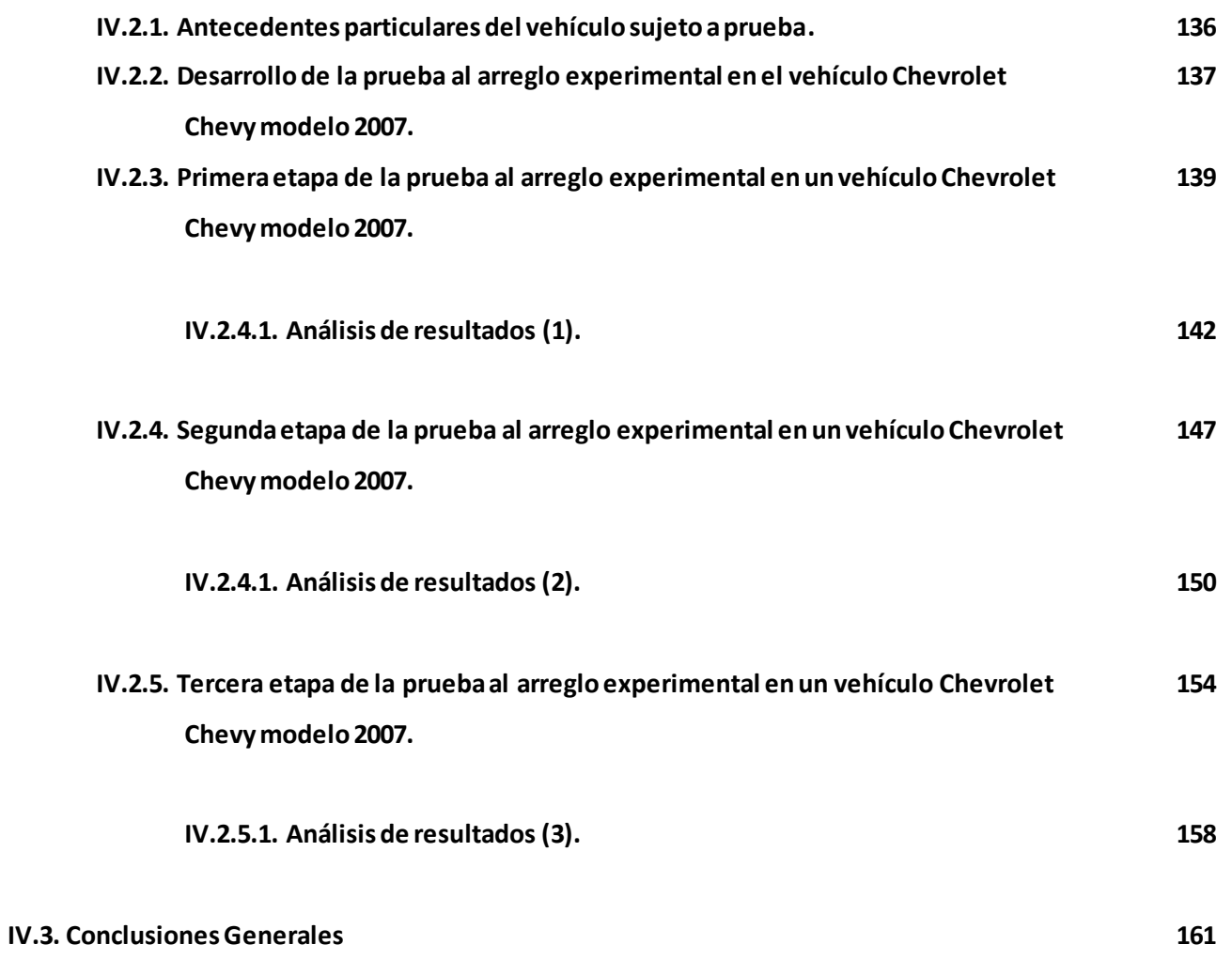

**● BIBLIOGRAFIA** 

**● APÉNDICES** 

**Hojas de datos** 

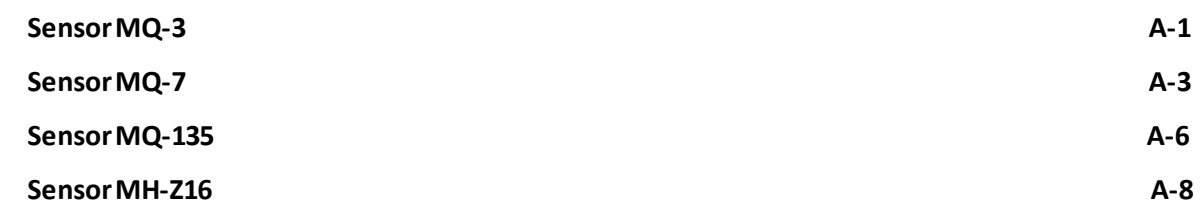

# **Página**

# **Principales sistemas anticontaminantes**

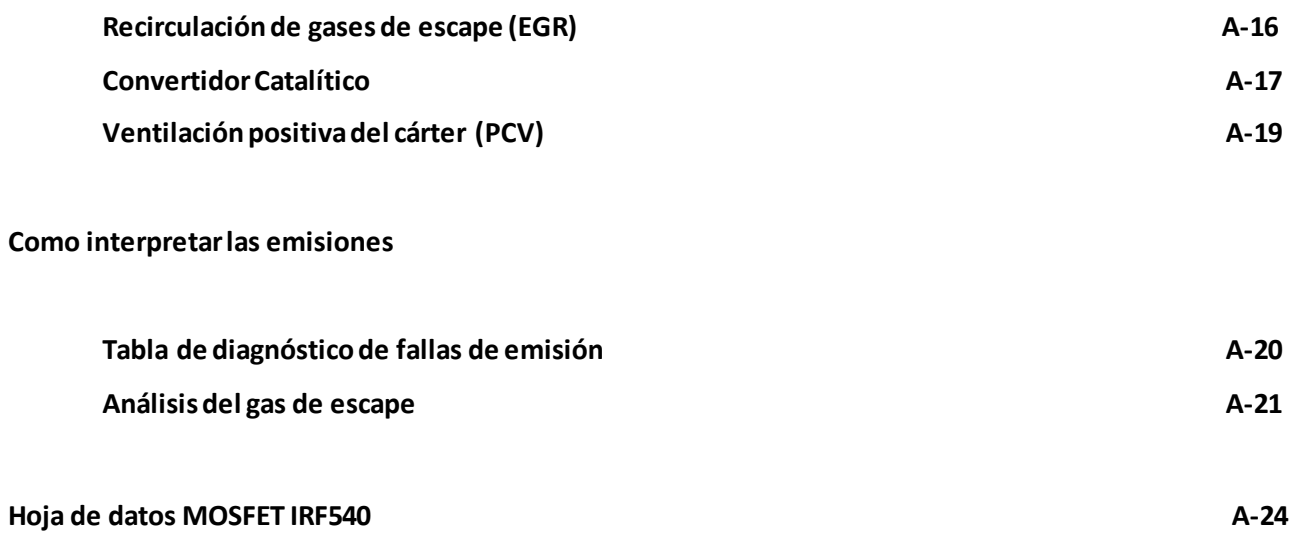

# **INTRODUCCION**

En 1908 llegaron a la ciudad de México los primeros vehículos automotores, formalizando un lote de 136 unidades para aquel año. Cantidad que ha aumentado de manera exponencial e ininterrumpida hasta llegar a contarse más de cuatro millones de vehículos en la ciudad de México y sus colindancias. Estos vehículos, principalmente particulares y propulsados por motores a gasolina, han provocado un grave daño ecológico al valle de México y sus alrededores, generando altas concentraciones de:

- $\bullet$  Ozono a nivel de suelo ( $\mathcal{O}_3$ )
- Monóxido de carbono (*CO*)
- Óxidos de azufre ( $SO_2, SO_3$ )
- $\bullet$  Óxidos de Nitrógeno ( $NO_{\star}$ )
- Plomo  $( Pb_x, O_y )$
- Partículas suspendidas (polvo, polen, hollín, líquidos disueltos en la atmosfera)

Entre los daños ecológicos producidos por estas sustancias, podemos mencionar a la **"lluvia acida"**, provocada por la emisión de óxidos de nitrógeno ( $N\mathcal{O}_x$ ) y óxidos de azufre ( $S\mathcal{O}_1$ ,  $S\mathcal{O}_3$ ), que al reaccionar con la atmósfera generan ácido nítrico ( $HNO<sub>3</sub>$ ) y ácido sulfúrico ( $H<sub>1</sub>SO<sub>4</sub>$ ).

Estos contaminantes son los responsables junto con la desecación de los antiguos lagos y el mal uso de los cuerpos de agua restante, de ladramática desaparición de los anfibios (ajolotes, ranas y sapos), y diversas especies de peces y aves endémicos de la región. A ello debemos sumar el deterioro evidente de la salud de los habitantes de la ciudad y sus alrededores.

Las autoridades capitalinas han afrontado esta situación de manera parcial, primero con el programa **"Hoy No Circula"** y el índice metropolitano de la calidad del aire **IMECA,** adoptados a finales de la década de los ochentas, y posteriormente con una revista que deben aprobar cada seis meses para saber si son aptos para circular por la ciudad, en esta se verifica de manera superficial el estado físico del motor de las unidades, y se analiza la cantidad de gases contaminantes que arrojan a la atmósfera. A esta revisión se le denomina **"Verificación Vehicular".**

Sin embargo, la verificación vehicular y demásleyes ambientalesson sumamente antipopulares; en parte por la falta de conciencia y educación ambiental, la situación económica a la baja, la poca o nula capacitación por parte de los mecánicos automotrices y el costo privativo de los analizadores de gases automotrices, herramienta indispensable para lograr el funcionamiento óptimo de los motores y sus sistemas anticontaminantes(ver apéndice, pagina A-16).

El objetivo de la presente tesis, es el diseñar y construir un analizador de gases de bajo costo así como las pruebas pertinentes para estudiar su viabilidad. Estableciéndose primero el marco jurídico vigente que la Secretaria del Medio Ambiente y Recursos Naturales (SEMARNAT) tiene como referencia para realizar sus actuaciones de vigilancia, así como las normas empleadas por dependencias locales, como la Secretaria del Medio Ambiente de la Ciudad de México (SEDEMA). A continuación se analiza a detalle la combustión de las gasolinas disponibles en México (año 2015), para motores encendidos por chispa. Comenzando por un breve repaso sobre el funcionamiento de este tipo de motores, la composición especifica de las gasolinas, los residuos que generan durante su combustión y los mecanismos para reducir su impacto ambiental (sistemas anticontaminantes).

También se realizara un estudio de los diferentes equipos analizadores de gases de escape automotrices disponibles en el mercado, tanto comerciales como los empleados en centros de verificación vehicular, sus características, costos y disponibilidad.

Planteado lo anterior, se realiza el diseño e integración de un analizador de gases automotrices portátil y de bajo costo, comenzando por su principio de funcionamiento, la selección de los sensores empleados, los circuitos electrónicos acondicionadores de señal y laprogramación empleada.

Después se presenta un reporte sobre la construcción del prototipo y su caracterización, asi como el análisis de resultados. En base a estos resultados analizaremos su viabilidad para ser producido comercialmentey si requiere posteriores mejoras.

*Es importante mencionar que la presente propuesta no busca lograr lecturas de gran precisión, ni sustituir a los equipos comerciales destinados para dicho fin. Solo pretende dar una más breve y económica aproximación*.

Esperando que la presente tesis resulte tan agradable para el lector, como lo fue para un servidor realizarla.

**Con estimación, el autor.**

**CAPITULO I**

# **PROBLEMÁTICA, NORMATIVIDAD Y MARCO JURIDICO**

**I.1 Antecedentes y Marco Jurídico** 

Al igual que en otras concentraciones urbanas del país, la ciudad de México ha experimentado un crecimiento poblacional y geográfico exponencial, llegando incluso a absorber regiones lejanas al centro histórico, tales como los pueblos de Xochimilco, Ecatepec, Cuajimalpa y Texcoco. Este crecimiento hizo aumentar significativamente las necesidades de transporte de la población, demanda que rebasa por mucho la oferta de transporte público, tanto en disponibilidad como en calidad del servicio. Por lo que muchos usuarios han recurrido al automóvil particular; Eso sin dejar de mencionar que el automóvil particular representa un símbolo de *estatus económico*.

Estas condiciones, aunado a un inadecuado mantenimiento de las unidades particulares han generado un gran problema de contaminación atmosférica, que en sus inicios intento ser controlado retirando un día a la semana una quinta parte del parque vehicular mediante el programa *"Hoy no Circula"* (1987) y posteriormente con el programa de *"Verificación Vehicular"* (1991) que en sus inicios resultara opcional, en breve paso a ser obligatorio.

También vale la pena recordar las obligaciones jurídicas de nuestro país en el marco internacional, donde de acuerdo con el artículo 2, 25 numeral 1, y 28 de la Declaración Universal de los Derechos Humanos, adoptada por la Asamblea General de las Naciones Unidas el 10 de diciembre de 1948 cita: -

#### *-Toda persona tiene derecho a un nivel de vida adecuado que le asegure la salud y el bienestar-*

Asimismo el cambio climático constituye un reto y oportunidad en las agendas de los países por el desafío que implica replantear los procesos de desarrollo económico con un enfoque ambiental, e incidir en los estilos de vida y patrones de comportamiento de la población.

Para hacer valer tales, el gobierno mexicano acepto y ratifico "*El Protocolo* **de** *Montreal***"** relativo a las sustancias agotadoras de la capa de ozono, firmado por México el 16 de septiembre de 1987; Asimismo de *"El Protocolo de Kyoto"* de la Convención Marco de las Naciones Unidas sobre el Cambio Climático, firmado por México el 9 de junio de 1988, tiene por objeto el fomento de reformas apropiadas en los sectores pertinentes con el fin de promover políticas y medidas que limiten o reduzcan las emisiones de los gases de efecto invernadero.

Derivado de lo anterior la entonces *Dirección de Ecología del Distrito Federal* se avocó a la tarea de implantar el procedimiento técnico administrativo de inspección y vigilancia mediante visitas de inspección obligatorias. Ello fue con la entrada en vigor de "*la ley ambiental del distrito federal"* el 9 de julio de 1996 y el 7 de abril de 1997, del reglamento de verificación administrativa para el Distrito Federal en la cual se establecen actos y procedimientos de este gobierno en el ejercicio de sus facultades de verificación y vigilancia deben acatar para garantizar certeza jurídica a los particulares, y también garantizar el cumplimiento de la legislación ambiental aplicable.

Asimismo, y en pleno uso de sus facultades con estricto respeto a las leyes federales, el gobierno del distrito federal emitió la "Ley Ambiental Para el Distrito Federal", donde se disponen todas las normas ambientales de la ciudad, entre ellas las relacionadas con la calidad del aire y los estándares permitidos para los vehículos automotores sean de carga, transporte público, especiales y uso particular. Esta ley en su artículo 140, de la sección III "*Control de Emisiones Provenientes de Fuentes Móviles*" dicta:

*" Los propietarios o poseedores de vehículos automotores en circulación matriculados en el Distrito Federal, deberán someter sus unidades a la verificación de emisiones contaminantes, en los centros de verificación autorizados por la Secretaría dentro del periodo que le corresponda en los términos del programa de verificación vehicular obligatoria que al efecto se expida y en su caso, reparar los sistemas de emisión de contaminantes y sustituir los equipos y dispositivos que no funcionen adecuadamente en los términos que determine el Programa de Verificación correspondiente."*

Esta ley se hace valer de acuerdo a las normativas emitidas por la Secretaria del Medio Ambiente y Recursos Naturales (SEMARNAT), conocidas como:

- **NOM-047-SEMARNAT-2014**
- **NOM-041-SEMARNAT-2015**
- **NOM-042-SEMARNAT-2014**

**NOM-047-SEMARNAT-2014.** Que establece las características del equipo y el procedimiento de medición para la verificación de los límites de emisión de contaminantes, provenientes de los vehículos automotores en circulación que usan gasolina, gas licuado de petróleo, gas natural u otros combustibles ligeros.

Las pruebas de evaluación realizadas en centros de emisiones vehiculares son la esencia de los programas de fiscalización vehicular, ya que permiten identificar a los vehículos con problemas ambientales. Por esta razón, se han desarrollado y analizado una gran variedad de procedimientos de análisis. Los más importantes son:

- **Métodos estáticos**
- **Métodos dinámicos a régimen constante**
- **Métodos dinámicos a régimen variable**

*Métodos estáticos***:** Prueba en la que no se aplica carga y que es realizada con la transmisión en posición neutral. Este tipo de prueba es la más popular en el mundo dada su rapidez de aplicación y el costo de la infraestructura. Entre ellas se encuentran dos de los procedimientos establecidos para nuestro país.

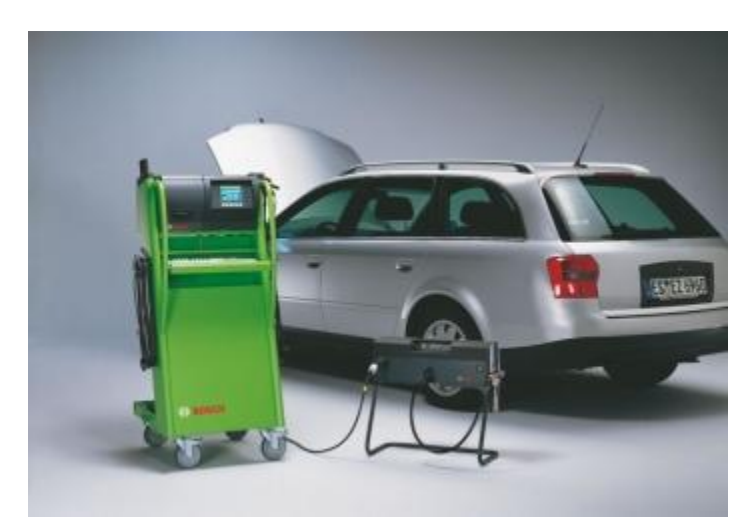

Figura (1.1) Se muestra un analizador de gases del fabricante alemán Bosch© realizando Una prueba de emisiones estática. Imagen tomada de internet

*Métodos dinámicos a régimen constante***:** Estas pruebas son realizadas sobre dinamómetros de chasis que brindan tracción la unidad y en donde se aplica carga y velocidad constante a los automotores, obteniendo las lecturas de contaminantes durante la fase de carga.

Esta prueba dinámica es la más popular, ya que el costo de la infraestructura no es tan elevado.

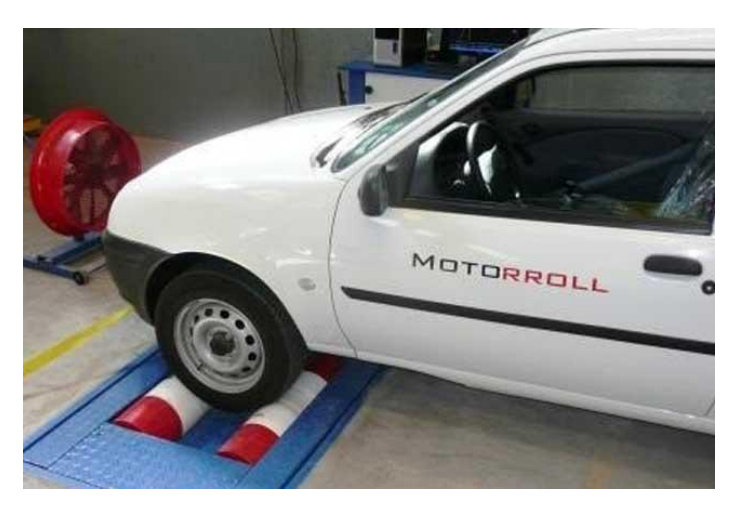

Figura (1,2) se muestra a un vehículo particular realizar la prueba dinámica a régimen constante En un equipo BAR-90. Imagen tomada de internet

*Métodos dinámicos en estado transitorio***:** En estos protocolos los autos se conducen en el dinamómetro siguiendo un ciclo de manejo en donde se aplican cargas y velocidades variables en todo momento, por lo que es necesario simular el peso inercial del vehículo. En esta prueba, incluso se llegan a simular

diferentes condiciones meteorológicas y de altura sobre el nivel del mar (Altura SNM). La evaluación de los contaminantes se realiza obteniendo pequeñas muestras del gas de escape a lo largo de toda la prueba, determinando el resultado en unidades de masa de contaminante por distancia recorrida. Debido a las bajas concentraciones de contaminantes que se pueden encontrar en las muestras diluidas de gas, es indispensable tener analizadores de contaminantes de alta precisión, razón por la cual la infraestructura para realizar este tipo de pruebas es idéntica a los laboratorios de emisiones en donde se certifican las emisiones de los vehículos nuevos, siendo la duración de las pruebas la única diferencia entre la certificación de emisiones y la verificación de las mismas. De los tres tipos de pruebas, las dinámicas en estado transitorio son las únicas que presentan una excelente correlación con el protocolo de certificación de emisiones vehiculares que se utiliza para los automotores nuevos. Sin embargo e l costo y complejidad de la infraestructura necesaria la hace inviable en la mayor parte de las ciudades del mundo.

Las normas que establecen estas pruebas son reguladas por la secretaria de del medio ambiente y recursos naturales (SEMARNAT), en la **"NOM-047-SEMARNAT-2014"**, quinto capítulo refiere la prueba o método dinámico, dividido en tres etapas:

- **Revisión visual de humo a 24 Km/h**
- **Prueba a 24 Km/h.**
- **Prueba a 40 Km/h.**

Todas estas pruebas se realizan a regímenes de carga constantes que varían de acuerdo a diferentes factores, tales como el peso y tipo de vehículo; en base a ello la Inercia equivalente del vehículo automotor (IE) y la potencia al freno (bhp). Los gases a fiscalizar son: **CO, CO2, NOx, HC y O2**.

Para los tres casos el análisis se realiza una vez que se hayan estabilizado la carga y la respuesta ejercida por el motor. Al final se registrará el promedio de los gases emitidos cada 10 segundos en un lapso de un minuto. En caso de emitir cualquier humo visible (azul, negro o blanco) en cualquier etapa, la prueba se da por finalizada y se emite el correspondiente rechazo.

Para la prueba o método estático (sexto capítulo de la misma norma), considera la medición de l os gases **HC, CO, CO2, O2, dilución (CO+CO2) e índice Lambda (λ)**, revisión visual del estado mecánico del vehículo, y la prueba electrónica atravez del conector DLC OBDII (Ver capitulo III, sección 11.3.1) y apoyándonos de la herramienta electrónica de diagnóstico o "Escáner Automotriz".

También se inspeccionara el buen funcionamiento de elementos tales como el **Sistema de Ventilación Positiva del Carter (PCV), Sistemas de Control Evaporativo del Tanque de Combustible (EVAP) y Convertidor Catalítico** (si así está equipado). Ver apéndice, página A-16.

Si el vehículo a fiscalizar no es capaz de hacer la prueba dinamométrica (porque así lo especificó su fabricante) Se recurrirá únicamente a la prueba estática (por ejemplo, vehículos con tracción permanente en las 4 ruedas).

**NOM-041-SEMARNAT-2015.**Que establece los límites máximos permitidos de emisión de gases contaminantes provenientes del escape de vehículos automotores en circulación que usan gasolina como combustible.

De acuerdo a esta norma (**NOM-041-2015-SEMARNAT**), las máximas emisiones contaminantes permitidas para todo vehículo automotor que emplee gasolina como combustible durante su "Método Dinámico", y dependiendo a su año de fabricación se definen en la Tabla 1.1.

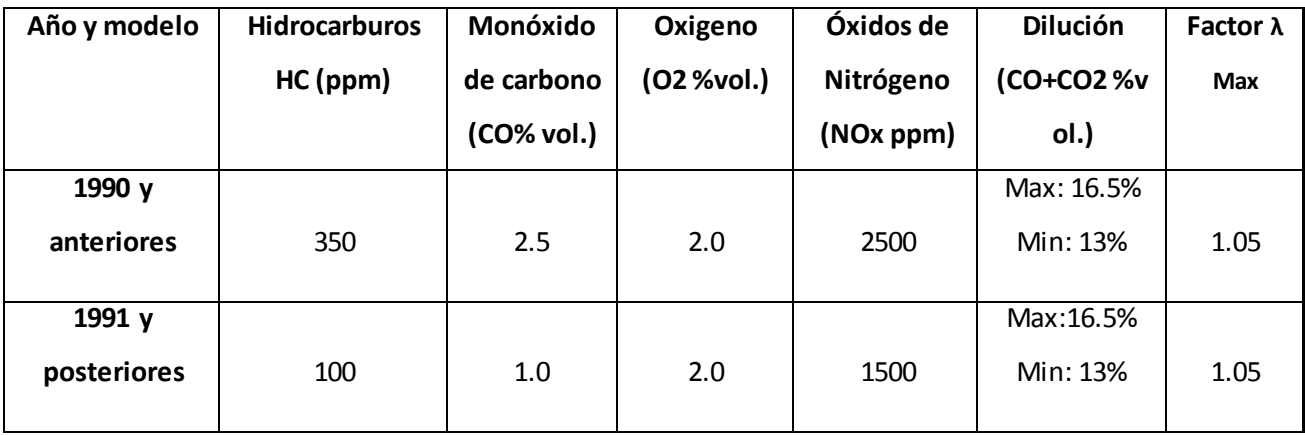

**TABLA 1.1: Límites máximos permisibles de emisión del Método Dinámico**

La misma norma, también establece las máximas emisiones contaminantes para todo vehículo automotor que emplee gasolina como combustible durante el método estático**,** dependiendo su año de fabricación los que a saber se definen en la Tabla 1.2.

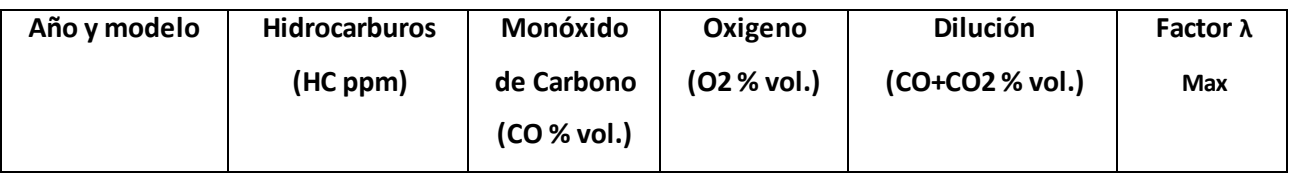

**TABLA 1.2: Límites máximos permisibles de emisión del Método Estático.**

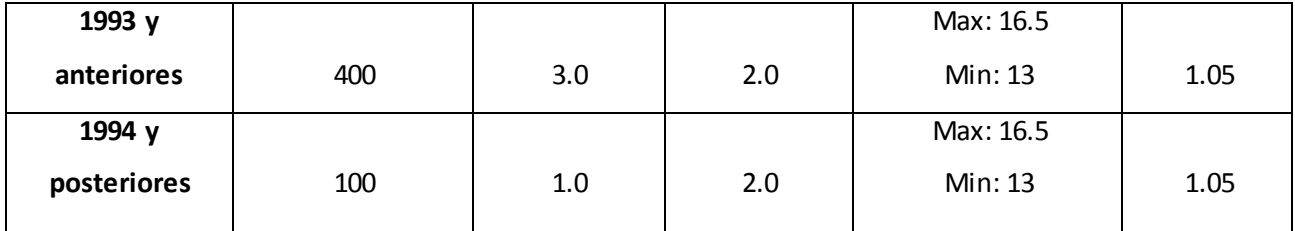

## **I.2 Problemáticas de las normatividades ambientales y la verificación vehicular**

A pesar de las nuevas normatividades, los últimos y novedosos sistemas anticontaminantes incorporados por los fabricantes de automóviles y las nuevas gasolinas que Petróleos Mexicanos (PEMEX) y demás distribuidores ponen a disposición, el problema ambiental no ha sido resuelto, y sigue en aumento.

Asimismo estas leyes son muy antipopulares debido a diversos factores, entre los cuales podemos enumerar:

- Legislación mal aplicada.
- Las normativas ambientales son muy conocidas por expertos, pero desconocidas para el público en general. Lo cual origina toda clase de "mitos y leyendas" al respecto.
- Corrupción generalizada en los centros de verificación vehicular, singularmente grave en el Estado de México. Lo que ha provocado la migración masiva de autos "chatarra" a esta entidad que forma parte de la Megalópolis y no contribuye a resolver el problema.
- Poca o nula conciencia ambiental por parte de la población, el uso indiscriminado del automóvil, transporte público deficiente y la poca o nula planeación urbana de la ciudad.
- Escasa o nula capacitación por parte de los mecánicos automotrices, que en su mayoría aprenden el oficio de manera empírica y desconocen en gran medida el funcionamiento de los vehículos, así como la importancia de los sistemas anticontaminantes que incorporan.
- Costo elevado de herramientas electrónicas indispensables para un adecuado diagnóstico y mantenimiento, como es el caso del "**Escáner Automotriz**" y el "**Analizador de gases automotrices**".
- No existe legislación que obligue a los fabricantes de vehículos a facilitar información sobre las tecnologías y sistemas anticontaminantes que sus productos incorporan, cuestión que complica enormemente su mantenimiento.
- Irresponsabilidad por parte de los dueños de flotillas, taxis, transporte concesionado y vehículos particulares en cuanto a mantenimiento se refiere. Permitiendo que se acumulen toda clase de desperfectos y haciendo inviable su reparación al paso del tiempo.
- La mala situación económica predominante, que orilla a muchas limitaciones, tanto de dueños de vehículos como de mecánicos automotrices, referente al mantenimiento de los vehículos pese a los costes ambientales.

Por lo que, la problemática no solo se limita a las regulaciones ambientales, sino también a cuestiones industriales, económicas, sociopolíticas y educativas. Resolver este problema reemplazando todas las unidades y el combustible empleado (por alguno más ecológico como el etanol o el gas LP), implicaría un gigantesco trabajo en el cual deberían colaborar autoridades, población civil, empresarios del ramo automotriz y del ramo energético.

# **Sin embargo, el problema no ha sido atacado por un frente más permeable y económico; Nos referimos a mejorar las condiciones de los encargados de dar mantenimiento a los vehículos. Los mecánicos automotrices.**

Un automóvil particular, en promedio circula cerca de 20,000Kms anualmente. Si consideramos que generalmente un auto mantiene buena forma hasta pasados los 100,000Kms, equivalente a cinco años en servicio, y que según FIMEVIC (Fideicomiso para el mejoramiento de las vías de comunicación de la Ciudad de México), la antigüedad promedio de las unidades en circulación es de 12 años (240.000Kms), mismos en los que recibieron un servicio, cuyo principal criterio no es el de mantenerlos en condiciones óptimas, sino de "**solo mantenerlo funcionando**", ignorando e incluso clausurando el funcionamiento de los sistemas anticontaminantes y recurriendo a actos corruptos para aprobar las normas ambientales. En ocasiones no por mala fe, sino que en ocasiones no existe otra opción ya que los conocimientos de la mayoría de los mecánicos llegan a ser muy empíricos, limitados y la verificación vehicular cada vez más estricta.

Se propone atacar esta problemática por dos frentes:

- **1. Capacitación gratuita o de bajo coste, siendo esta proporcionada por los centros de verificación vehicular concesionados, ya que su margen de utilidad es bastante amplio.**
- **2. Ofrecer herramienta especializada como lectores de diagnóstico automotrices (scanner) y analizadores de gases hechos en el país a precios accesibles, que además de proporcionar una derrama económica ayudarían a solucionar parte del problema ambiental.**

Ofreciendo masivamente capacitación (y quizás certificación), también podría resolver de manera indirecta otros problemas relacionados con cultura ecológica en pequeños y medianos talleres mecánicos, tales como la confinación de residuos tóxicos y peligrosos como los lubricantes, anticongelantes, filtros usados y demás residuos que genera esta actividad productiva ya que muchos de estos terminan en el alcantarillado o vertederos de basura.

También resulta muy necesario el obligar por la vía legislativa a los fabricantes de vehículos a proporcionar libremente la información necesaria para conocer el mantenimiento correcto y funcionamiento de sus productos, así como herramientas especiales y rutinas de mantenimiento electrónico; y no queden como artículos y conocimientos exclusivos de los talleres del concesionario

La presente obra se limitara a tratar solo los temas referentes a la herramienta especializada y la capacitación. Hacemos la invitación a posibles interesados a ampliar la presente investigación.

## **I.3 Herramientas especializadas a costo accesible**

Actualmente dentro del ramo del mantenimiento automotriz, resulta indispensable trabajar con dos herramientas especializadas. **Nos referimos al Escáner automotriz y al Analizador de gases de escape.**

El escáner para complementar el diagnóstico de la unidad, así como para reinicializar los controles electrónicos y con ello descartar fallas originadas por ciertos "recovecos" en la programación de la unidad de control del vehículo (ECU, Electronic Control Unit).

El Analizador de gases de escape resulta muy útil (casi indispensable) para verificar a detalle el efectivo funcionamiento de los sistemas anticontaminantes como la recirculación de gases de escape (EGR) y el convertidor catalítico. Adicional a ello podemos verificar de manera más efectiva el estado real de un motor y hacer diagnósticos más precisos. Por ejemplo un motor con poca compresión siempre presenta niveles de hidrocarburos (HC) muy elevados, o si se presenta un calentamiento en el motor, los niveles de óxidos de nitrógeno (NOx) se disparan (Ver figura 1.11).

Mucha información que solo con diagnósticos exhaustivos se pueden saber, pero con la ayuda del analizador de gases de escape las podemos conocer en unos cuantos minutos. Análogo a lo que en medicina se hace al llevar a cabo un análisis de sangre u orina.

Estas herramientas y una adecuada capacitación son indispensables en cualquier taller mecánico para poder dar un servicio eficaz y de calidad. Pero más allá de eso facilitan el cumplimiento de las normas ambientales y con ello una mejora en la calidad de vida de la población.

# **I.4 ¿Qué ofrece actualmente el mercado? (año 2018)**

Para ambos casos las opciones son diversas, siendo el scanner automotriz el más solicitado y por lo tanto **sus costos han bajado drásticamente**. Hoy día es posible encontrar útiles y efectivas "Interfaces" capaces de enlazarse con la mayoría de los vehículos (salvo excepciones) por menos de \$2000 MXN (2018), siendo el problema restante la falta de capacitación. Las interfaces automotrices y su funcionamiento se abordaran más a fondo en el capítulo 2 de la presente obra.

Para el analizador de gases automotrices, la historia no es tan optimista ya que ciertos aspectos como su baja demanda, su costoso mantenimiento y la importación de equipo obsoleto proveniente de los Estados Unidos de Norteamérica a precios elevados, ha vuelto inaccesible el mismo. En la Tabla 1.3 se exponen precios de equipos nuevos disponibles en el país, así como sus proveedores.

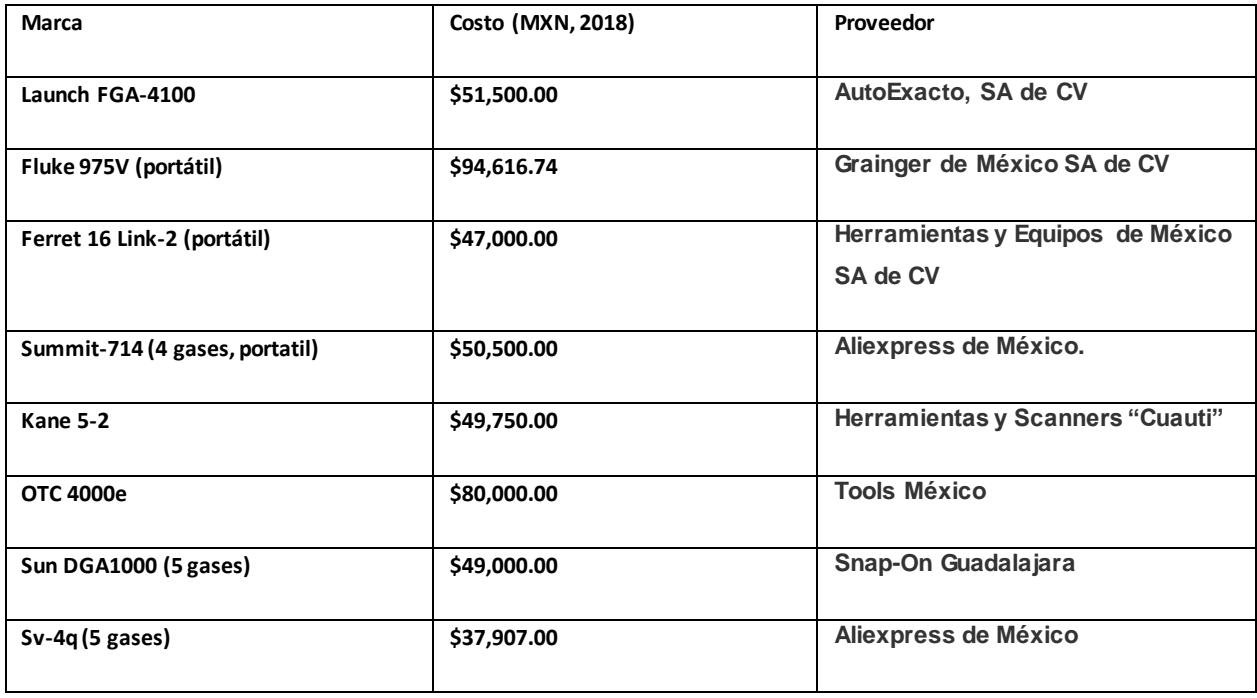

#### **TABLA 1.3: Equipo, costos y Proveedores**

Siendo el último de la tabla (Sv-4q) el más accesible en precio entre los equipos nuevos, sin embargo su adquisición requiere importarlo directamente de china mediante el proveedor "Aliexpress".

Se desconoce la calidad de los componentes del equipo así como la existencia de alguna red proveedora de refacciones y servicio a los equipos en el país.

# **I.5 El analizador de gases de escape automotrices**

El analizador de gases de escape automotrices sirve para cuantificar los diversos gases emitidos por este, producto de la combustión ocurrida a su interior. El análisis de los mismos puede determinar si este emite exceso de gases contaminantes, así como conocer a detalle algunos aspectos del funcionamiento del motor que requerirían pruebas más exhaustivas.

Esta prueba puede ser aplicada, tanto en motores instalados en automóviles, como en bancos de pruebas conectados a dinamómetros. En el caso de motores instalados en automóviles, podrá realizarse la prueba estática o dinámica.

Existen diversos analizadores de gases, mismos que miden de 1 a 5 gases. Actualmente solo están disponibles analizadores de 5 gases, debido a los nuevos requerimientos implementados por la normativa internacional *BAR-97*. Los gases a cuantificar son oxigeno (*O2*), monóxido de carbono (CO), bióxido de carbono (*CO2*) y algunas mezclas de diversos gases como óxidos de nitrógeno, monóxido (NO) y dióxido de nitrógeno (*NO2*), representados por la suma de ambos como "NOx", donde NOx=NO+NO2. Asimismo se cuantificaran a la familia de "hidrocarburos aromáticos", representados principalmente por hexano.

A estas mediciones se añaden dos parámetros extras, que nos ayudaran a realizar un análisis más amplio, refiriéndonos al coeficiente lambda (λ) y la dilución (CO+C02).

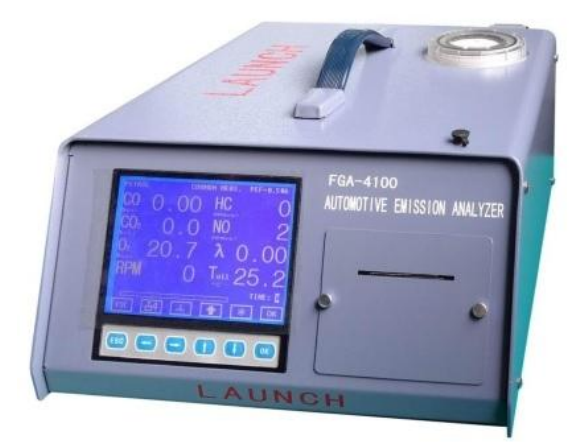

Figura 1.3: Analizador de gases de escape automotrices "Launch FGA-4100". Fotografía tomada de internet

En estos instrumentos se procura tener una lectura muy precisa y en tiempo real de los gases a fiscalizar, ya que esto nos permite tener una visión más amplia del comportamiento del motor en diversos regímenes de operación. Para tomar las debidas muestras se hace uso de una sonda.

La sonda es un objeto que cumple con la función de llegar a un determinado objetivo y hacer una toma de muestra o enviar la información necesaria, todo con la finalidad de garantizar una muestra verdaderamente representativa del fenómeno en cuestión.

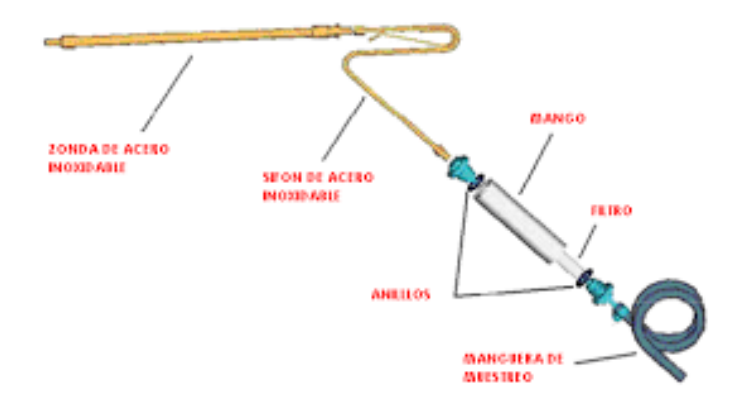

Figura 1.4: Esquema elemental de una sonda empleada en los analizadores de escape automotrices

# **I.5.1 Principio de funcionamiento**

El aparato se compone por tres etapas principales, las cuales son:

- *Modulo analizador de gases*  $\bullet$
- *Sonda, filtros y micro-bombas*
- *Modulo adquisidor de datos*

Los gases inician su recorrido en la sonda, misma que de acuerdo a la norma BAR-97, debe ser introducida como mínimo a 30 cm al interior del tubo de escape o silenciador. Posteriormente pasan por un primer filtro de papel que se encarga de atrapar grandes impurezas y algunos vapores de aceite; este acostumbra localizarse de paso y muy cercano a la sonda.

A continuación la muestra pasara por un filtro secador que se encargara de eliminar cualquier rastro de humedad. Este filtro requiere de dos micro-bombas de vacío para llevar a cabo su trabajo, pasado este punto se acostumbra poner terminales para mandar gases de calibración (también conocido como "COCTAIL"). Por último la muestra se hará llegar al módulo analizador de gases, ocasionalmente se llega a poner alguna restricción al flujo (espera) de la muestra para evitar en la medida de los posible la saturación de los sensores, sacrificando tiempo de reacción. Sin embargo ello no le resta efectividad o precisión a la lectura de muestra.

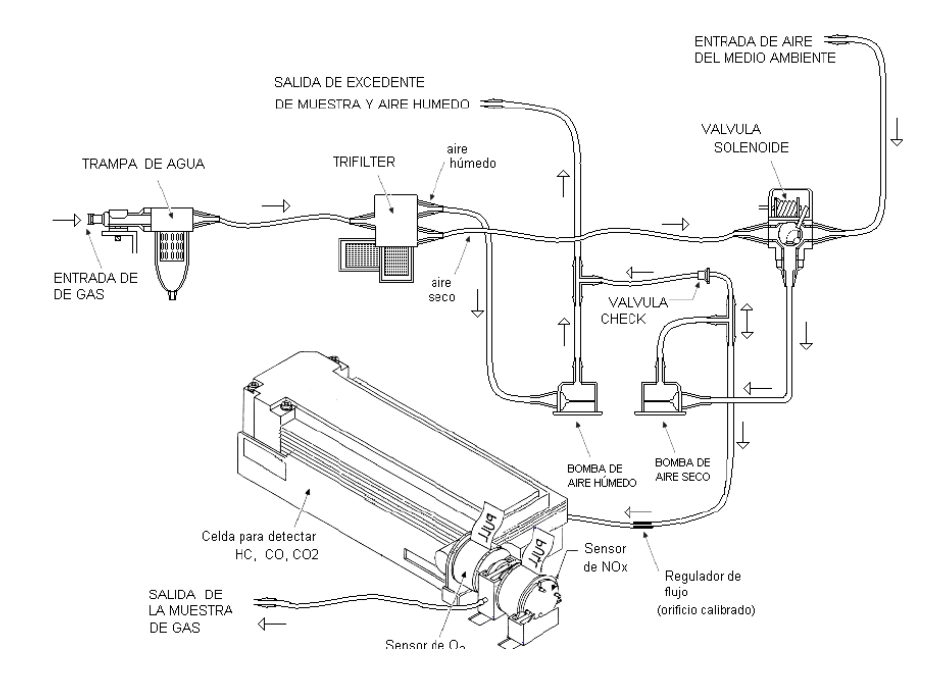

Figura 1.5: esquema básico del analizador de gases empleado en el Laboratorio de Emisiones Vehiculares de la Facultad de ingeniería de la UNAM.

# **I.5.2 El Módulo analizador de gases**

Estos contienen un tipo de sensor para cada gas a fiscalizar incorporados en un módulo adquisidor de datos. A su vez estos sistemas incorporan dos diferentes tipos de filtros, solenoides y una micro-bomba de vacío para generar una continua circulación de la muestra. Estos sensores utilizan dos técnicas para la medición de los gases, estas son *infrarrojo no dispersivo y método electroquímico.* 

#### **I.5.3. Método infrarrojo no dispersivo:**

Conocido en lengua inglesa como "**NDIR**" (No Dispersive Infrarred), permite conocer la concentración de **CO, CO2** y **HC** mediante la absorción de luz infrarroja a determinadas longitudes de onda.

En este método una muestra del gas es expuesta a luz infrarroja proveniente de una fuente, esta fuente cuenta con un filtro que le hace emitir solo un determinado ancho de banda característico en el que específicamente la molécula a analizar absorbe significativamente luz infrarroja, generando con esto una caída en la emisión total recibida por el receptor. Esta caída en la señal al tener una relación cuasi lineal puede ser fácilmente cuantificable por un micro controlador específicamente programado para este fin.

Algunos sensores tienen recamaras gemelas en su interior, una con ambiente cerrado y con gas de referencia, para ejercer comparación y lograr así una medición más precisa.

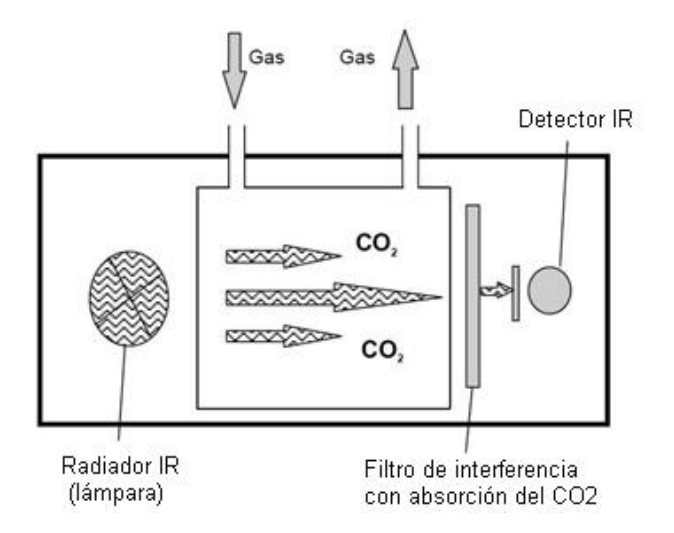

**Figura 1.6:** Esquema de un sensor de gas de tipo NDIR (Infrarrojo no dispersivo), imagen tomada de internet.

#### **I.5.4. Método electroquímico**

Una celda electroquímica es un objeto capaz de generar corrientes eléctricas a partir de reacciones químicas, mismas que se llevan a cabo en determinadas condiciones y en presencia de diversos elementos o moléculas. Estos sensores son más adecuados y precisos para la medición de **O2**, **SO2** y **NOx**. A su interior contienen un electrolito específico para cada gas, están sellados al exterior y tienen una membrana permeable al gas a medir.

## **I.5.5. Sensor de O2**

El oxígeno presente en la muestra permea atravez de la membrana hasta llegar al cátodo, formando iones **OH**. Estos migran al cátodo atravez del electrolito, creando un flujo de corriente, proporcional a la cantidad de **O2**. La caída de tensión desarrollada en una resistencia situada en el circuito sirve como señal de medición, esta resistencia incorporada con coeficiente de temperatura o "**NTC**" se usa para compensar los efectos de la temperatura, garantizando que el sensor permanezca estable (frente a los cambios de temperatura).

Dado lo oxidativo del ambiente, su duración es de no más de 3 años. A continuación se describen las reacciones químicas ocurridas al interior de este.

**Cátodo:**

$$
O_2 + 2H_2O + 4e^- \rightarrow 4OH_- \cdots (1)
$$

**Ánodo:**

$$
2Pb + 4OH \rightarrow 2PbO + 2H_2O + 4e_- \cdots (2)
$$

**Balance:** 

$$
2Pb + O_2 \rightarrow 2PbO \cdots (3)
$$

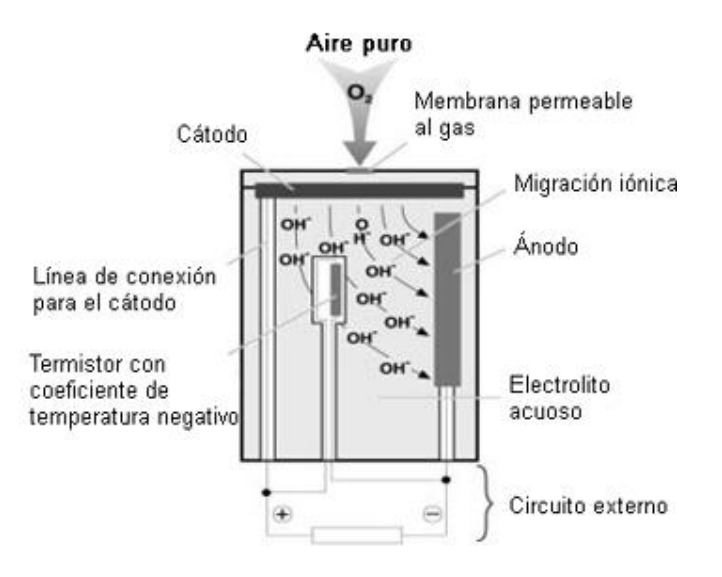

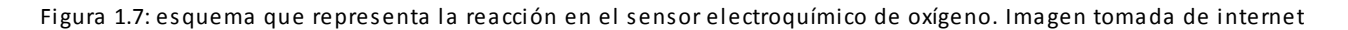

#### **I.5.6. Sensores de SO2, NOx y sensor alternativo de CO**

Este tipo de gases pueden ser cuantificados con este tipo de sensores, pero que tienen la característica de tener tres terminales. En caso del **CO**, podemos considerar a este sensor como una alternativa al infrarrojo no dispersivo.

El funcionamiento se explicara basándonos en un sensor de **CO**; cómo se aplica esto a los otros componentes se puede ver a partir de las ecuaciones de reacción. Las moléculas de monóxido de carbono (**CO**) pasan, a través de la membrana permeable al gas, al electrodo de trabajo donde s e forman iones (**H+)** como consecuencia de una reacción química. Estos migran en el campo eléctrico al contra electrodo, donde se genera un flujo de corriente en el circuito externo mediante otra reacción química desencadenada por el oxígeno (**O2**) del aire puro, también aportado. El tercer electrodo (electrodo de referencia) sirve para estabilizar la señal del sensor. La duración operativa de este tipo de sensor es de unos 2 años.

#### **Ecuaciones que describen la reacción en el sensor de CO:**

**Ánodo:**

$$
CO + H_2O \rightarrow CO_2 + 2H + 2e^- \cdots (4)
$$

**Cátodo**:

$$
\frac{1}{2}O_2 + 2H^+ 2e^- \rightarrow H_2O \cdots (5)
$$

**Ecuaciones que describen la reacción en el sensor de SO2**

$$
SO_2 + 2H_2O \rightarrow HNO_3 + 3H^+ + 3e^- \cdots (6)
$$

**Ecuaciones que describen la reacción en el sensor de NOx:**

**Para el NO:**

$$
NO + 2H_2O \rightarrow HNO_3 + 3H^+ + 3e^- \cdots (7)
$$

**Para el NO2:**

$$
NO_2 + 2H + 2e^- \rightarrow NO + H_2O
$$
---(8)

La suma de las lecturas obtenidas en ambas reacciones dan como resultado la lectura del **NOx**, sin embargo en muchas ocasiones solo se evalúa al **NO2**, ya que es el más contaminante y representativo de ambos, siendo por lo general las lecturas de óxido nitroso mucho más pequeñas.

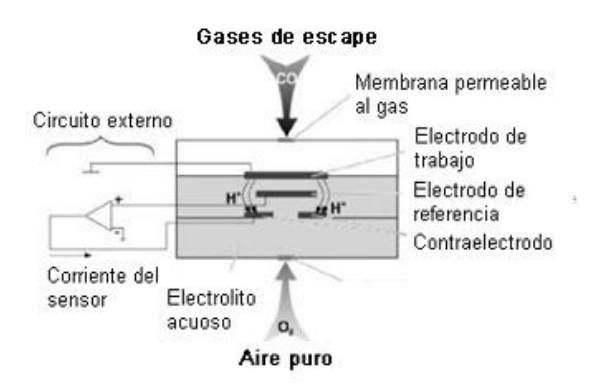

Figura 1.8: esquema que representa la reacción en el sensor alternativo de CO. Imagen tomada de internet

## **Principio de funcionamiento de los sensores de la familia MQ. Caso específico**

De acuerdo al libro **-Sensores y actuadores-**, pagina 262 (ver bibliografía), y dando continuidad a lo tratado en la página 15 de la presente obra, **"Los sensores de gas son transductores entre una reacción química de un determinado gas y una resistencia de óxido semiconductor y el cambio de resistividad del material con el cual ocurre la reacción".**

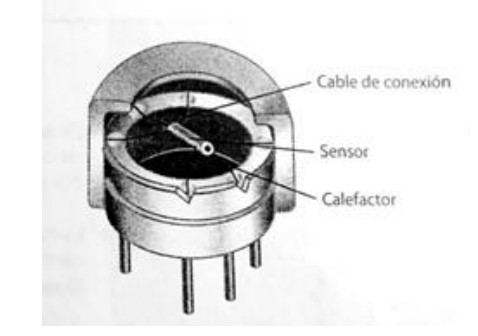

Figura 1.9. Que muestra rasgos generales del interior de un

Sensor de gas de la familia MQ.

De manera principal, este tipo de sensores se basa en el uso de semiconductores, donde se implementan resistencias con materiales como películas de óxidos semiconductores para realizar la función de detección. El principio de funcionamiento de estos sensores se basa en el comportamiento de la película de óxido semiconductor, la cual al entrar en contacto con el gas para el cual es sensitivo el material del cual está hecha, se genera una reacción química que libera o absorbe electrones.

Estos sensores requieren para su adecuado funcionamiento de una película sensora, un micro-calefactor y un circuito de acondicionamiento. Su operación consta de los siguientes pasos:

- **1. Cuando una mezcla de gas y aire pasa por encima de una superficie catalítica caliente (en este caso, el micro-calefactor), la reacción química entre la película sensora y el gas se acelera, con lo que se produce un cambio casi inmediato en la resistividad de la película del óxido semiconductor.**
- **2. Al existir un cambio de resistividad en la película, el circuito de lectura registra un cambio en la resistencia equivalente, relacionando dicho cambio con una concentración del gas en el ambiente.**

Algunas configuraciones más económicas, como las empleadas en el presente trabajo de tesis integran los componentes de la siguiente manera:

En el caso de los sensores, como el de la **figura 1.19**, los materiales que se usan con mayor frecuencia para el micro-calefactor son las bobinas de platino recubiertas con Alúmina y con revestimiento de Paladio o Rodio disperso en un sustrato de Torio, mientras que para los sensores MEMS, los microcalefactores suelen fabricarse en materiales como el Polisilicio sobre un sustrato de silicio mono cristalino. Asimismo, en la fabricación de las películas detectoras de óxido semiconductor l os materiales más usados son él  $\mathbf{ZnO}$  y el  $\mathbf{SnO}_{2}$ .

Estos sensores requieren de una cuidadosa caracterización ante variaciones de temperatura y humedad relativa, ya que si la reacción química para la cual corresponde la variación de resistencia ocurre a una temperatura diferente se producirá un error de medición; por lo tanto es común usar configuraciones de puente de Wheatstone para compensar la temperatura del micro-calefactor. Por ejemplo si se tiene una temperatura ambiente muy baja, el micro-calefactor deberá elevar la temperatura. Pero si la temperatura ambiente es alta, el micro-calefactor deberá compensar la temperatura unos cuantos grados. De este modo la caracterización del sensor se facilita para el usuario final.

Otro problema asociado con este tipo de sensores es que la película de óxido semiconductor contenida en el sensor no es 100% selectiva a un tipo de gas, siendo esta sensible a varios gases. Por ejemplo un sensor tipo **MQ-3**, comúnmente usado en la medición de alcohol gasificado, pero también es sensible a gases como el benceno, hexano o metano (**CH4**), dando la calibración correcta. No se recomienda medir mezclas de los gases mencionados ya que representan una fuente importante de ruido.

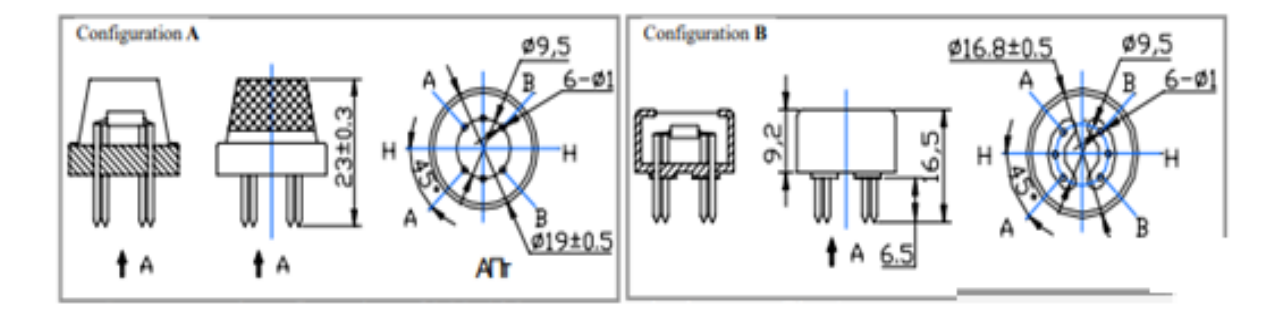

Figura 1.20. Que define la configuración de terminales, medidasy la apariencia de los sensores de la familia MQ en sus dos posibles presentaciones (Configuración A y Configuración B).

Dónde:

- > A: señal de salida
- B: señal de salida
- H: Terminales de alimentación del sensor. El voltaje de alimentación es de 5 volts Corriente continua, corriente directa o corriente alterna. Polaridad indistinta en todos los casos.

#### **I.5.7. Modulo adquisidor de datos**

Este es el encargado de la recolección y procesamiento de toda la información recabada por los sensores incorporados en el módulo analizador de gases, la información puede ser recabada por micro controladores y visualizada en pantallas LED o LCD. Aunque también puede ser envida a una PC vía puertos paralelos para un mayor análisis de la misma. De acuerdo a la aplicación y el uso para el que este destinado el aparato en cuestión, dependerá la complejidad de este módulo y su programación.

#### **I.5.8. Rutina de calibración y Zero de un equipo comercial**

Para garantizar precisión en la lectura de los gases a analizar se realizan rutinas de calibración y Zero, sea por lecturas erróneas o para mantener el aparato a punto.

Para realizar la prueba de calibración se hace pasar un gas muestra con especifica cantidad de los gases que el analizador es capaz de detectar  $(CO_2, NO_2, CO$  y hexano). La muestra patrón se obtiene de manera comercial y se vende envasada en tanques. Estos tanques vienen marcados con la cantidad exacta de cada gas y el margen de error que podrían manejar. La rutina de Zero (también conocida como "Autozero" o "Zeroing"), se realiza haciendo pasar aire ambiente atravez de los sensores del analizador. Gracias a ello podremos calibrar el  $O_2$ . Para garantizar mediciones precisas, se recomienda realizar este procedimiento al momento de encender el aparato.

# **I.6. Breve análisis de la combustión de las gasolinas comerciales en los motores encendidos por chispa**

### **I.6.1. Antecedentes**

Ya hemos tratado sobre el analizador de gases automotrices, su funcionamiento y características; En el presente apartado haremos un análisis puntual sobre los requerimientos de cualquier motor encendido Por chispa que utilice gasolina comercial como combustible.

## **I.6.2. Descripción del ciclo teórico de Otto**

Este ciclo es el más empleado en la actualidad y fácilmente convierte energía calorífica en energía mecánica, gracias a cuatro fases o tiempos en los que un pistón o embolo se despl aza atravez del interior de un cilindro de manera alternativa cuatro veces por cada ciclo y convierte el movimiento alternativo a movimiento rotacional gracias a un mecanismo biela-manivela, Realizando dos vueltas completas por cada ciclo de funcionamiento. Este es descrito en la figura 1.21.

La entrada y salida de gases es controlada por mínimo dos válvulas, situadas en la cámara de combustión del motor, y al sistema deberá ingresar aire y gasolina previamente mezclados de forma homogénea, gaseosa y bien dosificada. El funcionamiento teórico de este tipo de motor durante sus cuatro tiempos o fases se muestra en la figura 1.21.

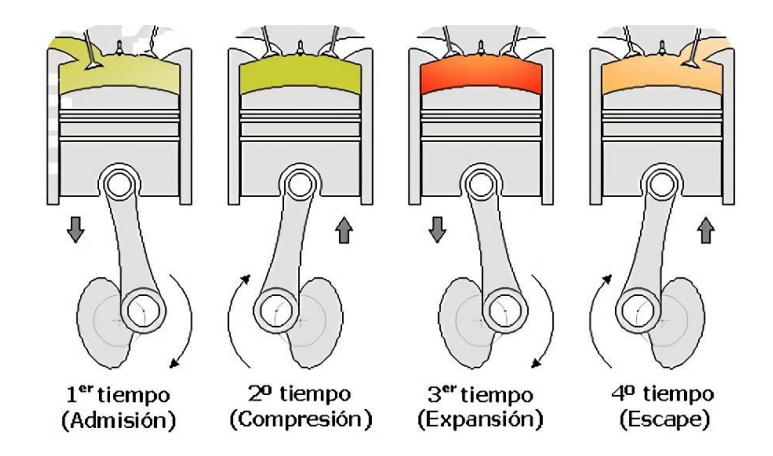

Figura 1.21, descripción grafica del ciclo teórico de Otto

- **1. Primer tiempo, Admisión:** Se abre la válvula de admisión, permitiendo la entrada de mezcla aire/gasolina, mientras el pistón corre de su punto de máximo levante, o punto muerto superior (PMS) a su posición contraria de mínimo levante o punto muerto inferior (PMI). Cercano a llegar a su PMI, la válvula de admisión se cierra.
- **2. Segundo tiempo, Compresión:** El pistón, en su movimiento alternativo, continúa su recorrido del PMI al PMS con las válvulas de la cámara de combustión cerradas. Gracias a ello hay un aumento sustancial en la presión de la mezcla, mismo que alcanza su máximo en el PMI.
- **3. Tercer tiempo, Combustión:** Un poco antes que el pistón llegue a su PMI, una bujía (chispero) incorporada a la cámara de combustión hace saltar una chispa eléctrica que inicia de manera violenta la combustión que obliga al pistón a bajar. Es la única etapa del ciclo en la que se aporta trabajo al sistema.
- **4. Cuarto tiempo, Escape:** Cuando el pistón llegue a su PMI, la combustión habrá terminado y la válvula de escape se abrirá, el movimiento ascendente del pistón barrera todos los residuos de la combustión. En cuanto llegue de nueva cuenta al PMS, se cerrara la válvula de escape y se rei niciara el ciclo (Ver figura 1.21).

## **I.6.3. Formación de la mezcla aire-combustible.**

Como se ha manifestado anteriormente, un motor encendido por chispa necesita para su servicio una determinada relación de aire y combustible. Esta mezcla deberá ser dosificada de manera homogénea, gaseosa y bien dosificada, de acuerdo a los requerimientos de trabajo.

La combustión completa ideal teórica se produce con una relación de 14.7 partes de aire a una de combustible (14.7:1). A esta relación se le denomina relación estequiometrica, sin embargo determinadas condiciones de trabajo del motor exigen un ajuste en la mezcla.

Los requerimientos de trabajo pueden variar de acuerdo a:

- *Temperatura de operación*
- *Altura sobre el nivel del mar*
- *Carga*
- *Temperatura del entorno*
- *Octanaje del combustible*

Para la combustión completa y con ello un consumo de combustible más reducido se requiere un exceso de aire en la mezcla, el cual está limitado por la capacidad de inflamación de la mezcla y la velocidad de combustión del combustible.

En los motores más modernos disponibles, el menor consumo de combustible se obtiene con una relación aire/combustible entre 15 a 18 kg de aire por 1kg de combustible.

Por lo común la mayoría de los vehículos funcionan a un régimen de carga parcial y por ello están diseñados para que en esta condición tengan una mezcla empobrecida. Sin embargo en ralentí y plena carga se prefiere una mezcla más enriquecida de combustible que garantice suavidad de marcha y una adecuada respuesta. El sistema de preparación deberá ser capaz de cumplir estas cambiantes exigencias.

## **I.6.4. El coeficiente de aire Lambda "λ"**

Para cuantificar la divergencia de la mezcla de aire/combustible existente realmente respecto a la mezcla teóricamente necesaria (14.7:1) se emplea el coeficiente de aire λ (lambda), donde:

- *λ=1: Masa de aire/combustible apropiada para una mezcla estequiometrica*
- *λ<1: Existe una falta o déficit de aire en la mezcla, por lo tanto la mezcla es demasiado rica en combustible. A plena carga podría entregar valores λ=0.85, 0.95.*
- *λ>1: Existe un exceso de aire o la mezcla es demasiado pobre en el margen de λ=1.05, 1,3. Con éste lambda se manifiesta un consumo de combustible muy bajo, y menor potencia.*
- *λ>1.3: La mezcla ya no es capaz de inflamarse. Se producen marcados fallos en el funcionamiento.*
- Los motores a gasolina alcanzan su máxima potencia con (λ=0.95…0.85) de falta de aire y su menor consumo de combustible con  $(\lambda=1.1...1.2)$  y giran con ralentí perfecto con valores de  $(\lambda=1.0)$ .

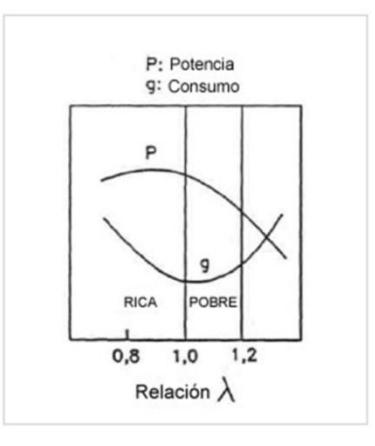

Figura 1.22, Grafico que define las curvas de potencia y consumo, respecto a la relación de aire Lambda "λ". Tomado del libro "Sistema de inyección de gasolina K-Jetronic", pagina 8. 2da edición (1999). Autor: departamento de información técnica (KH/VDT). Editorial: Robert Bosch.

La figura 1.22 muestra un gráfico obtenido de manera experimental, y es característico para cualquier motor encendido por chispa, que muestra el consumo especifico de combustible respecto al coeficiente de aire Lambda λ. Cabe mencionar que no existe ninguna relación de aire ideal en la que todos los factores adopten el valor más favorable. Cuando buscamos un consumo "optimo", bajo potencia "optima", deberemos tener el coeficiente de aire entre  $\lambda$ =0,9 a  $\lambda$ =1,1.

#### **I.6.5. Adaptación a los diferentes estados de servicio**

En algunos estados de servicio, las necesidades de combustible difieren considerablemente entre sí, de tal forma que son necesarias continuas intervenciones correctivas en la formación de la mezcla. Los más comunes estados de servicio son:

**Arranque frio:** En el arranque frio la mezcla suministrada deberá ser extra rica, debido a la condensación de vapor de agua en el sistema, la baja temperatura de la cámara que impedirá la evaporación del combustible y la mayor densidad del aire frio que es aspirado.

**Fase posterior al arranque:** Después del arranque a temperaturas muy bajas, es necesario un breve enriquecimiento con combustible adicional, hasta que por la temperatura aumentada en la cámara de combustión, se produzca una preparación mejorada de la mezcla en el cilindro. Adicionalmente resulta por la mezcla rica un mayor par motor y con ello, una transición mejorada al régimen de ralentí deseado.

**Fase de calentamiento:** Después del arranque frio y la fase posterior al arranque, sigue la fase de calentamiento del motor. El motor precisa en esta fase un enriquecimiento de calentamiento ya que parte del combustible se condensa en las paredes todavía frías de los ci lindros. Como la preparación del combustible empeora a temperaturas decrecientes (por un menor mezclado de aire y combustible así como a grandes gotas de combustible), se produce en el tubo de admisión una precipitación de combustible que solamente se evapora a altas temperaturas. Estas influencias mencionadas condicionan un enriquecimiento al disminuir la temperatura.

**Carga parcial:** En la carga parcial, está en primer plano el ajuste de la adaptación de la mezcla a un consumo mínimo de combustible. Para cumplir los estrictos valores límite de gases de escape, en la aplicación del catalizador de tres vías, se impone crecientemente una adaptación a λ=1.

**Plena carga:** Estando el acelerador totalmente oprimido, el motor deberá entregar su par y potencia máxima. Como puede verse en la ilustración 3. Es necesario para ello, enriquecer la mezcla a un valor de (λ=0.85…0.90).

**Aceleración:** En la apertura rápida de la mariposa del acelerador se empobrece brevemente la mezcla aire combustible, como consecuencia de la tendencia a la evaporación restringida del combustible con depresión aumentada del tubo de admisión (mayor formación de película de pared). Para conseguir un buen comportamiento de transición se requiere un enriquecimiento de la mezcla dependiente de la temperatura del motor. Con este enriquecimiento puede conseguirse un buen comportamiento de aceleración.

**Servicio de retención:** Mediante la interrupción de la afluencia de combustible en el servicio de retención, es posible reducir el consumo de combustible en las cuestas abajo y al frenar, también en el tráfico urbano. Además en esta fase de servicio no se producen gases de escape nocivos.

**Adaptación de la mezcla a grandes altitudes:** Al aumentar la altura sobre el nivel del mar (ASNM), disminuye la densidad del aire. Esto significa una masa de aire menor aspirado por el motor. El sistema deberá compensar este cambio ya que podría producir un enriquecimiento excesivo de la mezcla y un aumento en la emisión de gases contaminantes.

## **I.6.6. Sistemas para la preparación de la mezcla**

El carburador y/o los sistemas de inyección electrónica de combustible tienen la misión de preparar una mezcla de aire-combustible adaptada lo mejor posible al estado de servicio del motor.

Desde hace varios años, se introdujeron los sistemas de inyección electrónica, sustituyendo a los inexactos carburadores gracias a las significativas ventajas que ofrece respecto a la economía, capacidad de rendimiento, comportamiento de marcha perfecto y un menor contenido de contaminantes en los gases de escape. La inyección electrónica de combustible permite una dosificación muy precisa del combustible en función del estado de servicio y de carga del motor, bajo la consideración de las influencias del medio ambiente de tal forma que se mantiene reducida la proporción de elementos contaminantes en los gases de escape. No se ahondara más en este tema, ya que no es el propósito de la presente tesis.

#### **I.6.7. La química de la combustión**

Combustión, es una reacción química que se produce entre el oxígeno y un material o sustancia oxidable que va acompañada de un desprendimiento de energía y habitualmente se manifiesta en incandescencia o llama.

Es una reacción química de oxidación, en la cual generalmente se desprende una gran cantidad de Energía en forma de calor y luz, manifestándose visualmente gracias al fuego, u otros.

En toda combustión existe un elemento que arde (combustible) y otro que produce la combustión (comburente), generalmente el oxígeno en forma de O2gaseoso. Los explosivos generalmente tienen oxígeno ligado químicamente, por lo que no necesitan el oxígeno del aire para realizar la combustión. Los tipos más frecuentes de combustible son las materias orgánicas que contienen carbono e hidrógeno (hidrocarburos). En una reacción completa todos los elementos que forman el combustible se oxidan completamente y los productos que se forman son el dióxido de carbono (CO2) y agua (H2O).

$$
combusible + O2 \rightarrow CO2 + H2O
$$
----- (9)

#### **Ecuación química "idealizada"**

$$
C_{(n)}H_{(2n+2)}+ 1.5n+0.5 O_2 \rightarrow n CO_2+ n+1 H_2O
$$
---(10)

Sin embargo bajo condiciones más reales, se forma dióxido de azufre (SO2) (si el combustible contiene azufre) y óxidos de nitrógeno (NOx), dependiendo de la temperatura, la cantidad de oxígeno en la reacción y, sobre todo de la presión y velocidad de la misma.

En la combustión incompleta los productos que se queman pueden no reaccionar con el mayor estado de oxidación, debido a que el comburente y el combustible no están en la proporción adecuada, dando como resultado compuestos como el monóxido de carbono (CO). Además, puede generarse hollín o polución.
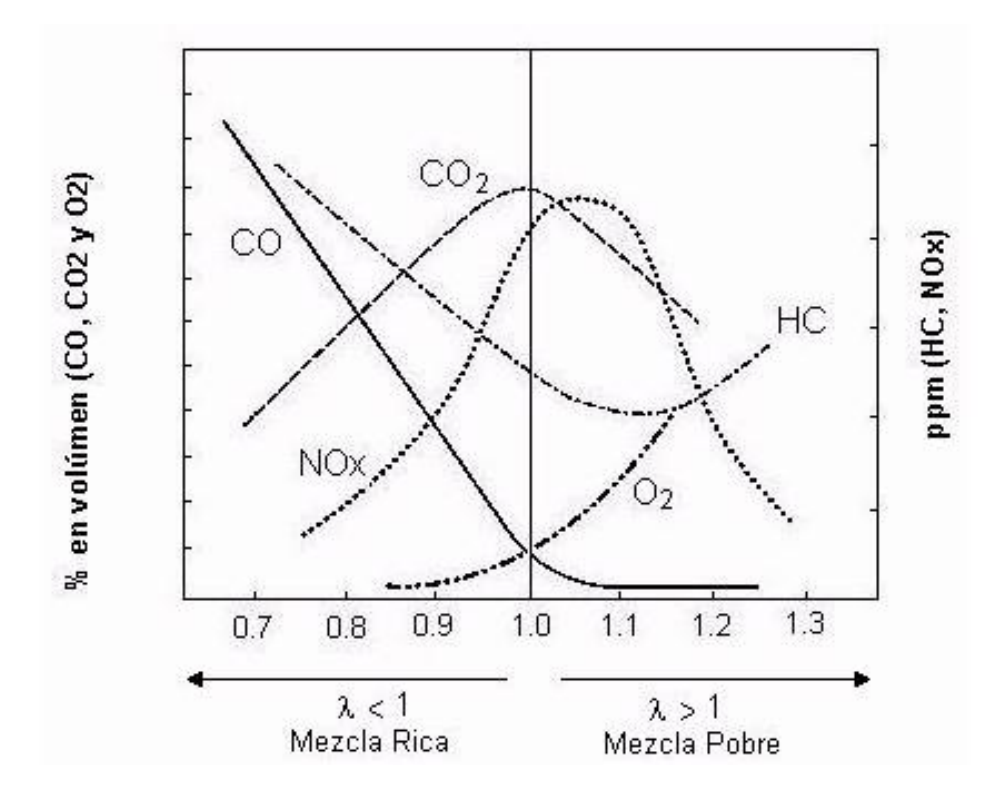

Figura 1.23. Gráfico experimental que la variación de los elementos contaminantes respecto al coeficiente de aire lambda "λ". Tomado del libro "Sistema de Inyección de gasolina K-Jetronic", pagina 8, segunda edición (1999). Autor: departamento de información técnica (KH/VDT). Editorial: Robert Bosch.

En la figura 1.23, se muestra un gráfico muy importante para a presente obra, que muestra la firma ambiental característica de todo motor encendido por chispa que utilice gasolina comercial como combustible, respecto al coeficiente de aire Lambda "λ". Cabe mencionar que no existe ninguna relación de aire ideal en la que todos los factores adopten el valor más favorable. Cuando buscamos emisiones "optimas", deberemos tener el coeficiente de aire entre λ=0,9 a λ=1,1. Sin embargo resultaran inevitables altas emisiones de óxidos de nitrógeno (NOx). Sin embargo, esta firma ambiental puede variar de acuerdo a la configuración de su cámara de combustión y su estado mecánico.

#### **I.6.8. Composición y análisis de las gasolinas comerciales.**

En relación a la calidad de los combustibles distribuidos principalmente en las grandes zonas urbanas del país, como la Zona Metropolitana de Guadalajara (ZMG), la zona metropolitana del valle de México (ZMVM) y la zona metropolitana de Monterrey (ZMM), se considera que conforme a lo establecido a

partir de la aparición de la NOM-ECOL-086-1994 (Publicada en el D.O.F. el 2 de diciembre de 1994) y actualizada hasta la NOM-086-SEMARNAT, que establece las especificaciones sobre protección ambiental que deben reunir los combustibles fósiles líquidos y gaseosos que se usan en las fuentes fijas y móviles, particularizando que a partir del año 1998 las especificaciones de las entonces gasolinas Magna Sin y Nova Plus, serán las mismas de las que se consuman en todas las zonas metropolitanas, así mismo la calidad para cualquier combustóleo en cuanto a contenido de azufre se especifica a un máximo de 4% en peso. Cabe aclarar que recientemente PEMEX cambió el nombre a la gasolina Magna Sin y ahora se llama Pemex Magna, sin embargo en este documento la información de la calidad de la gasolina sin plomo a la que se hace referencia en la ZMVM, es sobre la que se distribuyó en 1995.

Con el propósito de hacer un análisis objetivo del efecto que tienen las diferentes propiedades de una gasolina en los niveles de ozono atmosférico, conviene citar antes, algunas de las conclusiones alcanzadas por el Consejo Nacional Estadounidense de la Investigación (NRC por su nombre en inglés). En efecto, Calvert et al. Señalan que "se ha fracasado en alcanzar las normas de calidad, a pesar de los programas de control de la contaminación de los últimos 20 años". Dichos autores indican que de 1982 a 1991, tan sólo disminuyeron en 8% las concentraciones de ozono y comentan que el problema no es fácil de resolver.

Asimismo, advierten que el control de la contaminación es un ejercicio costoso y que por ello es importante determinar la efectividad de las diferentes opciones de control. Los cambios más promisorios que se pueden dar en la calidad de la gasolina desde el punto de vista ambiental consisten en disminuir el contenido de azufre y la presión de vapor Reíd. La reducción de azufre mejora la eficiencia del convertidor catalítico y la aminoración de la presión de vapor tiene un efecto directo en la disminución de las emisiones evaporatívas. También recomiendan disminuir T90, esto es, la temperatura a la cual se destila el 90% de la gasolina y el contenido de olefinas. La adición de componentes oxigenados es benéfica cuando se pretende mantener el octano y reducir el nivel de monóxido de carbono, pero esta acción parece no ofrecer beneficios con respecto a la reducción de ozono. Los mismos científicos mencionan que no vale la pena abatir la concentración de aromáticos.

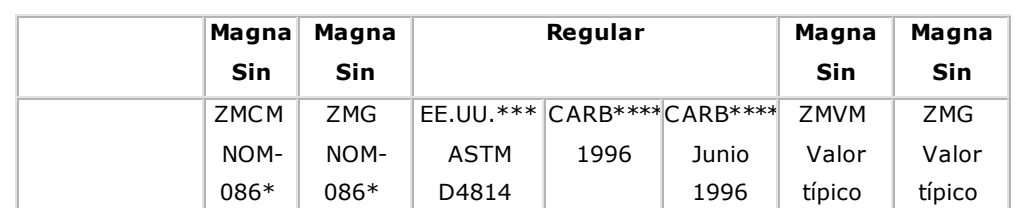

Tabla (1.4) Comparación de especificaciones yvalores típicos de las gasolinas mexicanas y norteamericanas sin plomo

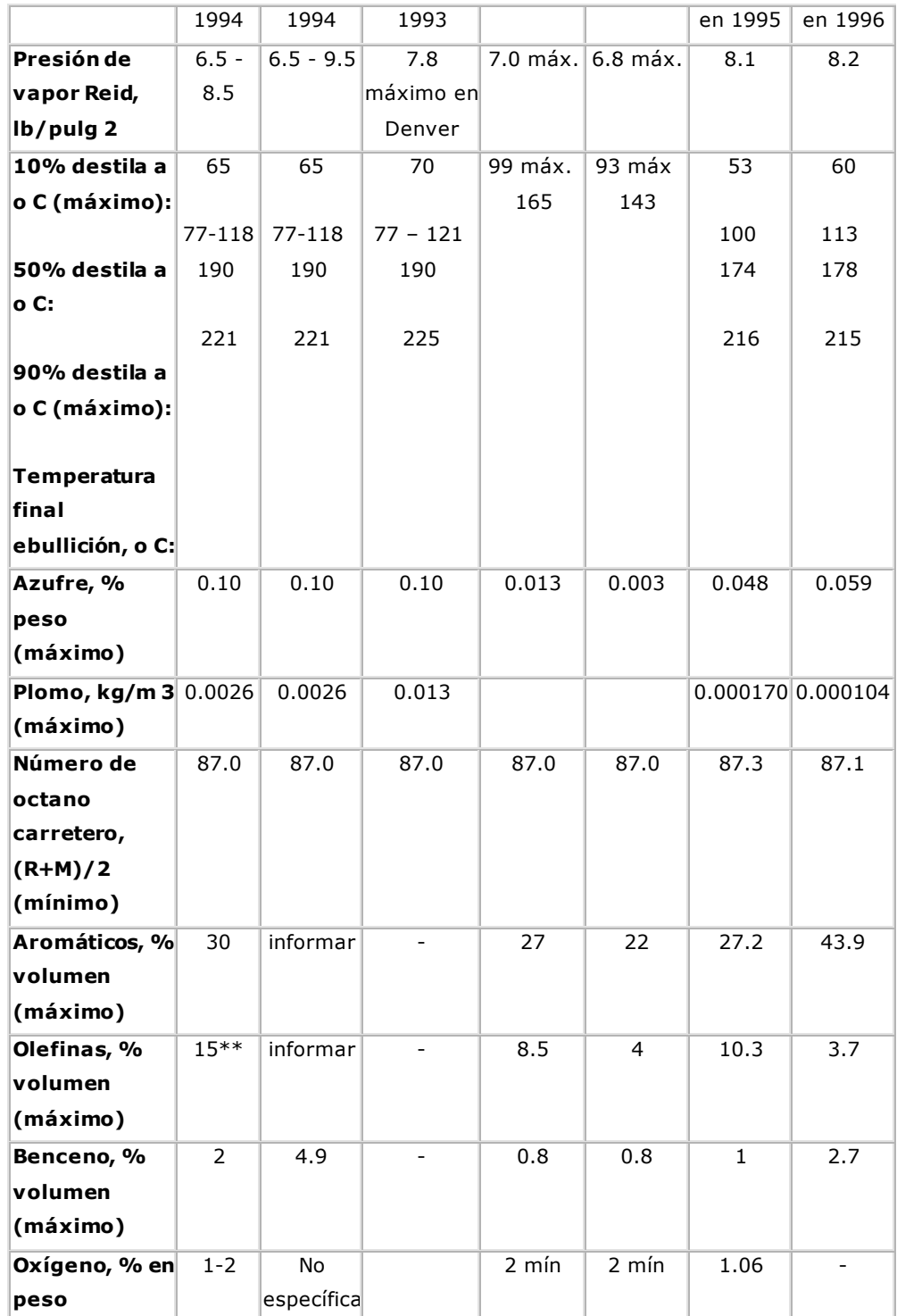

Notas: \* Norma publicada por el INE en el Diario Oficial de la Federación del 2 de diciembre de 1994.

\*\*A partir de enero de 1998 el valor máximo permisible será de 12.5%.

\*\*\* Regular norteamericana.

\*\*\*\* Regular californiana.

En los Estados Unidos se prohibió la fabricación y venta de gasolina con plomo a partir de 1990. Por ello, sólo se comparan en la tabla anterior las especificaciones mexicanas y norteamericanas de gasolina sin

plomo. Se detallan las especificaciones federales norteamericanas de la gasolina Regular, las que rigieron en California hasta mayo de 1996 y las que rigen en California actualmente. En la Tabla 7.2 se incluyen los valores promedio que durante 1995 alcanzaron las diversas propiedades que caracterizan a la gasolina Magna Sin en la Zona Metropolitana del Valle de México y los de 1996 (hasta septiembre) de la gasolina Magna Sin que produce la refinería de Salamanca, principal abastecedor de esta gasolina a la Zona Metropolitana de Guadalajara.

Se puede inferir de la tabla anterior que la gasolina Magna Sin que se distribuya en la Zona Metropolitana de Guadalajara ha satisfecho las especificaciones mexicanas durante 1996 y que tiene características similares a la Regular norteamericana. La gasolina californiana tiene parámetros más estrictos que la Regular norteamericana y que la mexicana, en lo que respecta a pre sión de vapor, temperaturas de destilación, contenido de azufre, aromáticos, olefinas y benceno. La diferencia se hizo muy notoria a partir de junio de 1996, cuando en California entraron en vigor nuevas especificaciones.

Los precursores de ozono son los hidrocarburos y los óxidos de nitrógeno. Al usar gasolina reformulada en California con las especificaciones de junio de 1996, se espera reducir las emisiones de compuestos orgánicos volátiles en 17% y las de óxidos de nitrógeno en 11%. Cabe hacer notar que las estimaciones se basan en una flota vehicular compuesta de automóviles dotados de convertidor catalítico. El efecto benéfico sería mucho menor si los vehículos no contasen con convertidor catalítico o si éste se encontrase inhabilitado por estar envenenado con plomo y/o azufre.

Conviene ilustrar gráficamente cómo se compara la calidad típica de la gasolina sin plomo mexicana con la de otros países, en lo que respecta al contenido de aromáticos, olefinas y benceno. Puede observarse en la siguiente gráfica que el valor típico de la Magna Sin de la Zona Metropolitana del Valle de México de 27.2% en contenido de aromáticos en 1995, es muy inferior al europeo (38%) e inferior aún al valor federal norteamericano que se pronostica para 1998. A diferencia, la Magna Sin de la Zona Metropolitana de Guadalajara posee un contenido de aromáticos de casi el doble el de la ZMVM, igual al de la gasolina europea. Cabe mencionar que para el caso de la gasolina de la ZMG, hasta diciembre de 1997, la NOM-086 no establece valores de referencia para estos compuestos ni para las olefinas.

### **Aromáticos**

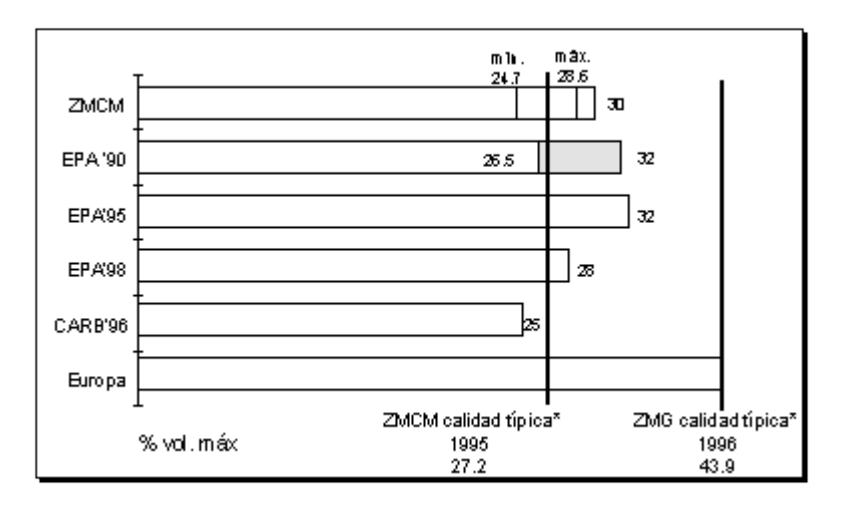

Figura 1.24. Cantidad típica de aromáticos presentes en las gasolinas que se ofrecen en la Zona Metropolitana del Valle de México y Zona Metropolitana de Guadalajara, respecto a gasolinas extranjeras. Fuente: PEMEX Refinación, EPA, CARB.

## **Olefinas**

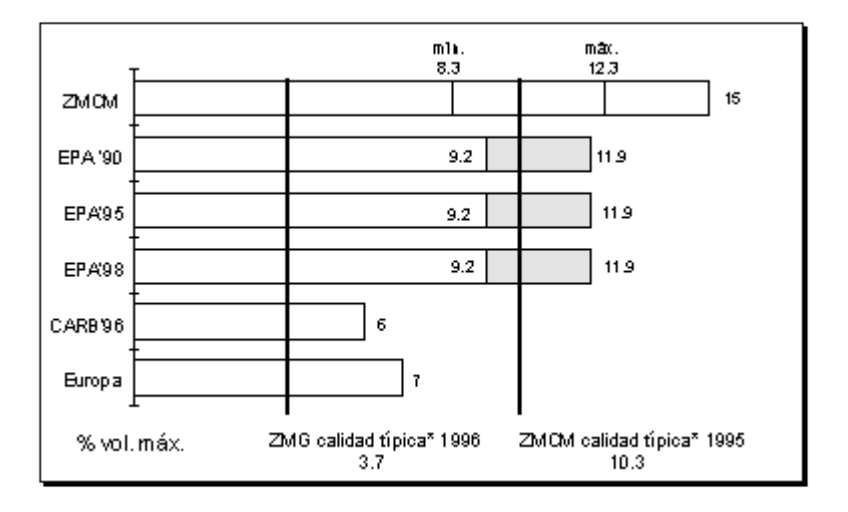

Figura 1.25. Cantidad típica de Olefinas presentes en las gasolinas que se ofrecen en la Zona Metropolitana del Valle de México y Zona Metropolitana de Guadalajara, respecto a gasolinas extranjeras. Fuente: PEMEX Refinación, EPA, CARB.

#### **Benceno**

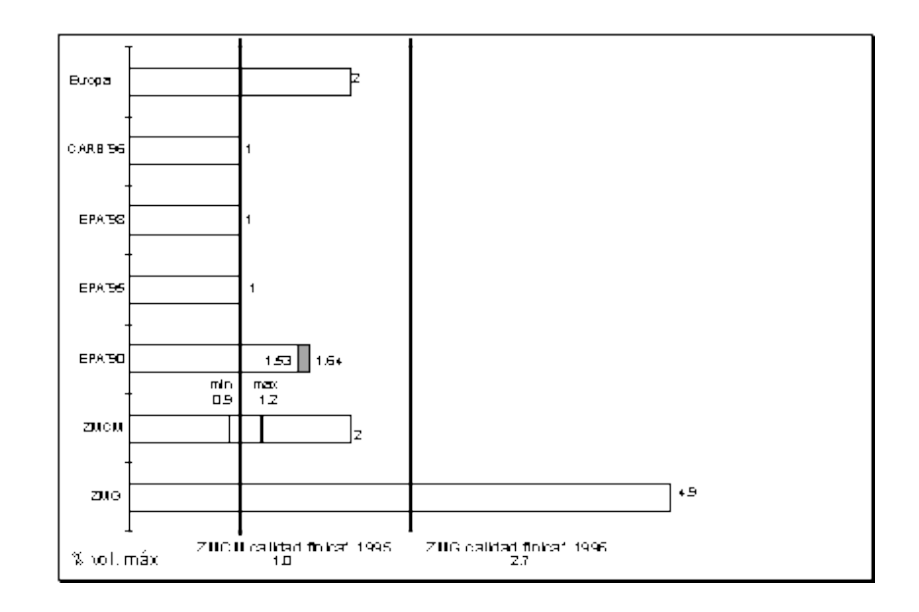

Figura 1.26. Cantidad típica de Benceno presente en las gasolinas que se ofrecen en la Zona Metropolitana del Valle de México y Zona Metropolitana de Guadalajara, respecto a gasolinas extranjeras. Fuente: PEMEX Refinación, EPA, CARB.

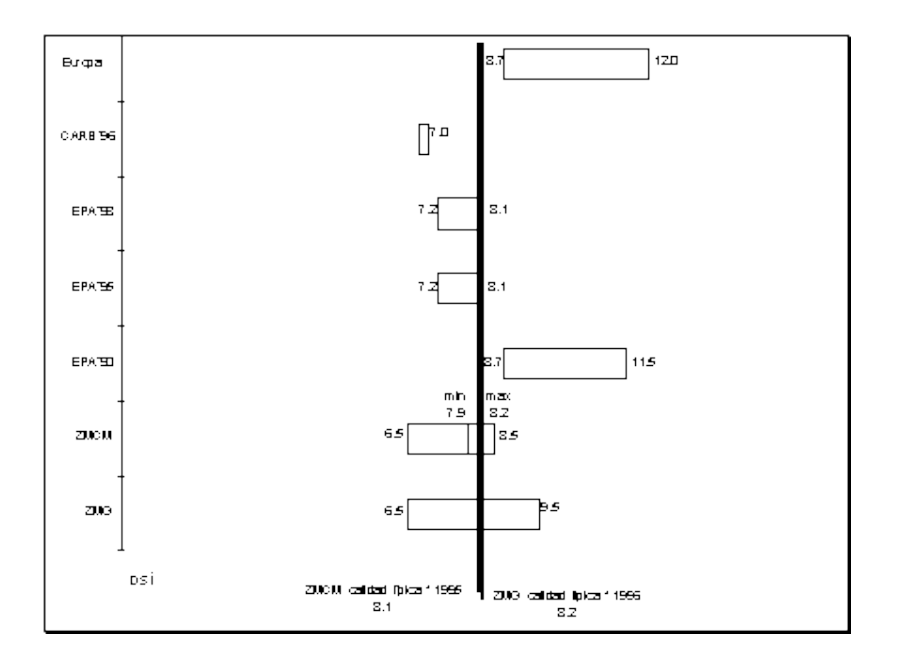

#### **Presión de Vapor Reid**

Figura 1.27. Comparativa de la presión de vapor Reid de las gasolinas que se ofrecen en la Zona Metropolitana del Valle de México y Zona Metropolitana de Guadalajara, respecto a gasolinas extranjeras. Fuente: PEMEX Refinación, EPA, CARB.

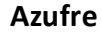

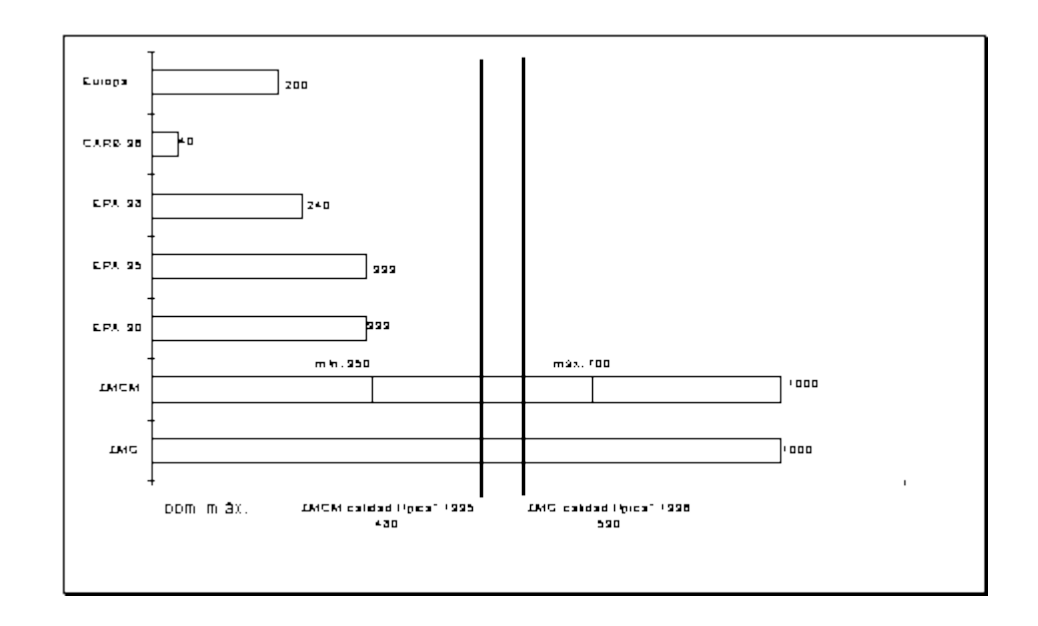

Figura 1.28. Cantidad típica de Azufre presente en las gasolinas que se ofrecen en la Zona Metropolitana del Valle de México y Zona Metropolitana de Guadalajara, respecto a gasolinas extranjeras. Fuente: PEMEX Refinación, EPA, CARB.

En olefinas, la gasolina Magna Sin de la ZMG tiene un contenido típico del 3.7% en volumen, mucho menor al que tuvo la gasolina de la ZMVM en 1995, cuyo valor típico fue de 10.3%. Al analizar la gráfica puede inferirse que la gasolina sin plomo de la ZMVM contenía ligeramente más olefinas que la gasolina federal norteamericana. Tanto la gasolina de California como la europea acusan un mucho menor contenido de olefinas que la mexicana. El hecho anterior puede explicarse por la configuración de las refinerías europeas en las que prevalece el equipo de reformación para incrementar el octano; mientras que las refinerías mexicanas y las norteamericanas, para alcanzar el mismo fin, cuentan generalmente con dos procesos: el de reformación y el de desintegración catalítica de gasóleos de vacío en lecho fluido. No es de extrañar entonces, que la gasolina europea tenga elevados índices de aromáticos y benceno y bajos de olefinas. Esto es todavía más cierto para la gasolina producida en la refinería "Ing. Antonio M Amor", ubicada en Salamanca Guanajuato (México).

En benceno, la gasolina Magna Sin de la ZMVM presentó en 1995 un nivel acotado por el intervalo 0.9- 1.2% en volumen, con un valor típico de 1.0%. Este último valor es similar al federal norteamericano y al actual de California. Esta gasolina Magna Sin tiene la mitad del benceno de una gasolina europea. En el caso de la Magna Sin de la ZMG, la norma establece un valor máximo de hasta 4.9% en volumen y e n 1996 presenta un valor típico de 2.7%, superior a las especificaciones sobre benceno aquí referidas.

Cabe señalar nuevamente que de acuerdo con la NOM-086, a partir de 1998, las gasolinas que se expendan en la ZMG serán de la misma calidad que las que se distribuyan en la ZMVM y en Monterrey, incluyendo la oxigenación de las mismas en un intervalo de 1 a 2% en peso.

En la Tabla 1.5, respecto a la gasolina con plomo, se observa que la nova de la ZMVM cumplió en 1995 con las especificaciones de número de octano, presión de vapor Reid, contenido de plomo, azufre, aromáticos, olefinas y benceno, y con los cortes de destilación. De igual forma, la nova de la ZMG cumple en 1996 con sus especificaciones; sin embargo, se ve que algunos de sus parámetros importantes que influyen en su reactividad no están normados, pudiendo significar en su conjunto, la posibilidad potencial de emisiones de precursores de ozono más reactivos.

Tabla 1.5. Composición de la gasolina con plomo, distribuida en las zonas metropolitanas del Valle de México y Guadalajara. Norma publicada por el INE en el Diario Oficial de la Federación del 2 de diciembre de 1994. (1) A partir de enero de 1998 este valor cambia a 6.5 - 9.5 lb/pulg2.

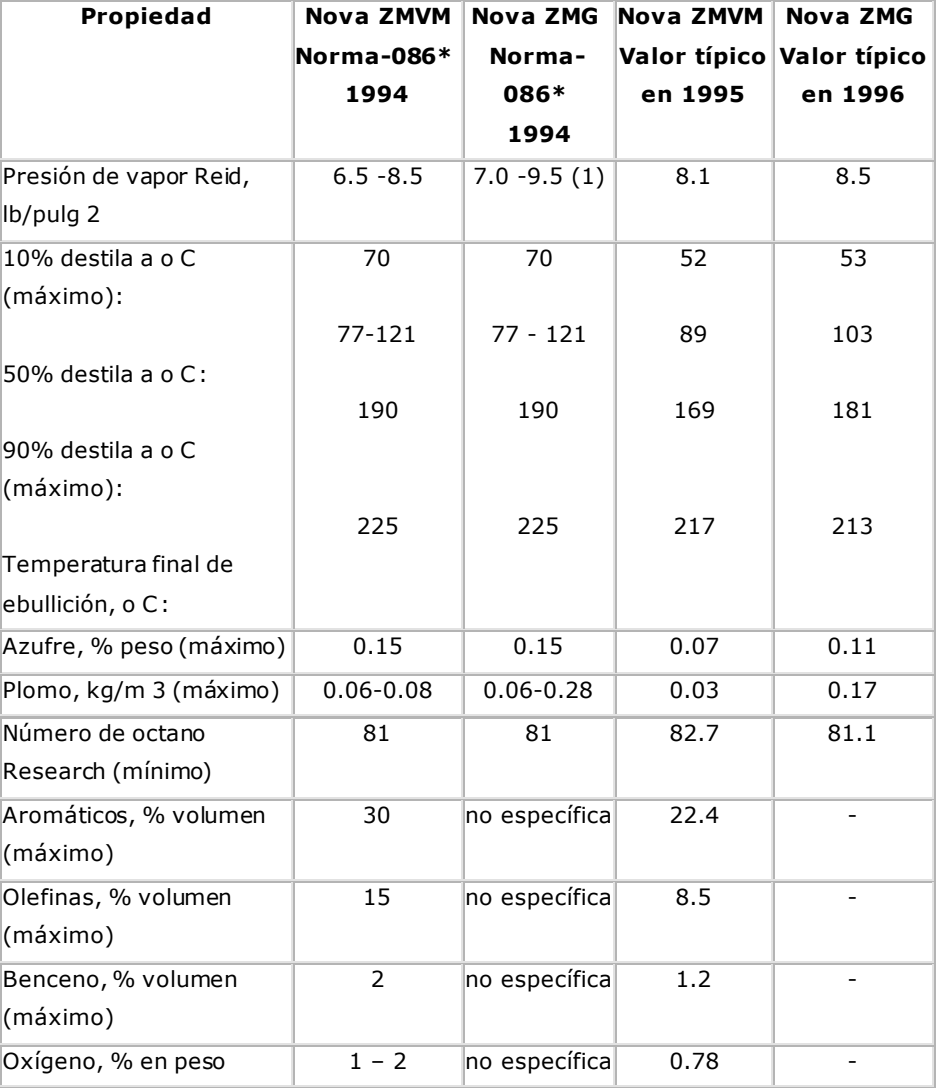

# **1.8. Electrónica empleada en el arreglo experimental**

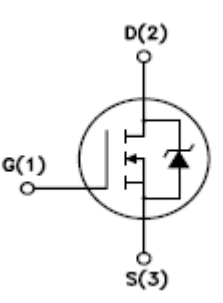

Figura 1.29, diagrama esquemático de un MOSFET.

Imagen tomada de su hoja de datos

## **1.8.1. Funcionamiento y caracterización del MOSFET IRF540**

### **Generalidades**

El transistorde efecto de campo metal-óxido-semiconductoro**MOSFET** (**Metal-oxide-semiconductor Field-effect transistor)** es un transistorutilizado para amplificar o conmutar señales electrónicas. Es el transistor más utilizado en la industria microelectrónica, ya sea en circuitos analógicos o digitales, aunque el transistor de unión bipolar(BJT) fue mucho más popular en otro tiempo. Prácticamente la totalidad de los microprocesadores comerciales están basados en transistores MOSFET. El MOSFET es un dispositivo de cuatro terminales llamados: **Compuerta (G (1), Gate), Drenador (D (2), Drain) y Fuente (S (3), Source).**

### **Fundamentos de operación**

**Un transistor de efecto de campo metal-óxido-semiconductor (MOSFET)**se basa en controlar la concentración de portadores de carga mediante un **condensador MOS** existente entre los electrodos del sustrato y la puerta. La puerta está localizada encima del sustrato y aislada de todas las demás regiones del dispositivo por una capa de dieléctrico, que en el caso del **MOSFET**es un óxido, como el dióxido de silicio. Si se utilizan otros materiales dieléctricos que no sean óxidos, el dispositivo es conocido como un transistor de efecto de campo metal-aislante-semiconductor (**MISFET**). Comparado con el condensador MOS, el **MOSFET** incluye dos terminales adicionales (fuente y drenador), cada uno conectado a regiones altamente dopadas que están separadas por la región del sustrato. Estas regiones pueden ser de tipo **P** o **N**, pero deben ser ambas iguales y del tipo opuesto al del sustrato. La fuente y el drenador (de forma distinta al sustrato) están fuertemente dopadas y en la notación se indica con un signo **"+"** después del tipo de dopado.

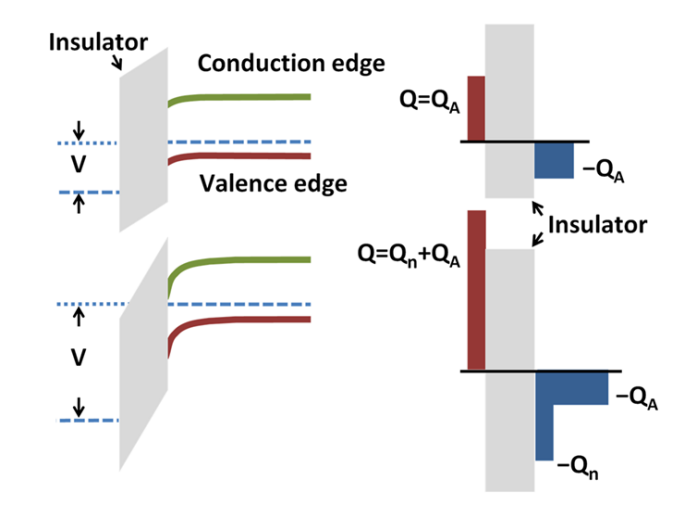

**Figura 1.30**. Formación del canal en un MOSFET NMOS. Arriba: Una tensión de puerta dobla las bandas de energía, y se agotan los huecos de la superficie cercana a la puerta (izquierda). La carga que induce el doblamiento de bandas se equilibra con un a capa de cargas negativas de iones aceptores (derecha). Abajo: Una tensión todavía mayor aplicada en la puerta agota los huecos, y la banda de conducción disminuye de forma que se logra la conducción a través del canal. Imagen tomada de www.wikipedia.org.

Si el MOSFET es de canal **N** (NMOS) entonces las regiones de dopado para la fuente y el drenador son regiones "**N+"** y el sustrato es una región de tipo **P**. Si el MOSFET es de canal **P** (PMOS) entonces las regiones de dopado para la fuente y el drenador son regiones **"P+"** y el sustrato es una región de tipo **"N"**. El terminal de fuente se denomina así porque ser origen de los portadores de carga (electrones en el canal **N**, huecos en el canal **P**) que fluyen a través del canal; de forma similar el drenador es el punto en el cual los portadores de carga abandonan el canal.

La ocupación de las bandas de energía en un semiconductor está determinada por la posición del nivel de Fermi con respecto a los bordes de las bandas de energía del semiconductor. Como se describe anteriormente, y como se puede apreciar en la **figura 1.30**, cuando se aplica una tensión de compuerta suficiente, el borde de la banda de valencia se aleja del nivel de Fermi, y los huecos presentes en el sustrato son repelidos de la puerta. Cuando se polariza todavía más la puerta, el borde de la banda de conducción se acerca al nivel de Fermi en la región cercana a la superficie del semiconductor, y esta región se llena de electrones en una región de inversión o un canal de tipo **N** originado en la interfaz entre el sustrato tipo **P** y el óxido.

Este canal conductorse extiende entre el drenador y la fuente, y la corriente fluye a través del dispositivo cuando se aplica un potencial entre el drenador y la fuente. Al aumentar la tensión en la compuerta, se incrementa la densidad de electrones en la región de inversión y por lo tanto se incrementa el flujo de corriente entre el drenador y la fuente.

Para tensiones de puerta inferiores a la tensión de umbral, el canal no tiene suficientes portadores de carga para formar la zona de inversión, y de esta forma sólo una pequeña corriente de sub-umbral puede fluir entre el drenador y la fuente.

Cuando se aplica una tensión negativa entre puerta y la fuente (positiva entre fuente-puerta) se crea un canal de tipo **P** en una superficie del sustrato tipo **N**, de forma análoga al canal **N** pero con polaridades opuestas para las cargas y las tensiones. Cuando una tensión menos negativa que la tensión de umbral es aplicada (una tensión negativa para el canal tipo **P**) el canal desaparece y sólo puede fluir una pequeña corriente de sub-umbral entre el drenador y la fuente.

## **I.8.2. Amplificación, corte y saturación en un MOSFET IFR540**

Todo transistor MOSFET o BJT presenta diferentes comportamientos en la impedancia interna entre las terminales "Drenaje" (2) (DRAIN) y "Fuente" (3) (SOURCE), dependiendo de la tensión  $V_{DS}$  ejercida en la "Compuerta" (1) (**GATE**) (**ver figura 2.27**). La corriente máxima a la salida (**Drenaje**) se representa por las siglas  $I_D$ .

Como se puede observar en el gráfico de la **figura 1.31**, existe una región comprendida entre los valores 12.5V para las abscisas, y aprox. 50A para las ordenadas. A esta región se le denomina **Zona Óhmica**, y en ella se genera una cierta impedancia que provocara calentamiento en todo transistor. Cabe señalar que la **Zona Óhmica** es la región de trabajo ideal, cuando estamos interesados en amplificar una señal.

Todo transistor **MOSFET** o **BJT** presentan un estado denominado "**SATURACION"**. Donde se alejan de la Zona Óhmica y presentan la mínima impedancia posible. Cuando un transistor se encuentra en las regiones de saturación y corte pueden emplearse como interruptores o conmutadores de alta velocidad.

Los transistores MOSFET, a diferencia de los bipolares BJT (que logran saturarse mediante una determinada corriente en la base) tienen la característica de lograrse saturar mediante una tensión eléctrica (que les garantiza una muy alta impedancia de entrada), por lo que resultan ideales para mover grandes corrientes con pequeñas señales digitales.

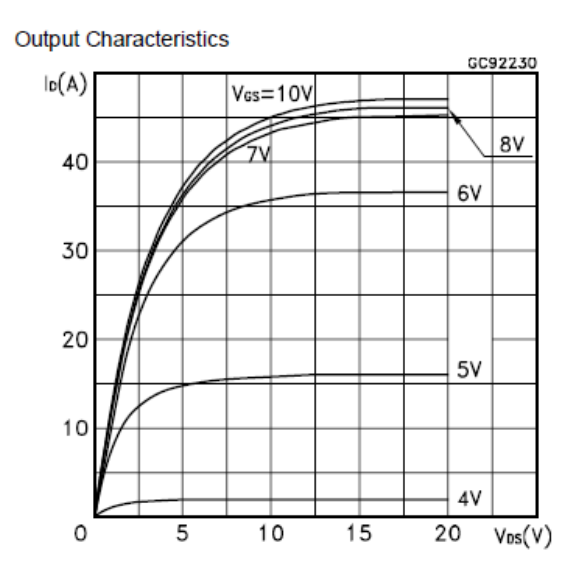

**Figura 1.31.** Que muestra el grafico  $I_p/V_{Dn}$ , que define el comportamiento de la Tensión drenaje-fuente ( $V_{Dn}$ ) en las abscisas, contra la Corriente de drenaje en las ordenadas  $(I_D)$ . La denominada "Zona Óhmica" del semiconductor, es comprendida entre los valores 12.5V para las abscisas, y aprox. 50A para las ordenadas. Cuando el grafico se vuelve constante, se dice que ha entrado en "Saturación". Imagen tomada de su hoja de datos (ver apéndice página A-24).

## **Desventajas**

Debido a que el aislamiento o "**condensador MOS"** en el MOSFET (espacio entre compuerta y drenaje) es para efectos prácticos un capacitor, puede llegar a tener efectos adversos en el tiempo de propagación. Donde sí se alimenta en la compuerta con una onda cuadrada de baja frecuencia**, la señal de respuesta en el drenaje (Drain), no será del todo cuadrada y tendera a generar una pequeña curva**  (**Ver figura 1.32).**

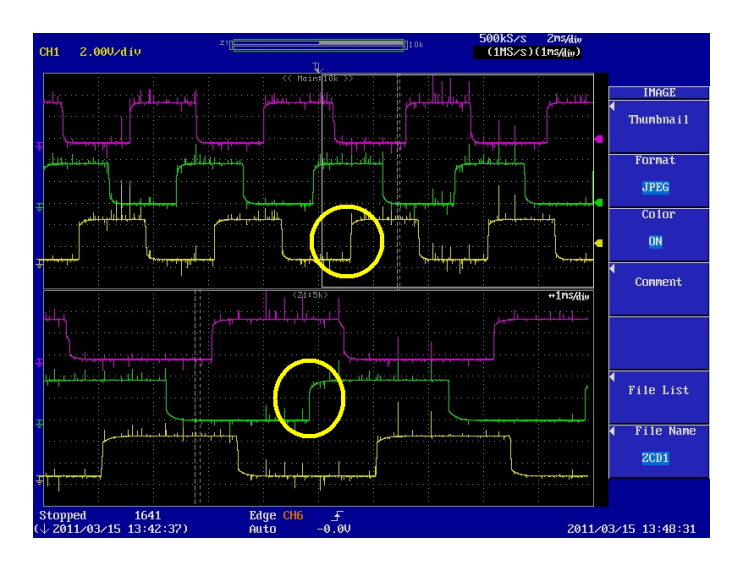

**Figura 1.32**. Donde se muestra una señal repetitiva tipo PWM (PWM, Pulse Width Modulation ), encerrado en color amarillo podemos observar la curva que genera el tiempo de propagación del capacitor. Imagen tomada con ayuda de un osciloscopio modelo HANTEK DSo5102P, facilitado por la oficina de instrumentación oceanográfica del Instituto de Cienc ias del Mar y Limnologia de la UNAM.

Esto se debe a que por una fracción de tiempo el MOSFET atraviesa por la denominada Zona Óhmica; para evitar esta problemática se emplea un tipo de arreglo complementario con transistores Bipolares BJT, llamado circuito PUSH-PULL (empujar-Jalar).

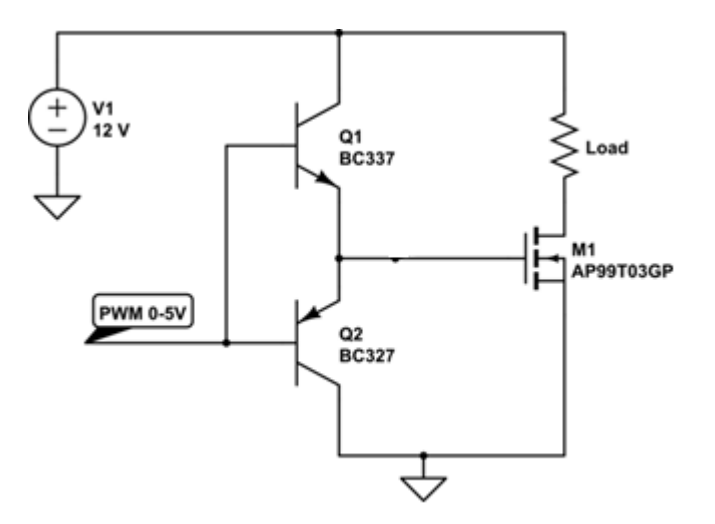

Figura 1.33. Que muestra de manera esquemática un circuito de tipo "EMPUJAAR-JALAR" (PUSH-PULL). Imagen tomada de www. electronics.stackexchange.com

37

### **I.8.3. Funcionamiento de un circuito complementario Empujar-Jalar (PUSH-PULL)**

Cuando se hace pasar una señal cuadrada repetitiva (PWM) o monoestable a la base de los transistores **Q1** y **Q2**, y la señal se encuentra instantáneamente en estado alto, el transistor **Q1**, de tipo NPN se saturará y permitirá el paso de la tensión V1 entre su colector y emisor a la terminal GATE o compuerta del MOSFET **M1**; de manera instantánea y al recibir la tensión de trabajo de la carga, el MOSFET se saturara a su máxima capacidad y así lograremos minimizar el tiempo que permanecerá en la Zona Óhmica, así como la potencia de disipación (calentamiento) del mismo. Dada su naturaleza, el transistor Q2 de tipo PNP, permanecerá en estado bajo (cerrado).

Cuando la señal cuadrada repetitiva (PWM) o monoestable pasa instantáneamente a un estado bajo, el transistor **Q2** de tipo PNP entrara en estado de saturación y **Q1** pasara a estado bajo; con lo que garantizamos una casi instantánea perdida de tensión en la compuerta (GATE) de M1, con lo que pasara a estado bajo.

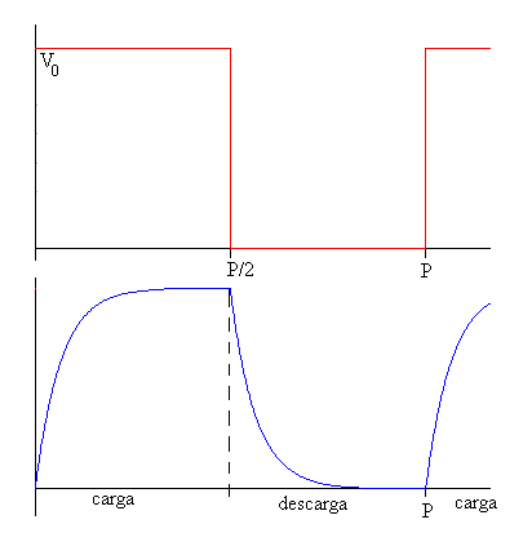

Figura 1.34. Que muestra las diferencias aproximadas en el comportamiento a la salida de un MOSFET con circuito complementario Empuja -Jala o "PUSH-PULL" (grafico rojo), y sin él (grafico azul). Imagen tomada de www.sc.ehu.es

## **I.8. Conclusiones del capitulo**

Tal como ha sido analizado con anterioridad, el problema de la calidad del aire de la ZMVM es complejo, y no debe hacerse responsable solamente a los propietarios de los vehículos particulares, colectivos y de servicios. Sino también a los fabricantes de los mismos y a los talleres mecánicos destinados a su mantenimiento.

Por lo tanto, atacar el problema con revisiones cada vez más estrictas y acciones punitivas, no solo resulta injusto y contraproducente, también deja sin alternativas a sus propietarios, orillándolos a migrar de manera apócrifa a otras entidades, o a incurrir repetidamente en actos de corrupción. Asimismo la gran opacidad con la que se manejan los protocolos de verificación ambiental, favorece a un permanentemente recelo y desconfianza en contra de la autoridad reguladora.

Muchos propietarios han recurrido en fechas recientes a la adquisición de vehículos nuevos, renovando de manera significativa el parque vehicular matriculado en la CDMX. Sin embargo, esto no representa garantía alguna, ya que como se verá más adelante, se deberán ahora enfrentar con una pretenciosa y mal diseñada "Verificación Electrónica" en la que un programa desarrollado de manera incompleta por las autoridades ambientales de la CDMX, pretenden valerse de la instrumentación propia del vehículo, y ciertos protocolos de autodiagnóstico propios de cada fabricante que solo pueden ser aprobados después de miles de kilómetros recorridos, o con la ayuda de un software exclusivo del fabricante. Estos protocolos son conocidos como **"Monitores Ambientales".** Los monitores ambientales y la verificación electrónica serán tratados a mayor detalle en el tercer capítulo del presente trabajo de tesis.

Por lo que el autor propone, para mitigar el problema:

- a) Ofrecer capacitación y certificación gratuita, a cuenta de los centros de verificación vehicular concesionados, a todo el público interesado.
- b) Mejoramiento de vialidades, el uso de semáforos y reductores de velocidad (topes) inteligentes, y la sustitución de asfalto por concreto, ya que presenta menor coeficiente de fricción respecto a las ruedas, y por lo tanto permite avanzar a los vehículos con menos esfuerzo.
- c) Obligar por la vía legislativa a los fabricantes de todo vehículo a facilitar toda la información y herramienta necesaria para un correcto mantenimiento de sus productos, ya que la carencia y desconocimiento de sus

sistemas por parte de los mecánicos automotrices y aficionados les impide mantenerlos funcionando adecuadamente.

d) Herramientas especializadas a precios accesibles, tales como el escáner automotriz, y el analizador de gases de escape.

La presente obra se encuentra dedicada a atender el problema de la herramienta especializada, ofreciendo la propuesta de un analizador de gases de bajo costo y rendimiento (aunque ideal para ayudar al mecánico común a aprobar las normas ambientales), asimismo dará luces respecto a la comunicación vía el puerto DLC OBD II, estandarizados en los vehículos actuales, sentando las bases para futuras investigaciones al respecto.

**CAPITULO II**

**ARREGLO EXPERIMENTAL**

# **II.1. Descripción general del proyecto**

Como se había mencionado en el capítulo de introducción, la presente obra propone el diseño y construcción de un analizador de 3 gases (**CO, CO2, HC, NOx**) portátil, compacto y de bajo costo.

Siendo el tema central de la presente obra investigar la efectividad de sensores de gas de bajo costo y nivel de saturación, mezclando la muestra con aire ambiente a proporción de 100 partes a 1 de gas muestra. Para desarrollar tal hipótesis, se considera despreciable la concentración de Monóxido de carbono (**CO**), Óxidos de Nitrógeno (**NOx**) e Hidrocarburos Aromáticos (**HC**) presentes en el aire ambiente, comparado con las altas concentraciones de los mismos en la tubería de escape de un automóvil. Asimismo se deberá tomar en consideración que **el arreglo experimental aquí propuesto solo está planificado para dar al usuario una útil aproximación, o saber si cumple o no (de manera aproximada) con la norma ambiental vigente. Tampoco se pretende reportar lecturas de precisión cercanas a equipos comerciales, nisustituirlos.** 

Para conocer su viabilidad y grado de exactitud se realizaran diversas pruebas, utilizando instrumentación externa (analizadores de gases comerciales) y propia del automóvil. Toda la información será recabada con ayuda de una computadora portátil, y un programa desarrollado a medida para dicho fin. **En la figura 2.1** se muestra como diagrama de bloques todos los elementos involucrados en el experimento de prueba del **arreglo experimental.**

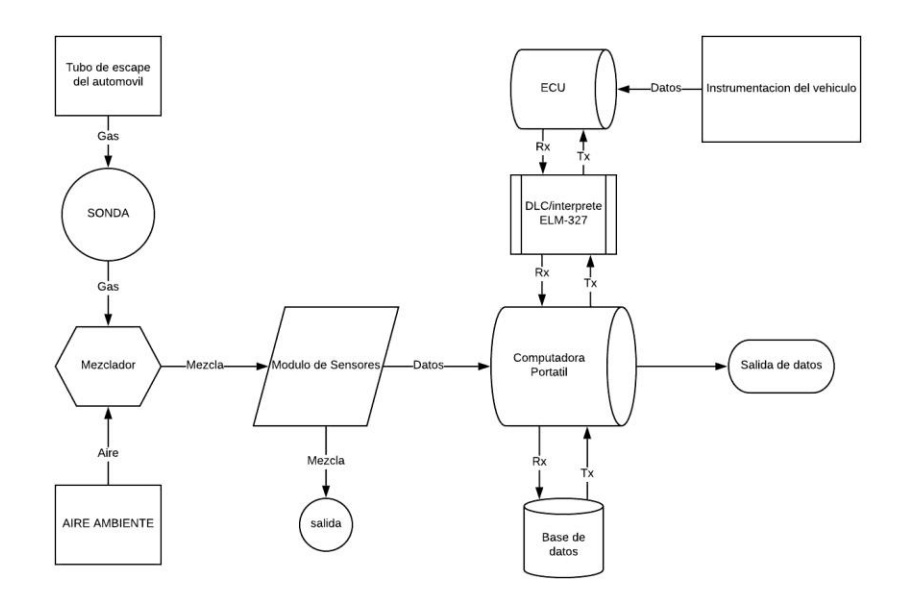

Figura 2.1. Diagrama de funcionamiento del arreglo experimental

## **II.2. Descripción del Hardware**

### **II.2.1. Boceto de operación y funcionamiento del arreglo experimental**

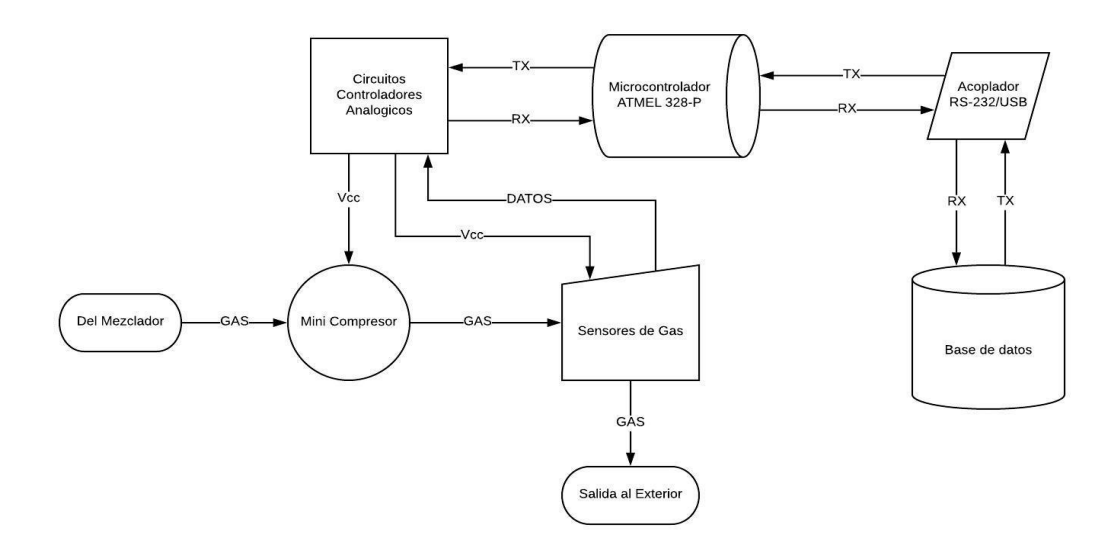

Figura 2.2. Diagrama de bloques que define el flujo de información al interior del arreglo experimental

En la figura 2.2 se muestra un diagrama de bloques que ayuda a comprender el funcionamiento interno del arreglo experimental, a continuación se describe paso a paso su funcionamiento y justifica su selección.

En caso de los sensores de gas se abordara a detalle su calibración y en orden de presentación en el diagrama, se describen detalladamente cada uno de los componentes.

## **II.3. Selección de materiales y construcción.**

### **II.3.1. Sonda.**

Por medio de una sonda tipo "lanza" (ver figura 1.4) se obtiene la muestra de gas, apegándose a la norma **BAR-97.** Para este caso es hecha de tubo metálico de **¼"** y 29cm de largo hasta el punto de un ligero

doblez. Este tipo de tubo se puede conseguir con facilidad en refaccionarias automotrices, y es empleado como línea para frenos de disco delanteros en vehículos modelo Sedan, de la marca alemana Volkswagen.

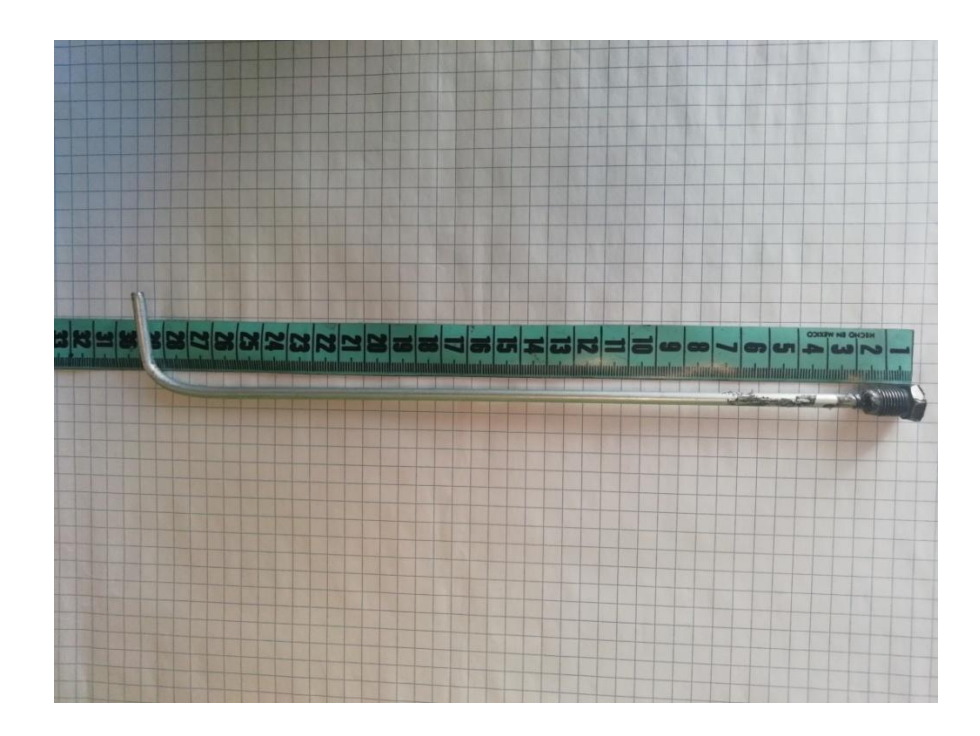

Figura 2.3, Que muestra la sonda empleada en el experimento, así como sus dimensiones.

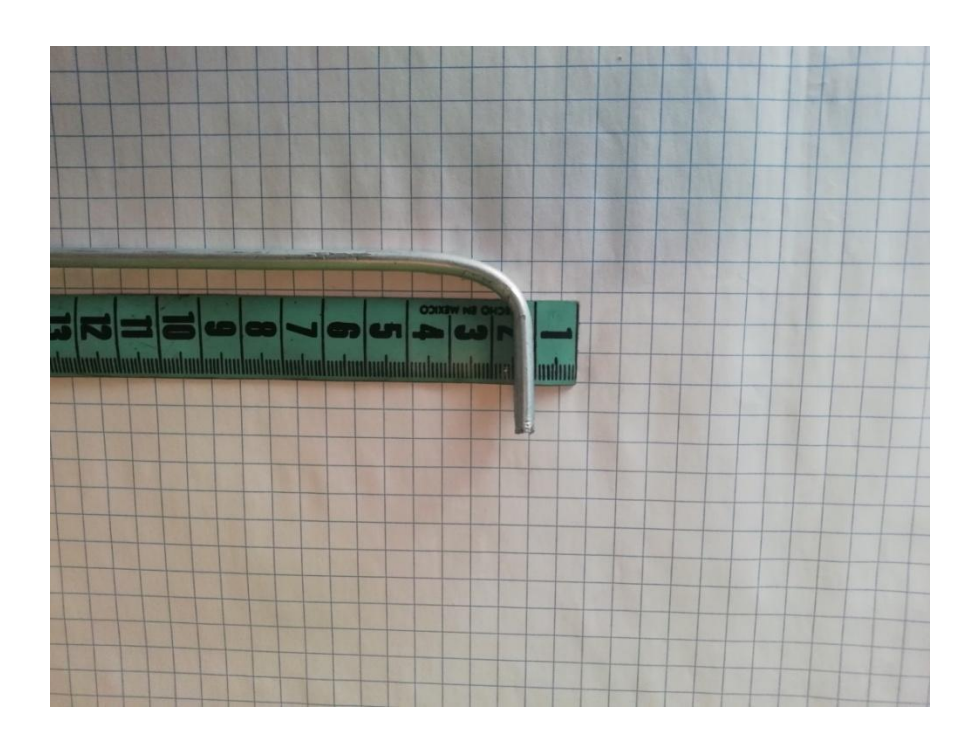

Figura 2.4, Que muestra las dimensiones del diámetro del tubo

#### **II.3.2. Mezclador.**

En esta etapa se lleva a cabo la mezcla que evitara la saturación de los sensores, a razón de 10 partes de aire por 1 de gas muestra del escape (10:1).

Dada la elevada diferencia de concentraciones de gases contaminantes entre el aire ambiente y el gas muestra, se tiene la hipótesis de que no se alteraran sus valores de manera significativa, aun en ambientes medianamente contaminados.

### **Ajuste de la mezcla**

Según White, en su obra *"Mecánica de Fluidos" 6ª edición*, define al flujo másico como la cantidad de masa de un fluido que circula atravez de un conducto en una determinada unidad de tiempo. Teniendo como unidades en el sistema internacional (SI)los kilogramos sobre segundo (kg/s). Asimismo definimos al flujo volumétrico como el volumen de un determinado fluido que circula atravez de un conducto en una determinada unidad de tiempo. Teniendo como unidades en el SI los metros cúbicos sobre segundo (m3/s), y estableciéndose igualdad con el flujo másico al realizar el producto con la densidad del fluido en cuestión, como se representa a continuación.

$$
\frac{Kg}{s} = \rho \frac{m^3}{s} \qquad \text{Ec. 2.1}
$$

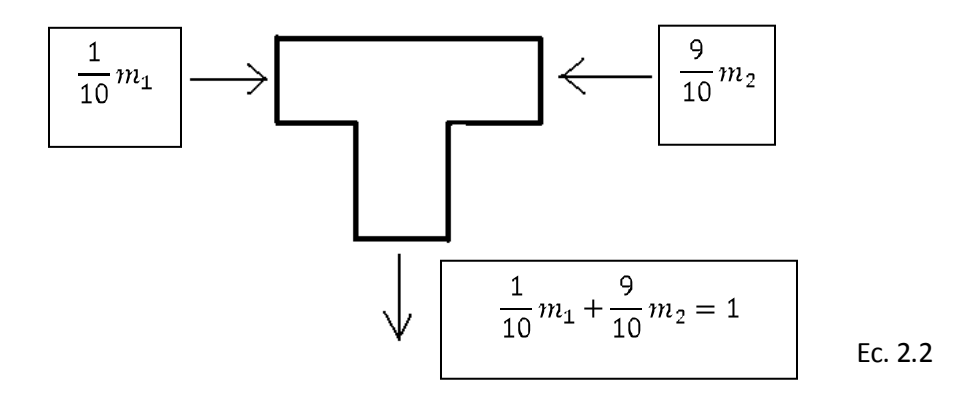

Figura 2.5. Que ejemplifica el flujo unitario a la salida de la etapa de mezclado.

En la figura 2.5 queda representado un flujo unitario atravez de la terminal tipo TEE empleada en el mezclador. Para lograr los flujos másicos  $\frac{1}{10}m_1$  y  $\frac{9}{10}m_2$ , nos apoyaremos de las válvulas de tornillo, dando una apertura de  $\frac{1}{10}$  y  $\frac{9}{10}$  en cada válvula de tornillo, respecto a su apertura total. Pasado este ajuste, procedemos a sellar la cuerda exterior de las válvulas con pintura para evitar posibles alteraciones.

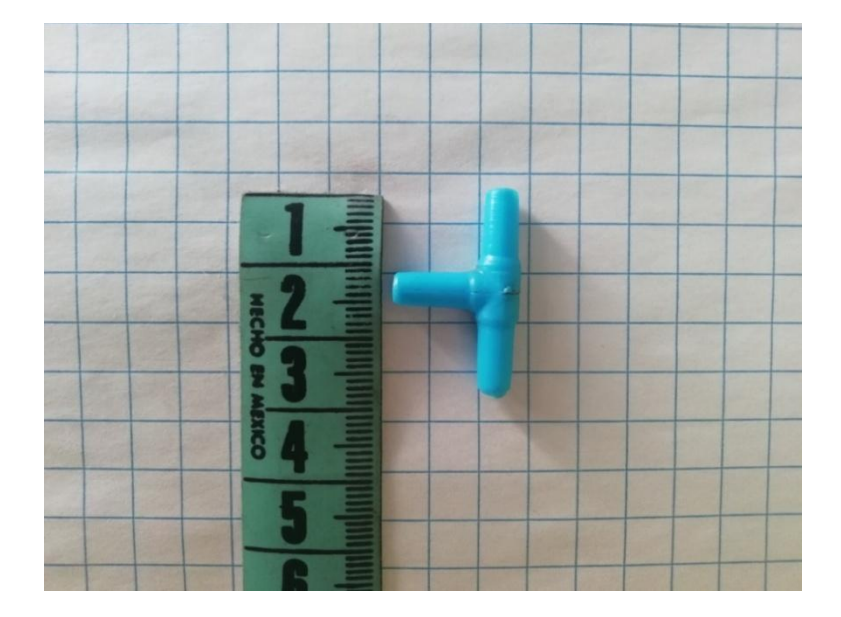

Figura 2.6, Que muestra las características básicas y dimensiones de la TEE empleada

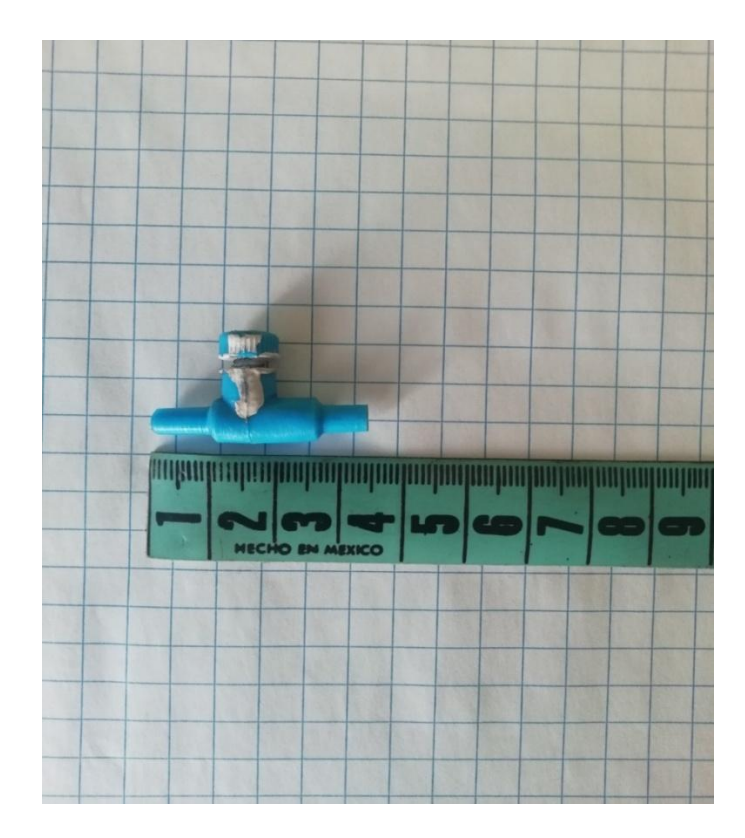

Figura 2.7. Que muestra las características básicas y dimensiones de las válvulas de tornillo empleadas

En la figura 2.8 se muestra el ensamble final de la sonda y el mezclador. Donde se emplearon:

- 2 válvulas de tipo tornillo de 1/16" (ver figura 2.7)  $\bullet$
- 1 conexión tipo TEE o YEE (ver figura 2.6)  $\bullet$
- 3 tramos de manguera flexible de 1/16" de espesor de 1.5m, .5m y 5cm respectivamente  $\bullet$

La etapa de mezclado (TEE y válvulas de tornillo) quedara dentro del gabinete del arreglo experimental.

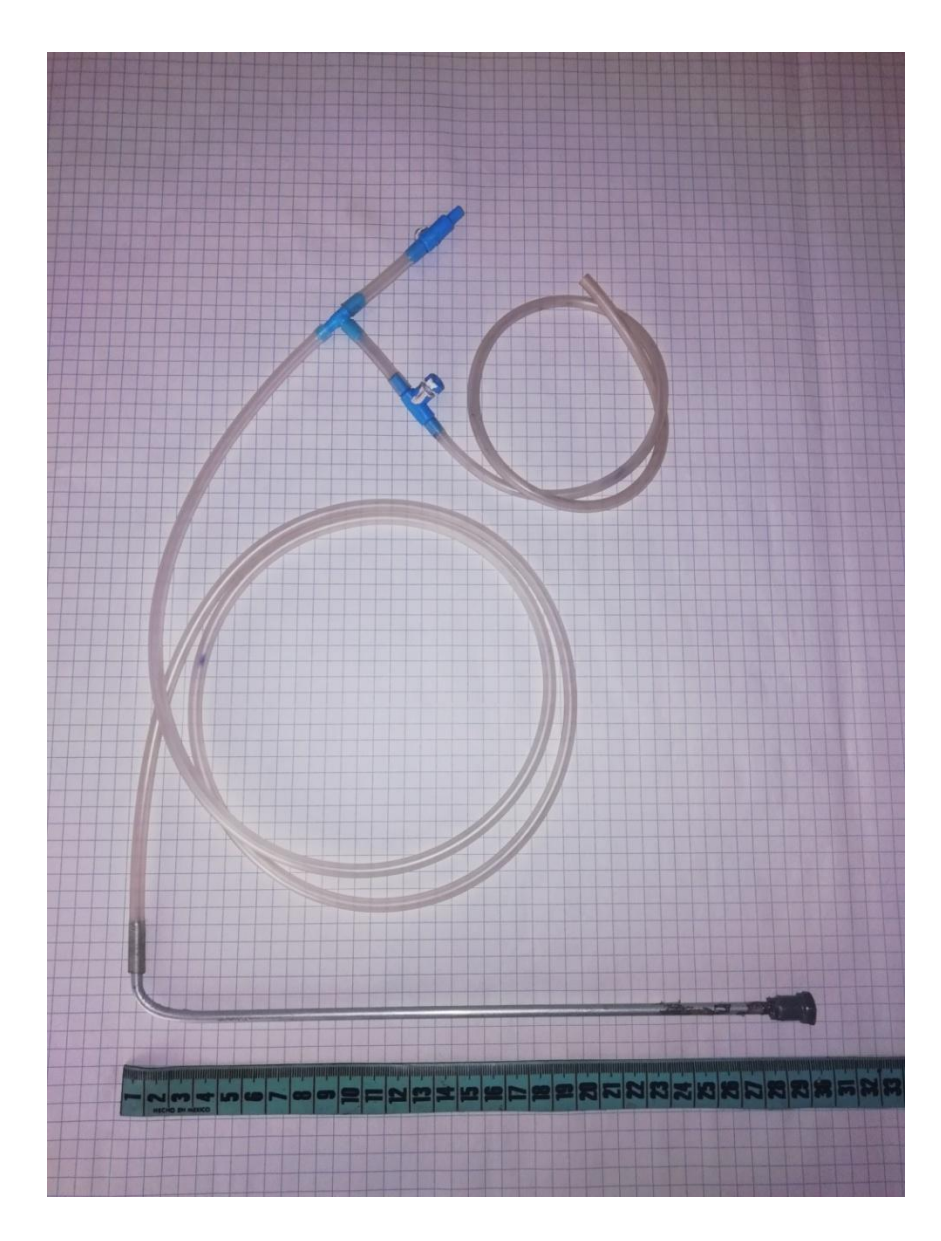

Figura 2.8. Que muestra el ensamble final de la sonda y el mezclador

## **II.3.3. Compresor.**

Compresor de la marca "BOYU" modelo D-200, portátil,robusto y compacto. Originalmente empleado como compresor para acuarios pequeños(ver figura 2.9).

### **Características**

- $\bullet$ Dimensiones: 15cm x 9cm (frente) ancho 5cm.
- Espesor de carcasa: 2mm  $\bullet$
- Gasto aproximado: 2 L/min  $\bullet$
- Voltaje nominal: 1.5 Voltios CD, alimentado por 2 baterías tamaño "D" en paralelo  $\bullet$
- $\bullet$ Consumo: 0.333 Amperes
- Potencia: 0.5 Watts  $\bullet$
- País de origen: República Popular de China  $\bullet$

Fue adquirido a muy bajo costo (\$150 mxn) en una tienda de mascotas local. Para este experimento resulto muy conveniente las dimensiones del gabinete, y que es fácilmente desarmable y perfecto para alojar en su interior la electrónica necesaria (verfigura 2.12).

Sin embargo las baterías para accionar el compresor, tuvieron que ser sustituidas por 4 baterías tipo AA conectadas en paralelo y montadas al exterior de la carcasa (ver figura 2.11). Para la alimentación del microcontroladorse recurrió a una batería de 9 voltios adicional para prevenir desabasto en el microcontrolador, el actuador y los circuitos acopladores de los sensores.

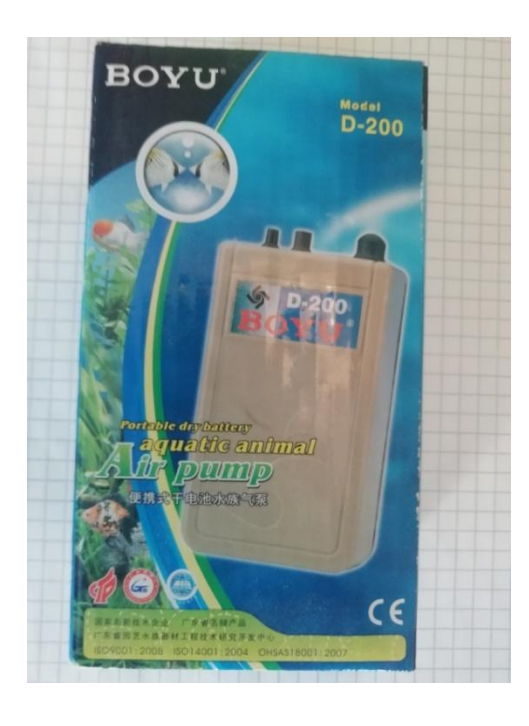

Figura 2.9. Que muestra el compresor portátil empleado para nuestro proyecto

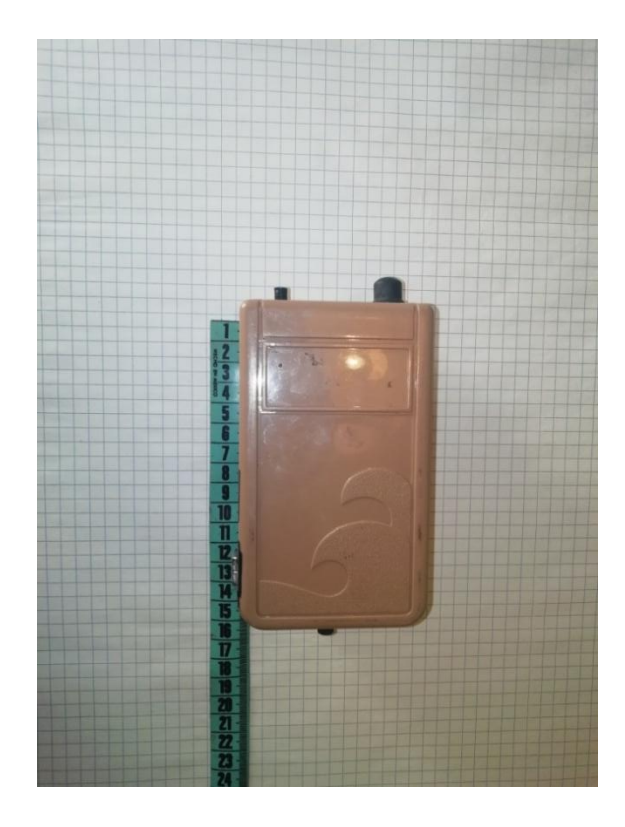

Figura 2.10. Vista frontal del compresor y sus dimensiones aproximadas

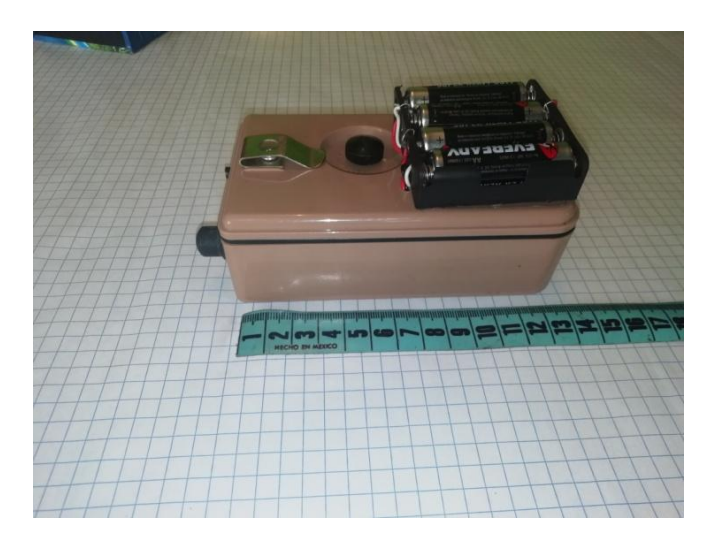

Figura 2.11. Vista de perfil del compresor y sus dimensiones aproximadas. En esta imagen se puede apreciar el montaje externo de las

baterías tipo AA

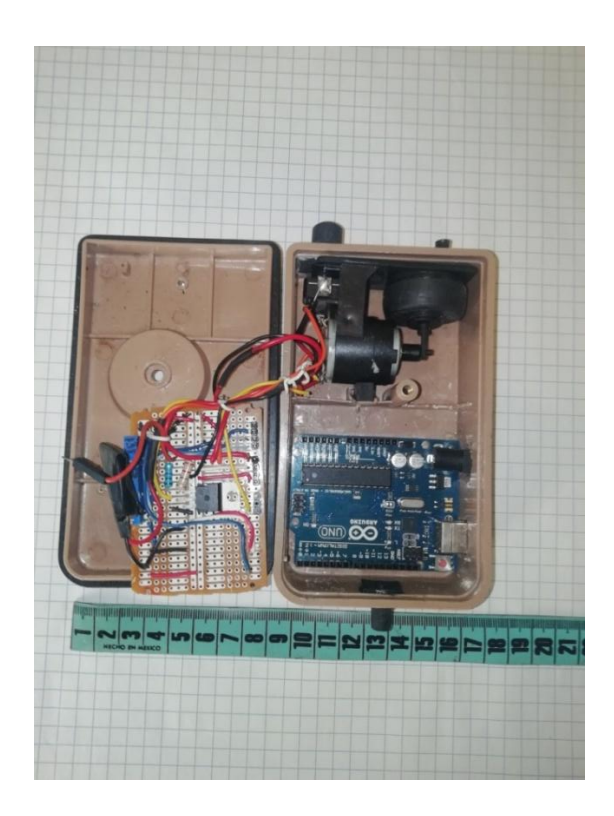

Figura 2.12. Que muestra el interior del compresor, con su microcontrolador ATMEL 328-P, montado en una tarjeta

Arduino UNO©, así como sus circuitos controladores y su mini compresor

## **Modificaciones al mini compresor**

Fue necesario añadir una terminal, y una conexión con manguera. Para esto se emplearon materiales caseros.

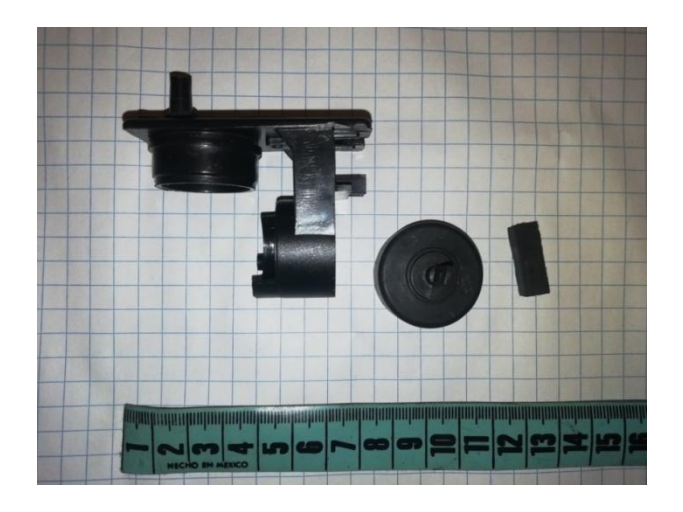

Figura 2.13. Que muestra el desensamblado del mini compresor empleado en el proyecto

### **II.3.4. Banco de sensores**

Comprendido por los sensores con matricula comercial **MQ-3, MQ-7 y MQ-135**. Aunque sería muy preferible el uso de sensores infrarrojos no dispersivos, se sustituyeron por los mencionados debido a su disponibilidad en tiendas de electrónica.

### **Los sensores elegidos fueron:**

- **MQ-3**, electroquímico para monóxido de carbono (CO).
- **MQ-7**, electroquímico para hidrocarburos aromáticos (Hexano).
- **MQ-135**, electroquímico para Óxidos de Nitrógeno (NOx).

Ver figura 1.20 del capítulo I.

## **II.2.4.B. Caracterización y calibración de los sensores de gas**

Tres sensores de la familia **MQ (MQ-3, MQ-7 y MQ-135)** serán usados para medir los gases que se fiscalizaran en nuestro experimento. Estosson de tipo electroquímico y actúan como resistencias que varían en función con la cantidad de gas registrado. Mientras mayor sea la concentración de gas en cuestión su resistencia disminuye.

Existen dos posibles configuraciones (configuración A y configuración B), dependiendo el fabricante aunque sus terminales no cambian. Su descripción se define en la **figura 2.15**.

**Ejemplo:**Cuando se encuentra una determinada concentración de hexano en el aire limpio, un sensor sensible a este gas (MQ-3) posee una resistencia  $R_0$ , pero cuando la concentración cambia por cualquier motivo, el sensor cambia su resistencia a  $R_s$ .

Para realizar una buena medición, el sensor requiere de un tiempo de calentamiento teórico de aproximadamente 24 horas, después del cual deberá ser calibrado con una resistencia de carga  $R_{L}$ .

Si se parte de un ambiente con aire limpio aunque no se cuente con los instrumentos para crear una atmosfera con una concentración determinada, se considera que  $R_0$  es la resistencia del sensor en aire limpio libre de hexano. Ahora bien para calcularla debe analizarse el circuito equivalente de la figura 2.8, que corresponde a un divisor de voltaje donde  $R_0$  es la resistencia conectada a la alimentación ( $V_{cc}$ ), y la resistencia de carga  $R_L$  es por donde cae el voltaje de salida ( $V_{out}$ ).

Como se desea encontrar el valor de  $R_0$ , se varia la resistencia  $R_l$ hasta que el voltaje de salida sea la mitad del voltaje de alimentación (2.5V, ya que  $V_{cc} = 5V$ ). De esta forma, se iguala el valor de  $R_L$  con  $R_0$ . Después, se desconecta el circuito y se mide la resistencia resultante en la resistencia  $R_{L}$ .

De esta forma se escala el valor de  $R_0$  respecto a  $R_L$ en la proporción deseada. En este primer caso, y para el sensor **MQ-3,**  $R_L = k\Omega$ , y si  $R_L = R_0$ , entonces  $R_0 = 1k\Omega$ . La resistencia de carga se mantiene en el circuito con este mismo valor.

### **II.3.7. Ecuaciones características de los sensores de gas**

Para calibrar los sensores, lo primero es armar el circuito de la figura 2.16.

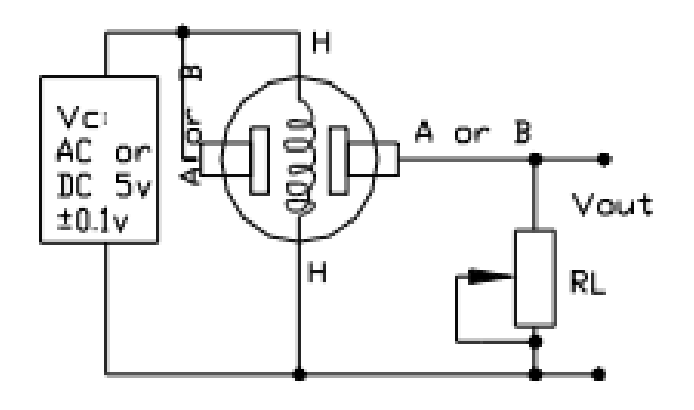

Figura 2.16. Diagrama del acoplador de señal de los sensores de la familia MQ.

A partir de este momento, el comportamiento del sensor **MQ-3**se define como la resistencia  $R_{\rm c}$ , donde la concentración de hexano varía según la prueba. Si se mantiene la resistencia de carga  $R_L$  (igual a  $R_s$ con calibración previa), entonces se tiene el circuito equivalente que se muestra en la **figura 2.17**, que equivale a un divisor de voltaje.

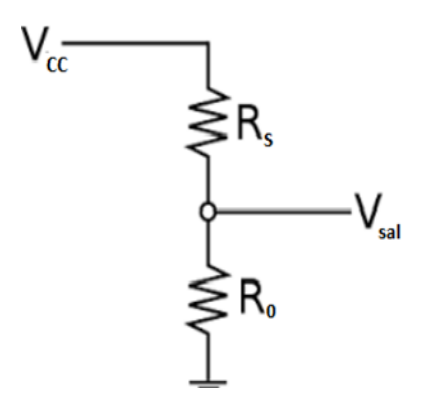

Figura 2.17. Que muestra un divisor de voltaje

La ecuación 2.3 corresponde al divisor de voltaje de la **figura 2.17**

$$
\boldsymbol{V}_{sal} = \frac{R_0}{R_0 + R_s} * \boldsymbol{V}_{cc}
$$
 EC. 2.3

Despejando el cociente  $\frac{R_s}{R_0}$  se tiene:

 $V_{sal} R_0 + R_s = V_{cc} * R_0 \rightarrow V_{sal} * R_0 + V_{sal} * R_s =$ 

$$
V_{cc} * R_0 V_{cc} - V_{sal} = V_{sal} * R_s
$$
  

$$
\frac{V_{sal}}{V_{cc}} = \frac{R_0}{R_0 + R_s}
$$
 EC. 2.4

Ahora, si el voltaje de alimentación es  $V_{cc} = 5$  Volts

$$
\frac{R_s}{R_0} = \frac{V_{cc} - V_{sal}}{V_{sal}} = \frac{V_{cc}}{V_{sal}} - 1
$$
 EC. 2.5

La ecuación 2.5 permite determinar la concentración de hexano en la muestra, conforme a la figura 2.18, extraída de la hoja de datos del sensor.

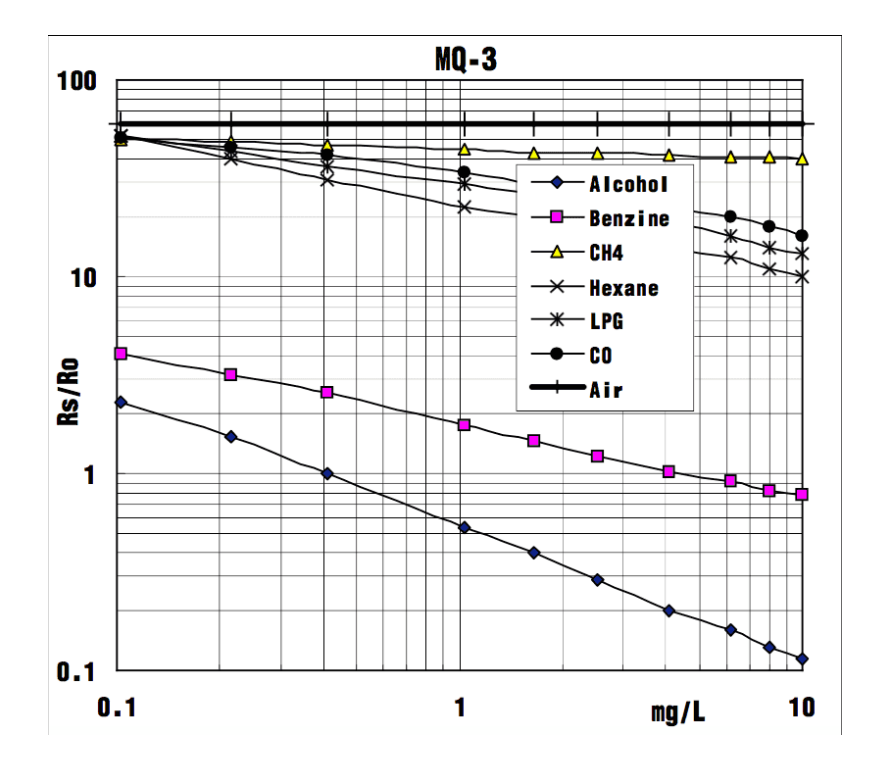

Figura 2.18. Que define el comportamiento del sensor MQ-3, en un gráfico Rs/Ro contra concentración (mg/L); respecto a otros gases combustibles, como el alcohol, el CO, el Hexano, y el propano licuado

## **Obtención de la ecuación característica de cada sensor**

Al aproximar algunos puntos de la curva de hexano del sensor **MQ-3** de la figura 2.16 y aplicar regresión exponencial con ayuda de **MICROSOFT EXEL©, se** genera la tabla 2.1. Asimismo y con ayuda de funciones adicionales del mismo programa, obtenemos su ecuación característica, mostrada en la figura 2.18.

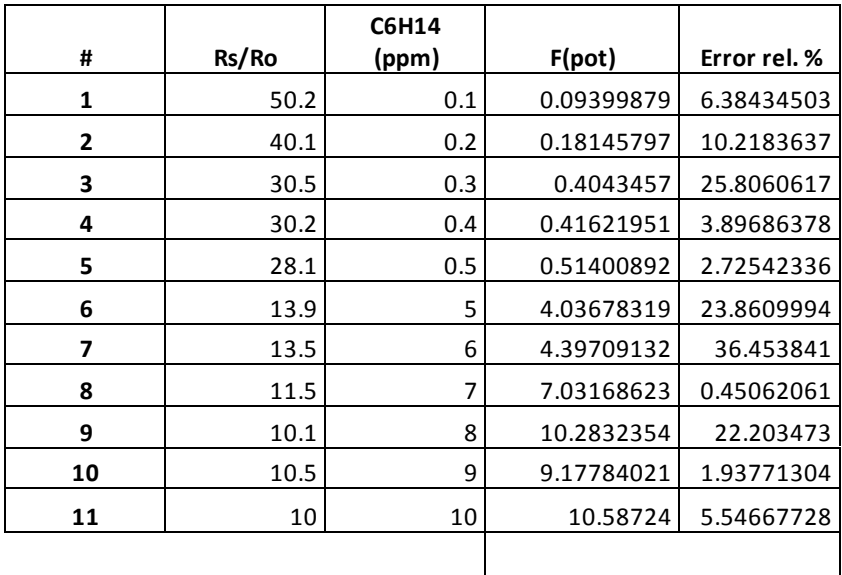

Tabla 2.1

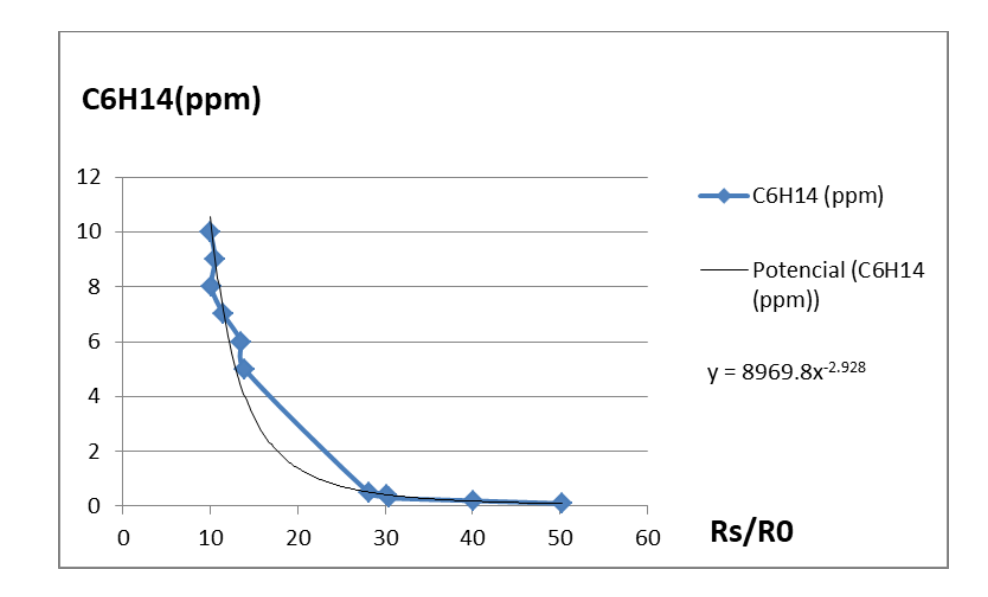

Figura 2.19 Que muestra la regresión exponencial, y la ecuación característica del sensor MQ-3

Esta ecuación característica será programada en el microcontrolador, ya que relaciona el valor **Rs/Ro** con la concentración de hexano **(C6H14)** en el ambiente.

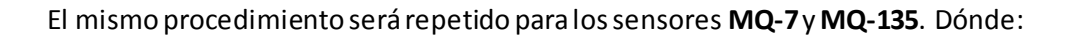

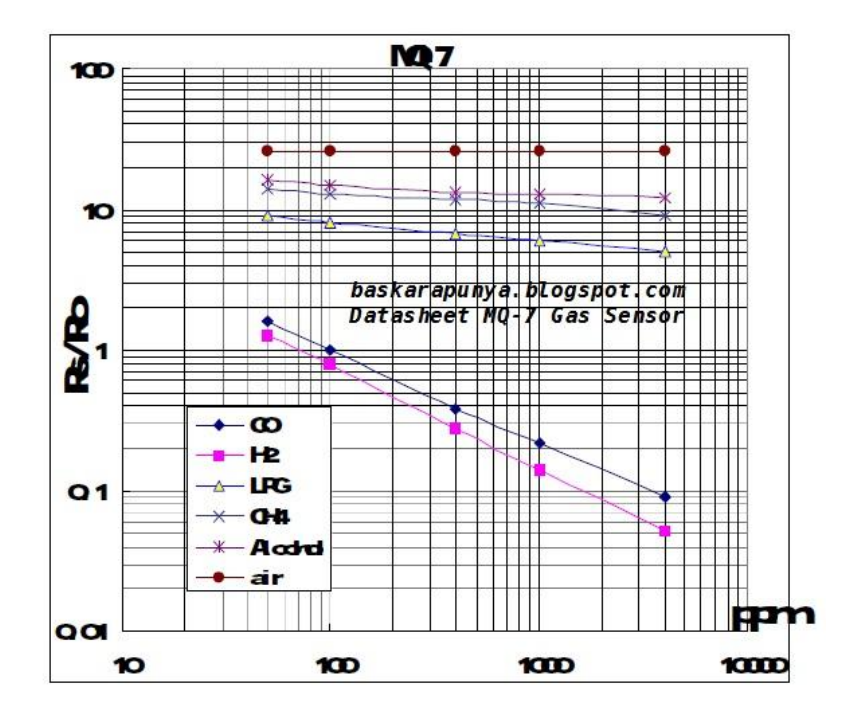

Figura 2.20. Que define el comportamiento del sensor MQ-7 frente a varios gases.

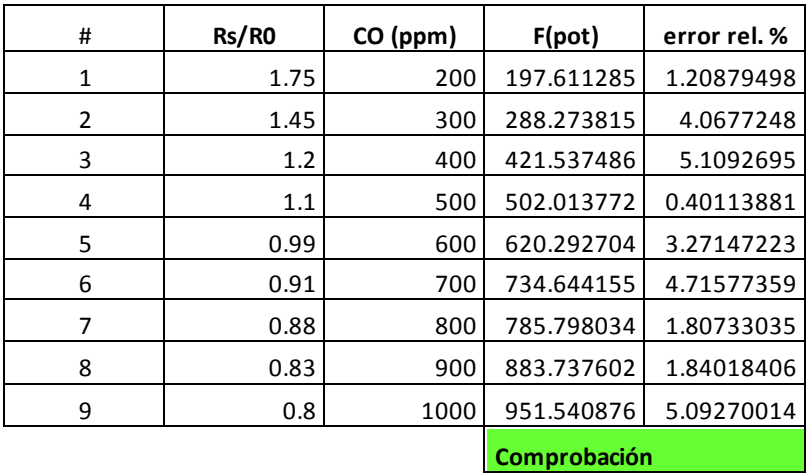

Tabla 2.2

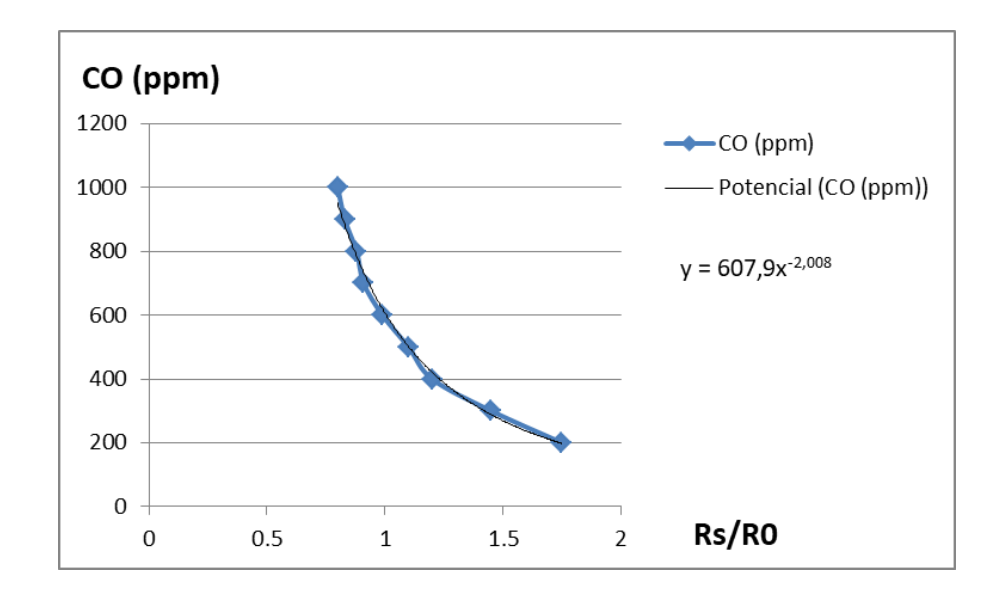

Figura 2.21. Que muestra la regresión exponencial, y la ecuación característica del sensor MQ-7

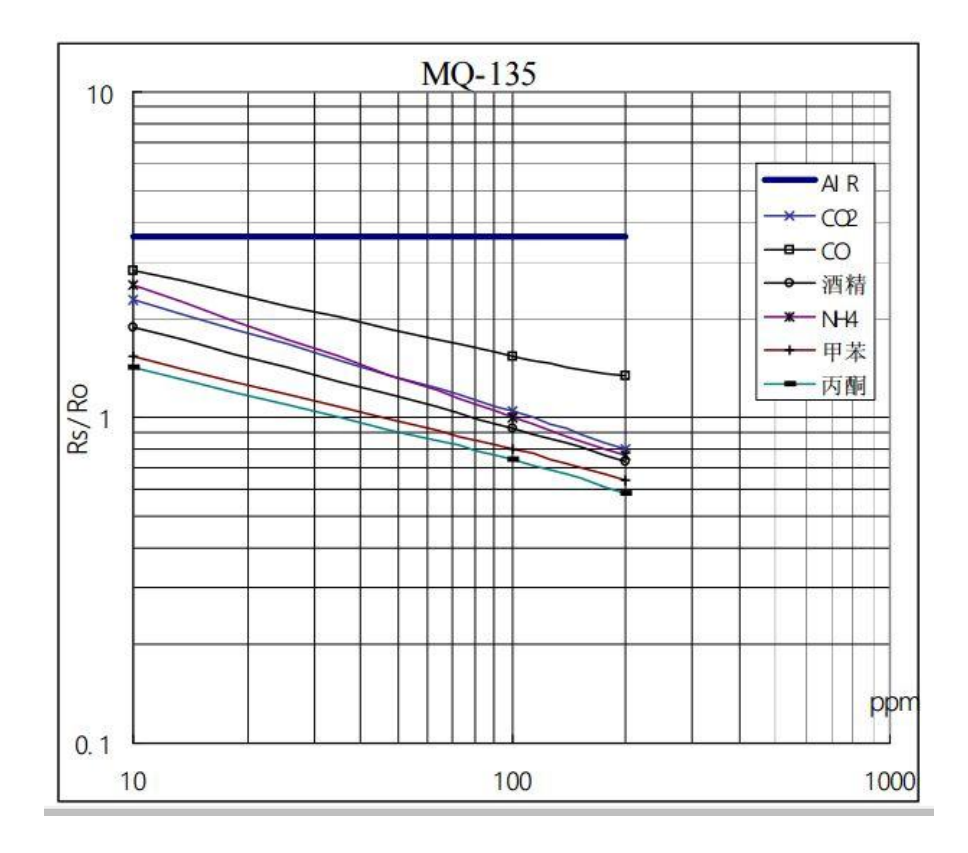

Figura 2.22. Que define el comportamiento del sensor MQ-135 frente a varios gases como el aire, el **CO**, el **CO2**, y algunos óxidos de nitrógeno.

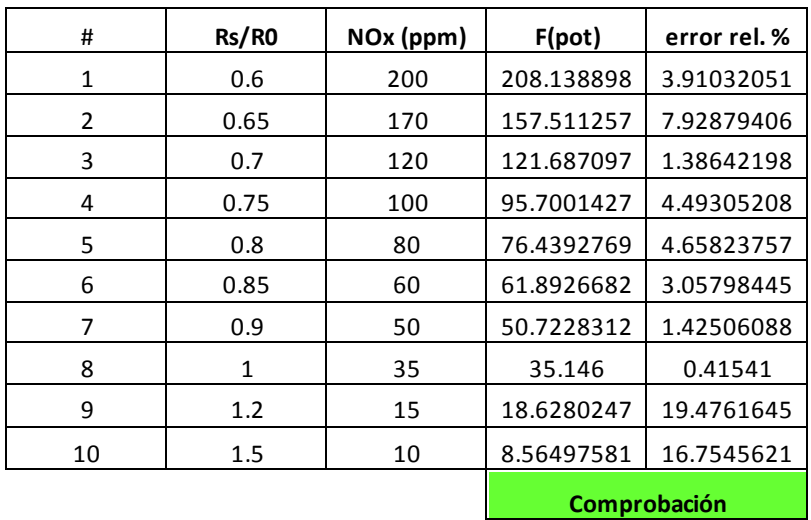

Tabla 2.3

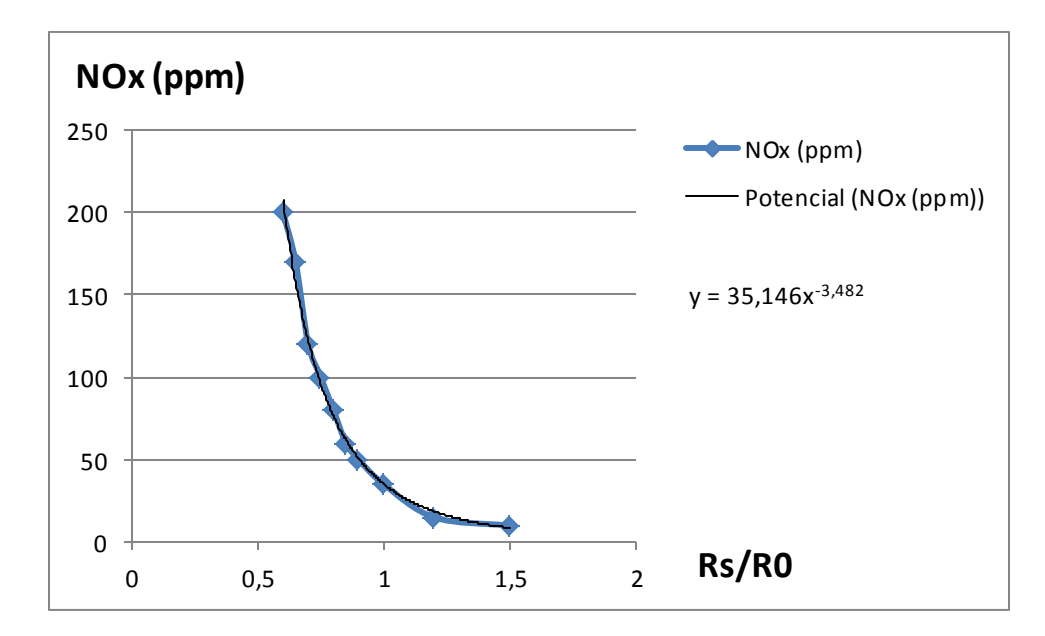

Figura 2.23. Que muestra la regresión exponencial, y la ecuación característica del sensor MQ-135 para el **NO** (oxido de nitrógeno)

Nota:

- Recordar que ppm y mg/l son unidades equivalentes.  $\bullet$
- Para el caso del sensor MQ-3, se pierde efectividad a concentraciones mayores a 5 ppm.
- Se observó una respuesta adecuada en todo el rango indicado.

### **II.3.9. Construcción del módulo de sensores**

Para facilitar el flujo de gas a través de los sensores y con ello mejorar el tiempo de respuesta, y precisión; fue necesario desmantelar los mismos y hacer un barreno pasado de 1/8" en su carcasa inferior. Retirar la carcasa superior y montarlos secuencialmente dentro de un tubo de PVC hidráulico de ½" de diámetro y de 5cm de longitud.

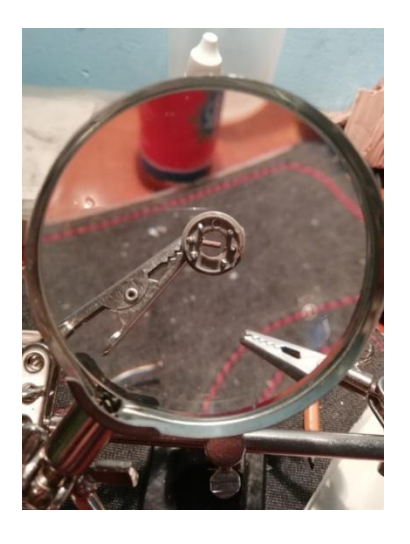

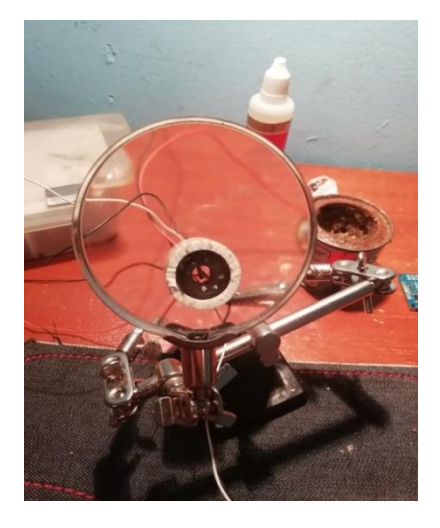

Figura 2.24. Donde se aprecia la base Inferior del señor MQ-3 barrenada en su carcaza inferior

Figura 2.25. Donde se aprecia el montaje realizado Del sensor MQ-3 y MQ-7 en el tubo de PVC de ½".

Para realizar con éxito la maniobra se requirio del uso de una lupa de aumento con soporte universal y unas pinzas quirúrgicas, herramienta tradicionalmente empleadas para reparar electrónica de montaje superficial.

El ensamble va acompañado por dos tapones de ½" de tipo "cementable". A estos tapones se les incorporó en cada extremo dos terminales tipo "espiga", para facilitar la conexión de manguera flexible. En las figuras 2.24, 2.25 y 2.2 se muestran imágenes del proceso.

Fue necesario incluir en el ensamble una fina malla metálica para laminar el flujo y minimizar las turbulencias que pudiesen ocurrir durante su funcionamiento; estas turbulencias pueden derivar en lecturas inestables o erráticas. En la **figura 2.26** se aprecian todos sus componentes. El ensamble únicamente está sellado a presión

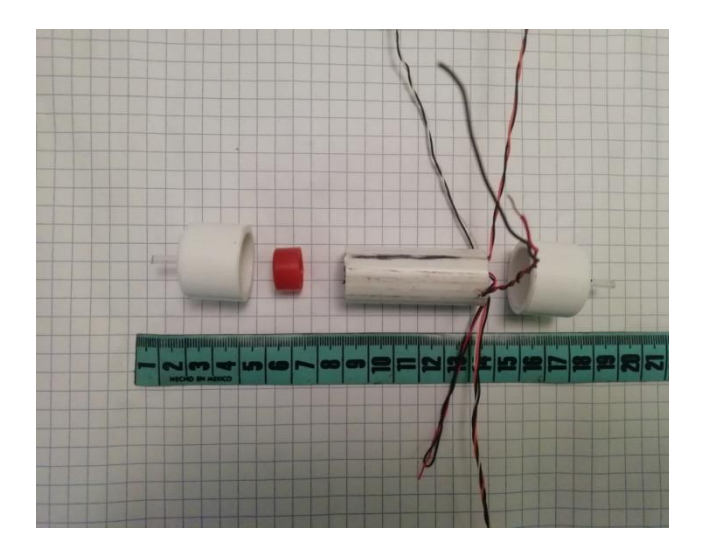

Figura 2.26. Descripción de izquierda a derecha.

- Tapón con espiga
- Malla metálica con base
- Tubo de PVC de ½" con sensores MQ-3, MQ-7 y MQ-135 en su Interior
- Tapón con espiga

## **II.3.9. Circuitos analógicos.**

Destinados al control de la bomba, el acoplamiento y calibración de los sensores. Siendo empleados los siguientes componentes electrónicos:

- 1 Transistor MOSFET, IRF540
- 1 Regulador a 5v, 7805  $\bullet$
- 3 Trimmer de 200KΩ  $\bullet$
- 1 resistencia de 220KΩ a 1/4W  $\bullet$
- 1 resistencia de 1KΩ  $\bullet$
- $\bullet$ 1 Broche para pila de 9v
- 1 Soporte para 4 pilas AA  $\bullet$
- $\bullet$ 2 Capacitores cerámicos de 1nF
- 1 tablilla fenólica universal de 4\*7cm  $\bullet$

Su circuito esquemático es bastante sencillo y se muestra en la figura 2.27.

Nota: debido a que ya se explicó el funcionamiento del circuito acoplador para los sensores de gas, únicamente resta justificar el funcionamiento y operación de Q1 (IRF540).

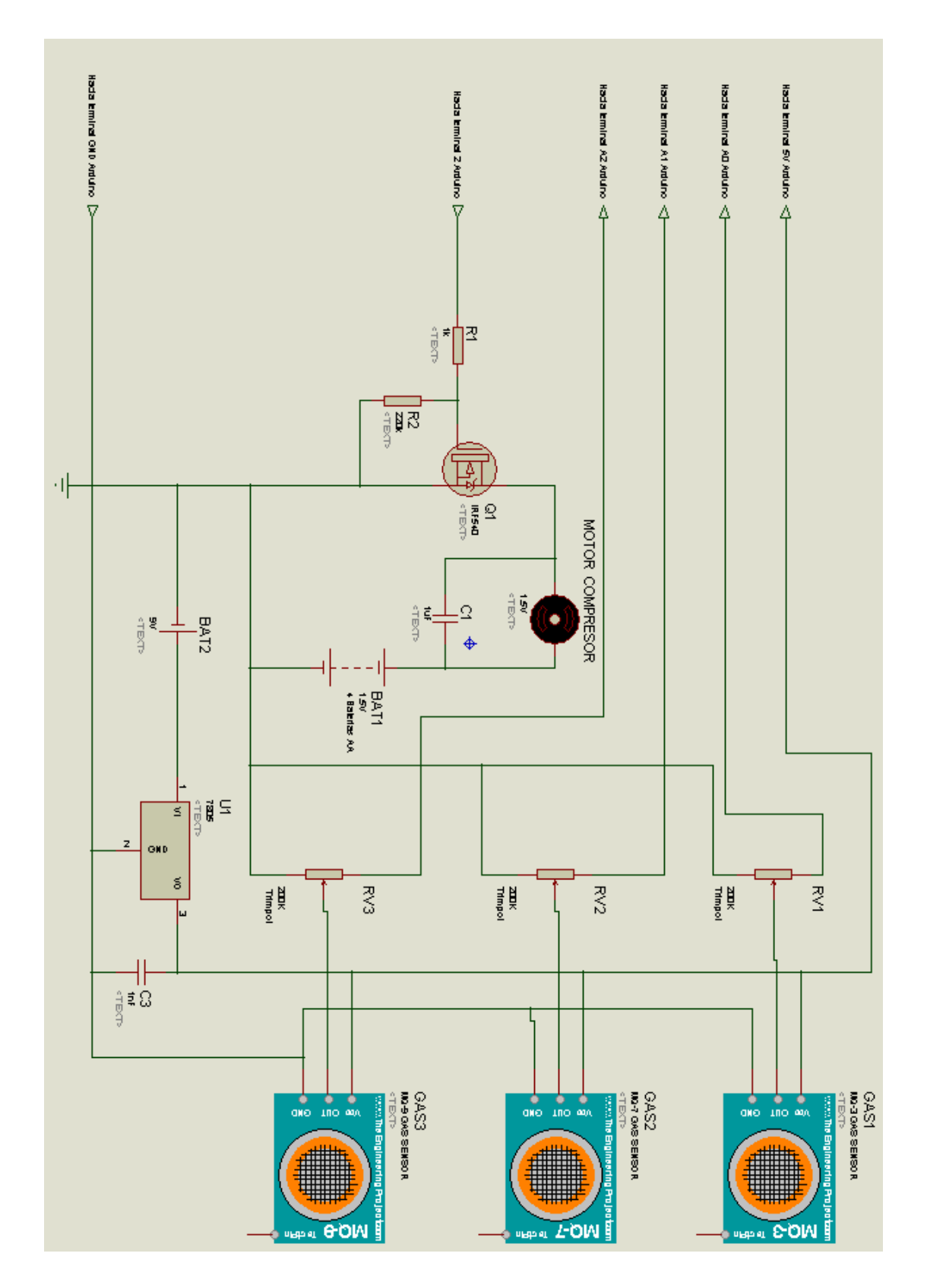

Figura 2.27. Que muestra el diagrama del circuito controlador y acoplador. El diagrama fue realizado con ayuda del software ISIS Proteus 7 Professional©.
### **Funcionamiento del circuito controlador para el compresor**

Debido a la gran cantidad de corriente que consume el motor de CD, cercano a los 3 amperes al romper inercia y de aprox. 1 ampere en plena operación, se vuelve necesario el uso de un circuito controlador adecuado para poder accionar el motor mediante una señal digital de apenas 5v, liviano, compacto y de bajo consumo de corriente.

Para esto se ha designado el transistor tipo **MOSFET**con matrícula **IRF540**, cuyas características son mostradas en su hoja de datos (Apéndice, páginaA-24). Resultando idóneo debido a su muy alta impedancia de entrada, baja impedancia de salida y amplio rango de trabajo, siendo su corriente máxima  $I_D = 35A$  en saturación, lo cual le garantiza una larga vida útil al trabajar bajo poco estrés.

### **Adaptación del MOSFET IRF540 al específico estado de servicio.**

Debido a que el circuito se acciona de manera monoestable (con un solo tren de pulso alto, mientras se tenga activada la carga) no se requiere del uso de circuitos **"PUSH-PULL"**.

**R1** garantizauna alta impedancia de entrada y por lo tanto una baja carga para el microcontrolador, **R2** aseguraque entre la compuerta (GATE), pase casi instantáneamente a un estado bajo y poderlo desactivar rápidamente.

Se descarta el uso de disipadores de calor, dado lo "sobrado" que resulta este componente para la labor asignada, La corriente pico de la carga es de 3A y la máxima corriente del MOSFET es mínimo 10 veces superior. Así como el hecho que estará trabajando en saturación de forma monoestable. Región donde prácticamente no se presenta potencia de disipación.

Asimismo se recuerda que el dispositivo, dado lo económico de su construcción no está contemplado para cubrir una gran cantidad de horas de trabajo, ni trabajo continuo.

Esta característica asegura un precio bajo al consumidor final, siendo este pequeños talleres, uso doméstico, y quizás para dar un sondeo rápido y aproximado por parte de las personas dedicadas a hacer valido el cumplimiento de las leyes ambientales.

## **II.3.10. Integración de los componentes electrónicos**

En el caso de todos los circuitos analógicos (regulador de corriente, MOSFET, y circuitos acopladores para los sensores MQ) se ha empleado una tablilla fenólica perforada parapruebas. Misma a la que hemos añadido de forma práctica las respectivas conexiones hacia nuestra tarjeta ARDUINO UNO©.

La tarjeta ARDUINO UNO© ha sido acoplada convenientemente al fondo del gabinete. Dejando únicamente el puerto serie R-232, y la toma de alimentación para una fuente externa de alimentación.

Como puede verse en las imágenes, las 4 baterías tipo AA empleadas en el proyecto, fueron instaladas por fuera

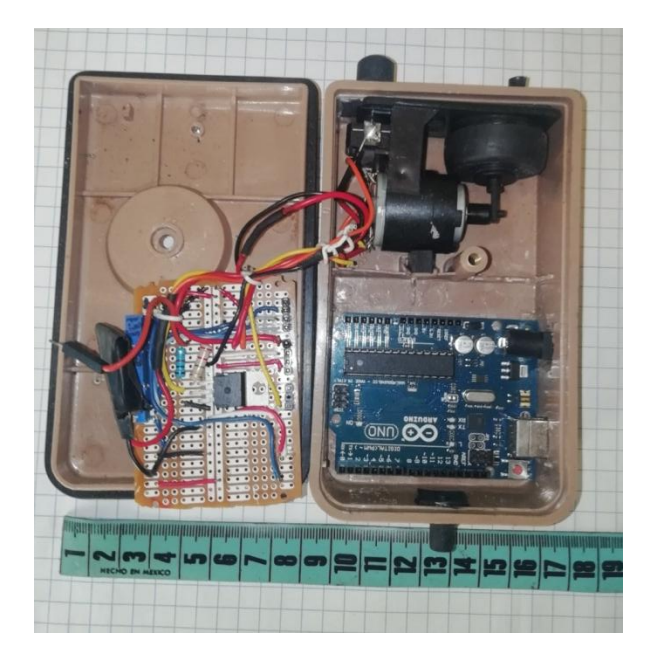

Figura 2.28. Que muestra una vista frontal del ensamble parcial del adquisidor de datos.

## **II.3.11. Ensamble final**

Para dar por concluido el ensamble, únicamente agrego el ya construido módulo de sensores, y las válvulas encargadas de realizar la mezcla necesaria para evitar su saturación. Todo en base a los diagramas anteriormente descritos.

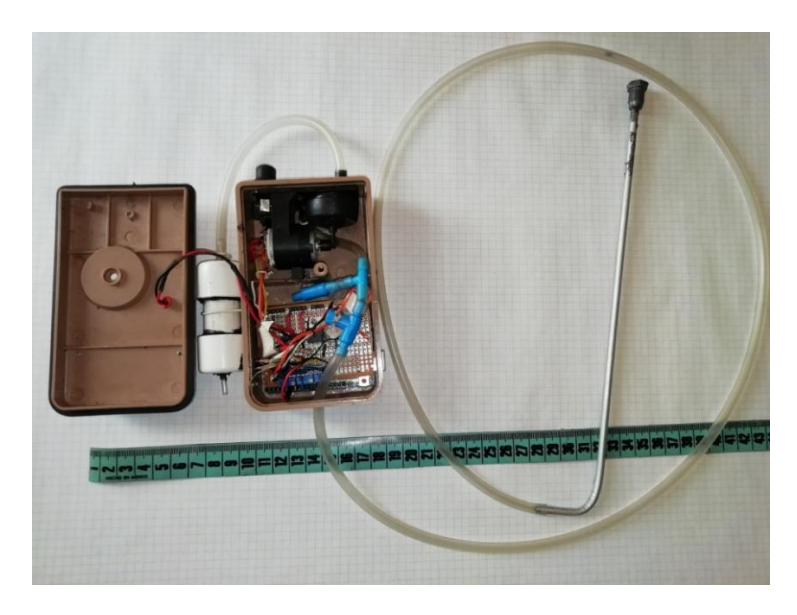

Figura 2.29. Que muestra el ensamble final del adquisidor de datos. Se aprecia la sonda, el módulo de sensores a un costado, el mezclador, los circuitos acopladores entre otros.

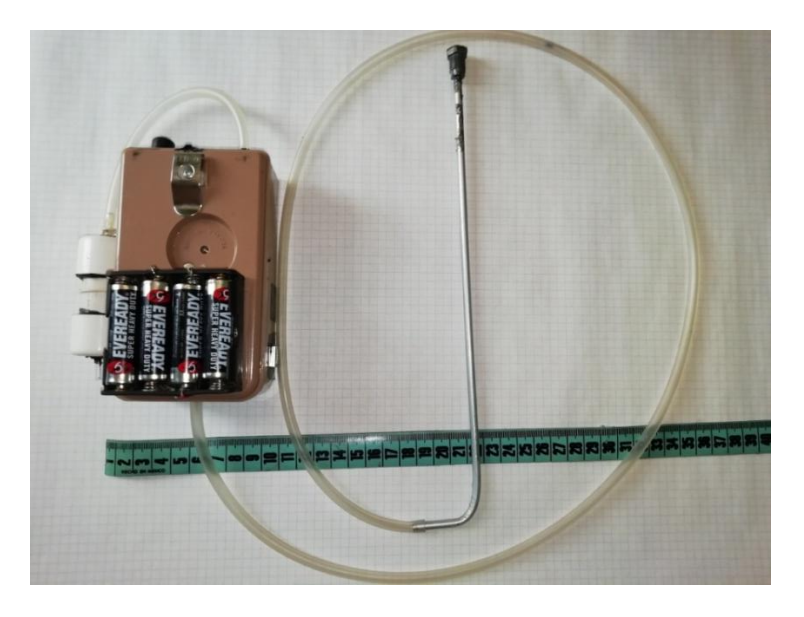

Figura 2.30. Que muestra el ensamble final y listo para usarse, del adquisidor de datos.

# **II.4. Hardware adicional implicado en el experimento**

## **II.4.1. Terminal DLC incorporada al vehículo con sistema OBD II.**

## **Introducción**

OBD es un término genérico que se refiere al sistema de autodiagnóstico e información de un vehículo. El OBD da al dueño de un automóvil, y al técnico capacitado el acceso a la información de diversos sistemas vehiculares.

La cantidad de información y capacidades de diagnóstico, accesible mediante el OBD ha ido en aumento desde su aparición a principios de 1980. Las primeras versiones de OBD solo iluminaban la luz indicadora de mal funcionamiento (MIL, Malfunction Indicador Ligth) cuando se detectaba un problema, pero no siempre daban información sobre el problema. Los sistemas modernos de OBD utilizan un puerto de comunicación digital estandarizado que ofrece datos en tiempo real además de una serie de normas de códigos de diagnóstico de problemas (DTC, Diagnostic Trouble Codes) que permiten a un técnico identificar y ayudar a reparar las fallas en diversos sistemas en el vehículo. La versión actual es la de segunda generación (OBD2), y la europea es EOBD2. Ambas son muy similares.

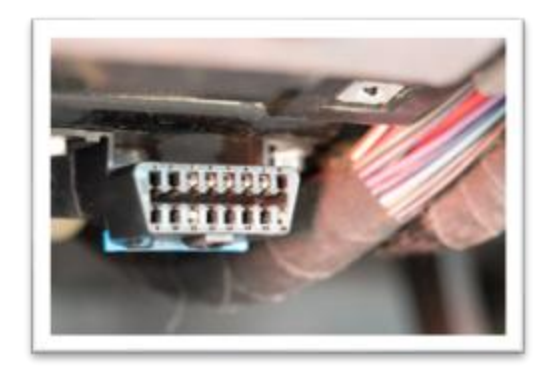

Figura 2.31, que muestra el conector DLC OBD II que por norma todo ve hículo tiene incorporado a partir del año 1996. Este conector siempre se halla en el interior del vehículo, a muy corta distancia del asiento del conductor

### **II.4.2. Comunicaciones de puerto serie en vehículos**

La mayoría de los vehículos modernos cuentan con una unidad control electrónico programado y a veces programable (ECU, Electronic Control Unit) que incluye diversos circuitos y rutinas de autodiagnostico. La información producida se lee por medio de un enlace serial, usando un escáner.

Una interface o intérprete especial estipulada por uno de un número de estándares (ver resumen de comandos AT, capitulo III) es necesaria para leer los datos. Los estándares fueron diseñados para trabajar con un puerto sencillo, o de dos cables. Lo que permite que muchos sistemas vehiculares se conecten a un enchufe central de diagnóstico (DLC, Data Link Conector).

Con la interface OBD2 se permiten cinco códigos de comunicación y siempre se adopta solo uno a la vez en cada vehículo. Muchas veces es posible deducir el protocolo, basándonos en la posición de los pines presentes en el DLC.

Siendo los principales protocolos:

### **SAE J1850, modulador de ancho de pulso. Estándar en la Ford Motor Co.**

- Pin2: bus+
- $\bullet$  Pin 10: Bus-
- Señal alta es +5V
- largo de mensaje restringido a 12 bytes, incluyendo el chequeo de redundancia cíclica (CRC Cyclic Redundancy Check).
- Emplea un esquema de arbitración "Multi Maestro", llamado "transportador acceso múltiple por detección con el arbitraje no destructivo (CSMA/NDA, Carrier Sense Multiple Access with Non-Destructive Arbitration).

## **SAE J1850 VPW (Ancho de pulso variable), Estandar de General Motors Co.**

- Pin 2: Bus+
- Señal alta es +7V
- Punto de decisión es +3.5V.
- Largo del mensaje restringido a 12 Bytes, incluyendo CRC.
- Emplea CSMA/NDA

### **ISO 9141-2: Usado principalmente por Chrysler Corp. , vehículos europeos y asiáticos**

- Pin 7: línea K.
- Pin 15: Linea L (opcional).
- El estado activo/dominante se maneja en bajo con un propulsor de colector abierto
- Largo de mensaje restringido a 12 Bytes, incluyendo CRC.

## **ISO 14230 KWP2000 (Keyword Protocol 2000)**

Existiendo 2 sub-protocolos, el de alta y el de baja velocidad.

- $\bullet$  Pin 7: Linea K.
- Pin 15: Linea L (opcional).
- Capa física idéntica al ISO 9141-2

### **ISO 15675 CAN**

Desarrollado por BOSCH para controles industriales y automotrices. A partir de 2008, a todos los vehículos vendidos en Estados Unidos de América y muchos otros países, se les requiere la implementación del CAN, como uno de sus protocolos de señalamiento.

- Pin 6: CAN alto
- Pin 14: CAN bajo

Todas las terminales del DLC OBD2 usan el mismo conector, pero diferente configuración de pines. A excepción del pin 4 (voltaje de batería)

### **11.4.3. Escáner tipo ELM-327**

Patentado y producido por ELM Electronics para traducir la interfaz DLC que utilizan la mayoría de vehículos actuales con OBD2 y EOBD2 a comunicación serial RS232.

Algunas versiones más recientes de este interprete, incorporan terminal Bus Universal Serie (USB, Universal Serial Bus), e incluso comunicación vía Red Inalámbrica de Área Personal (WPAN, Wireless Personal Área Network), conocido popularmente como "Bluetooth".

Como cualquier escáner o lector de códigos profesional, ELM-327 se conecta al DLC OBD2 y en este caso un cable tipo USB hace la conexión del escáner a la computadora. ELM-327 traduce las señales de los sensores controlados por la computadora del vehículo, y con ayuda de una interfaz gráfica se convertirá en una presentación visual fácil de leer.

El software empleado en conjunto también permite al técnico escoger que parámetro o señal quieren ver, y si estas van a ser vistas como tablas, graficas, medidores o instrumentos.

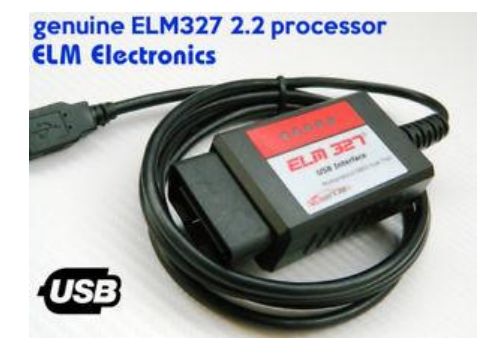

Figura 2.32, que muestra un interfaz que emplea el microcontrolador patentado por ELM Electronics.

Existen diversos tipos de software libre y bajo licencia compatibles con ELM327, tales como ScanMaster, ScanTool, Torque, LT Soft, KWP2000 Test y EOBD-Facilé.

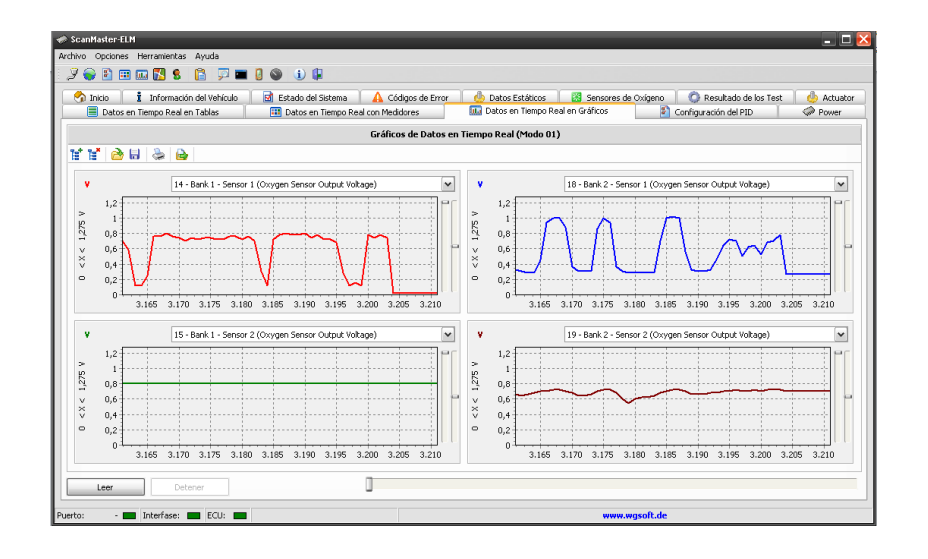

Figura 2.33. Captura de pantalla del programa *SCANMASTER*, producido por WG Soft, versión 2.1, realizando pruebas a los 4 sensores de oxígeno en un Chrysler 300M modelo 2004.

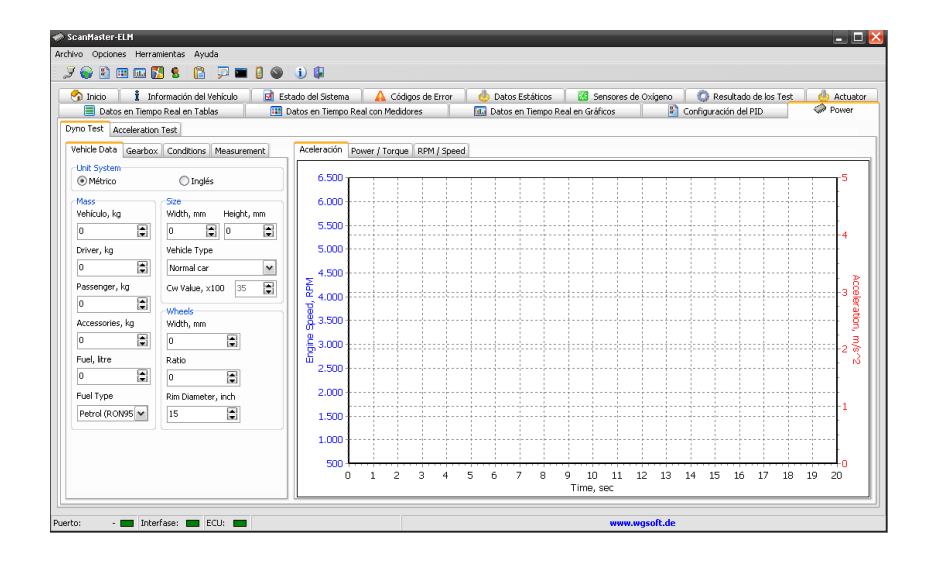

Figura 2.34. Captura de pantalla del programa *SCANMASTER*, producido por WG Soft, versión 2.1, en esta sección el programa es capaz de realizar una prueba dinamométrica, basá ndose en la instrumentación del vehículo.

*SCANMASTER* también contiene distintas pestañas de prueba. Desde conocer los DTC presentes en la EEPROM de la ECU, reinicio, datos en tiempo real, información del vehículo entre otras pruebas.

## **Arquitectura Interna**

El ELM327 original se implementa en el microcontrolador **PIC18F2480** *de Microchip Technology,* y es uno de la familia de traductores OBD de *ELM Electronics*. Otras variantes implementan solo un subconjunto de los protocolos OBD. Siendo este un microcontrolador PIC que se ha personalizado con el código propietario de *ELM Electronics* que implementa los protocolos de prueba.

## **Versiones "clon" del chip ELM-327**

Cuando *ELM Electronics* vendió la versión 1.0 de su ELM327, no habilitó la función de protección contra copia del microcontrolador PIC. En consecuencia, cualquiera podría comprar un ELM327 genuino y leer el software de microcontrolador binario patentado por ELM utilizando un programador de dispositivos. Con este software, se podrían producir de forma trivial clones ELM327 comprando los mismos chips del microcontrolador y programándolos con el código copiado.

Los clones de ELM327 se vendieron ampliamente en dispositivos que afirmaban contener un dispositivo ELM327, y se han informado problemas con los clones. Los problemas reflejan errores que estaban presentes en el micro código 1.0 de ELM. Aunque estos clones piratas pueden contener el código ELM327 v1.0, pueden informar falsamente el número de versión como la versión actual provista por el ELM327 genuino, y en algunos casos reportar una versión aún no existente.

Las versiones de software lanzadas para el ELM327 son 1.0, 1.3a, 1.4b, 2.1 y 2.2 solamente. Sin embargo, la función real de estos clones piratas se limita a la función del ELM327 v1.0 original, con deficiencias inherentes. La mayoría de los clones reportan [ELM327 v1.5], a pesar de que *ELM Electronics* no tiene una versión 1.5.

Existe una aplicación *Android* gratuita, llamada *"ELM327 Identifier"* y prueba 103 códigos AT diferentes y utiliza esta información para determinar qué versión del chip ELM327 está realmente presente (o está siendo emulada por un chip pirata). La mayoría de los adaptadores pirateados que dicen ser "v.1.5" o "v.2.1" fallan en la mayoría de los códigos AT más allá de v.1.4 y no ejecutarán los códigos característicos de ELM327 v.1.4b, 2.0, 2.1 o 2.2. Además, muchos de los adaptadores clonados pirateados ni siquiera tienen los pines 2 y 10 del puerto OBDII conectados, lo que los hace incapaces de conectarse a la ECU de muchos vehículos fabricados por *Ford Motor Company (FoMoCo)* y *General Motors (GM),* utilizando los protocolos SAE J1850-PWM o -VPW

## **Diagrama de bloques**

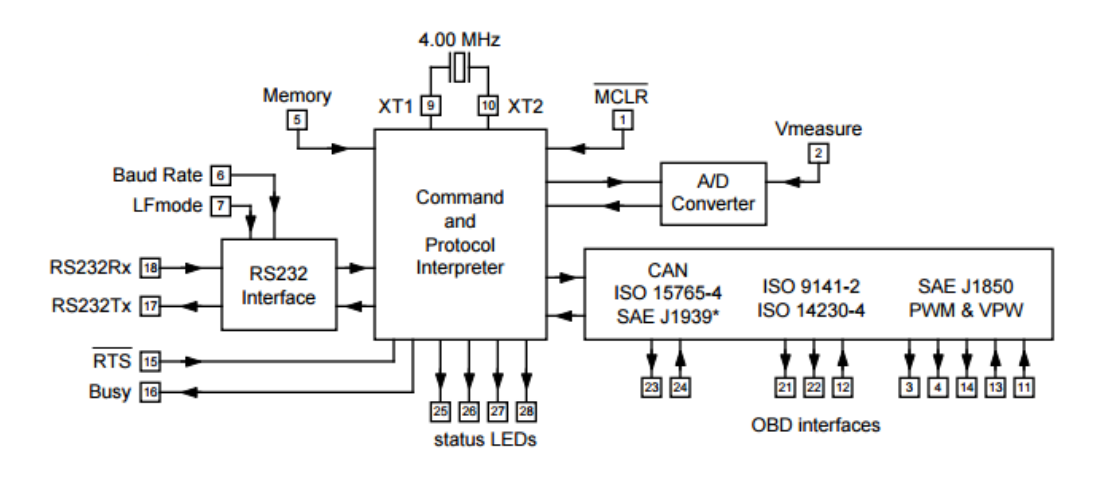

Figura 2.35, que muestra el funcionamiento en bloques, del interprete ELM 327.

## **Aplicaciones**

- 1. Lectores de código de fallas para el diagnóstico
- 2. Herramientas de exploración del automóvil
- 3. Ayudas para la enseñanza

## **Características**

- 1. Soporta 12 protocolos
- 2. Velocidades de transferencia de RS232 hasta 500Kbps
- 3. Búsqueda automática de protocolos
- 4. Plenamente configurable con comandos AT
- 5. Entrada de tensión para monitoreo de batería.

## **Descripción de los pines o terminales**

El microcontrolador ELM-327, viene en un encapsulado de 28 terminales. (ver figura 2.36).

### **MCRL (terminal 1)**

Un 0 lógico aplicado momentáneamente a esta entrada reinicializará al ELM 327. Si no se usa, esta terminal debe conectarse a Vcc.

**Vmeasure (terminal 2)**

Esta entrada analógica se usa para medir una señal de 0 a 5V que se le aplique. Se debe tener cuidado de que la tensión no supere el valor de la alimentación ya que puede haber daño. Si no se usa, esta terminal debe conectarse a Vdd o Vss.

**J1850 Volts (terminal 3)**  $\bullet$ 

Esta salida se puede usar para controlar una tensión de alimentación para la salida J1850 Bus +. Esta pata pone un 1 cuando se requiere 8V (para el J1850 VPW) y un 0 cuando se necesita 5V (como en aplicaciones J1850 PWM). Si no se

necesita esta capacidad de conmutación para su aplicación, esta salida se puede dejar abierta.

### **J1850 Bus + (terminal 4)**

Esta terminal se usa para excitar la Línea J1850 Bus + a un nivel activo. Note que esta señal no se tiene que usar para la Línea Bus- (como sucedía en el LM320) ya que se provee una salida separada J1850 Bus- en la terminal 14.

### **Memory (terminal 5)**

Esta entrada controla el estado por defecto de la opción de memoria. Si esta terminal está en 1 durante el arranque o la reinicialización, se habilitará la función de memoria por defecto. Si está en 0, se inhabilitará. La memoria siempre se puede habilitar o inhabilitar con los comandos AT M1 y AT M0.

### **Baud Rate (terminal 6)**

Esta terminal controla la velocidad de transferencia de la interfaz RS232. Si está en 1 durante el arranque o la reinicialización, la velocidad de transferencia se establecerá en 38400 (o la velocidad que ha sido establecida por PP OC) y si está en 0 siempre será 9600.

### **LFmode (terminal 7)**

Esta terminal se usa para seleccionar el modo de alimentación de línea por defecto a usar luego de un arranque o reinicialización. Si está en 1 lógico, entonces por defecto los mensajes enviados por el ELM327 serán terminados tanto con un retorno de carro como con un carácter de alimentación de línea. Si está en 0 lógico, las líneas se terminarán sólo con un retorno de carro. Este comportamiento siempre se puede modificar emitiendo un comando AT L1 o AT L0.

### **Vss (terminal 8 y 19)**

La tierra del circuito debe conectarse a estas terminales

- **XT1 (terminal 9)**
- **XT2 (terminal 10)**

Entre estas 2 terminales se conecta un oscilador de cristal de 4 MHz. También se deben conectar capacitores de 27 pF entre estas 2 terminales y a masa.

Note que este dispositivo no ha sido configurado para trabajar con un oscilador externo ya que sólo se debe conectar un cristal a estas patas. No se recomienda el uso de una fuente externa de reloj.

### **VPW In (terminal 11)**

Esta es la entrada activa alta de la señal de datos J1850 VPW. En reposo, esta terminal debe estar en 0. Esta terminal tiene un Schmitt trigger de manera que no se necesita una amplificación especial.

#### **ISO In (terminal 12)**  $\bullet$

Esta es la entrada activa baja de la señal de datos ISO 9141 e ISO 14230. Se deriva de la Línea K y debe estar en 1 en reposo (bus en receso). No se requiere amplificación especial ya que esta entrada tiene un Schmitt trigger.

### **VDD (terminal 20)**

Esta terminal es la de la tensión positiva de alimentación. El circuito interno conectado a esta terminal se usa para suministrar la reinicialización de encendido del microprocesador, de manera que no se necesita una señal externa de reinicialización.

- **ISO K (terminal 21)**   $\bullet$
- $\bullet$ **ISO L (terminal 22)**

Estas son las señales de salida activa alta que se usan para excitar los buses ISO 9141 e ISO 14230 a un nivel activo. Muchos vehículos no requieren la Línea L- . Si el suyo no lo necesita, simplemente puede dejar la terminal 22 abierta.

**CAN Tx (terminal 23)** 

#### **CAN Rx (terminal 24)**  $\bullet$

Estas son las 2 señales CAN de interfaz que deben conectarse a un CI transceptor CAN. Si no se usa, esta terminal debe conectarse a VDD.

- **RS232 Rx LED (terminal 25)**  $\bullet$
- **RS232 Tx LED (terminal 26)**
- **OBD Rx LED (terminal 27)**
- **OBD Tx LED (terminal 28)**

Estas 4 terminales de salida normalmente están en 1 y pasan a 0 cuando el ELM327 está transmitiendo o recibiendo datos. Estas salidas son adecuadas para excitar directamente a la mayoría de los LEDs a través de resistores limitadores de corriente o para hacer de interfaz con otros circuitos lógicos. Si no se usan, estas terminales se pueden dejar abiertas.

Note que la terminal 28 también se puede usar para apagar todos los Parámetros Programables.

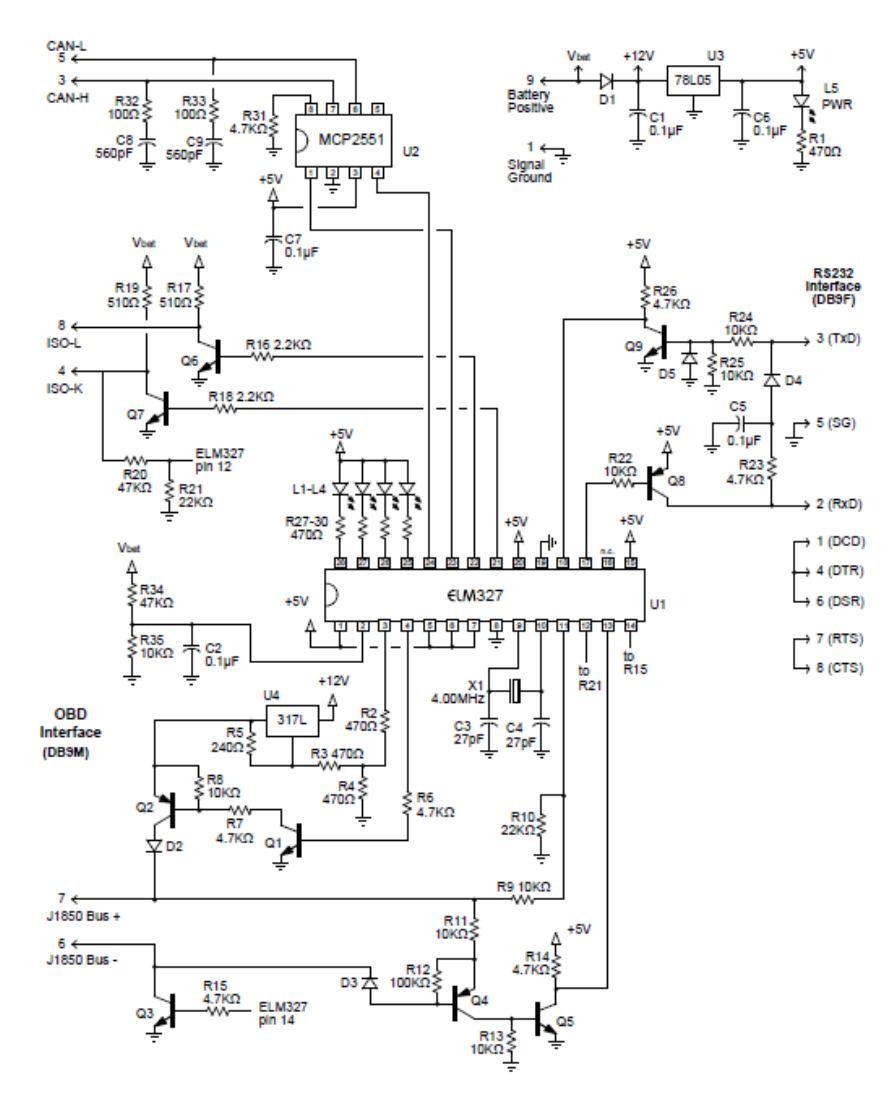

### **Diagrama esquematico y componentes empleados en el interprete ELM-327**

Figura 2.36. Diagrama esquemático del intérprete OBDII-RS 232, que emplea el microcontrolador ELM-327, patentado por ELM Electronics. Imagen tomada de su hoja de datos.

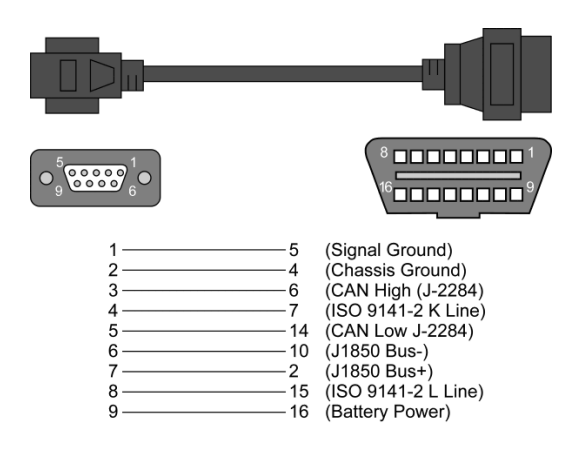

Figura 2.37. Adaptador de RS232 al DLC OBD2

**CAPITULO III**

**DESARROLLO DEL SOFTWARE**

## **INTRODUCCION**

En este tercer capítulo, se describe a detalle el desarrollo de la programación requerida tanto para el microcontrolador presente en el arreglo experimental como para el programa adquisidor de datos vía el DLC incorporado a todo vehículo con sistema OBDII.

Comenzando por la programación en lenguaje C del Atmel Atmega 328-P del arreglo experimental, posteriormente con una detallada explicación del interprete R232<->DLC OBDII tipo ELM327 que incluye su funcionamiento, comandos especiales(o comandos AT), la descripción de los comandos PID OBDII estandarizados y un boceto detallado del programa adquisidor de datos realizado en NI LabVIEW.

# **III.1. Programación del Microcontrolador Atmel Atmega 328-P**

El presente algoritmo resulta pieza clave de la propuesta experimental, ya que gracias a este es posible compensar la dilución de la muestra. Evitando así la saturación de los sensores y aproximando la lectura a un valor real**. El algoritmo se compone de 3 etapas principales:**

- **Lectura y entrega de un valor promedio**: Esto se lograra con un ciclo de repetición "For" que tomara 10 lecturas cada 2 segundos por cada sensor, concluido el ciclo calculara un promedio de todas ellas, pasando la información obtenida a la siguiente etapa.
- **Escalar la lectura x100:** Se multiplica el valor promedio en cada sensor por 100 para compensar la dilución de la muestra.
- **Entrega de datos a una interfaz grafica**: El microcontrolador se encontrara enlazado via comunicación serial a una computadora portátil para recabar la información en tiempo real.

La programación fue llevada a cabo en el generador de códigos proporcionado de forma gratuita, por ARDUINO.

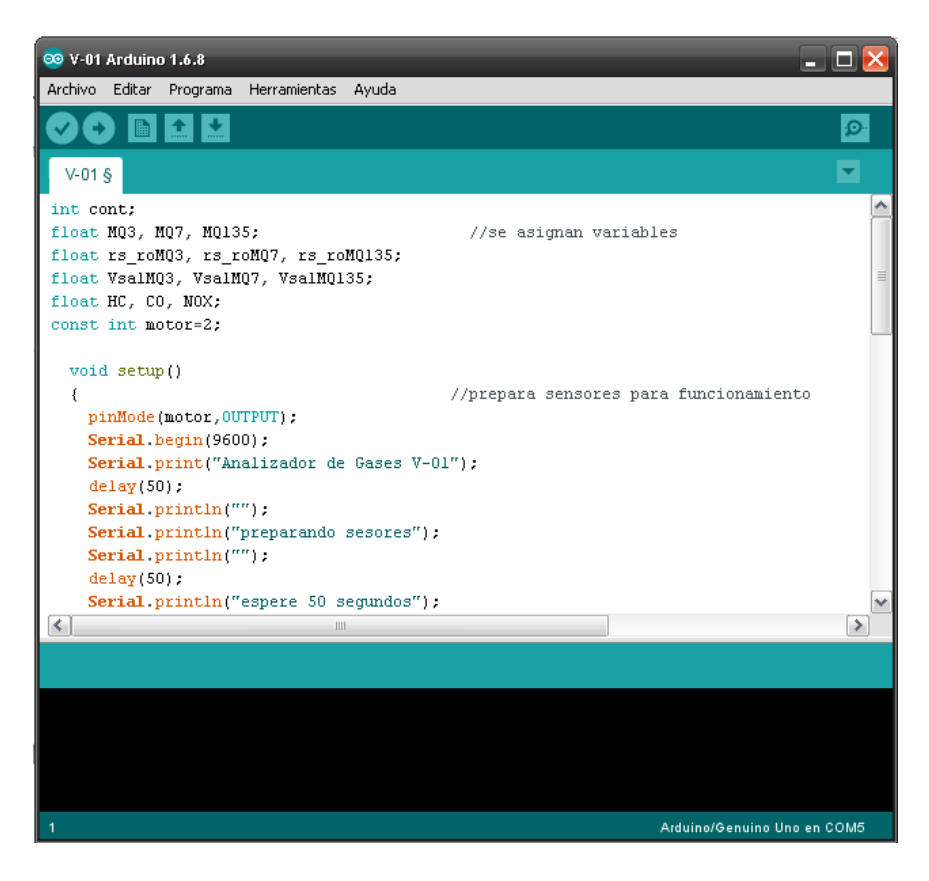

Figura 3.1 Captura de panta lla del programa en ARDUINO©

A continuación se presenta el código fuente completo.

# **III.1.1. Código fuente para el microcontrolador ATMEL ATMEGA 328-P**

*Int cont; //se asignan variables float MQ3, MQ7, MQ135; float rs\_roMQ3, rs\_roMQ7, rs\_roMQ135; float VsalMQ3, VsalMQ7, VsalMQ135; float HC, CO, NOX; void setup() //prepara sensores para funcionamiento { Serial.begin(9600); Serial.print("Analizador de Gases V-01"); Serial.println(""); Serial.println("preparando sensores");*  **Serial.***println***("");**  *Serial.println("espere 15 segundos");*

*for (int i=0; i<=14; i++)*

 *{ cont=cont+1; Serial.println(cont); delay(1000); }*

*} void loop()* 

*{ HC=0; NOX=0;* 

 *MQ7= analogRead(A1); MQ135= analogRead(A2);*

 *VsalMQ7 = (MQ7\*0.00488); VsalMQ135 = (MQ135\*0.00488);*

 *rs\_roMQ7 = (5/VsalMQ7)-1; rs\_roMQ135 = (5/VsalMQ135)-1;*

 *HC=15697.15\*pow(rs\_roMQ3,-2.928); NOX=236.5055\*pow(rs\_roMQ135,-3.482);* 

 *Serial.println(CO); Serial.print(" HC(ppm)= "); Serial.println(HC); Serial.print(" NOx(ppm)= "); Serial.println(NOX);*<br>delay(300);

 *CO=0;* //regresa contador a cero

 *MQ3 = analogRead(A0);* //lee salida analógica de los sensores y asigna variable int.

 *VsalMQ3 = (MQ3\*0.00488);* //convierte lectura de los sensores en valor de voltaje

 *rs\_roMQ3 = (5/VsalMQ3)-1;* //calcula rs/r0 de los 3 sensores

 *CO=0.1063825\*pow(rs\_roMQ7,-2.008);* //con regresión exponencial, calcula valor de cada gas con rs/ro

 *Serial.print(" CO (%)= ");* //imprime valor final en pantalla

 *delay(300); //retardo de 500 milisegundos antes del nuevo ciclo de lecturas*

*}*

# **III.2. Programación del adquisidor de datos en NI LabVIEW©**

Para conocer la precisión de propuesta experimental, no solo se requirió de una adecuada toma de muestra y su comparación con un aparato comercial, también será necesario obtener datos del vehículo que se quiera analizar, tales como:

- Velocidad del motor en revoluciones por minuto (RPM)
- Temperatura de operación y del entorno
- Tiempo de ignición
- Porcentaje total de carga a la que está sometido
- Factor lambda  $\bullet$

No siendo necesario instrumentar de manera especial el motor del vehículo sometido a prueba, ya que se emplea la propia del sistema de inyección e ignición computarizada, por medio de su sistema de autodiagnóstico abordo, que por norma toda **ECU** debe incorporar. Esta adquisición de datos se puede obtener en tiempo real y con una elevada precisión a través del DLC (Data Link Conector) OBD2 (On Board Diagnostics).

Estos datos cobran relevante importancia durante la prueba dinámica o de camino, donde se imposibilita el uso de analizadores comerciales de tipo estático. Con esta información se puede saber si la propuesta entrega lecturas coherentes. Asimismo este programa podrá ser empleado para futuras y más rigurosas investigaciones al respecto del tema.

## **Interprete R232↔DLC OBD2 tipo ELM 327**

Se comienza analizando cómo ¨hablar¨ al microcontrolador del interprete usando una PC, luego se explica cómo cambiar opciones usando comandos *AT*, y finalmente mostramos cómo usar el *ELM 327* para obtener datos en tiempo real del vehículo, además de códigos de falla y otros parámetros. También se mencionan algunas características programables del mismo.

Usar el *ELM 327* no es tan difícil como parece. Solo se requiere es una PC o una *PDA* con un programa Terminal (como *HyperTerminal* o *ZTemp*), y conocimiento de comandos *OBD2*, también conocidos como **PID OBD2** (PID, Parameter ID) que daremos a continuación.

# **III.2.1. Comunicación con el ELM 327**

El *ELM 327* espera la comunicación con una **PC** a través de una conexión *serie RS232*. Aunque las computadoras modernas usualmente no proveen una conexión serie como esta, hay varias maneras en que se puede crear un "puerto serie virtual". Los dispositivos más comunes son adaptadores*USB*a *RS232*, pero hay muchos otros tales como tarjetas de **P***C*, dispositivos **Ethernet**o adaptadores *Bluetooth* a serie.

Sin importar cómo se conecte físicamente al *ELM 327*, necesitará una forma de enviar y recibir datos. El método más elemental es usar uno de los muchos programas de terminales para poder escribir los caracteres directamente desde su teclado.

Para ello se deberán hacer los siguientes ajustes:

- Asegurarseque su software está configurado para usar el puerto *COM* adecuado  $\bullet$
- Velocidad adecuada de transferencia de datos, que será **9600 baudios si la pata 6 está en 0V en el arranque**, o **38400 baudios si PP 0C no ha sido cambiado**.
- Establecer conexión para datos de 8 bits (estándar en comunicación serial)
- Sin bits de paridad
- 1 bit de detención  $\bullet$
- Usar el modo "line end" (terminal de línea).  $\bullet$

Si selecciona el puerto *COM* equivocado, no podrá enviar o recibir datos. Si selecciona la velocidad equivocada, la información que envíe o reciba será confusa e ilegible por el usuario o el *ELM 327*.

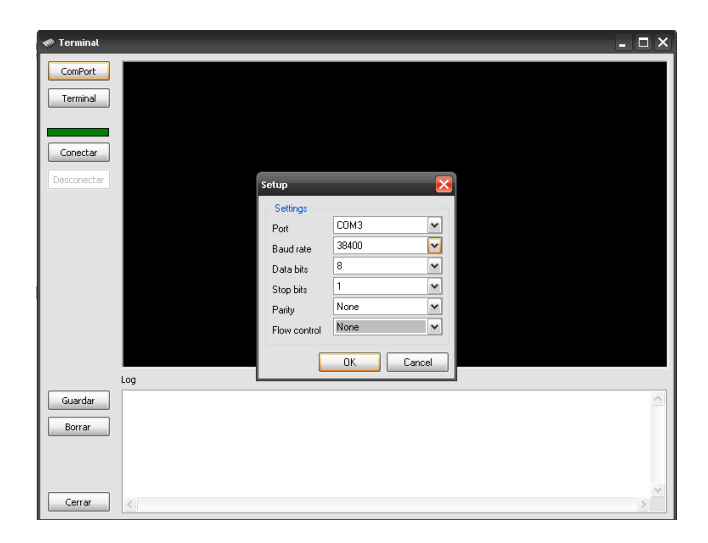

Figura 3.2. Captura de pantalla tomado del programa terminal de -ScanMaster V 2.1- de WG Soft.

Todas las respuestas del *ELM 327* están terminadas con un solo carácter de retorno de carro y, opcionalmente, un carácter de alimentación de línea (dependiendo de sus ajustes).

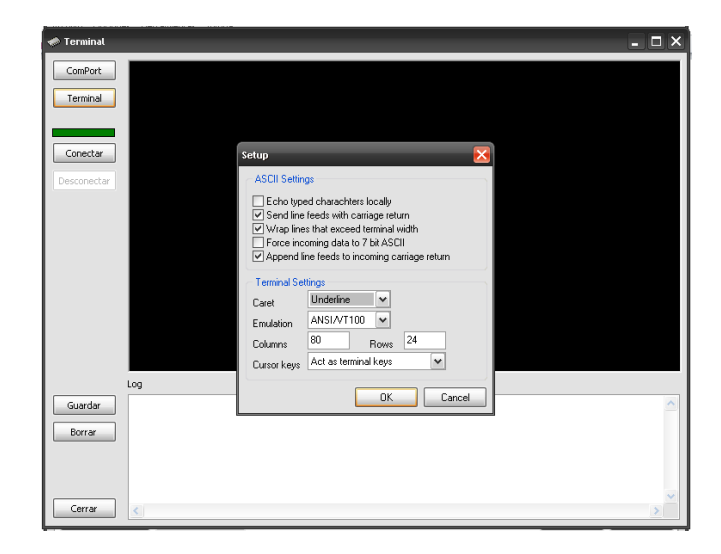

Figura 3.3. Captura de pantalla tomado del programa terminal de -ScanMaster V 2.1- de WG Soft

El *ELM 327*, adecuadamente conectado y alimentado, energizará 4 salidas de LEDs en secuencia y entonces enviará el mensaje:

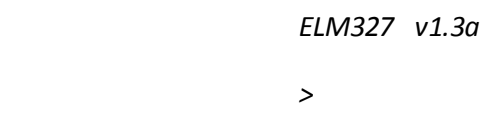

Además de identificar la versión de este **CI**(Circuito integrado), recibir esta cadena es una buena forma de confirmar que las conexiones de la computadora y las configuraciones del software de la Terminal son correctas (sin embargo, hasta ahora no ha ocurrido ninguna comunicación con el vehículo, de modo que el estado de esa conexión aún se desconoce).

El carácter **">"** que se muestra en la segunda línea es el **"***prompt***"** del *ELM 327* e Indica que el dispositivo está en estado de reposo, listo para recibir caracteres en el *puerto RS232*.

Si no vio la cadena de identificación, trate de reinicializar el CI nuevamente con el comando ATZ (reiniciar). Simplemente escriba las letras A T y Z (el **CI** ignora espacios en su comunicación interna), luego oprima la tecla de retorno de carro:

 *>AT Z ELM327 v1.3a >*

Esto hará que los LEDs destellen de nuevo y que se imprima la cadena de identificación. Si ve caracteres de apariencia extraña, entonces verifique su velocidad en baudios (probablemente se encuentre mal configurada).

Los caracteres enviados de la computadora están destinados para uso interno del *ELM 327*, o para traducirlos y transmitirlos al vehículo. El *ELM 327* puede determinar rápidamente adónde deben dirigirse los caracteres recibidos monitoreando el contenido del mensaje.

Los comandos destinados para uso interno comenzarán con los caracteres *AT* mientras que los comandos *OBD* para el vehículo sólo pueden contener los códigos *ASCII* de los dígitos hexadecimales (0 al 9 y de la A a la F). Independientemente de lo anterior, todos los mensajes del *ELM 327* deben estar terminados con un carácter de retorno de carro (**"0D"** en hexadecimal) antes de actuar sobre ellos. La excepción es cuando se envía una cadena incompleta y no aparece ningún retorno de carro. En este caso un temporizador interno automáticamente abortará el mensaje incompleto después de 20 segundos y el *ELM 327* imprimirá un signo de interrogación para mostrar que la entrada no se entendió y no fue implementada.

Los mensajes que no son entendidos por el *ELM 327* (errores de sintaxis) siempre se señalizarán con un solo signo de interrogación, e incluyen mensajes incompletos, comandos *AT* incorrectos, o cadenas inválidas de dígitos hexadecimales, pero no indican si el mensaje fue entendido o no por el vehículo. Uno debe tener en cuenta que el *CI* es un intérprete de protocolo y no hace ningún intento de evaluar la validez de los mensajes *OBD*. Sólo asegura que los dígitos hexadecimales fueron recibidos, combinados en bytes, luego transmitidos al puerto *OBD*, y desconoce si el mensaje enviado al vehículo era erróneo.

Mientras procesa comandos *OBD*, el *ELM327* continuamente monitorea si hay una entrada activa *RTS* **(RTS, Request To Send. Ver en glosario "Umbral RTS")** o un carácter recibido *RS232*. Cualquiera de ellos interrumpirá al *CI*, retornando rápidamente el control al usuario. Después de generar una señal para interrumpir el *CI*, el software siempre debe esperar el *prompt* (**">"** o **3E** en Hex.) o un nivel bajo en la salida *Busy* (ocupado) antes de comenzar a enviar el siguiente comando.

Finalmente, el *CI* no es sensible a las mayúsculas o minúsculas, de modo que *ATZ*o *atz* es lo mismo. También ignora los espacios y todos los caracteres de control a la entrada, de modo que se pueden insertar en cualquier parte si eso mejora la legibilidad.

Otra característica es la habilidad para repetir cualquier comando *AT*u *OBD* cuando se recibe un solo carácter de retorno de carro. Si ha enviado un comando, no tiene que reenviar todo el comando a fin de reenviarlo al vehículo. Simplemente envíe un carácter de retorno de carro, y el *CI* le repetirá el comando. El *buffer*de memoria sólo recuerda el último comando y por ahora el *CI* no puede almacenar más.

# **III.2.2. Comandos AT**

Dentro del **ELM 327** se pueden ajustar varios parámetros a fin de modificar su comportamiento. Normalmente estos no tienen que cambiarse antes de intentar hablar al vehículo, pero el usuario puede querer adaptar a medida dichos ajustes, por ejemplo: apagando el carácter eco, ajustando su valor de tiempo de exclusión, o cambiando los bytes de encabezamiento. Para hacer eso, se deben usar los comandos *AT*.

Aquellos familiarizados con *modem* de *PC* inmediatamente reconocerán los comandos *AT* como un modo normal en el cual se configuran internamente los modem. El *ELM 327* usa esencialmente el mismo método, siempre observando los datos enviados por la *PC*, buscando mensajes que comienzan con el carácter "**A**" seguido del carácter "**T"**. Si se encuentran, los próximos caracteres se interpretarán como una configuración interna o comando **AT** y se ejecutarán al recibir un carácter de retorno de carro. Si el comando es solo un cambio de ajuste, el *CI*responderá con los caracteres **"OK"** para decir que fue completado exitosamente.

Algunos de los siguientes comandos permiten pasar números como argumentos a fin de ajustar los valores internos. Estos siempre serán valores hexadecimales que generalmente deben suministrarse de a pares. También hay que tener en cuenta que para los tipos de comandos *on/off*, el segundo carácter es el número 1 o el 0, términos universales para encendido y apagado (lenguaje Booleano).

**Descripción de los comandos AT**

*Nota Importante***: Todos los comandos deben ser precedidos por las letras "AT"**

**Tabla 3.1. Comandos Generales**

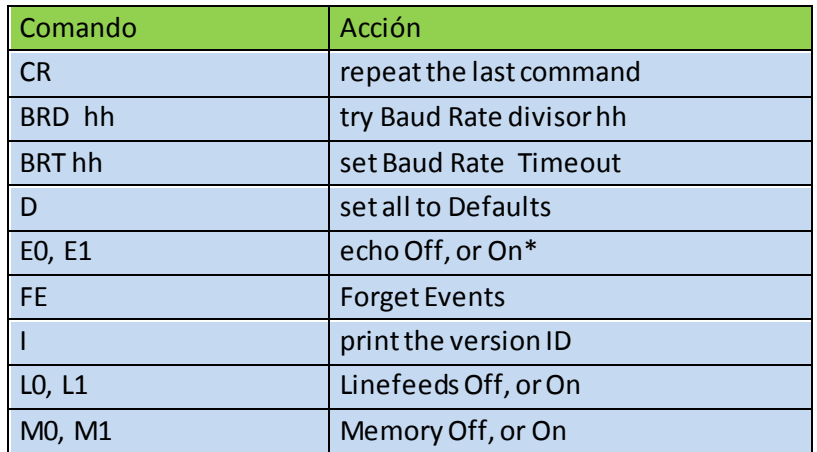

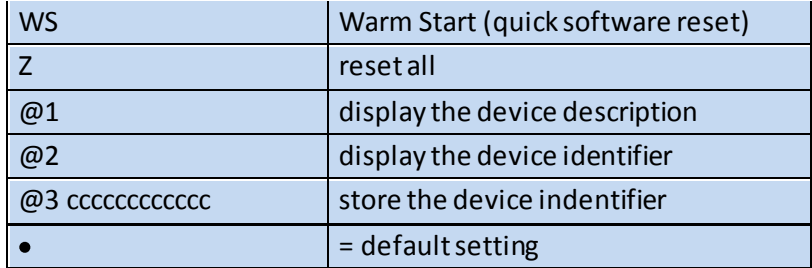

## **Tabla 3.2.Comandos de parámetros programables**

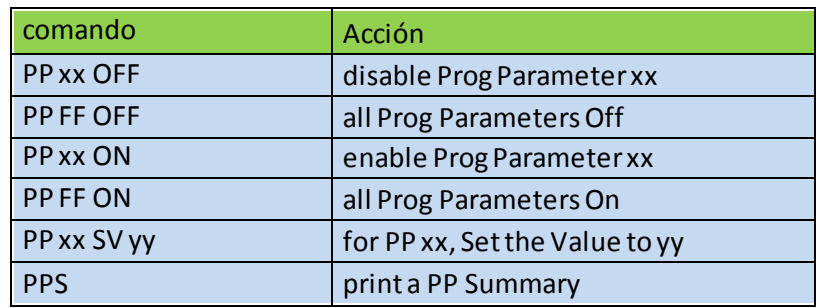

## **Tabla 3.3.Comandos de lectura de tensión**

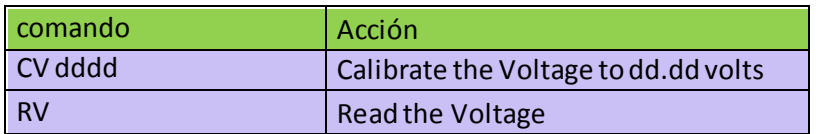

## **Tabla 3.4.Comandos OBD**

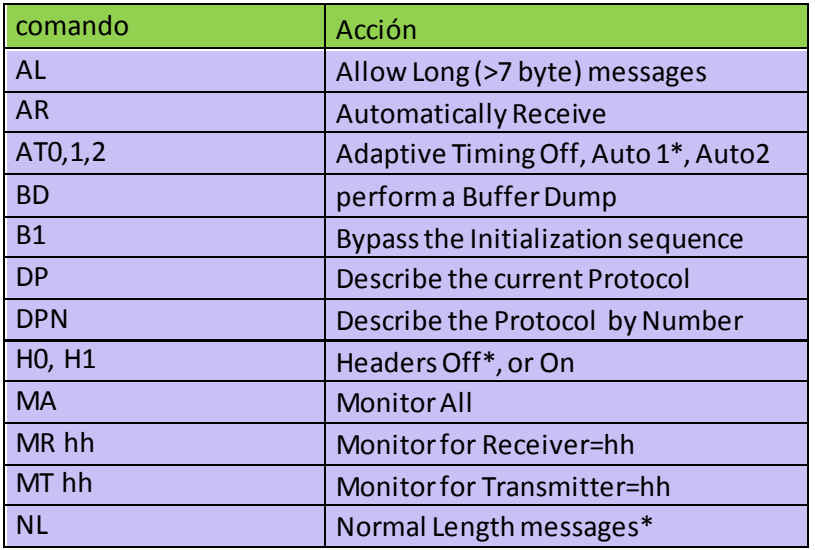

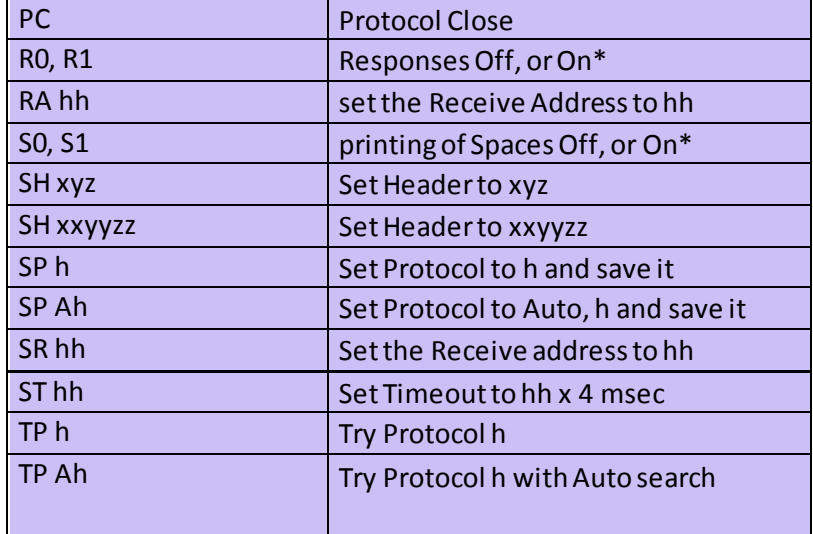

**Tabla 3.5. Comandos específicosJ1850 (protocolos 1 y 2 )**

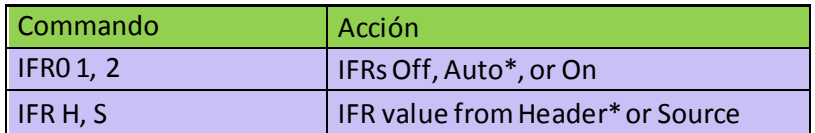

**Tabla 3.6. Comandos específicosISO (protocolos 3 a 5)**

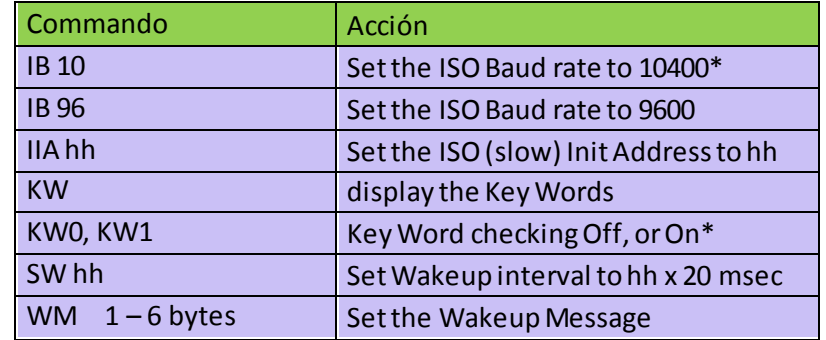

**Tabla 3.6. Comandos específicos CAN (protocolos 6 a C)**

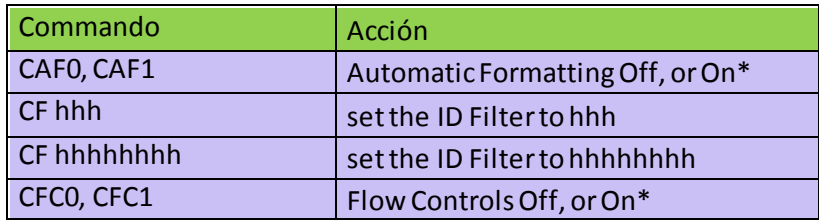

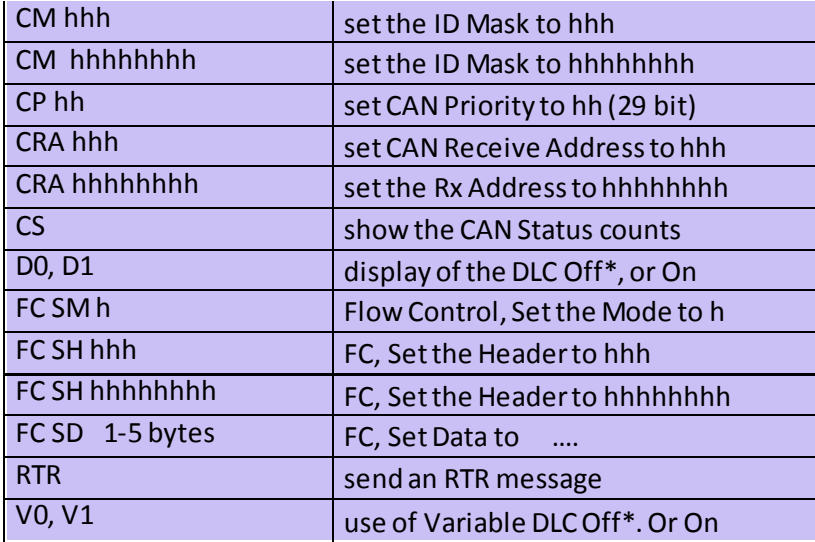

# **III.2.3. Descripción especifica de los comandos AT**

## **AL (Allow Long messages)**

Los protocolos normales *OBD2*restringen el número de bytes de datos de un mensaje a 7, que el *ELM 327* normalmente hace (tanto para enviar como para recibir). Si se selecciona *AL*, el *CI*  permitirá largos envíos (8 bytes de datos) y largas recepciones (ilimitadas en número). El defecto es*AL off*(y *NL* seleccionado).

#### $\bullet$ **AR (Automatically set the Recceive address)**

Las respuestas del vehículo serán reconocidas y mostradas por el *ELM 327* si su dirección de recepción internamente almacenada iguala a la del mensaje que se envía. Con el modo de autor recepción, el valor usado para la dirección de recepción se elegirá en base a los bytes de encabezamiento, y se actualizará automáticamente cada vez que se cambien los bytes de encabezamiento.

El valor que se usa para la dirección de recepción se determina en base a cosas tales como el contenido del primer byte de encabezamiento, y si el mensaje usa dirección física, dirección funcional, o si el usuario ha establecido un valor con los comandos *SR* o *RA*. La Autorrecepción se activa por defecto, y no se usa por parte del formateo *J1939*.

#### $\bullet$ **AT0, AT1 y AT2 (Adaptive Timing control)**

Cuando se reciben respuestas de un vehículo, el *ELM 327* tradicionalmente ha esperado el tiempo establecido por la posición *AT ST 44* para responder. Para asegurar que el *CI*trabaje con una gran variedad de vehículos, se estableció el valor por defecto en un valor conservador (lento). Aunque era ajustable, mucha gente no tenía el equipo o la experiencia para determinar un valor mejor.

La característica de Temporización Adaptable automáticamente establecerá el valor del tiempo de exclusión para Ud. en un valor basado en los tiempos reales de respuesta de su vehículo. A medida que cambian las condiciones tales como carga del bus, etc., el algoritmo aprende de ellos y hace ajustes apropiados. Note que siempre usa su posición *AT ST hh* como la posición máxima, y nunca elegirá una que sea más larga.

Hay 3 posiciones de temporización adaptable que están disponibles para usar. Por defecto, se habilita la opción 1 (*AT1*) y es la posición recomendada.

*ATO* se usa para inhabilitar la temporización adaptable (usualmente se usa cuando se experimenta), mientras que *AT2*es una versión más agresiva (el efecto es más notable para conexiones muy lentas. Ud. Puede que no vea mucha diferencia con sistemas *OBD*más rápidos). El protocolo *J1939* no soporta la temporización adaptable. Las respuestas del *J1939* usan tiempos fijos de exclusión como lo establece la norma.

#### **BD (perform an OBD Buffer Dump)**  $\bullet$

Todos los mensajes enviados y recibidos por el *ELM 327* se almacenan temporariamente en un conjunto de 12 posiciones de memoria llamado *Buffer OBD*. A veces puede servir ver el contenido de este *buffer*, quizás para ver por qué falló una iniciación, para ver los bytes de encabezamiento del último mensaje, o aprender más de la estructura de los mensajes *OBD*Ud. puede preguntar en cualquier momento cuál es el contenido de este buffer para se r "iniciado" (impreso) y cuando lo hace, el *ELM 327* envía un *byte* que representa la longitud del mensaje del *buffer*, seguido del contenido de las 12 posiciones del *buffer OBD*.

Este *byte* representa el número real de *bytes*recibidos, entren o no en el *buffer OBD*. Esto puede ser útil cuando se ven largos flujos de datos (*con AT AL*), dado que el número representa exactamente el número de *bytes*recibidos, *modo 256*. Note que sólo los 12 primeros *bytes*recibidos se almacenan en el *buffer*.

#### $\bullet$ **BI (By pass the Initialization sequence)**

Este comando debe usarse con precaución. Permite que se active el protocolo *OBD*sin requerir ningún tipo de iniciación. El proceso de iniciación normalmente se usa para validar el protocolo, y sin él los resultados pueden ser difíciles de predecir. No debe usarse para el uso de rutina de *OBD* y sólo ha sido provisto para permitir la construcción de simuladores *ECU*y demostradores de entrenamiento.

#### $\bullet$ **BRD 44 (try Baud Rate Divisor hh)**

Este comando se usa para cambiar el divisor de velocidad en *baudios* al valor hexadecimal provisto por *hh.* La velocidad real en *Kb* por segundo será 4000 dividido por este divisor. Por ejemplo, una posición de 115,2 *kbps* requeriría un divisor de 4000/115,2 o 35. En notación hexadecimal 35 se escribe 23, de modo que el comando real que hay que enviar sería *AT BRD*  23. Dado que el *ELM 327* puede operar a velocidades mucho más altas que las que pueden

soportar algunas interfaces, el comando *BRD* requiere que se prueben las velocidades pedidas, con regreso a la velocidad anterior si hay problemas. En el uso, el comando se envía como pedido para cambiar la velocidad, y el *CI*responde con "*OK*". Después de eso, un temporizador interno comienza a esperar para asegurar que la computadora controladora tenga tiempo suficiente para cambiar su velocidad a la misma. El *CI* luego envía el mensaje de encendido a la nueva velocidad, y comienza a esperar mientras que la computadora controladora evalúa lo que se ha recibido. Si el mensaje *AT 1* fue recibido sin errores, la computadora controladora envía un carácter de retorno de carro para probar el circuito transmisor. Si el *CI* lo recibió correctamente, se retiene la nueva velocidad. Si la computadora controladora ve errores, simplemente no envía respuesta, el *CI* espera el tiempo establecido por *AT BRT*, y cuando no se detecta ninguna respuesta, regresa a la velocidad anterior.

Cualquier nueva velocidad que se establezca de esta manera se retiene entre llamadas para establecer defectos (*ATD*) y para arranques tibios (*AT WS*), pero no sobrevivirá una reinicialización por hardware (un encendido/apagado o una llamada a *AT 2*). Si tiene el hábito de llamar *AT 2* en su código, aconsejamos usar AT WS.

**BRT hh (set Baud Rate Timeout to hh)**

Este comando permite variar el tiempo de exclusión usado en el protocolo de velocidad (o sea, *AT BRD*). El retardo de tiempo está dado por hh x 5 ms, dónde hh es un valor hexadecimal. El valor por defecto de esta posición es OF, dando 75*ms*. Note que un valor de 00 no da 0 ms, sino el tiempo máximo de 256 x 5*ms*, o 1,28s.

# **CAF0 y CAF1 (CAN Auto Formatting off or on)**

Estos comandos determinan si el *ELM 327* le ayuda en el formateo de los datos CAN que se envían y reciben. Con el *CAF1* habilitado, el *CI* automáticamente generará bytes formateantes (*PCI*) al enviar y los quitará al recibir. Esto significa que puede seguir emitiendo pedidos *OBD*  (01 00, etc.) como de costumbre, sin importar los bytes extra que requieren los sistemas de diagnóstico *CAN*. También, con el formateo activo, cualquier *bytes* de datos extra (no usados) que se reciben en el cuadro serán eliminados, y se ignorará cualquier mensaje con bytes *PCI* inválidos. Cuando se monitores, no obstante, los mensajes con *bytes PCI* inválidos se mostrarán con un (enunciado) "*<DATA ERROR*" para mostrar que los datos no son válidos para el protocolo elegido.

Ocasionalmente, las respuestas largas (multi-cuadro) son devueltas por el vehículo. Para ayudar a analizarlas, el modo Auto formateo extraerá la longitud total de datos y la imprimirá en una línea. A continuación irá cada segmento del mensaje, con el número de segmentos (un solo dígito hexadecimal) mostrado al comienzo de la línea con 2 puntos (":") como separador.

También puede ver los caracteres "*FC*:" al comienzo de una línea (si está experimentando). Esto representa un mensaje de Control de Flujo que se envía como parte de la señalización del mensaje multi línea. Los mensajes de Control de Flujo son generados automáticamente por el *ELM 327* en respuesta a un "Primer Cuadro" mientras éste activa la posición *CFC* (no importa si ha seleccionado los modos *CAF1 o CAF0*).

Otro tipo de mensaje –el *RTR* (o "Pedido de Transferencia Remota") - será automáticamente ocultado en el modo *CAF1*, dado que no contiene datos. Cuando el Auto formateo está inactivo (*CAF0*), verá impreso los caracteres "*RTA*" cuando se ha recibido un cuadro de pedido de transferencia remota. Desactivado el Auto formateo *CAN*(*CAF0*), harà que el *CI* imprima todos los *bytes* de datos recibidos. No se le ocultará ningún *byte*y ninguno se le insertará. Similarmente, cuando se envía un pedido de datos con el formateo desactivado, debe suministrar todos los *bytes* de datos requeridos exactamente como tienen que enviarse. El *ELM 327* no ejecutará ningún formateo salvo agregar algunos *bytes*traseros de relleno para asegurar que se envíen los 8 bytes de datos requeridos. Esto permite la operación en sistema que no usan bytes *PCI* como lo hace *ISO 15765-4*.

Note que encendiendo la presentación de encabezadores (con *AT h1*) anulará algo del formateo *CAF1*de los cuadros de datos recibidos, de modo que los bytes recibidos aparecerán como en el modo *CAF0* (o sea, como se reciben). Sólo la impresión de los datos recibidos será afectada cuando se habiliten los modos *CAF1*y *H1*; cuando se envíen datos, el *byte PCI* aún le será creado y se agregarán bytes de relleno. El Auto formateo activo (*CAF1*) es la posición por defecto del **ELM 327**.

#### **CF hhh (set the CAN ID Filter to hhh)**  $\bullet$

El filtro *CAN*trabaja junto con la máscara *CAN*para determinar qué información tiene que ser aceptada por el receptor. A medida que se recibe cada mensaje, los bits entrantes *CAN ID*se comparan con los bits del filtro *CAN*(cuando el bit de máscara es un "1"). Si todos los bits relevantes son iguales, el mensaje será aceptado y procesado por el *ELM 327*, de lo contrario, será descartado. Esta versión de 3 niveles del comando del filtro *CAN*hace que sea un poco más fácil ajustar filtros con sistemas *ID CAN* de 11 bits. Sólo se usan los 11 *bits* que están más a la derecha de los *nibbles*suministrados, y se ignora el bit más significativo. Los datos se almacenan en 4 bytes internamente y el comando agrega ceros delanteros para los otros bytes.

#### **CF hh hh hh hh (set the CAN ID Filter to hhhhhhhh)**  $\bullet$

Este comando muestra todos los 4 bytes (en realidad, 29 bits) del filtro *CAN*para ajustar de inmediato. Los 3 bits más significativos siempre serán ignorados y se les puede dar cualquier valor. Note que este comando se puede usar para ingresar filtros ID de 11 bits también, dado que se almacenan en las mismas posiciones internamente (ingresar *AT CF 00 00 0h hh* es exactamente lo mismo que ingresar el comando más corto *AT CF hhh*).

#### **CFCO y CFC 1 (CAN Flow Control off or on)**  $\bullet$

El protocolo *ISO 15765-4* espera un mensaje de "*control de flujo*" que siempre se envía en respuesta a un mensaje "*Primer Cuadro*". El *ELM 327* automáticamente los envía sin intervención del usuario. Si se experimenta con un sistema *No-OBD*, puede ser deseable desactivar esta respuesta automática, y se ha provisto el comando *AT CFCO* para ese propósito. La posición por defecto es *CFC 1* (*Control de Flujo activado)*.

Note que durante el monitoreo (*AT MA, MR, o MT*) nunca se envían *Controles de Flujo* sin importar cómo se ajusta la opción *CFC*.

# **CM hhh (set the CAN ID Mask to hhh)**

Puede haber una gran cantidad de mensajes transmitidos en un sistema *CAN*en cualquier momento. A fin de limitar lo que ve el *ELM 327*, tiene que haber un sistema de filtrado de los relevantes con relación a los otros. Esto lo hace el filtro, que trabaja junto con la máscara. Una máscara es un grupo de bits que muestran al *ELM 327* qué bits del filtro son importantes, y cuáles se pueden ignorar. Se señaliza una condición de "*debe coincidir*" poniendo un *bit*de máscara en "*1*", mientras que un "*no interesa*" se señaliza poniendo un bit en "*0*". Esta variación de 3 dígitos del comando *CM*se usa para suministrar valores de máscara en sistemas *ID* de *11 bits* (el bit más significativo siempre se ignora).

Note que se usa un posición de almacenamiento interno para las máscaras de 29 y 11 *bits*, de modo que una máscara de 11 *bits* podría asignarse con el próximo comando (*CM hh hh hh hh*) en caso de que quiera hacer el "tipeo" extra. Los valores se justifican por derecha, de modo que necesitará suministrar 5 ceros delanteros seguidos de 3 *bytes* de máscara.

## **CM hh hh hh hh (set the CAN ID Mask to hhhhhhhh)**

Este comando se usa para asignar valores de máscara en los sistemas *ID* de 29 *bits*. Ver lo tratado en *CM hhh*, es lo mismo salvo la longitud. Note que los 3 bits más significativos que debe proveer en el primer dígito serán ignorados.

## **CP hh (set CAN Priority bits to hh)**

Este comando se usa para establecer los 5 bits más significativos de una palabra *CAN ID* de 29 *bits* (los otros 24 bits se establecen con el comando *AT SH*). Muchos sistemas usan varios de estos bits para asignar un valor de prioridad a los mensajes, que es cómo se nombró el comando. Cualesquiera de los *bits* provistos en exceso de los 5 requeridos serán ignorados, y no almacenados por el *ELM 327* (sólo usa los 5 *bits*menos significativos de este *byte*). El valor por defecto de estos bits de prioridad es 18 en hexadecimal.

#### $\bullet$ **CRA hh (set the CAN Rx Addr to hhh)**

El establecimiento de las máscaras y de los filtros *CAN*a veces puede ser difícil, de modo que si sólo quiere recibir información de una dirección (o sea, un *CAN ID*), entonces este comando puede ser bienvenido. Por ejemplo, si sólo quiere ver información de *7E8*, simplemente envíe *AT CRA 7E8*, y el *ELM 327* hará los ajustes necesarios de la máscara y el filtro. Note que este comando restringe la vista de sólo un *ID*. Para permitir la recepción de un rango de *ID*, debe establecer la máscara y el filtro independientemente. Para invertir los cambios hechos por el comando *CRA*, simplemente envíe el comando *Auto Receive (AT AR)*.

## **CRA hhhhhhhh (set the CAN Rx Addr to hhhhhhhh)**

Este comando es idéntico al anterior, salvo que se usa para establecer los *CAN IDs* de 29 *bits* en vez de 11. El comando de Auto recepción (*AT AR*) también se usa para invertir los cambios hechos por este comando.

**CS (show the CAN Satatus counts)**

El protocolo *CAN*requiere que se mantengan estadísticas con respecto a los números de errores detectados en la transmisión y en la recepción (debido a problemas de hardware o de software). Si llega a haber un número importante de errores, el dispositivo saldrá de la línea para no afectar otros datos del bus. El comando *AT CS* le permite ver la cuenta de errores del transmisor (*Tx*) y del receptor (*Rx*) en hexadecimal. Si el transmisor está desconectado (cuenta >FF), verá "*OFF*" en vez de una cuenta específica.

# **CV dddd (Calibrate the Voltage to dd dd volts)**

La lectura de tensión que muestra el *ELM 327* ante un pedido *AT RV* puede calibrarse con este comando. El argumento "*dddd*" siempre debe darse en 4 dígitos, sin punto decimal (supone que el lugar decimal está entre el 2º y el 3º dígito).

Para usar esta característica, simplemente use un medidor exacto para leer la tensión de entrada real, luego use el comando *CV*para cambiar el factor de la calibración interna. Por ejemplo, si el *ELM 327* muestra la tensión en **12,2V** mientras que Ud. Mide **11.99V**, entonces envíe *AT CV 1199* y el *C*I se recalibrará en esa tensión (realmente leerá **12.0V** debido al redondeo).

# **D (set all to Defaults)**

Este comando se usa para establecer las opciones en sus posiciones por defecto, como cuando se aplica potencia al principio. El último protocolo almacenado se retirará de memoria y se convertirá en la posición actual (posiblemente cerrando otros protocolos que están activos). Cualquier ajuste que el usuario haya hecho para los encabezadores, filtros o máscaras serán restaurados a sus valores por defecto, y también el del temporizador.

# **D0 y D1 (display DLC off (0) or on (1))**

El *CAN (ISO 15765-4*) *OBD* requiere que todos los mensajes tengan 8 bytes de datos, de modo que mostrar el número de *bytes* de datos (el *DLC*) normalmente no es muy útil. Cuando se experimenta con otros protocolos, no obstante, puede ser útil poder ver cuáles son las longitudes de los datos. Los comandos *D0* y *D1* controlan la presentación del dígito *DLC* (los encabezados también deben estar activos a fin de ver este dígito). Cuando se muestra, el dígito *DLC* aparecerá entre los bytes del *ID*(encabezador) y los *bytes* de datos. La posición por defecto se determina mediante *PP 29*

**DM 1 (monitor for DM 1s)**

El protocolo *SAEJ1939* publica códigos de fallas periódicamente a medida que se detectan, usando mensajes *DIAGNOSTIC MODE 1 (DM1*). Este comando establece que el *ELM 327* monitoree continuamente este tipo de mensaje para Ud., siguiendo protocolos de transporte multi-segmento como se requiere. Note que una combinación de máscaras y filtros podría establecerse para dar una salida similar, pero no permitirían detectar mensajes multi línea. El comando *DM1* agrega lógica extra, necesaria para los mensajes multi línea.

Este comando sólo está disponible cuando se ha seleccionado un Protocolo *CAN* (A, B o C) para el formateo *J1939*. Devuelve error si se intenta en cualquier otra condición.

## **DP (Describe the corrent Protocol)**

El *ELM 327* puede determinar automáticamente el protocolo *OBD* adecuado para usar en cada vehículo al cual se conecte. Cuando el *CI* se conecta a un vehículo, devuelve sólo los datos pedidos y no informa el protocolo encontrado. El comando *DP* se usa para mostrar el protocolo corriente que se seleccionó para el *ELM 327* (aunque no esté conectado). Si también se selecciona la opción automática, el protocolo mostrará la palabra "*AUTO*" delante de él, seguido del tipo. Note que se muestran los nombres reales de protocolo, no los números usados por los comandos de establecimiento de protocolos.

## **DPN (Describe the Protocol by Number)**

Este comando es similar al comando *DP*, pero devuelve un número que representa el protocolo corriente. Si también se habilita la función de búsqueda automática, el número será precedido por la letra "*A".* El número es el mismo que se usa con el protocolo establecido y los comandos de protocolo de prueba.

## **E0 y E1 (Echo off(0) or on (1)**

Estos comandos controlan si los caracteres recibidos en el *puerto RS232* son retransmitidos o no a la computadora anfitrión. El eco del carácter se puede usar para confirmar que los caracteres enviados al *ELM 327* fueron recibidos correctamente. El comando por defecto es *E1* (o eco activo).

## **FC JM h (Flow Control Set Mode to h)**

Este comando establece cómo responde el *ELM 327* a mensajes de Primer Cuadro cando se habilitan las respuestas del Control de Flujo automático. El dígito suministrado puede ser *"0"* (por defecto) para respuestas completamente automáticas, *"1"* para respuestas completamente definidas por el usuario, o *"2"* para *bytes* de datos definidos por el usuario en la respuesta.

## **FC SH hhh (Flow Control Set Header to….)**

Los *bytes* de encabezamiento (o más correctamente "*CAN ID*") usados para los mensajes de *respuesta del Control de Flujo CAN*se pueden establecer usando este comando. Sólo los 11 *bits* más a la derecha de los suministrados son los que usarán, mientras que el bit más significativo siempre se elimina. Este comando sólo afecta el *modo 1 de Control de Flujo.*

## **FC SH hhhhhhhh (Flow Control Set Header to …)**

Este comando se usa para establecer los bits de encabezamiento (o "CAN ID") para las respuestas de Control de Flujo en sistemas *CAN ID* de 29 *bits*. Dado que 8 niveles definen 32 *bits*, sólo se usarán los 29 *bits* más a la derecha de aquellos suministrados. Los 3 *bits* más significativos siempre se eliminan. Este comando sólo afecta el *modo 1 del Control de Flujo.*

**FC SD (1-5 bytes) (Flow Control Set Data to..)**

Los *bytes* de datos que se envían en un mensaje de *Control de Flujo CAN* pueden establecerse con este comando. La versión corriente del software permite que se definan de 1 a 5 *bytes* de datos, y el resto de los *bytes* de datos del mensaje se establecen en el *byte*de relleno *CAN*por defecto. Los datos provistos con este comando sólo se usan cuando se han habilitado los modos 1 o 2 de *Control de Flujo*.

# **FE (Forget Events)**

Hay ciertos eventos que pueden cambiar cómo responde el *ELM 327* de ahí en más. Uno de ellos es que ocurra la condición *ERR94*, que bloquea la búsqueda subsecuente a través de protocolos *CAN si el bit 5 del PP24 es "1*". Normalmente, un evento tal como este afectará todas las búsquedas hasta el próximo apagado y encendido, pero se puede "olvidar" usando software con el comando *AT FE*.

Similarmente, un evento "*LV RESET*" evitará búsquedas a través de protocolos *CAN*si el *bit 4 de PP24 es "1"*, y también se puede olvidar con el comando *FE. FE* es un comando nuevo con *L1.3ª del CI*.

# **H0 y H1 (Headers off (o) or on (1))**

Estos comandos controlan si los *bytes* adicionales (encabezamiento) de información se muestran o no en las respuestas del vehículo. Normalmente no se muestran por parte del *ELM327*, pero se pueden activar emitiendo un comando *AT H1*.

La activación de los encabezadores muestra más que tan solo los *bytes* de encabezamiento, Ud. Verá el mensaje completo como se transmite, incluyendo los dígitos de verificación y los **bytes PCI**, y posiblemente el código de la longitud de datos *CAN (DLC)*si ha sido habilitado con *PP 29*. La versión corriente de este *CI* no muestra el código *CAN CRC* ni los *bytes* especiales *J1850 IFR*. Que algunos protocolos usan para reconocer la recepción de un mensaje.

# **I (Identify yourself)**

Este comando hace que el chip se identifique imprimiendo la cadena **ID** de producto. El software puede usarlo para determinar exactamente a qué CI le está hablando, sin tener que reinicializar el **CI**.

# **IB 10 (Ajusta Baudaje a 10400)**

Este comando restaura las velocidades *ISO 9141-2 e ISO 14230-4* al valor por defecto de **10400**.

**IB 96**  $\bullet$ 

Se usa para cambiar la velocidad usada para los protocolos *ISO 9141-2 e ISO 14230-4* (números 3, 4 y 5) a 9600 Baudios, mientras que se relajan algunos de los requerimientos para la iniciación de las transferencias de *bytes*. Puede ser útil para experimentar con algunos vehículos. La operación normal de 10400 baudios se puede restaurar en cualquier momento emitiendo un comando *IB 10*.

## **IFR0, IFR1 e IFR2 (Control IFR)**

El protocolo **SAE J1850** permite que un byte **IFR** (In-Frame Response , respuesta dentro del cuadro) sea enviado después de cada mensaje, usualmente para reconocer la recepción correcta de ese mensaje. El **ELM 327** automáticamente genera y envía este **byte** por defecto, pero se puede anular este comportamiento con este comando.

El comando **AT IFRO** inhabilitará el envío de todos los **IFRs**, sin importar lo que requieren los **bytes** de encabezamiento. **AT IFR2** es lo contrario: hará que siempre se envíe un **byte IFR**, sin importar lo que indican los **bytes** de encabezamiento.

El comando **AT IFR1** restaura la respuesta para suministrar el envío automático de **IFRs**, como lo determina el **bit "K"** del byte de encabezamiento. **IFR1**es la posición por defecto del **ELM 327**.

## **IFR H e IFR S (IFR from Header or Source)**

El valor enviado en el **byte IFR** normalmente es el mismo que el valor enviado como el **byte** de Dirección de la Fuente que estaba en el encabezamiento del pedido. Puede haber ocasiones cuando es deseable usar algún otro valor y este conjunto de comandos lo permite.

Si envía **AT IFR**, el **ELM 327** usará el valor definido como "Dirección de fuente" (usualmente **F1**, pero se puede cambiar con **PP 06**), aunque se enviara otro valor en los **bytes** del Encabezado. Esto no es lo que se requiere normalmente, y se debe tener precaución cuando se usa **AT IFR S**. **AT IFR H** restaura el envío de los **bytes IFR** a los provistos en el Encabezamiento, y es la posición por defecto.

**IIA hh (set the ISO Init Address to hh)**  $\bullet$ 

Las normas **ISO 9141 – 2 e ISO 14230- 4** dicen que cuando comienza una sesión con un **ECU**, la secuencia de iniciación se tiene que dirigir a una dirección específica (**\$33**). Si desea experimentar dirigiendo la secuencia lenta de **5 Baudios** a otra dirección, se hace con este comando. Por ejemplo, si prefiere que la iniciación se realice con el **ECU**en la dirección **\$7ª**, entonces simplemente envíe:

## *>AT IIA 7ª*

**ELM 327** usará esa dirección cuando se le pida que haga así (protocolos 3 o 4). El valor completo de 8 bits se usa exactamente como se suministró (no se le hace ningún cambio, o sea, no se agregan bits de paridad, etc.). Note que el establecimiento de este valor no afecta ningún valor de dirección usado en los bytes de encabezamiento. La dirección de inicio **ISO**se restaura a **\$33** cada vez que se reinicializa el **ELM 327** o las posiciones por defecto.

**JE (enables the J1939 ELM data format)**

La norma **J1939** requiere que los pedidos **PGN**sean enviados con el orden de los **bytes** invertido. Por ejemplo, para enviar un pedido de la temperatura del motor (**PGN OOFEEE**), los **bytes** de datos realmente se envían en el orden inverso, o sea **EE FE OO**, y el **ELM327** normalmente esperaría recibir los datos en ese orden para pasarlos al vehículo.

Cuando se experimenta, esta constante necesidad de inversiones de los **bytes** puede ser muy confusa, de modo que hemos definido un formato **ELM** que invierte los bytes para Ud... Cuando se habilita el formato **J1939 ELM (JE)**, y ha seleccionado el protocolo **J1939**, y Ud. Suministra los 3 bytes de datos al **ELM327**, invertirá el orden para Ud. Antes de enviarlos al **ECU**. Para pedir la temperatura del motor **PGN**, Ud. Enviaría **OO FE EE** (y no **EE FE OO**). El tipo **"JE"** de formateo automático se habilita por defecto.

# **JS (enables the J1939 SAE data format)**

El comando **AT JS** inhabilita el reordenamiento automático de los **bytes** que el comando JE ejecuta para Ud... Si desea enviar **bytes** de datos al vehículo **J1939** sin manipulación del orden de los **bytes**, entonces elija el formateo **JS**.

Usando el ejemplo anterior para la temperatura del motor (**PGN OOFEEE**) con el formato de los datos puesto en **JS**, Ud. Debe enviar los **bytes** al **ELM327** como **EE FE OO**.

El tipo **JS** de formateo de datos se anula por defecto, pero era el único tipo de formateo de datos provisto por el **ELM327 v 1.2.** Si cambia la versión del **CI**, tenga en cuenta esta diferencia.

# **KW (display the key words)**

Cuando se inicializan los protocolos **ISO 9141-2 e ISO 14230 – 4**, se transmiten **2 bytes**  especiales (palabras clave) al **ELM327** (los valores se usan internamente para determinar si una variación particular de protocolo puede ser soportada por el **ELM327**). Si desea ver cuáles eran los valores de esos bytes, simplemente envíe el comando AT KW.

# **KW0 y KW 1 (key Word checks off (0) or on (1))**

El **ELM327** busca **bytes** específicos (llamados Palabras Clave) que se le envían durante las secuencias de iniciación **ISO 9141-2 e ISO 14230-4**. Si no se encuentran esos **bytes**, se dice que la iniciación ha fallado. Esto puede ser porque Ud. Está tratando de conectarse a un **ECU**no compatible con **OBD**, o quizás con uno viejo.

Si desea experimentar pero no quiere que el **ELM327** verifique los valores contenidos en las palabras clave, puede desactivar la verificación con:

## >AT KWO

Después de lo cual el **CI** buscará los bytes de la Palabra Clave en la respuesta, pero no los valores reales de los bytes. Esto puede permitir una conexión en una situación que de otra manera sería "imposible". El comportamiento normal puede volver con **AT KW1**, que es la posición por defecto.

Se debe tener precaución con este comando, dado que se está salteando las verificaciones que normalmente se ejecutan sobre los bytes de la palabra clave. El **CI** envía un reconocimiento al **ECU** por estos **bytes**, pero esto es sin considerar cuáles son realmente los **bytes**. Ud. Podría activar incorrectamente un **ISO 9141** o un protocolo **KWP 2000**, así que sea cuidadoso.

#### **L0 y L1 (Linefeeds off (o) or on (1) )**  $\bullet$

Esta opción controla el envío de caracteres de alimentación de línea después de cada carácter de retorno de carro. Para **AT L1** se generarán alimentaciones de línea después de cada carácter de retorno de carro, y para **AT L0**, se desactivarán. Los usuarios generalmente desearán tener esta opción activada si se usa un programa de terminal, pero desactivada si se usa una interfaz especial de computadora (dado que los caracteres extra transmitidos sólo servirán para desacelerar las comunicaciones). La posición por defecto está determinada por la tensión en la pata 7 durante el encendido (o reinicialización). Si el nivel es alto, por defecto las alimentaciones de línea estarán activadas; de lo contrario, estarán desactivados.

# **M0 y M1 (Memory off (o) or on (1))**

**ELM 327** tiene una memoria interna no volátil que puede recordar el último protocolo usado, incluso después de apagada la potencia aplicada. Esto puede ser conveniente si el **CI**se usa a menudo con un protocolo particular, dado que será el primero que se intente cuando luego se aplique la potencia. Para habilitar esta función de memoria, es necesario usar un comando AT para seleccionar la opción M1 o haber elegido **"memoria activada"** como el modo por defecto (conectando la pata 5 del CI en un nivel lógico alto).

Cuando se habilita la función de memoria, cada vez que el CI encuentra un protocolo **OBD** válido, ese protocolo se memorizará (almacenará) y se convertirá en el nuevo por defecto. Si no se habilita la función de memoria, los protocolos encontrados durante una sesión no se memorizarán, y el **CI** siempre arrancará usando el último protocolo guardado.

Si el **CI** se usa en un entorno donde el protocolo cambia constantemente, es probable que lo mejor sea desactivar la función de memoria y emitir un comando **AT SP 0** una vez.

El comando **SP 0** le dice al **CI** que comience en un modo de búsqueda de protocolo **"automático"**, que es el más útil en un entorno desconocido. Los **CI5** vienen de fábrica con este modo. Sin embargo, si Ud. tiene un solo vehículo al cual se conecta regularmente, lo que tendría más sentido sería almacenar el protocolo del vehículo como el protocolo por defecto.

Como se mencionó, la posición por defecto de la función de memoria está determinada por la tensión en la pata 5 en el arranque (o reinicialización del sistema). Si se conecta a nivel alto, entonces la función de memoria se activa por defecto. Si la pata 5 se conecta a un nivel bajo, el almacenamiento de la memoria se desactivará por defecto.

**MA (Monitor All messages)**

Este comando pone al **CI** en un modo de monitoreo del bus, en el cual continuamente monitorea (y muestra) todos los mensajes que ve en el bus **OBD**. Es un monitoreo quieto, sin enviar **IFRs** para sistemas **J1850**, reconocimientos para sistemas **CAN** o mensajes Despertar para los protocolos **IS0 9141 e IS0 14230**. El monitoreo continuará hasta que se detenga la actividad en la entrada **RS232**, o la pata **RTS**.

Para detener el monitoreo, simplemente envíe cualquier carácter al **ELM 327**, luego espere que responda con un **Prompt** (**">"**), o una salida de nivel bajo en la pata "Busy" (poniendo la entrada **RTS** en un nivel bajo interrumpirá al dispositivo también).Es necesario esperar el prompt dado que el tiempo de respuesta varía según lo que estaba haciendo el CI cuando fue interrumpido. Si por ejemplo está en el medio de la impresión de una línea, primero completará esa línea, luego vuelve al estado del comando, emitiendo un carácter "**prompt**". Si simplemente fuera esperar la entrada, volverá inmediatamente. Note que el carácter que detiene el monitoreo siempre será descartado, y no afectará a los comandos subsiguientes.

Comenzando con **V1.3** de este **CI**, todos los mensajes se imprimirán a medida que se encuentren, aunque esté activado el auto formateo **CAN**(**CA F1**). La versión anterior de este **CI** (**V1.2**) no mostraba algunos mensajes **CAN**ilegales si estaba activado el auto formateo, pero ahora se muestran todos los mensajes recibidos, y si el formato de los datos no parece ser correcto, entonces se mostrará "**<DATA ERROR**" al lado de los datos.

Si se usa este comando con los protocolos **CAN,** y si el filtro **CAN**y/o la máscara fueron establecidos previamente (**con CF, CM o CRA**), entonces el comando **MA** será afectado por la posición. Por ejemplo, si la dirección de recepción había sido establecida previamente con **CRA 4B0**, entonces el comando **AT MA** sólo podría "**ver**" los mensajes con un **ID** de **4B0**. A menudo esto no es lo que se desea. Puede que primero quiera reinicializar las máscaras y los filtros (con **AT AR**).

Todos los comandos de monitoreo (**MA, MR y MT**) funcionan cerrando el protocolo corriente (internamente se ejecuta un **AT PC**), luego se configura el **CI** para un monitoreo silencioso de los datos (sin mensajes "despertar", **IFRs** o reconocimientos **CAN**enviados por el **ELM 327**). Cuando se transmita el siguiente comando **OBD**, el protocolo nuevamente se inicializará y puede ver mensajes que dicen eso. También se puede ver "**SEARCHING…….**", según qué cambios se hicieron durante el monitoreo.

#### **MP hhhh (Monitor for PGN hhhh)**  $\bullet$

Los comandos **AT, MA, MR y MT** son bastante útiles cuando desea monitorear un byte específico en el encabezamiento de un mensaje **OBD**típico. Para el protocolo **SAE J1939**, no obstante, a menudo es deseable monitorear los Números de Grupos de Parámetros multi byte (o **PG Ns**), que pueden aparecer en el encabezamiento o en los bytes de datos **EP** comando **MP** es un comando único especial **J1939** que se usa para buscar respuestas a un pedido particular **PGN**, y seguir cualquier aparición multi segmentada de ellas. Note que este comando **MP** no provee ningún medio para establecer los 2 primeros dígitos del **PGN**pedido, y siempre se supone que son **00**. Por ejemplo, el **DM2 PGN**tiene un valor asignado de **00 FE CB** (ver **SAE J1939-73**). Para monitorear los mensajes **DM2**, Ud. emitiría **AT MP FECB**, eliminando 00 dado que el comando **MP hhhh** siempre supone que **PGN**está precedido por 2 ceros.
Este comando sólo está disponible cuando se ha seleccionado un Protocolo **CAN (A, B o C**) para el formateo **SAE J1939**. Devuelve error si se intenta bajo cualquier otra condición. También note que esta versión del **ELM 327** sólo muestra respuestas que satisfacen los criterios, no los pedidos que solicitan la información.

### **MP hhhhhh (Monitor for PGN hhhhhh)**

Este comando es similar al anterior, pero extiende el número de bytes previstos en uno, de modo que hay un control completo de la definición de PGN (no hace la suposición que el bit de Página de Datos es 0, como lo hace el comando anterior). Esto permite una expansión futura en caso de que se definan **PG Ns** adicionales con el bit de Página de Datos en 1. Note que sólo el bit de Página de Datos es relevante en el byte extra. Los bits Reservados y de Prioridad se ignoran.

#### **MR hh (Monitor for Receiver hh)**  $\bullet$

Este comando es muy similar al comando **AT MA** salvo que sólo mostrará mensajes que fueron enviados a la dirección hexadecimal dada por hh. Estos son mensajes que tienen el valor hh en el segundo **byte** de un encabezamiento **OBD**tradicional de 3 bytes, en los bits 8 a 15 de un **CAN ID** de 29 bits, o en bits 8 a 10 de un **CAN ID** de 11 bits. Cualquier carácter **RS 232** anula el monitoreo, como con el comando **MA**. Note que si se usa este comando con protocolos **CAN**, y si el filtro **CAN** y/o máscara fueron previamente establecidos (con **CF, CM o CRA**), entonces el comando **MR** sobrescribirá los valores anteriores para estos bits solamente; los otros permanecerán sin cambio. Como ejemplo, si la dirección de recepción ha sido establecida con **CRA 4B0**, y luego envía **MR 02**, el 02 reemplazará el 4, y la máscara/filtros **CAN**solo permitirán **IDs** que sean iguales a **2B0**. A menudo esto no es lo que se desea; Ud. puede querer primero reinicializar las máscaras y los filtros (con **AT AR**). Como con el comando **AT MA**, este comando comienza ejecutando un Cierre Interno de Protocolo. Los pedidos **OBD**subsiguientes pueden mostrar los mensajes "**SEARCHING "**o "**BUS INIT**", etc. Cuando se reactiva el protocolo.

### **MT hh (Monitor for Transmitter hh)**

Este comando también es muy similar al comando **AT MA**, salvo que sólo mostrará mensajes que fueron enviados por el transmisor con la dirección hexadecimal dada por hh. Estos son mensajes que tienen ese valor en el 3º byte de un encabezamiento **OBD**tradicional de 3 bytes, o en bits 0 a 7 para **CAN IDs**. Como en los modos de monitoreo **MA** y **MR**, cualquier actividad **RS232** (mono carácter) anula el monitoreo.

Note que si se usa este comando con protocolos CAN, y si el filtro CAN y/o máscara fueron establecidos previamente (con **CF, CM o CRA**), entonces el comando MT sobrescribirá los valores anteriores para estos bits solamente; los otros permanecerán in cambio. Como ejemplo si la dirección de recepción ha sido establecida con **CRA 4B0**, y luego Ud. envía **MT 20**, el 20 reemplazará el **B0**, y la s máscaras/filtros **CAN**solo permitirán IDs que sean iguales a **420**. A menudo esto no es lo que se desea; Ud. puede querer primero reinicializar las máscaras y los filtros (con **AT AR**).

Como con el comando **AT MA**, este comando comienza ejecutando un Cierre Interno de Protocolo. Los pedidos **OBD**subsiguientes pueden mostrar los mensajes "**SEARCHING**" o "**BUS INIT**", etc. cuando se reactiva el protocolo.

### **NL (Normal Length messages)**

Activando el modo **NL** hace que todos los envíos y recepciones se limiten a los 7 bytes de datos standard en longitud, similar a los otros ELM327 OBD. Para permitir mensajes más largos, use el comando **CIs AL**.

Comenzando con **V1.2**, el **ELM 327** no requiere un cambio a **AL** para permitir la recepción mensajes de longitudes más largas para los protocolos **KWP** (como lo determinan los valores de longitud del encabezamiento). Ud. simplemente puede dejar el **CI** en la posición por defecto de **NL**, y se mostrarán todos los bytes recibidos.

### **PC (Protocol Close)**

Hay ocasiones en que es deseable desactivar un protocolo. Quizás no esté usando la búsqueda automática de protocolos y desea activar y desactivar manualmente los protocolos. Quizás desee detener el envío de mensajes de reposo (despertar) o alguna otra razón. El comando **PC** se usa en estos casos para forzar el cierre del protocolo.

### **PP hh OFF (turn Prog. Parameter hh OFF)**

Este comando inhabilita el número hh de Parámetro Programable. Cualquier valor asignado usando el comando **PP hh SV** no se usará más, y nuevamente estará en efecto la posición por defecto que viene de fábrica. El momento real en que el nuevo valor de este parámetro se hace efectivo está determinado por su tipo.

Note que "**PP FF OFF**" es un comando especial que inhabilita todos los Parámetros Programables como si hubiera ingresado **PP OFF** para cada uno.

Es posible alterar alguno de los Parámetros Programables de modo que puede ser difícil, o incluso imposible comunicarse con el **ELM 327**. Si ocurre esto, hay un medio por hardware de reinicializar todos los Parámetros Programables de inmediato. Conecte un Jumper desde tierra hasta la pata 28, manteniéndolo allí mientras se le aplica la alimentación al **ELM 327**. Manténgalo en posición hasta que vea destellar el LED de Recepción **RS232** (lo que indica que todos los **PPs** han sido desactivados). En este punto, quite el Jumper para permitir que el **CI** ejecute un arranque normal. Note que ocurre una reinicialización de los **PPs** bastante rápidamente; si está manteniendo el Jumper durante más de unos pocos segundos y no se ve destellar la luz de recepción, quite el Jumper y trate de nuevo, pues puede haber un problema con su conexión. Esta característica sólo está disponible comenzando con V1.2, y no está en las versiones anteriores del **CI**.

### **PP hh ON (turn Programmable Parameter hh ON)**

Este comando habilita el número **hh** de parámetro programable. Una vez habilitado, cualquier valor asignado usando el comando **PP hh SV** se usará en lugar del valor por defecto que estaba de fábrica. (Todos los valores de parámetros programables se establecen en sus valores por

defecto en la fábrica, de modo que la habilitación de un parámetro programable antes de asignarle un valor no ocasionará problemas). El momento real en que el valor de este parámetro se hace efectivo está determinado por su tipo.

Note que "**PP FF ON**" es un comando especial que habilita todos los Parámetros Programables al mismo tiempo.

### **PP xx JV yy (Prog. Param. xx = Set the Value to yy)**

Este comando asigna un valor a un Parámetro Programable. No obstante, el sistema no podrá usar este nuevo valor hasta que el Parámetro Programable haya sido habilitado.

### **PPS (Programmable Parameter Summary)**

Este comando muestra el rango completo de Parámetro Programables corrientes (incluso aquellos que todavía no han sido implementados). Cada uno se muestra como un número **PP** seguido de dos juntos y el valor que se le asigna. A esto le sigue un solo dígito ("**N" o "F**") para mostrar que está habilitado (**ON**) o no (**OFF**), respectivamente.

### **R0 y R1 (Responses off (o) or on (1))**

Estos comandos controlan la recepción automática del **CI** y la presentación de los mensajes devueltos por el vehículo. Si las respuestas han sido desactivadas, el **CI** no esperará una respuesta del vehículo después de enviar un pedido, y regresará inmediatamente para esperar el próximo comando **RS232** (el **ELM 327** no imprime nada para decir que el envío fue exitoso, pero verá un mensaje si no lo fue).

**R0** puede ser útil para enviar comandos ciegamente cuando se usa el **CI** para una aplicación de una red que no sea **OBD**, o cuando se simula un **ECU**en un entorno de aprendizaje. Normalmente no se recomienda que se use esta opción ya que el vehículo puede tener dificultad si está esperando un byte de reconocimiento y nunca lo recibe.

Una posición de **R0** anulará cualquier número de respuestas que se proveen en un pedido **OBD**. La posición por defecto es **R1**, o respuestas activadas.

### **RA hh (Set the Receive Address to hh)**

Según la aplicación, los usuarios pueden desear fijar manualmente la dirección a la cual responderá el **ELM 327**. La emisión de este comando desactivará el modo **AR** y forzará al **CI** a aceptar respuestas sólo dirigidas a **hh**. Hay que tener precaución ya que según a dónde lo puso, Ud. puede terminar aceptando (reconocimiento con un **IFR**) un mensaje que realmente fue destinado a otro módulo. Para desactivar el filtrado **RA**, simplemente envíe **AT AR**.

Este comando no es muy eficaz para usar con los protocolos **CAN**, ya que sólo monitorea una parte de los bits **ID**. El comando **CRA** puede ser una mejor elección. Este comando no tiene ningún efecto sobre las direcciones usadas por los protocolos **J1939**, dado que las rutinas

**J1939** las derivan a partir de los valores de encabezamiento, tal como lo requiere la norma **SAE**. Este comando **RA** es exactamente el mismo que el **SR**y son intercambiables.

#### **RTR (send an RTR message)**  $\bullet$

Este comando hace que se envíe un mensaje **CAN**de "Cuadro Remoto". Este tipo de mensaje no tiene bytes de datos y tiene fijado su bit de Pedido de Transmisión Remota. Los encabezamientos y los filtros permanecerán como se establecieron previamente (o sea, el **ELM 327** no hace ninguna suposición acerca de qué formato puede tener una repuesta), de modo que se necesitan hacer ajustes a la máscara y al filtro. Este comando debe usarse con un protocolo **CAN**activo, y devolverá un error si el protocolo no lo es. Note que la posición del **CAF1** normalmente elimina la presentación de todos los **RTRs**, de modo que si Ud. está monitoreando mensajes y quiere ver los **RTRs**, tendrá que desactivar el formateo o activar los encabezadores. El **ELM 327** trata a un **RTR** como cualquier envío de mensaje, y esperará una respuesta del vehículo (a menos que se haya elegido **AT R0**).

### **RV (Read the imput Voltage)**

Este comando inicia la lectura de la tensión presente en la pata 2 y la conversión de la misma a tensión decimal. Por defecto, se supone que la entrada está conectada a la tensión a medir a través de un divisor resistivo de 47k y 10k (con el de 10 k conectado entre la pata 2 y Vss) y que la alimentación del **CI**son 5V nominales. Esto permitirá la medición de tensiones de entrada hasta **28V**, con una exactitud no calibrada del 2%.

**S0 y S1 (printing of Spaces off (0 ) or on (1))**

Estos comandos controlan si se insertan o no caracteres de espacio en la respuesta del **ECU**.

El **ELM 327** normalmente informa las respuestas del **ECU**como una serie de caracteres hexadecimales separados por caracteres de espacio (para mejorar la legibilidad), pero los mensajes se pueden transferir mucho más rápidamente si se elimina cada tercer byte (el espacio). Mientras que esto hace que el mensaje sea menor legible para los humanos, puede proporcionar grandes mejoras para el procesamiento de los datos. Por defecto, los espacios están activados (**S1**), y los caracteres de espacio se insertan en cada respuesta.

### **SH xyz (Set the Header to OO OX YZ)**

El ingreso de palabras de ID de 11 bits CAN normalmente requiere que se agreguen ceros delanteros extra (por ejemplo, **AT SH 00 07 DF**), pero este comando simplifica esa acción. El comando **AT SH xyz** acepta un argumento de 3 dígitos, toma sólo los 11 bits más a la derecha de aquel, agrega ceros delanteros, y almacena el resultado en las posiciones de almacenamiento del encabezamiento. Como ejemplo **AT SH 7DF** es un comando válido, y es bastante útil para trabajar con sistemas **CAN**de 11 bits. El resultado es que los bytes de encabezamiento se almacenan internamente como **00 07 DF**.

### **III.2.4. Comandos PID OBD2**

Ahora que ha quedado descrita en su totalidad la comunicación con el microcontrolador intérprete *ELM 327,* toca el turno a la correspondiente con la **ECU**del motor. Esto se logra mediante los *Comandos PID OBD2* 

*PID OBD2* (On Board Diagnostics,*OBD, Parameter ID, PID*), son códigos para comunicarse con el sistema de diagnóstico a bordo de un vehículo.

La Sociedad de Ingenieros Automotrices *SAE,* definió los *códigos P* (*P-codes*) como estándar para requerir datos a la ECU del vehículo, mediante una herramienta electrónica de diagnóstico (escáner automotriz). Estos son obligatorios en los Estados Unidos de Norteamérica (EUA), desde el año de 1996. El fabricante del vehículo no está obligado a implementar todos los modos de operación o códigos, y tiene la libertad de añadir sus propios.

En la tabla 3.6 se define el estándar *OBD2 SAE J1979* con los diez modos de operación:

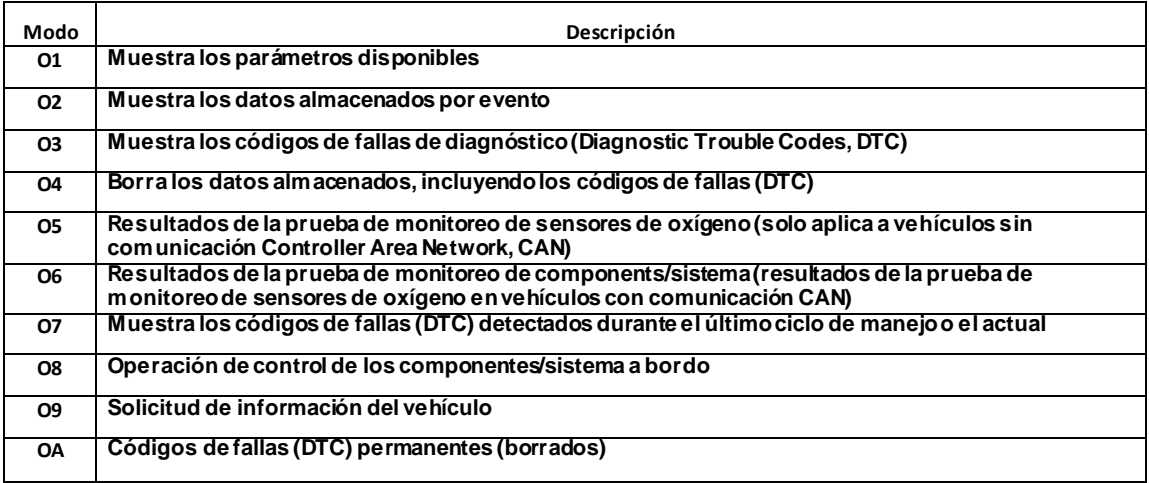

Tabla 3.6. Que define el estándar *OBD2 SAE J1979*

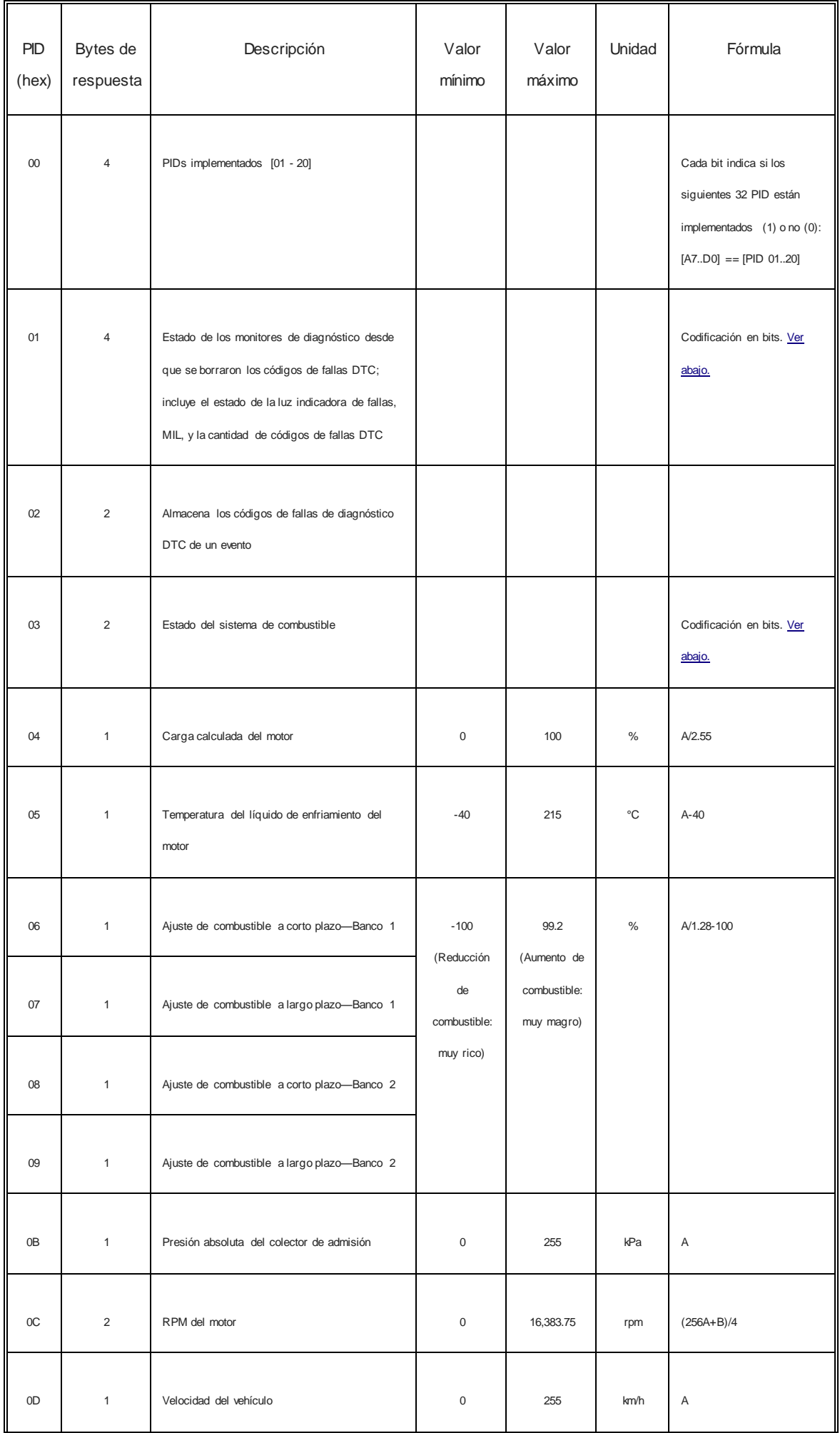

Tabla 3.7. Que define todos los comandos PID modo 01 estandarizados

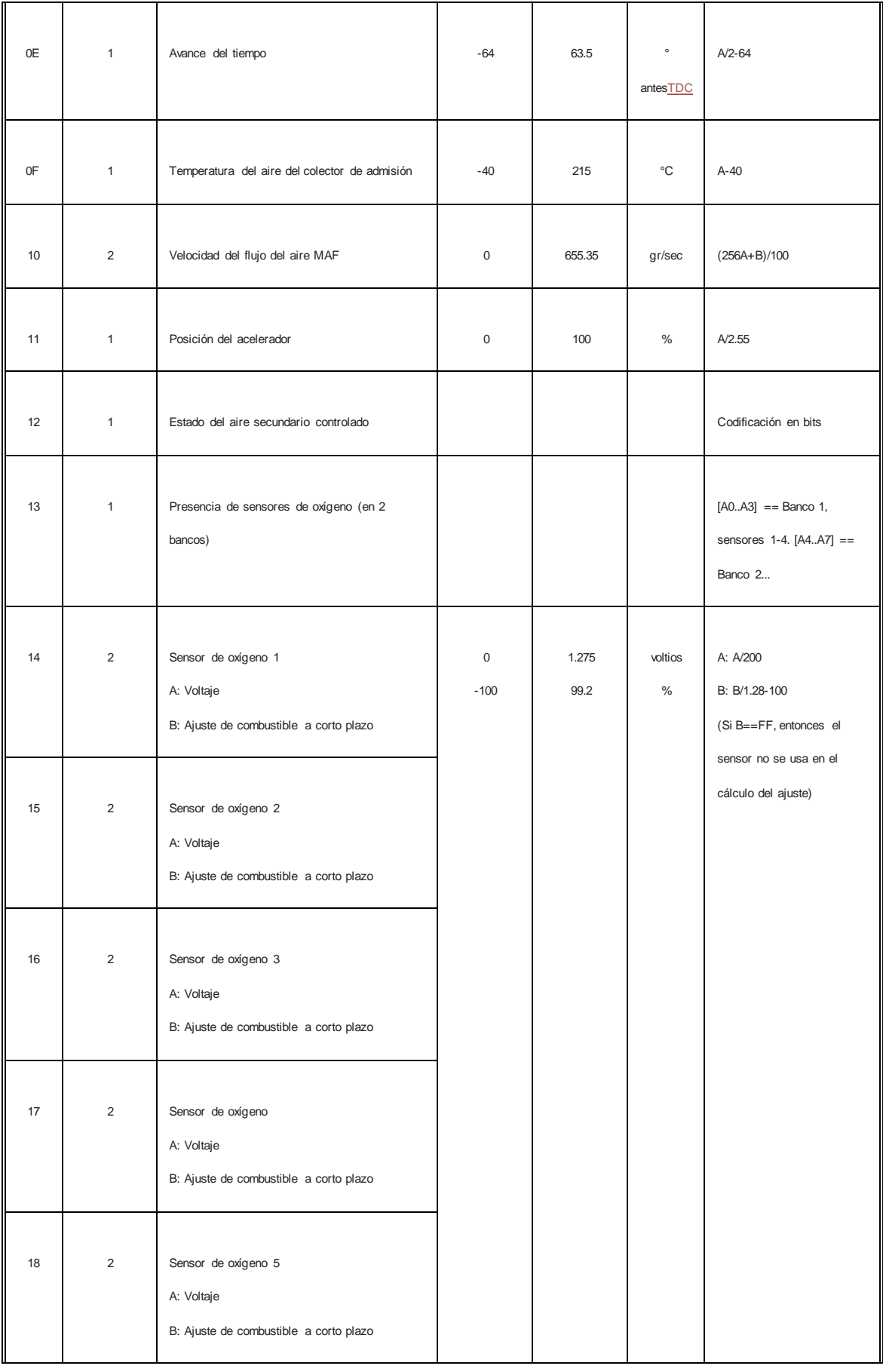

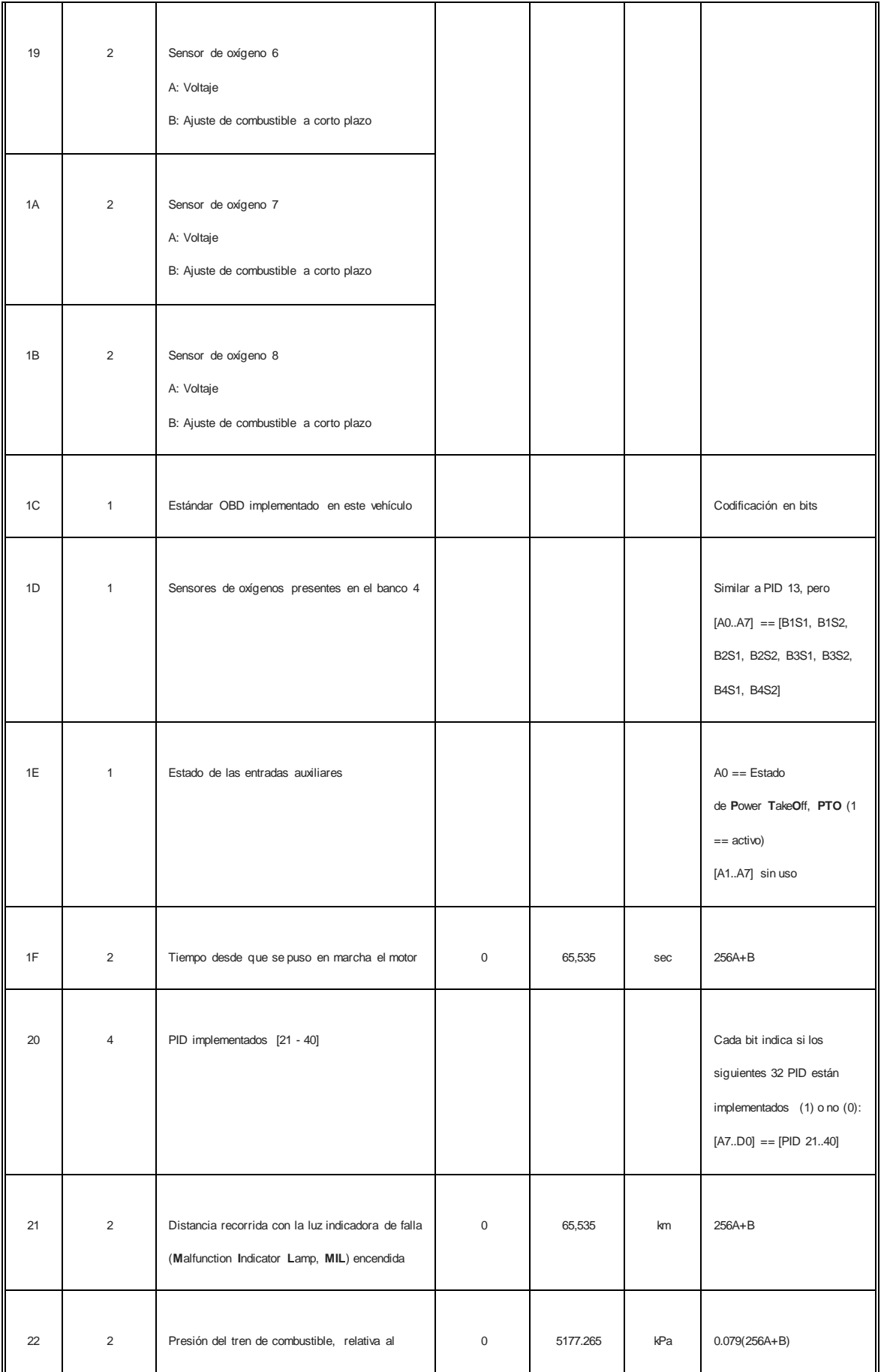

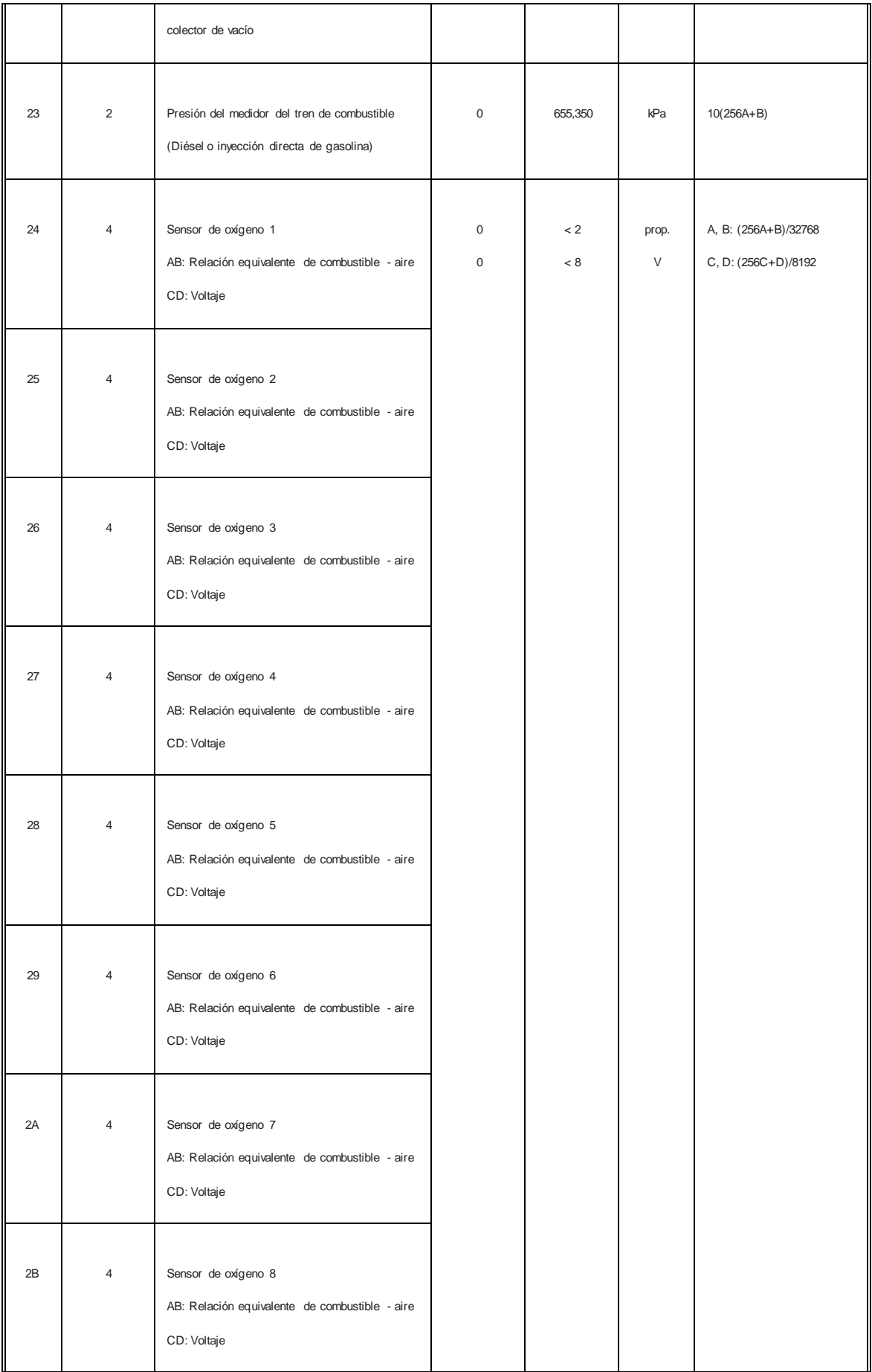

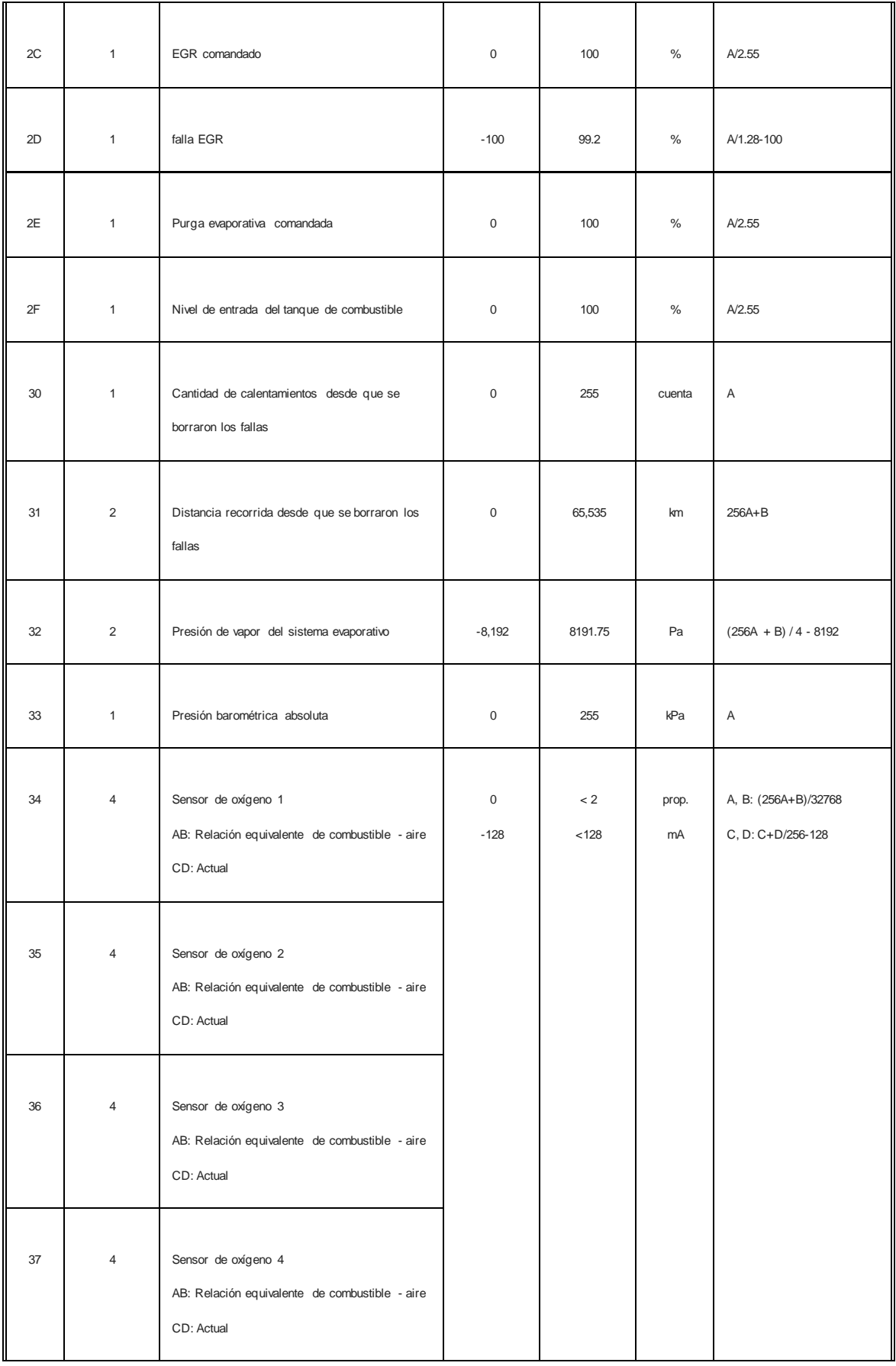

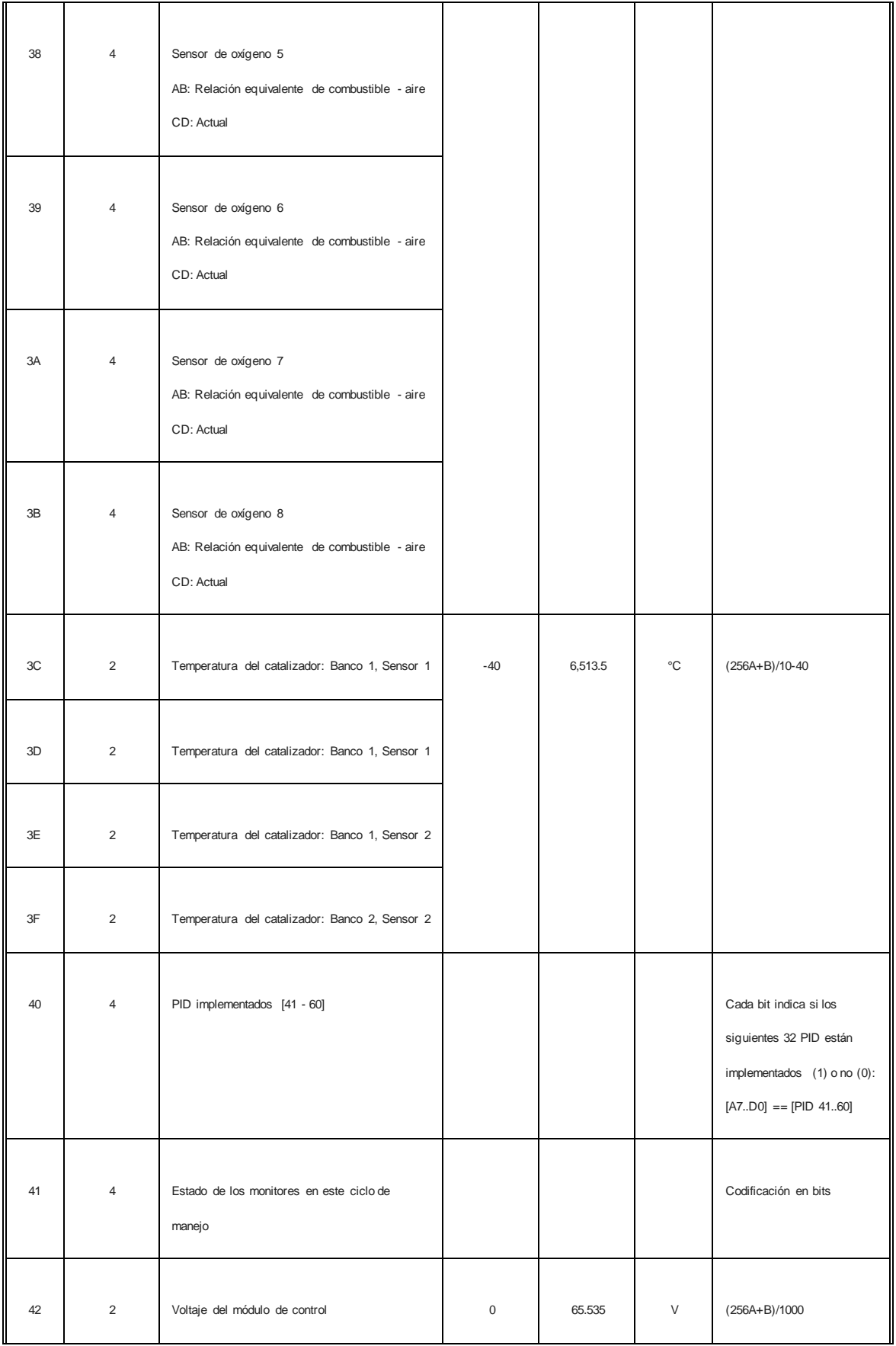

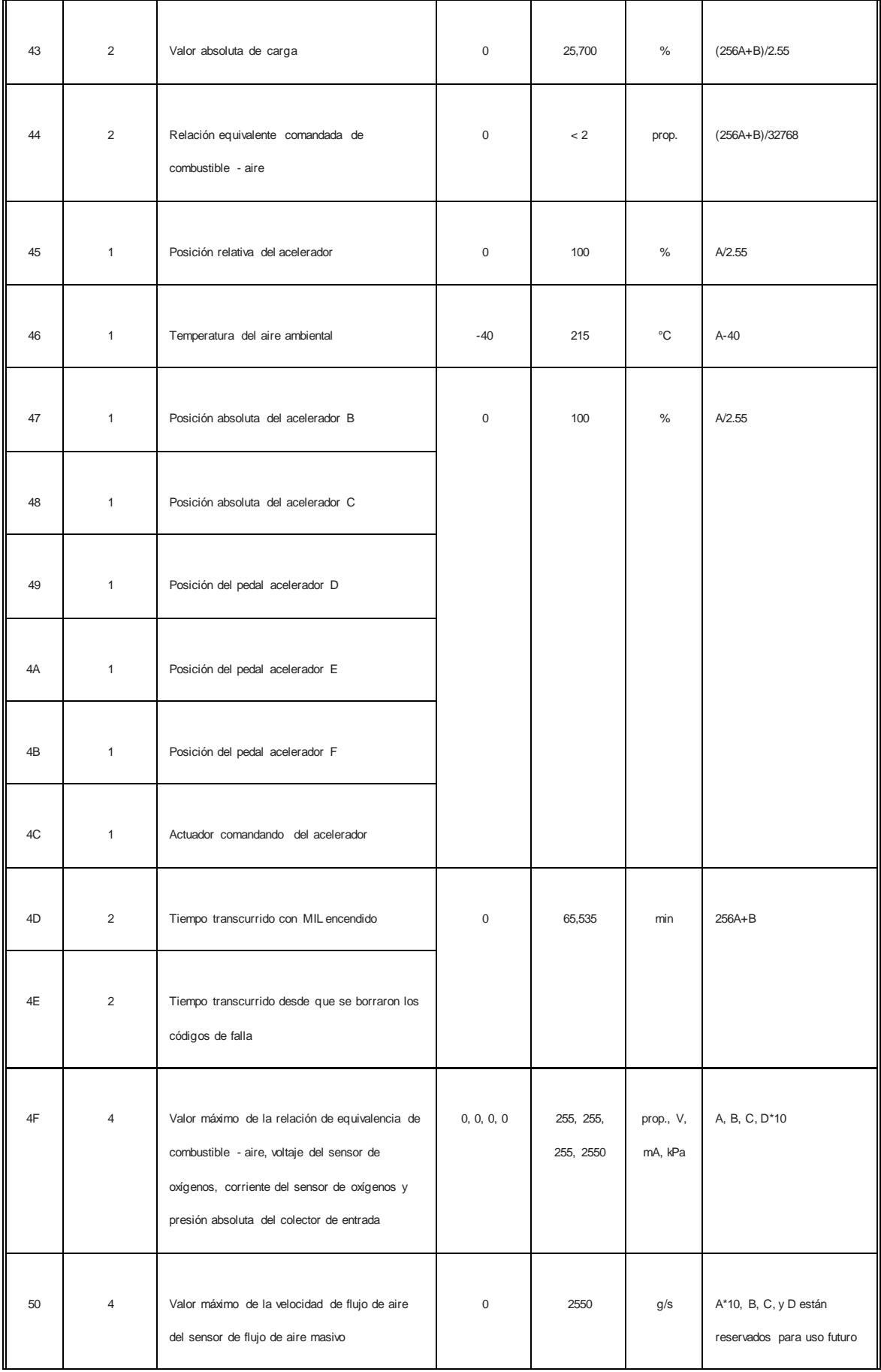

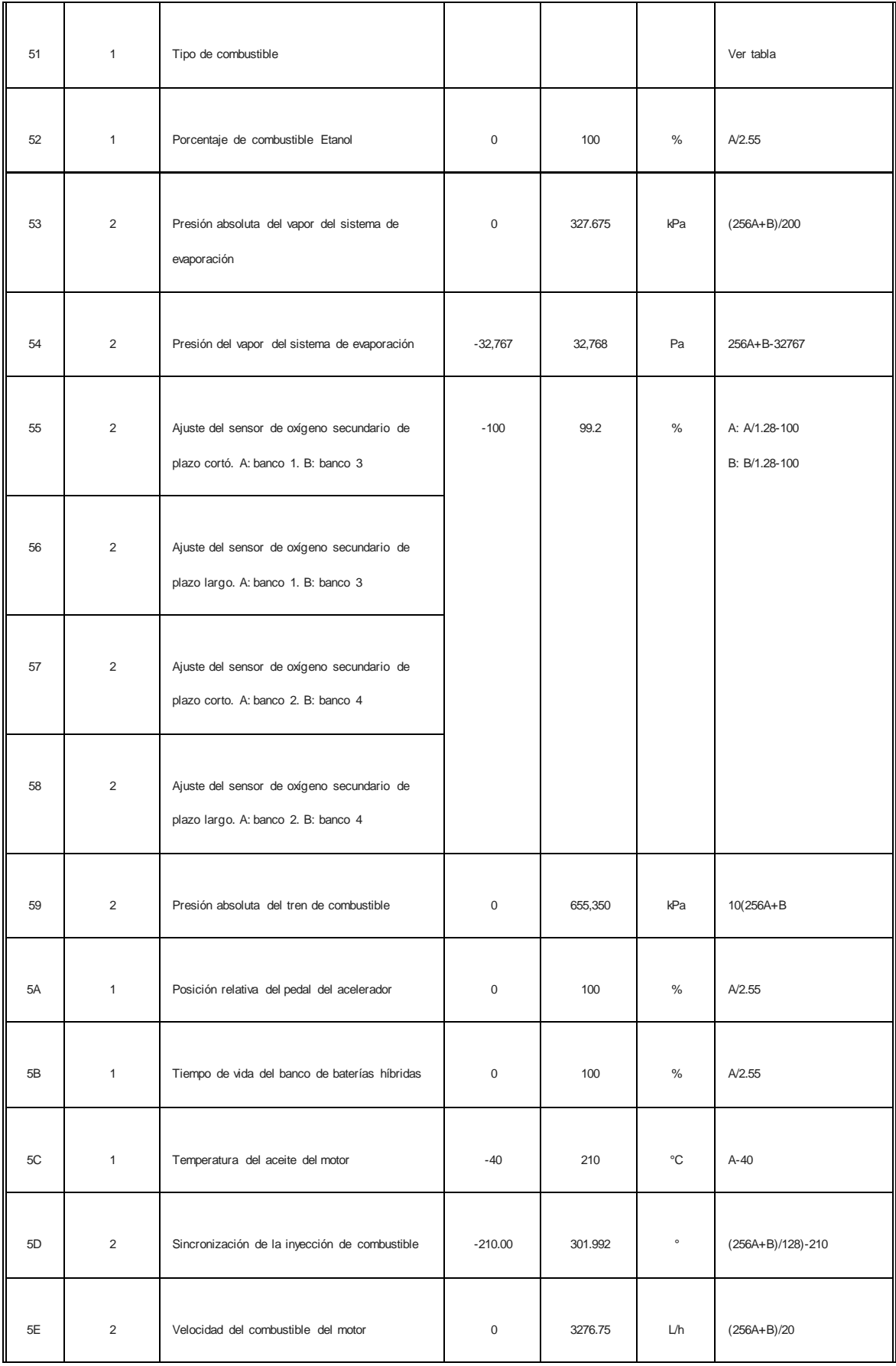

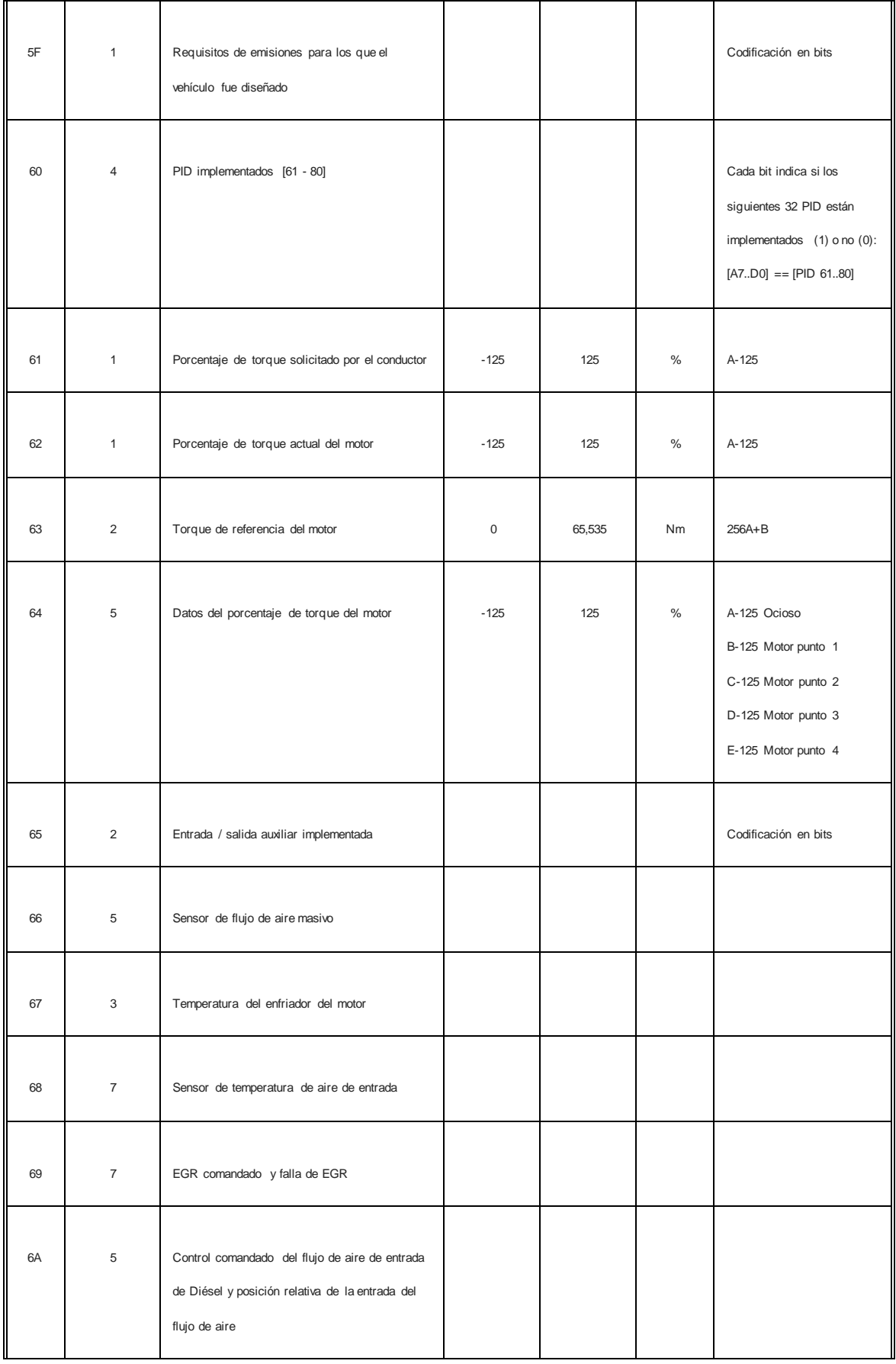

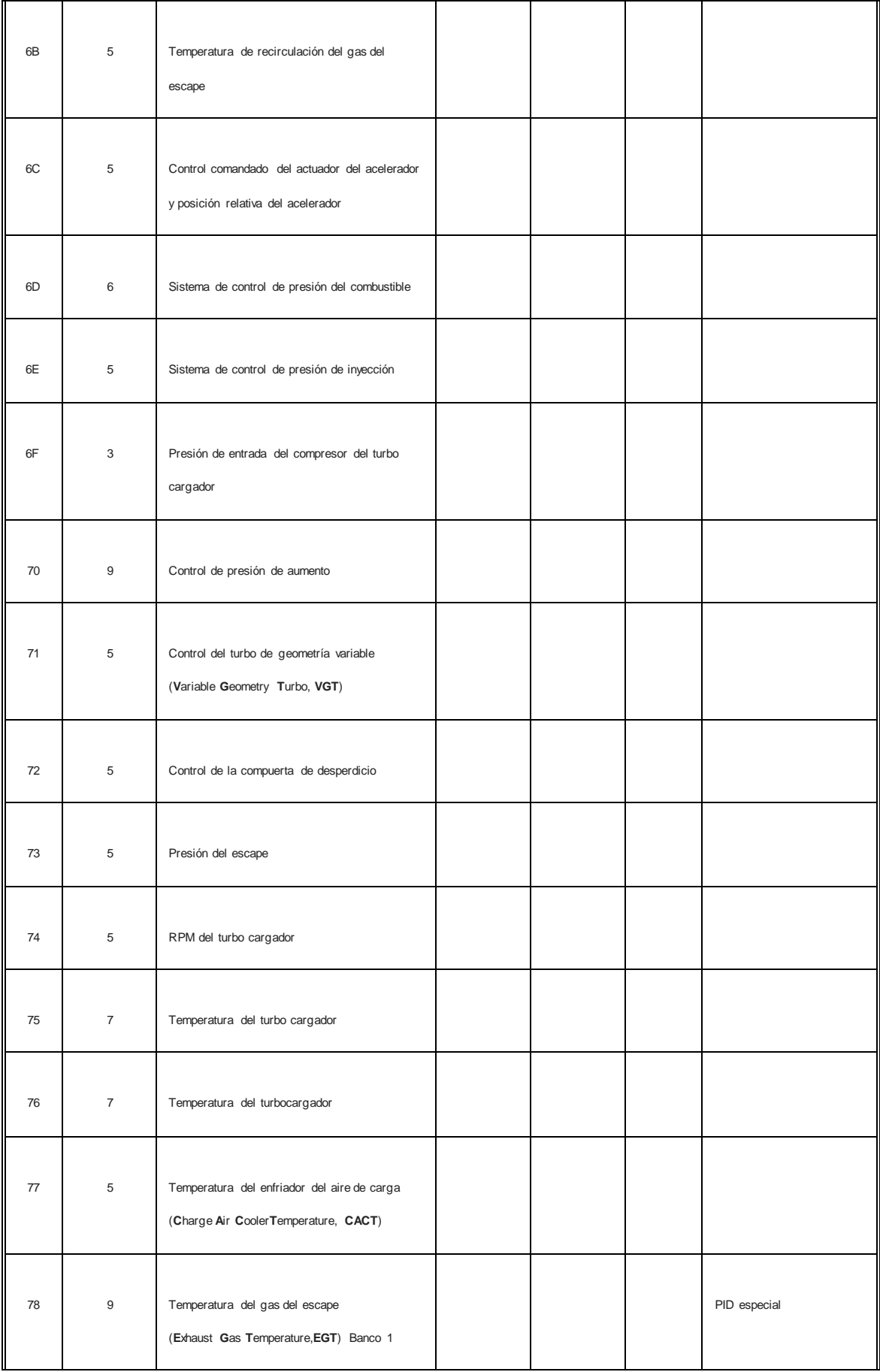

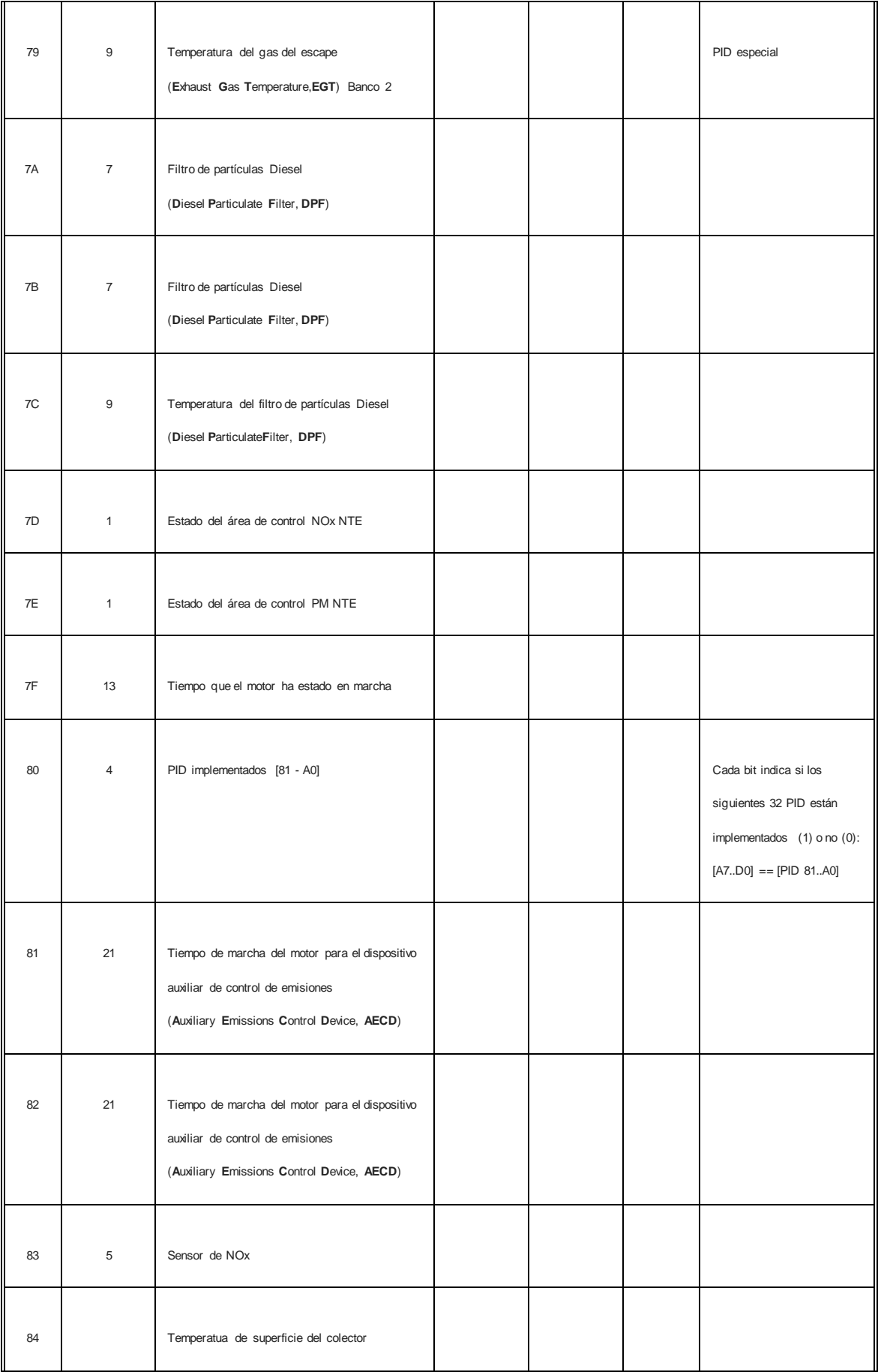

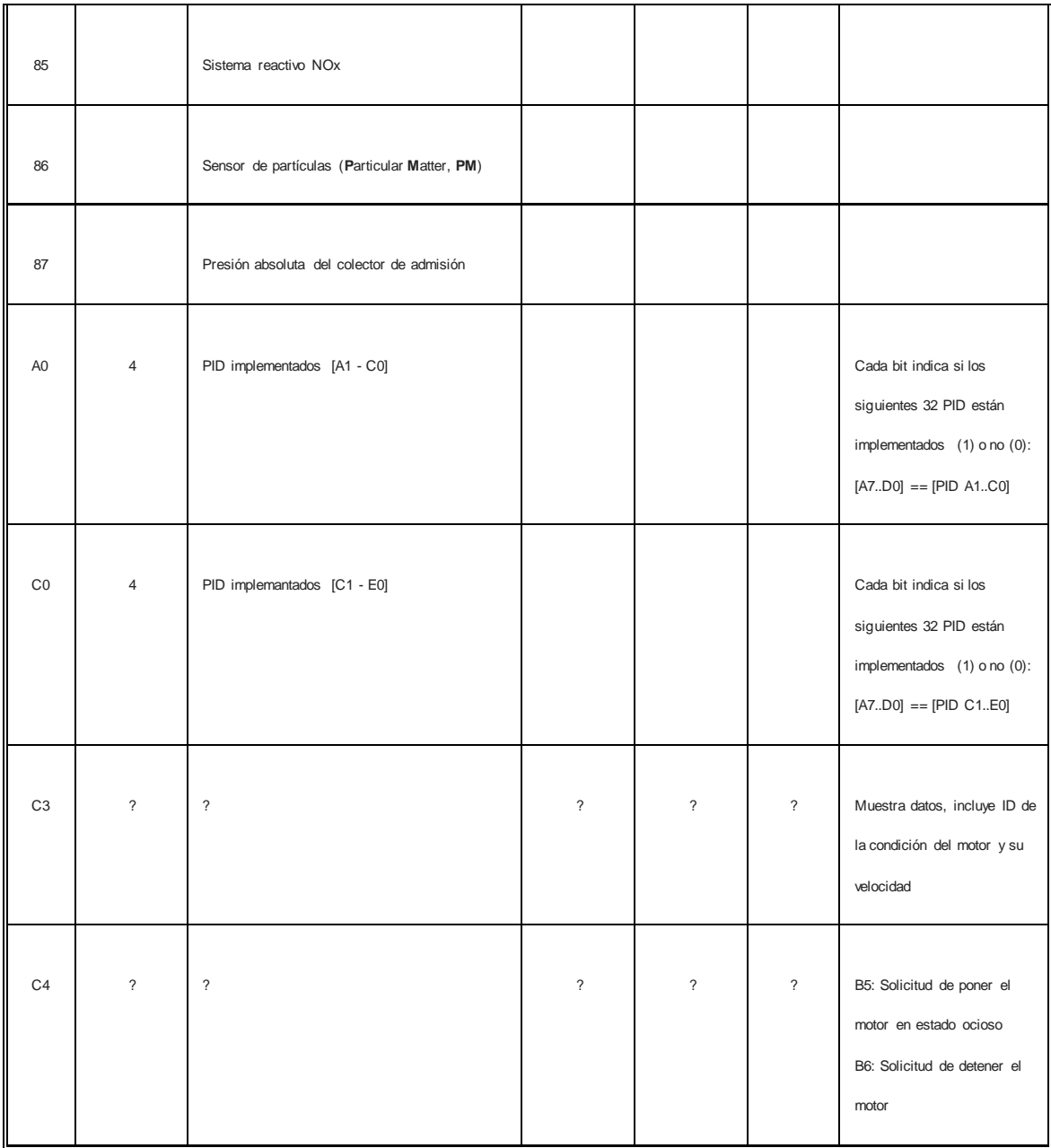

Tabla 3.8. Que define todos los comandos PID modo 01 estandarizados

#### **Modo 02**

El modo 02 acepta los mismos PID que el modo 01. Tienen el mismo significado, pero muestran la información de un evento almacenado. Hay que enviar el número del evento en la sección de datos del mensaje (Tabla 2.13).

#### Tabla 3.9.

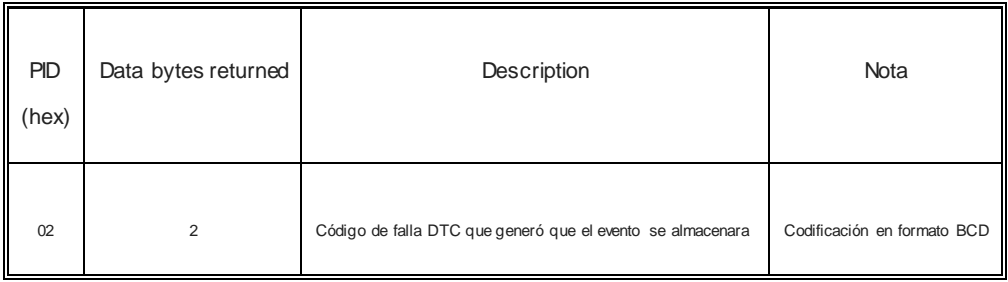

### **Modo 03**

#### Tabla 3.10.

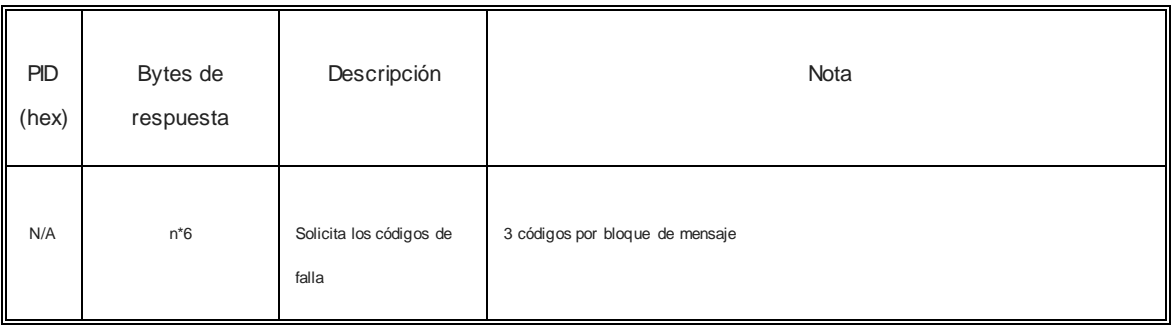

#### **Modo 04**

Tabla 3.11.

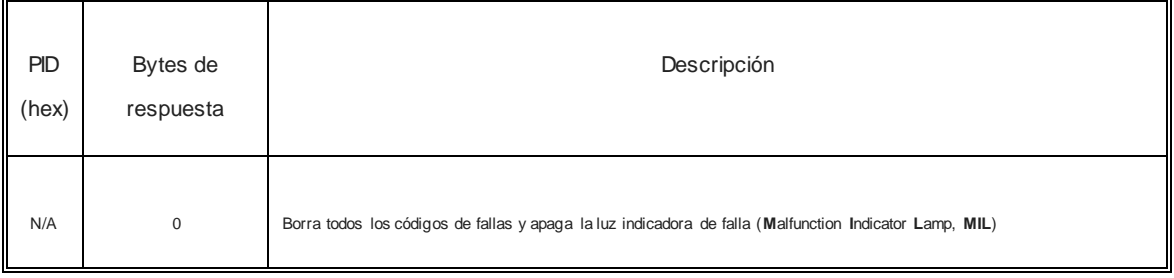

## **III.2.5. Estructura de la comunicación**

El tipo de comunicación será en *lenguaje hexadecimal, comunicación serial con bus de datos de 8 bits, sin bits de paridad y la longitud máxima de una respuesta será de 12 Bytes.*

Los *bytes* de respuesta se representan con las letras *A, B, C*, etc. *A* es el *byte* más significativo. Los *bits de cada byte* se representan del más significativo al menos con los números del 7 al 0 (ver tabla 3.12).

Tabla 3.12.

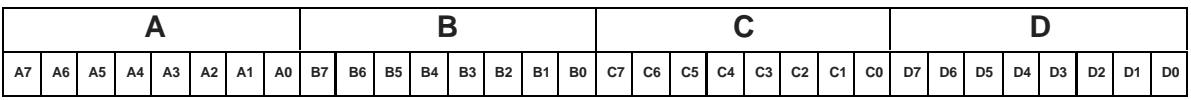

### **Ejemplo de comunicación mediante un programa terminal**

Cuando queremos comunicarnos con un programa terminal como Hyperterminal o Ztemp previamente configurado **(***a 38400 baudios, conexión para datos de 8 bits, sin bits de paridad, 1 bit de detención y modo "Line End", terminal de línea***)**, bastara con dar la indicación de conectarse y esperar a que el **CI** entre en estado de reposo *(prompt ">" en pantalla)*

**Nota:** En ocasiones **ELM 327** espera una vuelta de carro (tecla ENTER) para entrar en estado de reposo, y en otras debido a ajustes anteriores o simple "basura" en la memoria del mismo. Hará falta reiniciar el CI como ya se ha comentado con anterioridad, tecleando el comando ATZ (reset all).

*>ATZ*

*>ELM 327 V.1.2*

>\_

Hecho esto, estaremos listos para enviar/recibir información directamente de la **ECU**del vehículo.

Para nuestro primer ejemplo, solicitaremos (de acuerdo a las tablas de comandos **PID**) la velocidad del motor mediante el modo **01**, comando **0C**. En este momento y después de

mandar la vuelta de carro, el **ELM 327** tratara de hacer enlace con la **ECU**, probando todos los protocolos que tenga disponibles, y mostrando en pantalla el argumento **"SERACHING…"** (Buscando).

En este ejemplo solicitaremos información a la **ECU** de motor de un vehículo de la marca NISSAN tipo ALTIMA modelo 2006.

#### **Ejemplo:**

Ignición encendida y motor apagado:

*>010c*

*SERACHING…*

*41 0C 00 00*

*>\_*

Donde la comunicación se da en parejas de 2 dígitos hexadecimales (4 bits por cada digito, a completando 8 bits) y un ancho de mansaje para este ejemplo de 4 bytes.

Dónde:

- $\cdot \cdot$  El primer digito hexadecimal (primer byte), representa el protocolo de comunicación que corresponde a **ISO 9141** (ver página 66)
- El segundo digito hexadecimal (primer byte), representa que entregará comandos **PID** del modo 01 (ver tabla 2.11).
- $\cdot \cdot$  El tercer y cuarto digito hexadecimal (segundo byte), es un eco que identifica el PID solicitado.
- El quinto y sexto digito hexadecimal (tercer byte), es el byte más significativo de la magnitud solicitada a la ECU.
- El séptimo y octavo digito hexadecimal (cuarto byte), es el byte menos significativo de la magnitud solicitada a la ECU, y así sucesivamente…

Para este primer sencillo y trivial ejemplo (tabla 2.17), ECU nos indica que el motor se encuentra detenido (0 RPM). A continuación mostraremos la respuesta a otros comandos, bajo la condición de operación mencionada.

#### **Nota:**

Es de gran importancia señalar que sólo en la respuesta de ECU los espacios entre bytes deberán ser considerados.

### Tabla 3.13

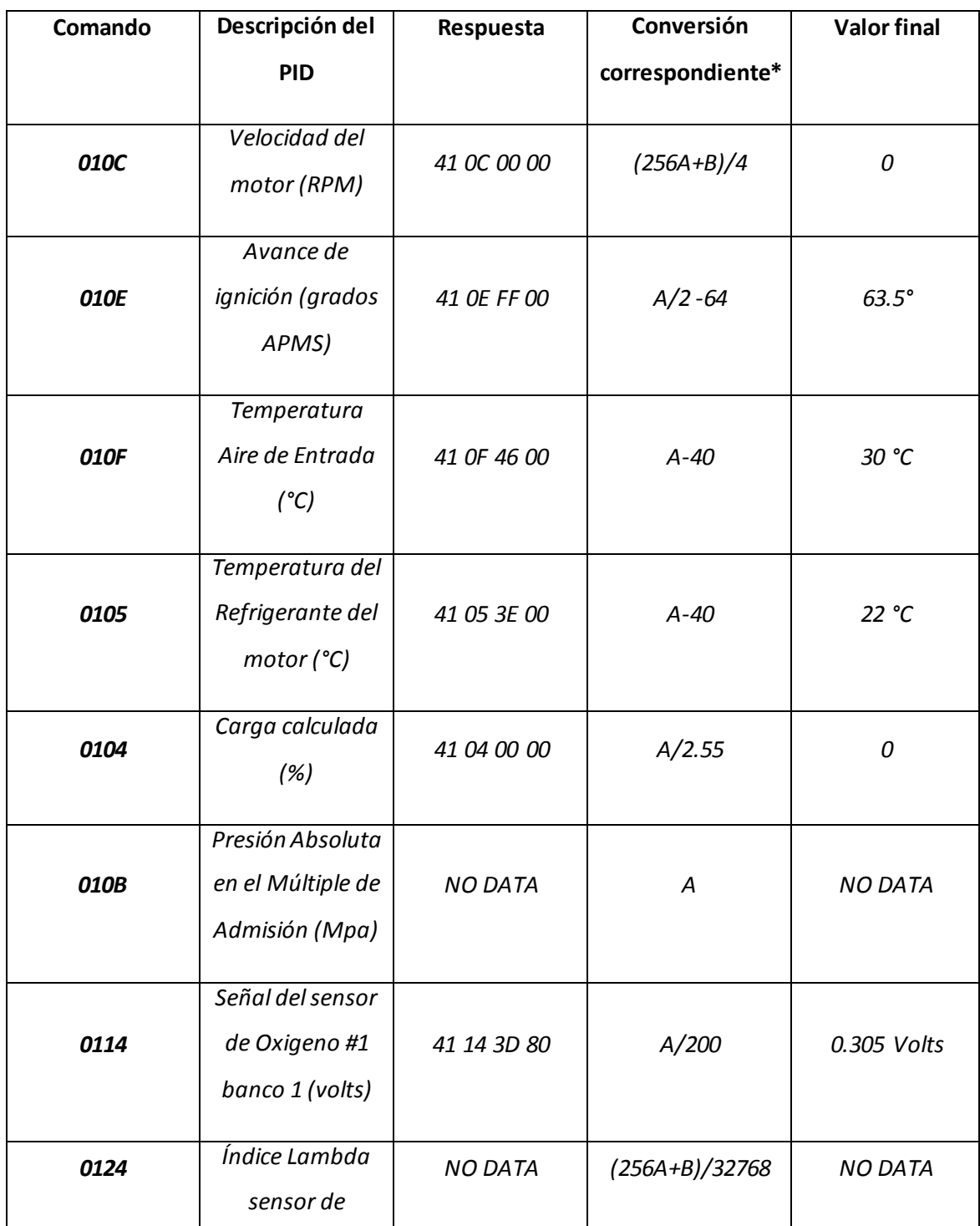

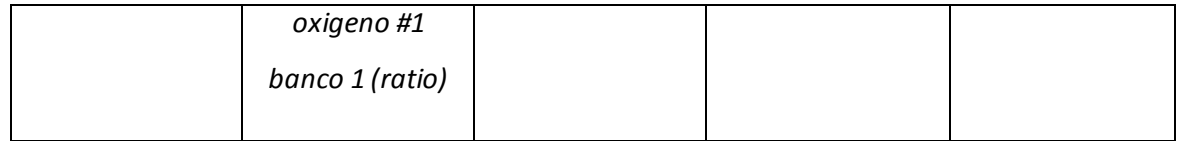

Adquirir los datos de forma manual resulta útil solo para comprobar problemas de enlace con ECU, o cuando requiramos proporcionar ajustes personalizados a nuestro **ELM 327**. En nuestro experimento requeriremos de un adquisidor de datos que solicite a ECU de manera automática y en tiempo real dicha información.

A pesar de existir muy completos y eficientes programas para escáner compatibles con **ELM 327** (muchos de ellos de código abierto tales como **ScanTool.net v1.13**), ninguno de ellos es capaz de entregar más de 4 datos diferentes de manera simultánea, y mucho menos presentan compatibilidad con los micro controladores *ATMEL©*, así que será necesario el desarrollo de un adquisidor de datos capaz de reunir simultáneamente toda la información para su análisis. El programa que reúne las características necesarias es **LabVIEW© de** *Nacional Instruments*.

# **III.2.6. Programación del adquisidor de datos en LabVIEW© de Nacional Instruments**

### **¿Qué es LabVIEW©?**

*LabVIEW©* es un software de ingeniería diseñado para aplicaciones que requieren pruebas, medidas y control con acceso rápido a información de datos y hardware. Ofrece un enfoque de programación gráfica que le ayuda a visualizar cada aspecto de su aplicación, incluyendo configuración de hardware, datos de medidas y depuración. Esta visualización hace que sea más fácil integrar hardware de medidas de cualquier proveedor, representar una lógica

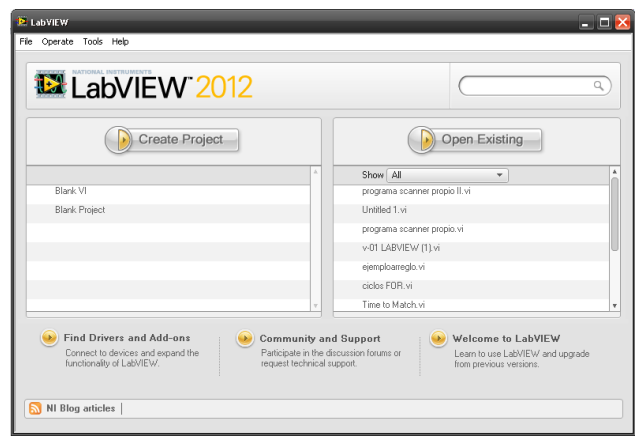

Figura 3.4. Captura de pantalla del menú de inicio de LabVIEW 2012

Compleja en el diagrama, desarrollar algoritmos de análisis de datos y diseñar interfaces de usuario personalizadas.

*LabVIEW©* simplifica el diseño de sistemas distribuidos de pruebas, medidas y control, disminuyendo su tiempo para llegar al mercado. También se puede combinar con hardware comercial y personalizado de Nacional Instruments, y otras plataformas como la de *Arduino©,* el cual ha sido usado por ingenieros por más de 30 años para desarrollar e implementar sistemas personalizados, a gran escala, industriales y de producción.

Se recomienda *LabVIEW©* para las siguientes áreas de aplicación:

- Diseñar Máquinas Inteligentes o Equipo Industrial
- Enseñar a Estudiantes de Ingeniería
- Medir Sistemas Físicos con Sensores o Actuadores
- Validar o Verificar Diseños Electrónicos
- Desarrollar Sistemas de Pruebas de Producción
- $\bullet$ Diseñar Sistemas de Comunicaciones Inalámbricas

Si el lector desea conocer más sobre *LabVIEW©* y otros productos de *Nacional Instruments*, se recomienda visitar la siguiente página[: http://www.ni.com/es-mx/shop/labview.html](http://www.ni.com/es-mx/shop/labview.html)

#### **Requerimientos del programa**

Se necesita de un programa adquisidor de datos capaz de recabar simultáneamente y en tiempo real la información tanto del analizador de gases propuesto **"***V-01",*como de la instrumentación de la *ECU*del vehículo atravez del DLC OBD2, y asi poder conocer de manera precisa las condiciones de operación, y por lo tanto su precisión aproximada en la prueba dinámica.

#### **Estructura elemental**

En el siguiente diagrama se muestra la estructura elemental de la comunicación iterativa con **ECU** atravez de un intérprete para **OBD2** tipo **ELM327** y está basado en la manera en la que nos comunicamos con **ECU**mediante un programa terminal, de la manera anteriormente descrita.

#### **Descripción**

Se comienza abriendo y configurando debidamente al puerto serie, tanto en su ubicación, como en su velocidad de transmisión de datos (Baudaje) y forma de comunicación. Estos valores son predeterminados a excepción del puerto **COM**, que por conveniencia asignará el usuario. Posteriormente se entra a un ciclo de repetición "**MIENTRASQUE**" o "**DO WHILE**" que nos ayudara a mantener un proceso iterativamente indefinido mientras así convenga al usuario. Este ciclo encontrara su fin, si la variable "**stop**" previamente establecida adquiere el valor booleano "**stop=1**". La variable "**stop**" podrá cambiar de valor (de cero a uno) a la orden del usuario cada vez que se cumpla un ciclo completo de adquisición de datos.

#### **Ciclos de adquisición de datos**

Anidados en el ciclo "**MIENTRAS QUE**" o "**DO WHILE**" se encuentran los ciclos de adquisición de datos. Por simplicidad y para no extender innecesariamente la presente obra, solo describiremos al primero de estos ya que los restantes no cambian de manera significativa.

Para comenzar con el ciclo de adquisición de datos, se envía al puerto serie el comando "**010C**" correspondiente a solicitar "velocidad instantánea del motor en revoluciones por minuto". A continuación se entra a un ciclo contador de tipo "**PARA**" o "**FOR**", que contara 10 repeticiones, mismas en la que se tiene anidado una vuelta de carro para asegurar que el comando sea recibido por **ECU**e interpretado correctamente por **ELM327**, ya que algunas veces y debido a **"basura en memoria"** no responde inmediatamente la instrucción dada.

Posteriormente se pone un filtro que limitara la respuesta de **ECU**a los primeros 12 bytes, ya que en la práctica diferentes protocolos (y aun protocolos similares) responden con información adicional. Este tren adicional de datos no siempre puede ser interpretado debido a que no forma parte de protocolos estandarizados y su interpretación está reservada por el fabricante.

Acontinuación se leen los datos entregados por parte del interprete **ELM327**. Para asegurar que se recibe una respuesta satisfactoria, se ha anidado un cuadro de decisión donde la respuesta afirmativa queda condicionada a que la segunda pareja de Bytes sea (para este caso) **"0C"** o la correspondiente al comando previamente enviado (ver ejemplo XX). En caso afirmativo se procederá a la conversión hexadecimal-decimal y su procesamiento matemático (de acuerdo al ejemplo XX). La información recabada será almacenada en un archivo de texto para su posterior interpretación.

En caso negativo se volverá a mandar tantas **"vueltas de carro"** como sean necesarias hasta lograr la respuesta al comando previamente almacenado en memoria (para este caso **"010C"**).

**NOTA:** Hasta que no se envíe otro comando a **ECU** este prevalecerá en la memoria del **ELM327**, aun si le es suspendido el suministro de corriente ya que su memoria interna es de tipo no volátil. La única manera efectiva de borrarla y reiniciar el **CI** es atravez del comando **"ATZ"** (ver tabla XX).

Ya que hayan terminado las 10 iteraciones asignadas al ciclo contador **"PARA"** o **"FOR"** se entrara a un cuadro de decisión, donde se evaluara el valor booleano de la variable **"STOP"**.

- Si **"STOP=1",** se dará por terminado el programa.
- Si **"STOP=0",** se continuará hacia el siguiente ciclo de adquisición de datos

Antes de dar por terminado el proceso, se añadió un contador que retardara el proceso **10mS**, con el propósito de evitar que se sobrepase la capacidad de procesamiento del **ELM327**, o de **ECU**. En la figura (3.5) se muestra el diagrama de flujo que define de manera gráfica lo anteriormente expuesto.

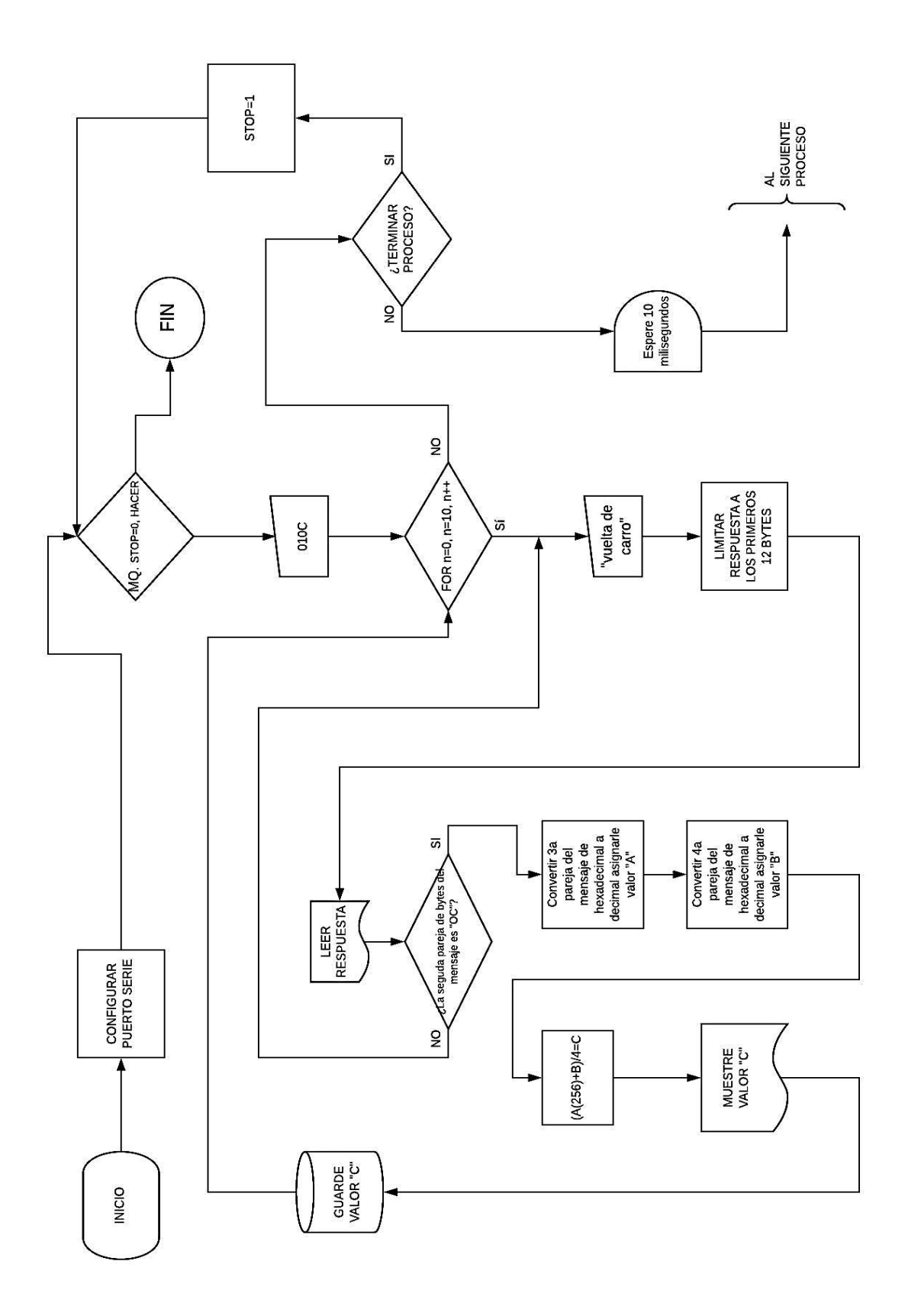

Figura 3.5. Diagrama de bloques del código en NI LabVIEW©

## **III.2.7. Programación del código en NI LabVIEW©**

Para la presente obra fue empleado el software **LabVIEW©** versión 2012 con licencia académica, instalado en la computadora portátil fabricada por **DELL©** modelo **Latitude D420**  de tipo empresarial. Con procesador **INTEL Celeron©** de doble núcleo a 1.2 GHz, 2GB en memoria RAM, 80GB en disco duro y sistema operativo **Windows XP©.**

Es importante señalar que no se ahondará en la manera en la que se realiza un programa en **NI LabVIEW©,** y solo se describe de

manera breve su código.

Asimismo el autor se limita (como en el diagrama de flujo) únicamente a explicar el primer ciclo de adquisición de datos.

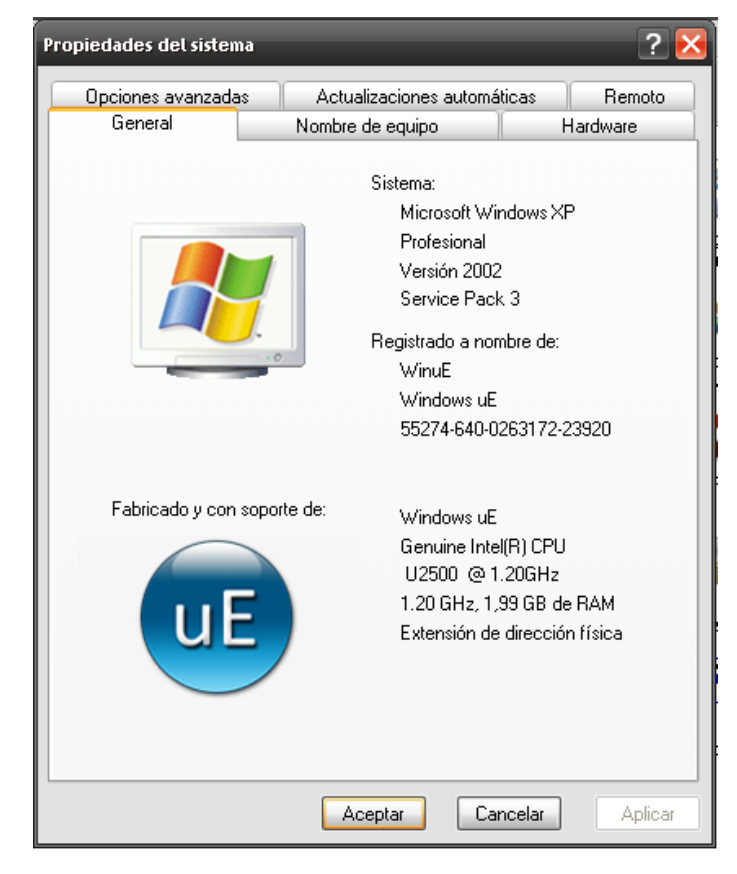

Figura 3.6. Que muestra las propiedades del equipo de cómputo empleado

#### **Descripción del Diagrama de bloques del código en NI LabVIEW©**

El programa da comienzo configurando el puerto serie, mediante la función "**VISASerial**", a la que se le asigna por default la velocidad de transmisión de datos de 38400 Baudios.

A continuación entran al ciclo "Mientras que" o "Do While" (delimitado por un rectángulo). Dos líneas correspondientes a transmisión de datos y a una en la parte inferior para comunicar y detectar errores. (Figura 2.47).

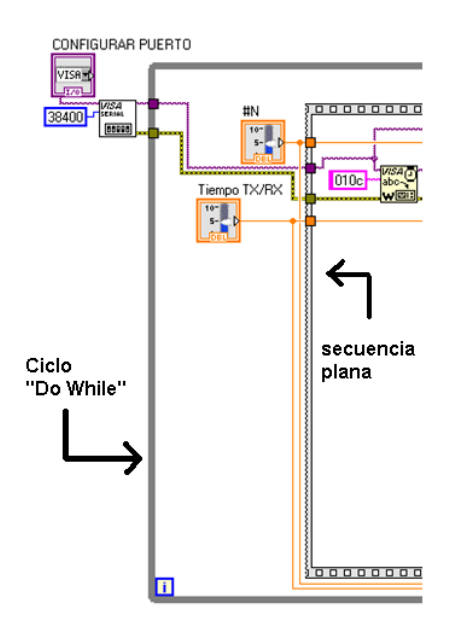

Figura 3.7. Impresión de pantalla de NI LabVIEW© 2012, que muestra el diagrama en bloques del código, señalando el comienzo del ciclo "Do While" y la adquisición de datos vía puerto serial.

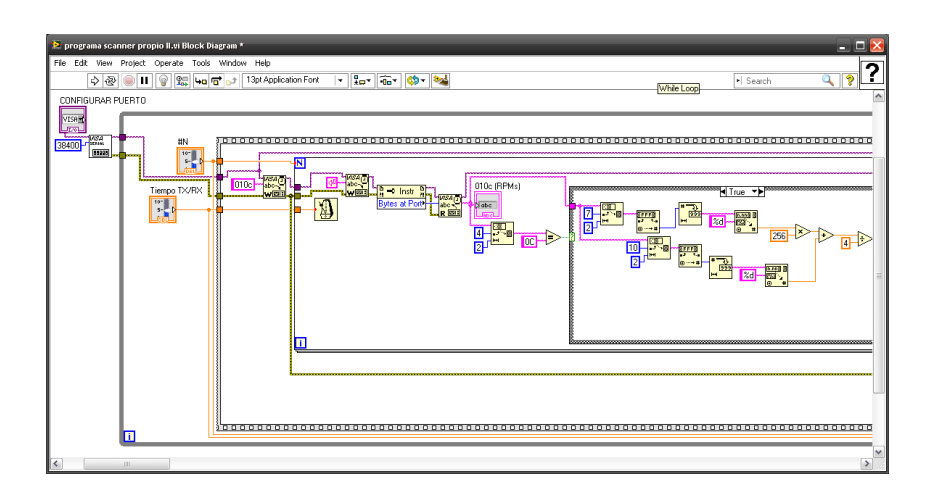

Figura 3.8. Impresión de pantalla de NI LabVIEW© 2012, que muestra el primer ciclo de adquisición de datos, correspondiente al código "010C" que tendrá como respuesta la velocidad instantánea del motor, medida en revoluciones por minuto.

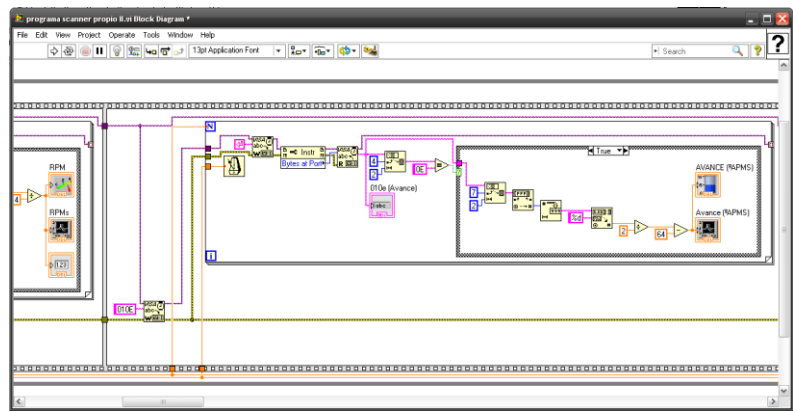

Figura 3.9. Que muestra el ciclo de adquisición de datos para obtener el avance o tiempo de ignición del cilindro #1, medido en grados antes del punto muerto superior (ºAPMS).

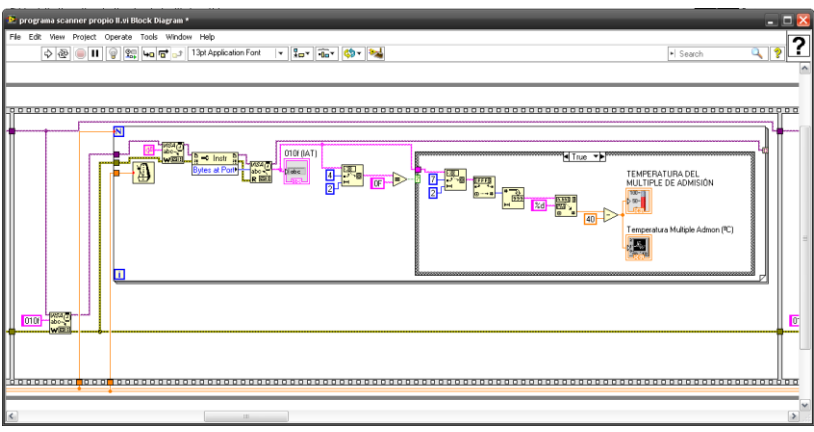

Figura 3.10. Que muestra el ciclo de adquisición de datos para obtener la temperatura en grados centígrados del aire que entra hacia el múltiple de admisión.

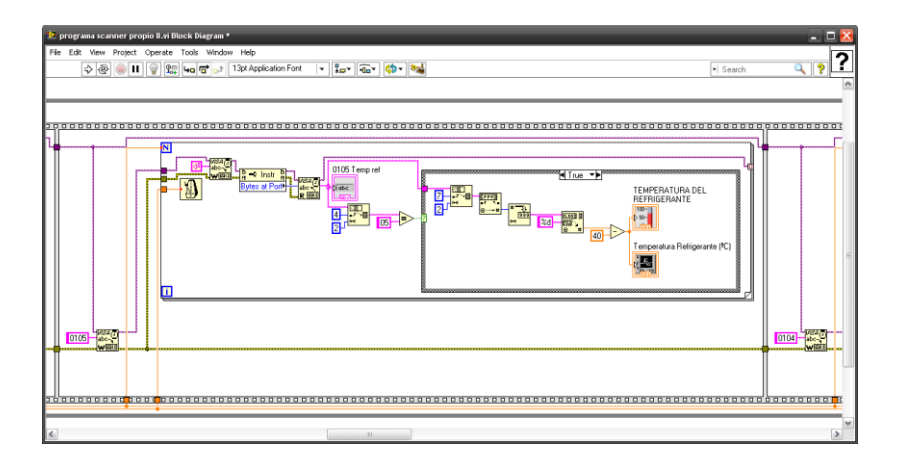

Figura 3.11. Que muestra el ciclo de adquisición de datos para obtener la temperatura del líquido refrigerante del motor, dado en grados centígrados.

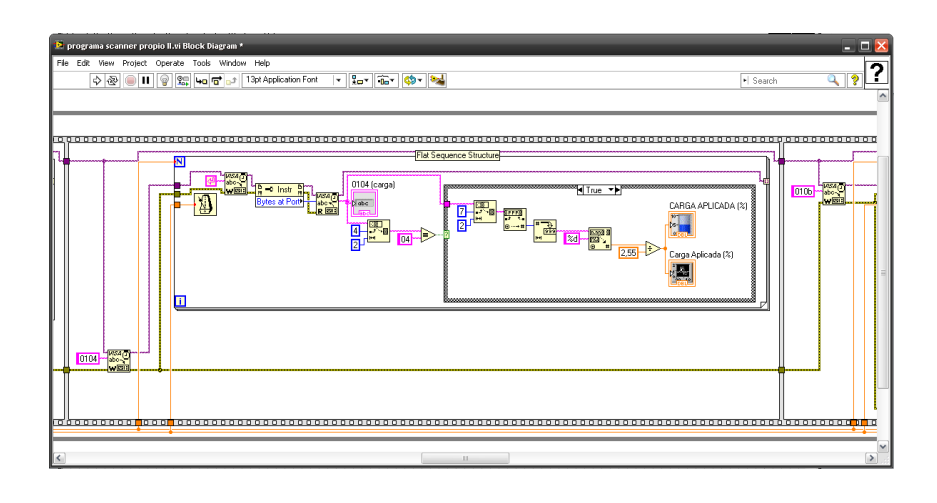

Fiigura 3.12. Que muestra el ciclo de adquisicion de datos para obtener la carga aproximada aplicada al motor.

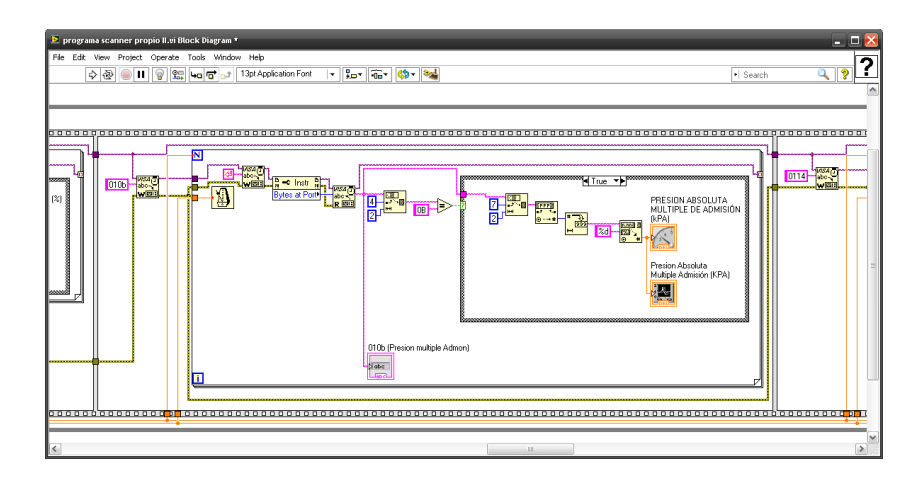

Figura 3.13. Que muestra el ciclo de adquisición de datos para obtener la presión absoluta en el múltiple de admisión, dado en kilo pascales (KPa).

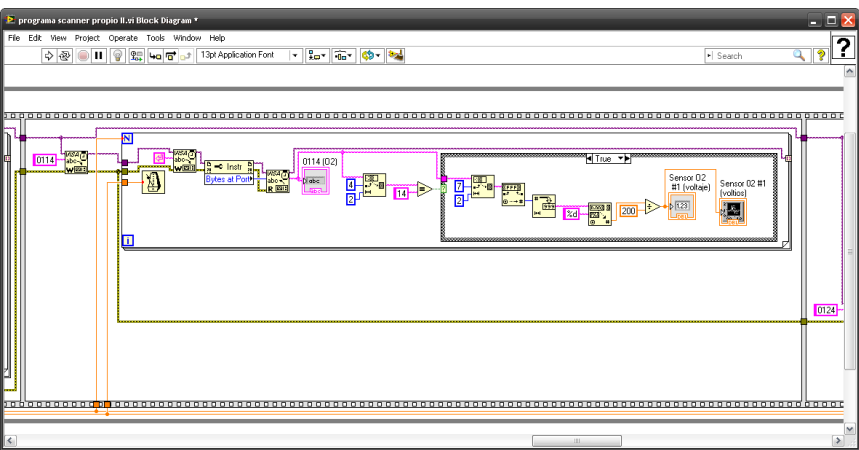

Figura 3.14. Que muestra el ciclo de adquisición de datos para obtener la lectura instantánea en volts del sensor de oxigeno #1. Solo resulta útil esta configuración para motores en línea de 4 y 6 cilindros.

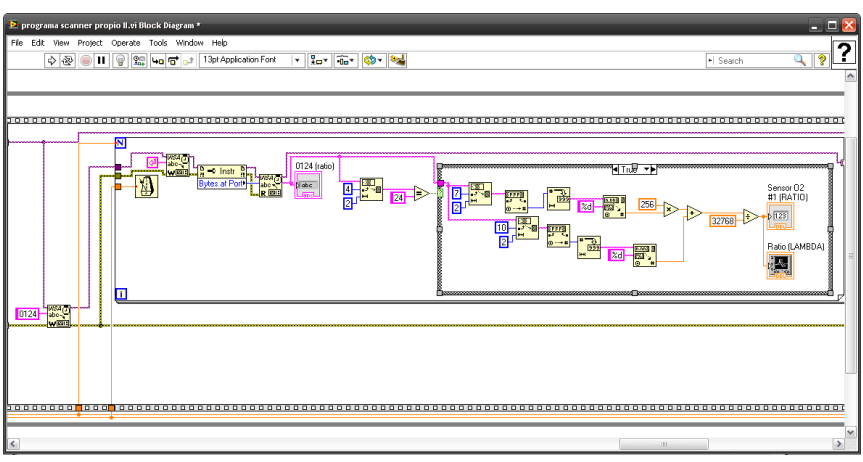

Figura 3.15. Que muestra el ciclo de adquisición de datos para obtener el índice lambda "λ" aproximado, deacuerdo a la instrumentación del vehiculo.

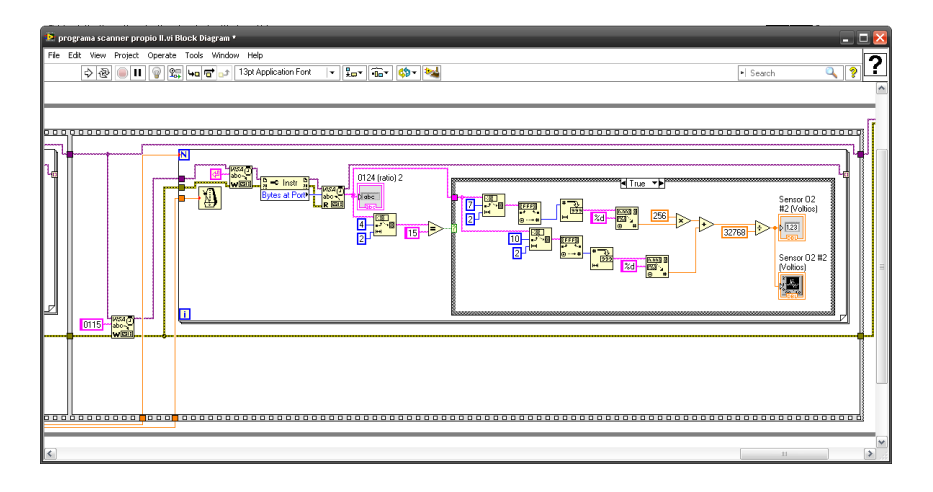

Figura 3.16. Que muestra el ciclo de adquisición de datos para obtener la lectura en volts del sensor de oxigeno #2, que en motores en línea de 4 y 6 cilindros, se emplea para conocer la efectividad del convertidor catalítico.

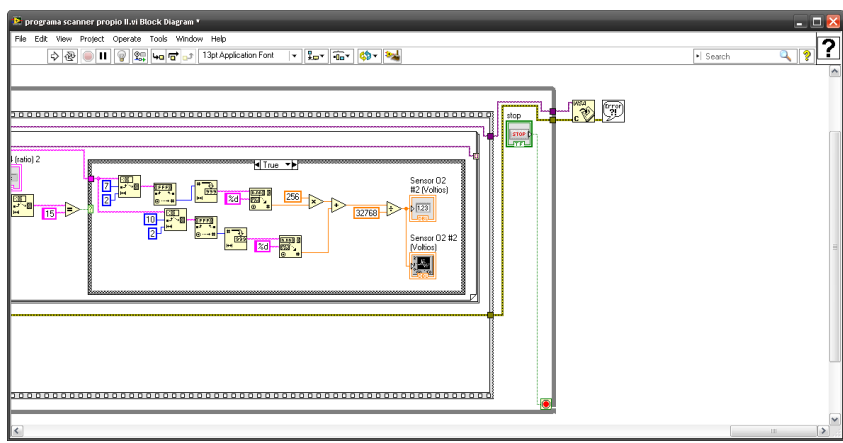

Figura 3.17. Que muestra el fin del programa, así como el cierre de la comunicación serial.

## **III.2.8. Interfaz gráfica del programa**

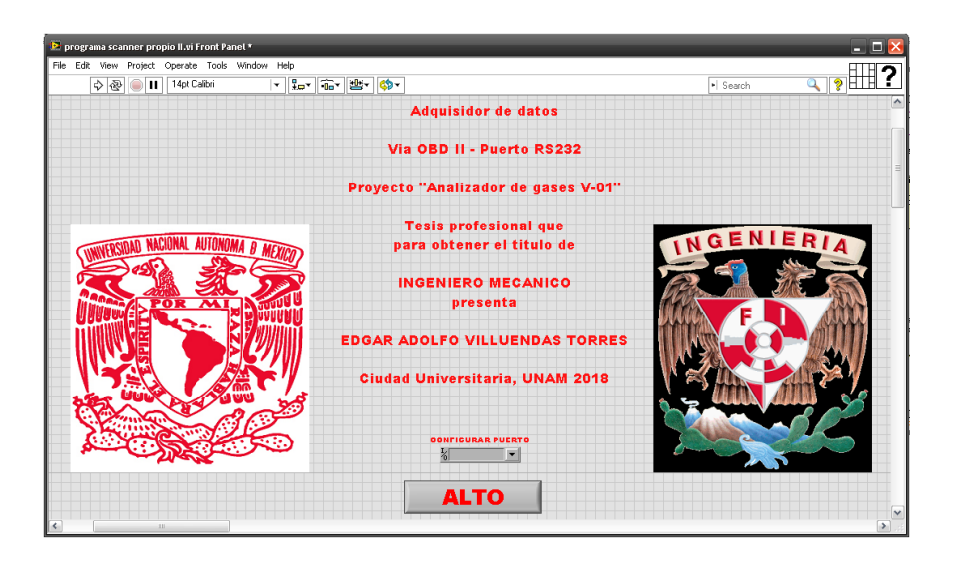

Figura 3.18. Que muestra la interfaz de usuario del programa adquisidor de datos. Únicamente portada de inicio.

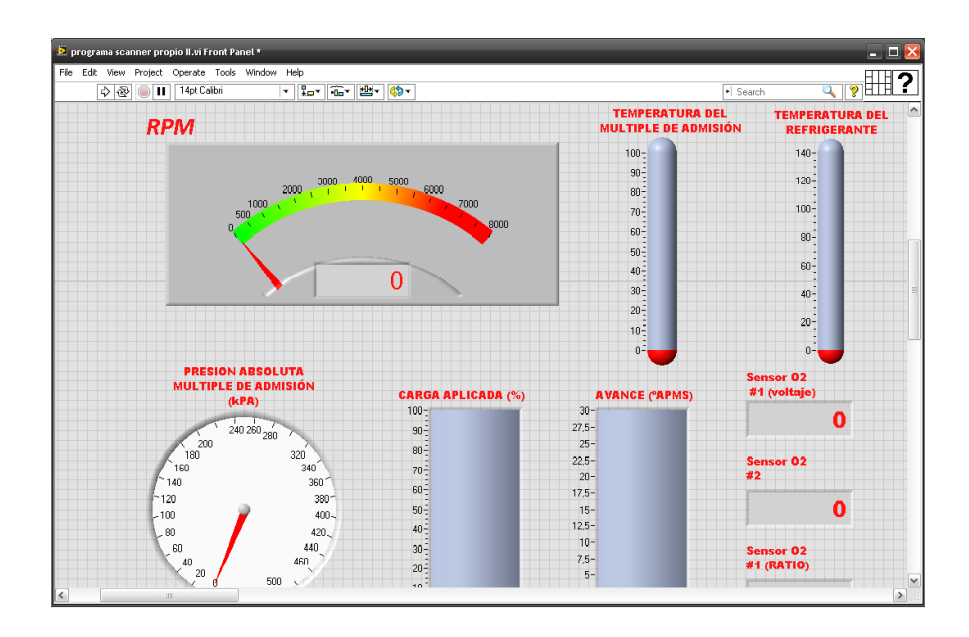

Figura 3.19. Que muestra la interfaz donde se muestra la velocidad del motor, la temperatura del motor, la del múltiple de admisión, además de la presión absoluta, la carga, el avance, y las señales de ambis sensores de oxígeno.

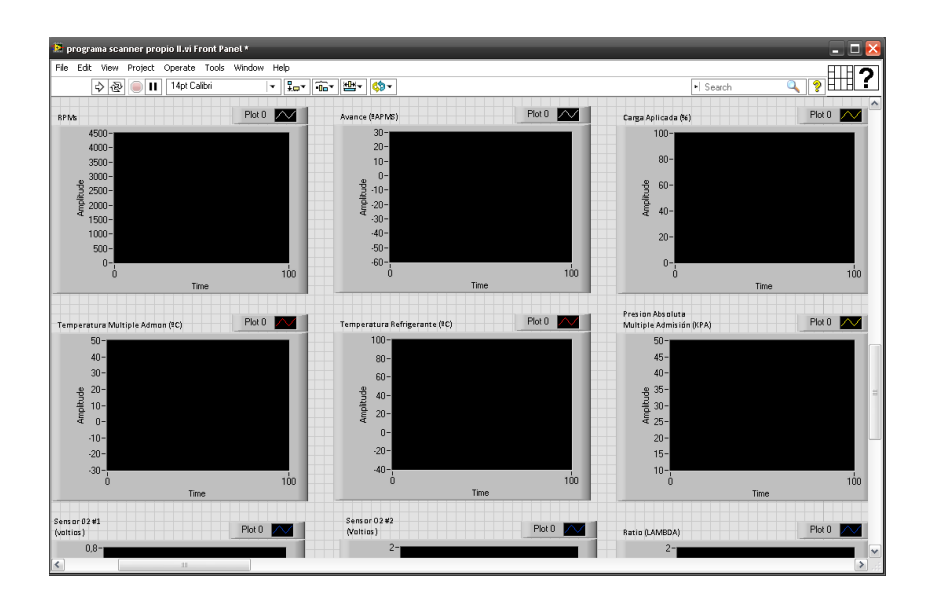

Figura 3.20. Que muestra parte de los gráficos que nos servirán para aproximar la eficiencia del prototipo V-01.

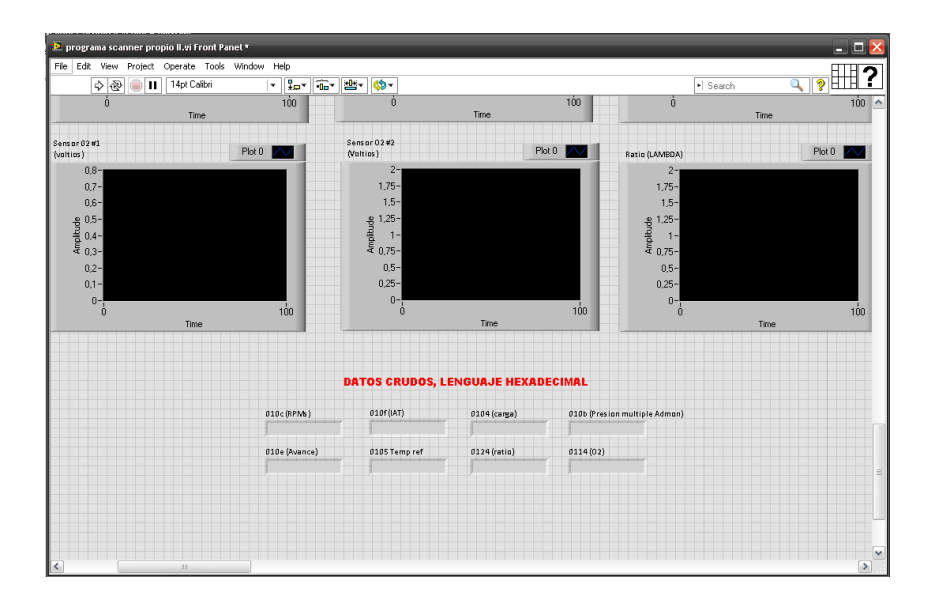

Figura 3.21. Para prevenir errores de lectura, e identificar problemas en la transmisión de datos, añadimos un visor que permite conocer las señales "crudas". Esto facilita identificar problemas con el intérprete ELM-327, o el DLC del vehículo.

### **III.5. Conclusiones del capítulo**

La realización de este capítulo implicó un singular reto debido a la escasa información disponible al respecto en la literatura especializada, y a los diversos modos de comunicación y velocidad de transferencia de datos(Baudaje), entre un tipo y otro de modelos y marcas de automóviles. Donde en su mayoría se comunican a 38,400 bps (baudios por segundo), con bus de datos de 8 bits y largo de mensaje de 12 bytes. Encontrando importantes singularidades en el protocolo ISO14230 (KWP 2000).

Este protocolo es principalmente usado en vehículos de origen europeo con sistemas de autodiagnóstico a bordo de tipo EOBD (EOBD, European On Board Diagnostics), y tener dos sub protocolos, uno de alta (KWP Fast) que transmite a 10.4 Kbps, y otro de baja velocidad (KWP Low) que transmite a 5bps.

Como se mencionó anteriormente, el microcontrolador ELM327 incorporado a la interfaz DLC OBD2-RS232 cuenta con un rastreador y los debidos ajustes programados para poderse adaptar a los diferentes estados de servicio, necesitándose realizar el mismo ajuste en el programa adquisidor de datos. En caso de emplear un programa comercial de escáner, este ajuste se realiza de forma automática, pero en nuestro caso se debe realizar manualmente ya que carece con ese apéndice en su programación.

Este ajuste deberá realizarse en dos etapas, primero mediante un programa terminal (como Hiperterminal o Ztemp), modificando así la velocidad de transmisión de datos del ELM327 respecto de ECU y posteriormenteajustando el Baudaje (Baud rate) del puerto serie en el programa adquisidor de datos. No realizar este ajuste provoca serios problemas de conectividad (limitada o nula).

A lo largo de la realización del presente capítulo, se llega a descubrir que diferentes ECU que emplean este protocolo de comunicación empleade manera casi aleatoria el sub protocolo rápido o lento, aun siendo fabricadas en el mismo año por el mismo fabricante.

Esta situación se vuelve más compleja cuando el vehículo en cuestión emplea más de un control electrónico enlazado al DLC OBDII (motor y transmisión automática por ejemplo). Llegándose a dar el caso en que el módulo de motor emplea en su comunicación el protocolo KWP rápido (10.4 kbaud), y el KWP lento (5baud) para la transmisión automática. Este caso fue observado en un sistema **RENAULT-SAGEM**equipado en un vehículo **RENAULT DUSTER modelo 2016**.

Esto no obedece a una regla, ya que en las pruebas se logró identificar que algunos vehículos con sistemas desarrollados por la firma Alemana **SIEMENS** y sistemas desarrollados por la firma Francesa **SAGEM** comparten esta misma condición, siempre y cuando usen comunicación ISO14230 (KWP 2000).

Como ejemplosse puedeseñalar un vehículo tipo **PLATINA**, comercializado por **NISSAN**, modelo 2004, con electrónica **SIEMENS-RENAULT**. También en un vehículo tipo **MEGANE** modelo 2010 fabricado por **RENAULT**.

Para atender esta problemática, un programa comercial de escáner al momento del enlace suele desplegar un menú con todos los módulos con quienes se puede realizar enlace (conocidos o no). Así el usuario puede seleccionar libremente a prueba y error, hasta dar con el módulo de que se quiera obtener información.

Resulta de vital importancia señalar este asunto ya que para aprobar la denominada "Verificación electrónica" en los verificentros autorizados por la secretaria del medio ambiente de la Ciudad de México (año 2018) SEDEMA es muy común que vehículos con estas características y transmisión automática sean permanentemente rechazados bajo el argumento de tener "problemas de comunicación"o "no tener aprobado ningún monitor ambiental".

Asimismo, en el programa desarrollado por la **SEDEMA** la conectividad se da de manera automática sin posible intervención del usuario "para evitar posibles actos de corrupción o manipulación de resultados" ya que al momento de conocer el estado de los monitores ambientales de la ECU del motor, se acceda el módulo de control equivocado (transmisión en vez de motor) o a una velocidad de transmisión de datos incorrecta, Generando el rechazo en el sistema.

**CAPITULO IV** 

**Resultados de las mediciones con el arreglo experimental.**
# **Introducción**

En capítulos anteriores se enumeraron antecedentes y fue descrito a detalle el diseño, ensamble, caracterización, calibración del arreglo experimental y su programa adquisidor de datos. Para el desarrollo del presente se pondrá a prueba la propuesta experimental con pruebas de análisis de gases en dos vehículos.

El primero descrito será usado como referencia para afinar la calibración de la propuesta experimental, basándoseen los valores arrojados inmediatamente después que le fuera realizada la verificación vehicular en un centro autorizado.

El segundo descrito será en un vehículo al que se le necesita realizar un detallado análisis de emisiones para saber si es capaz de aprobar la norma ambiental, o requerirá de más reparaciones.

Cabe mencionar que para esta prueba se eligió un vehículo con varios kilómetros y años en servicio prestados, ya que un automóvil de modelo reciente poco o nada interesante podría ofrecer.

### **IV.1. Primera etapa. Calibración previa**

Para dar comienzo a las pruebas en el arreglo experimentalfueron analizadoslos gases de escape en un vehículo con valores conocidos y buen estado mecánico. Se trata de un vehículo tipo SCALA modelo 2011, fabricado por la empresa francesa RENAULT y 127,012km totales en servicio desde que abandonara el concesionario. Esta fue llevada a cabo recién que realizara y aprobara una prueba dinamométrica en un centro de verificación vehicular autorizado.

El ensayo estuvo limitado a hacer coincidir los valores descritos en el documento oficial con los registrados en el arreglo experimental, con el motor del vehículo sujeto a prueba a velocidad de ralentí en un periodo de tiempo de 5 minutos. Esto para corroborar que no existiera saturación en los sensores y con ello garantizar el buen funcionamiento de las válvulas encargadas de rebajar el aire ambiente con la muestra tomada, a razón de 100 partes a 1.

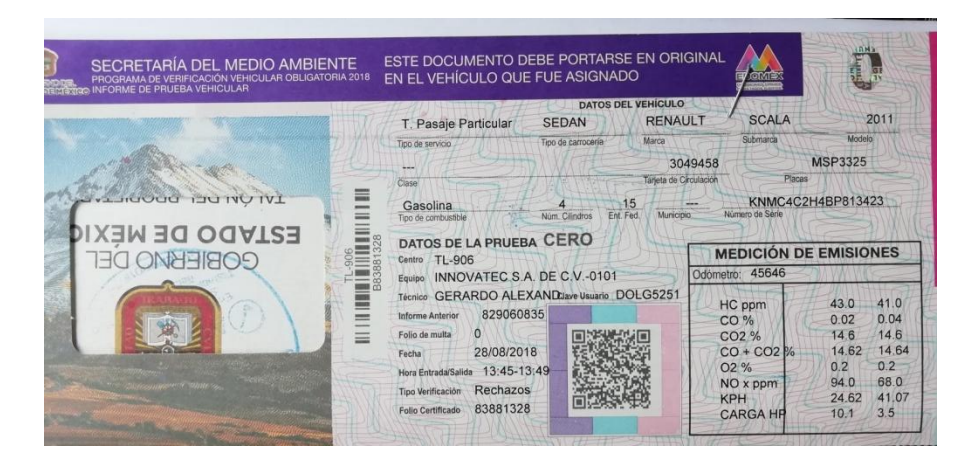

Figura 4.1. Ilustra el documento oficial expedido por el centro de verificación ambiental TL-906 del Estado de México, utilizado como referencia .

En la figura 4.1 se ilustra el documento oficial con número de folio 83881328 expedido por el centro de verificación vehicular TL-906 del Estado de México, el cual utilizamos como referencia. Estos valores fueron obtenidos con un equipo tipo 0101 fabricado por INOVATEC S.A. DE C.V. los resultados emitidos son mostrados con más claridad en la tabla 4.1.

Las figuras 4.2 y 4.3 ilustran el desarrollo de esta primera prueba, misma en la que no fueron registrados mayores datos, ya que su propósito es solo servir como referencia para la siguiente prueba en el arreglo experimental.

| Medición de emisiones |       |       |  |  |
|-----------------------|-------|-------|--|--|
| HC (ppm)              | 43.0  | 41.0  |  |  |
| CO (%)                | 0.02  | 0.04  |  |  |
| CO2 (%)               | 14.6  | 14.6  |  |  |
| CO+CO2(%)             | 14.62 | 14.64 |  |  |
| 02 (%)                | 0.2   | 0.2   |  |  |
| NOx (ppm)             | 94.0  | 68.0  |  |  |
| <b>KPH</b>            | 24.62 | 41.07 |  |  |
| Carga (HP)            | 10.1  | 3.5   |  |  |

Tabla 4.1. Datos arrojados durante la prueba dinamométrica en el centro de verificación vehicular.

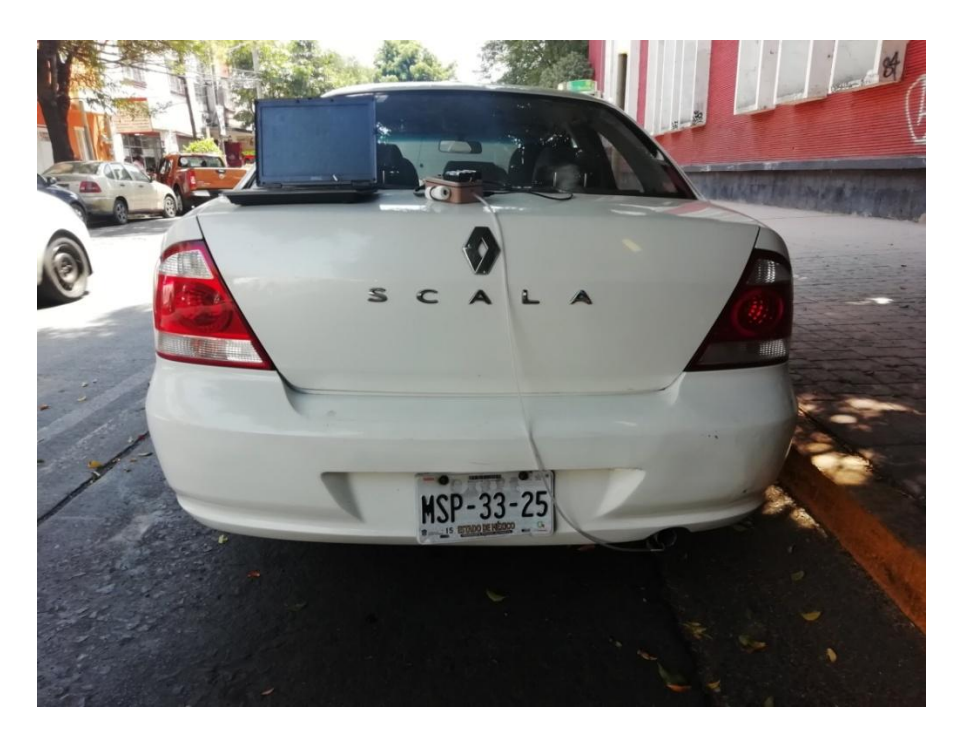

Figura 4.2. Muestra el desarrollo de un análisis de gas de tipo estático en un vehículo Renault Scala modelo 2011 con 127,012km en servicio, que recién aprobó la verificación ambiental.

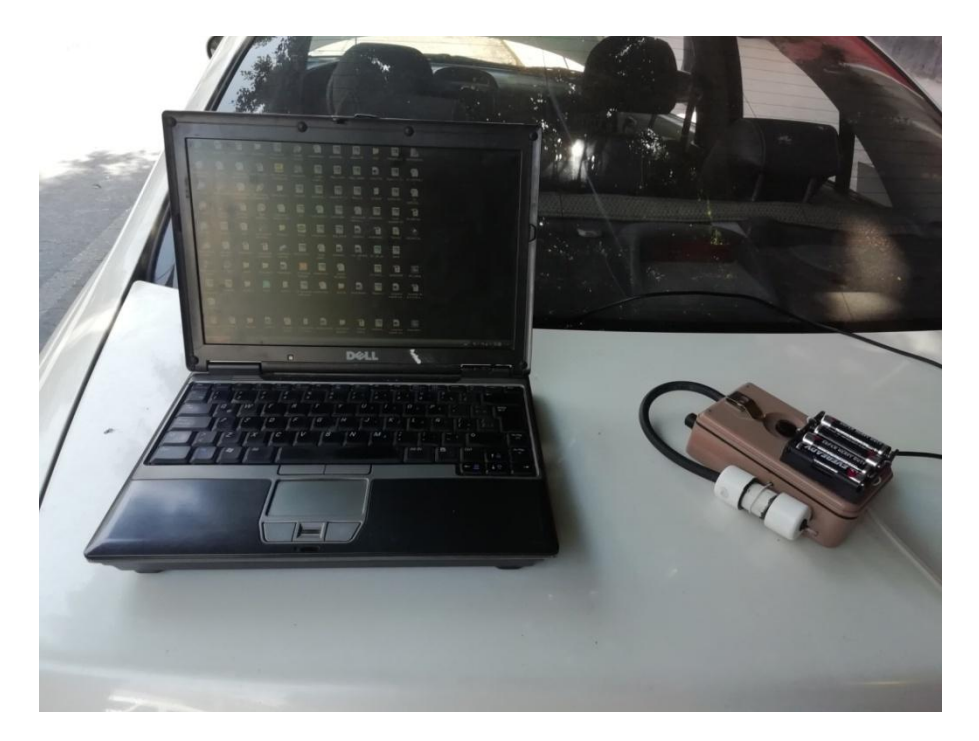

Figura 4.3. Muestra el arreglo experimental mientras se realiza un análisis de gas de tipo estático a velocidad de ralentí en un vehículo Renault Scala modelo 2011

### **Conclusiones parciales (primera etapa)**

El arreglo experimental requirió de breves ajustes, mismos que fueron fácilmente corregidos desde los Dimmer correspondientes a cada uno de los tres sensores de gas. Todos los sensores presentaron sensibilidad, lecturas coherentes y buena respuesta al ajuste.

## **IV.2. Segunda etapa. Puesta a prueba del arreglo experimental**

#### **Antecedentes generales del modelo de vehículo sujeto a prueba**

El vehículo con que fue realizada esta prueba fue un Chevrolet Chevy modelo 2007 versión "Comfort" (ver figura 4.1), equipado con motor 4 cilindros, 1.6L de desplazamiento, aire acondicionado, transmisión automática y dirección asistida (ver figura 4.4).

Siendo elegido para la prueba por ser un modelo muy popular en los concesionarios de la década pasada, y que aún es muy común verlo en circulación en los caminos y carreteras de México.

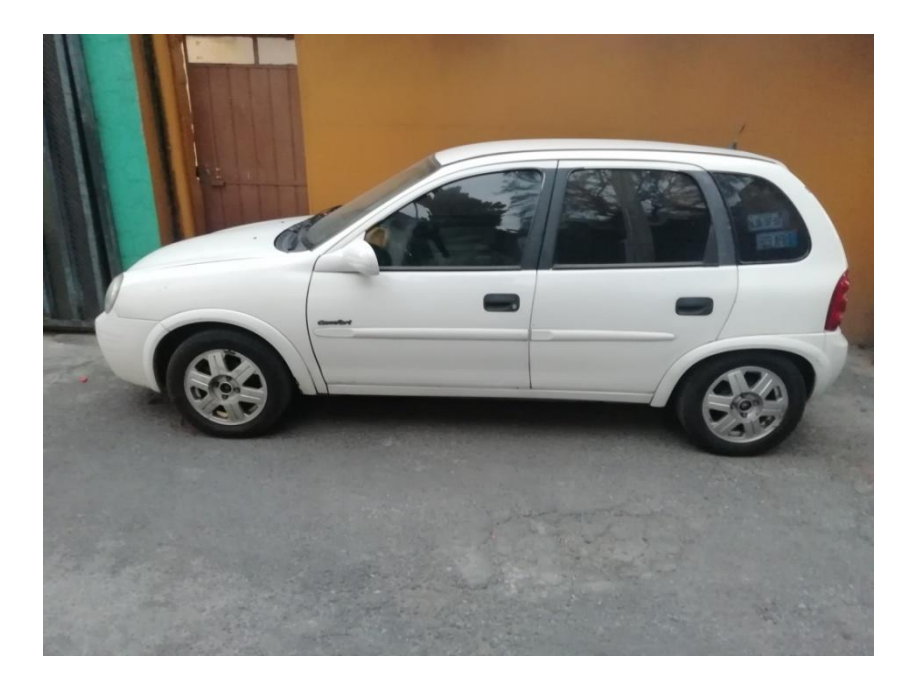

Figura 4.4 Muestra el perfil del vehículo sujeto a la prueba de análisis de gases

Fabricado por la empresa norteamericana General Motors en su planta situada en Toluca Estado de México. Sin embargo es un diseño concebido originalmente por su filial europea **Opel**, bajo el nombre de **Corsa B.** 

Este modelo ofreció dos confiables y económicas motorizaciones de 4 cilindros, con 1.4 y 1.6 litros de desplazamiento, ambos con árbol de levas sencillo a la cabeza (**SOHC, Simple Over Head Camshaft**), sistema de inyección electrónica mono punto "**TBI**" en sus primeras versiones (**TBI, Throttle Body Inyection**) e inyección multipunto (**MPFI, Multi Port Fuel Inyection**) en sus versiones posteriores. Así como sistemas de ignición **DIS**o por "chispa perdida" (**DIS, DIrect Ignicion Sistem**) en todos los casos.

En caso de la versión "Comfort", el tren motriz era de 1.6L (ver figura 4.4) y capaz de ofrecer **100Hp@5600rpm** y un par motor máximo de **102lb-pie@3200rpm**. Empleaba solo gasolina sin plomo (pudiendo usar regular o de bajo octanaje), y cumplía cabalmente con la normativa ambiental **NOM-041 SEMARNAT 2016**, mostrada en la tabla 4.2.

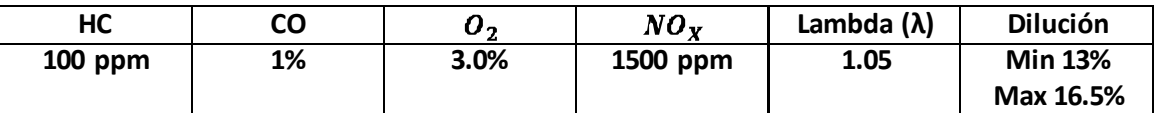

Tabla 4.2. Muestra los valores máximos permitidos en automóviles nuevos modelo 2007, de acuerdo a la norma **NOM-041 SEMARNAT 2006**.

# **IV.2.1. Antecedentes particulares del vehículo sujeto a prueba**

Este vehículo cuenta con 152,499 km recorridos desde que abandonara el concesionario, e ingresó a taller con los siguientes fallos, reportados por el usuario:

- Consumo excesivo de combustible
- Frenada deficiente, requiriendo de aplicar más esfuerzo del normal para detener el vehículo
- Inestabilidad en ralentí (notable con motor frio)

### **Diagnostico**

Durante una inspección rápida fue detectada una gran fuga de vacío en el reforzador de freno, así como bujías con electrodo desgastado, cables de alta tensión de bujías en mal estado y filtro de aire sucio.

Al realizar un diagnóstico electrónico, apoyándonos de un escáner tipo LAUNCH X431 no se encontraron códigos de falla, pero si una lectura errática entregada por el sensor MAP (Manifold Absolute Pressure)que resultaba incoherente al no coincidir con la velocidad del motor del vehículo (misma que debería aumentar conforme aumenta la velocidad del motor y disminuir conforme se le aplica carga). Esto a pesar de que se obstruyera el paso de presión de vacío del múltiple de admisión, hacia el reforzador de freno y para obteneruna lectura manométrica estable en ralentí de 250mmhg.

Por último se detectó una lenta reacción en la sonda lambda, y al desinstalarse para realizar una inspección visual, se encontró que la cerámica de zirconio de la misma se encontraba en mal estado). Cabe mencionar que es común que este tipo de sensores defectuosos, generen un ralentí errático.*(Ver página 86 de "diagnostico avanzado de fallas automotrices", de Tom Denton).*

### **Con lo que se llegó a la conclusión de que el vehículo requiere:**

Afinación mayor que incluye:

- Lavado y balanceo de inyectores
- Cambio de aceite
- Cambio de filtros de aire, gasolina y aceite
- Cambio y calibración de bujías
- Cambio de cables de alta tensión para bujías  $\bullet$

Sustitución de:

- **•** Sensor MAP (Mainfold Absolute Pressure)
- Sonda LAMBDA, o "sensor de oxígeno"
- conjunto BOMBA-Reforzador de freno (Booster)  $\bullet$

Después de su reparación se espera que sea capaz de aprobar fácilmente la verificación ambiental vigente.

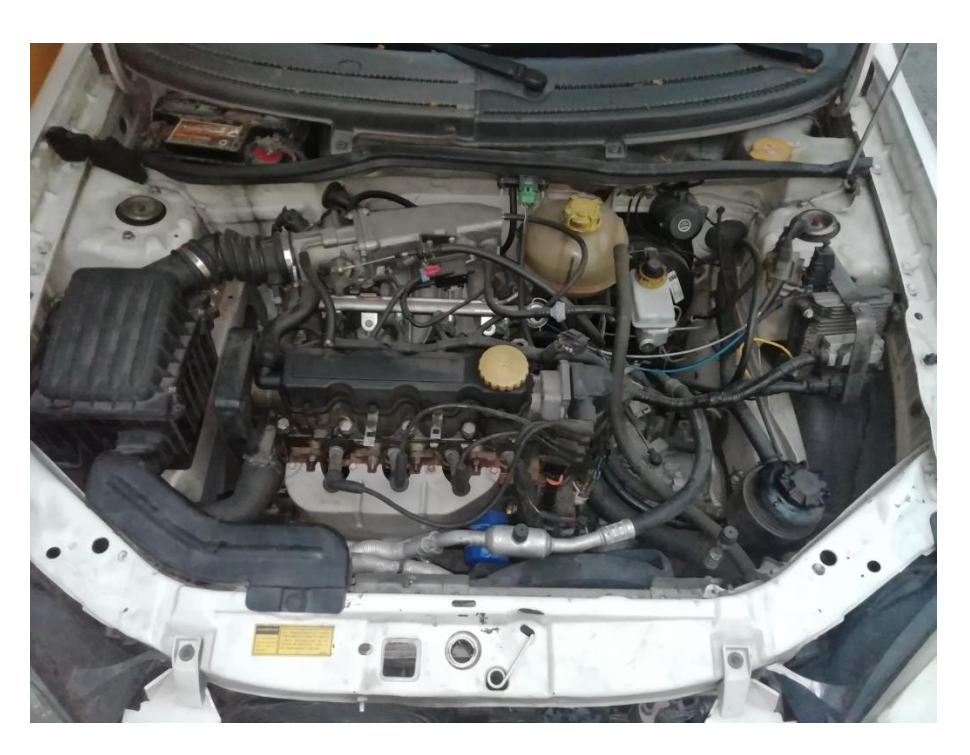

Figura 4.4. Motor del vehículo sujeto a la prueba de análisis de gases .

# **IV.2.2. Desarrollo de la prueba al arreglo experimental en el vehículo Chevrolet Chevy modelo 2007**

A la par que se realizaron las mediciones de gas, y fueron registradoslos datos con ayuda del programa adquisidor de datos vía DLC-OBDII desarrollado en NI LabVIEW©. El tiempo fue registrado con la ayuda de un cronometro.

Para poner a prueba el arreglo experimental se ha seguido con lo señalado en la norma **NOM-047 SEMARNAT 2016** referente al diseño y aplicación de pruebas con analizadores de gases a vehículos automotores, ya sean pruebas estáticas o dinámicas. Asimismo fue obtenido durante el análisisinformación adicional proveniente de la instrumentación del vehículo vía el DLC-OBDII para poder conocer la cantidad de oxígeno en el escape, el tiempo de ignición, la temperatura del motor, la eficiencia del catalizador, velocidad del motor y la carga aplicada a este durante la prueba. Estos datos nos ayudaran a realizar un detallado anál isis que será útil para encontrar incoherencias en las lecturas del arreglo experimental.

La prueba consta de 3 etapas de 120 segundos (2 minutos) cada una, todas con el motor funcionando a temperatura de operación, combustible regular de 87 octanos (Pemex Magna) y fue llevada a cabo en la Ciudad de México (2260m SNM).

#### **Etapas de la prueba:**

**Etapa 1:** motor a velocidad de ralentí durante 120 segundos sin más carga que los accesorios con los que viene equipado (alternador, dirección asistida, bomba de refrigerante, transmisión automática).

**Etapa 2:** Aumento de velocidad hasta 3000rpm durante 120 segundos, sin más carga que los accesorios con los que viene equipado.

**Etapa 3:** Regreso a velocidad de ralentí, condición que se mantiene durante 120 segundos sin más carga que los accesorios con los que viene equipado.

Cabe mencionar que la prueba fue llevada a cabo después de un largo recorrido urbano para garantizar el correcto funcionamiento del convertidor catalítico con que viene equipado ( ver apéndice, página A-17).

# **IV.2.3. Primera etapa de la prueba al arreglo experimental en un vehículo Chevrolet Chevy modelo 2007**

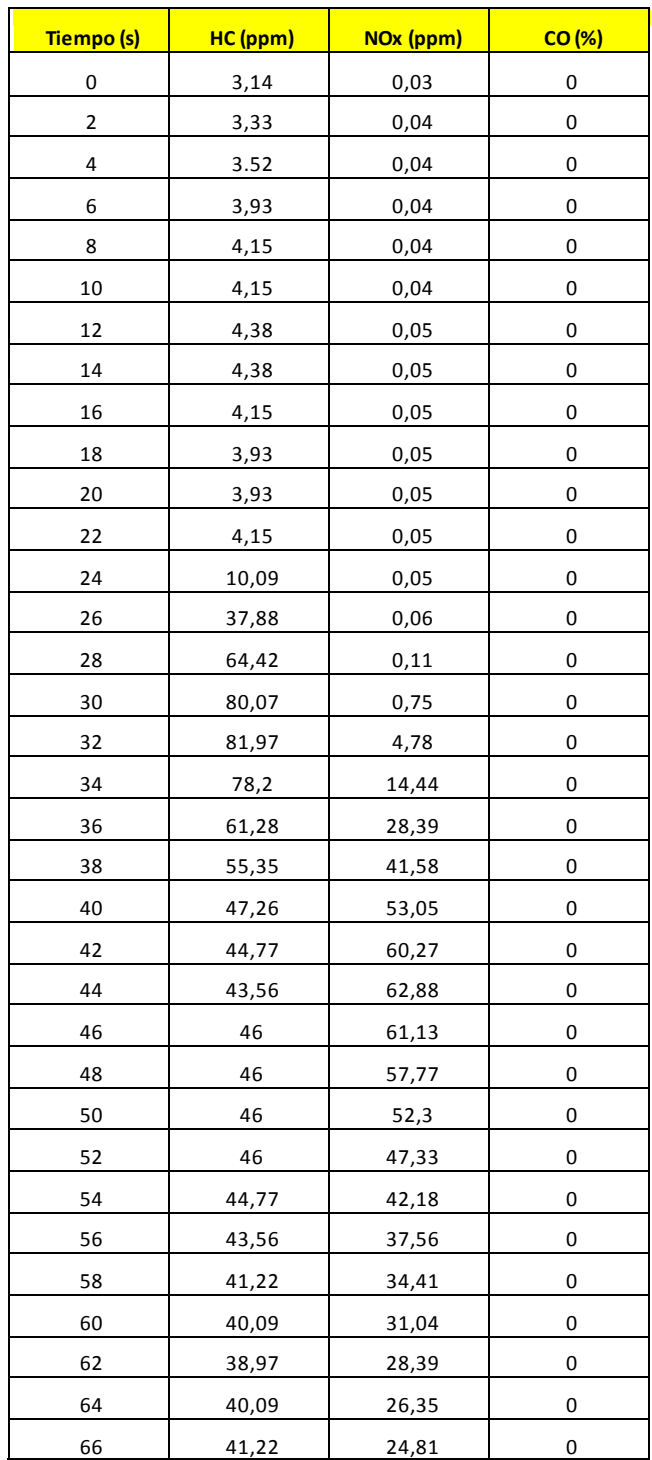

# **Ralentí sin carga (+/- 950 rpm) durante 120 segundos, donde fue obtenido en el siguiente análisis de gases:**

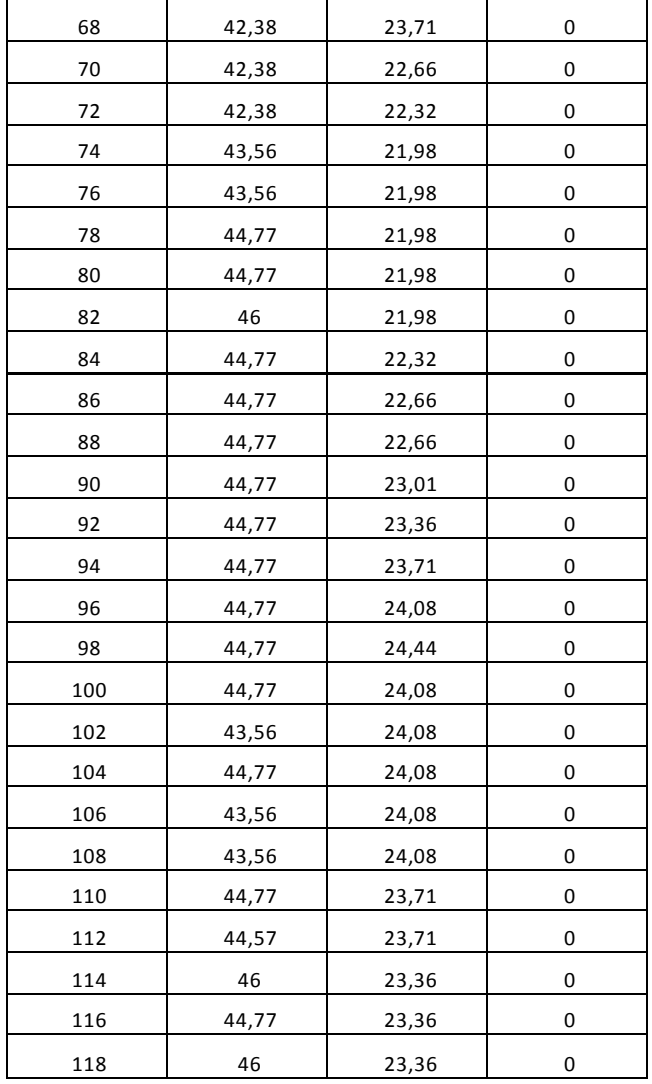

Tabla 4.2. Valores obtenidos a partir del análisis de gases realizado con el arreglo experimental y el programa adquisidor de datos

# **Ralentí sin carga (+/- 950 rpm) durante 2 minutos (120 segundos), donde fue obtenido de la instrumentación del vehículo mediante la interfaz OBDII y el programa adquisidor de datos las siguientes lecturas:**

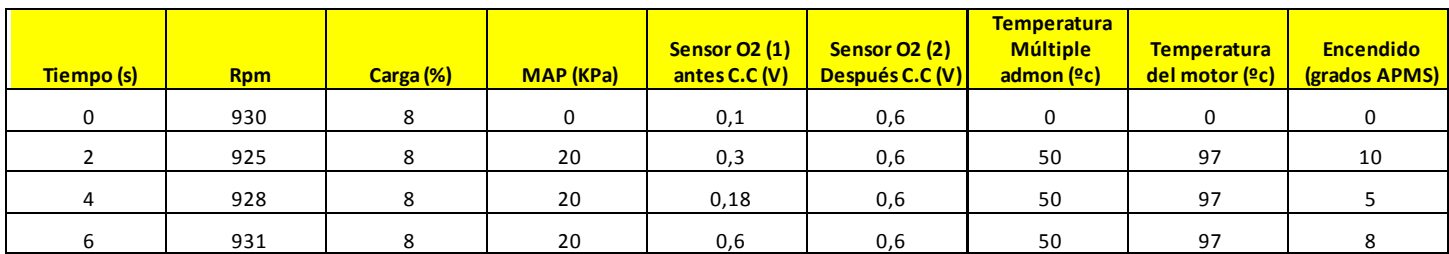

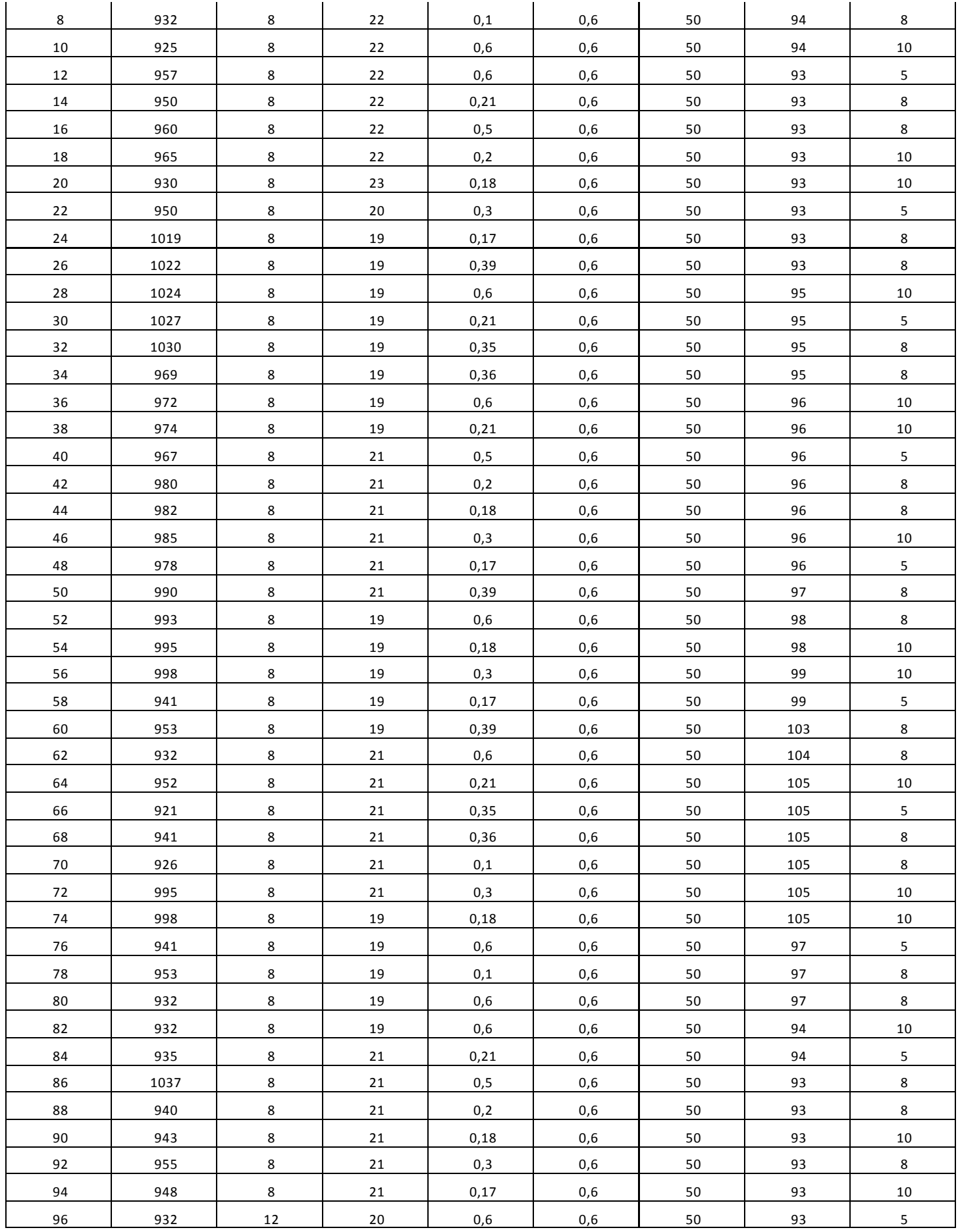

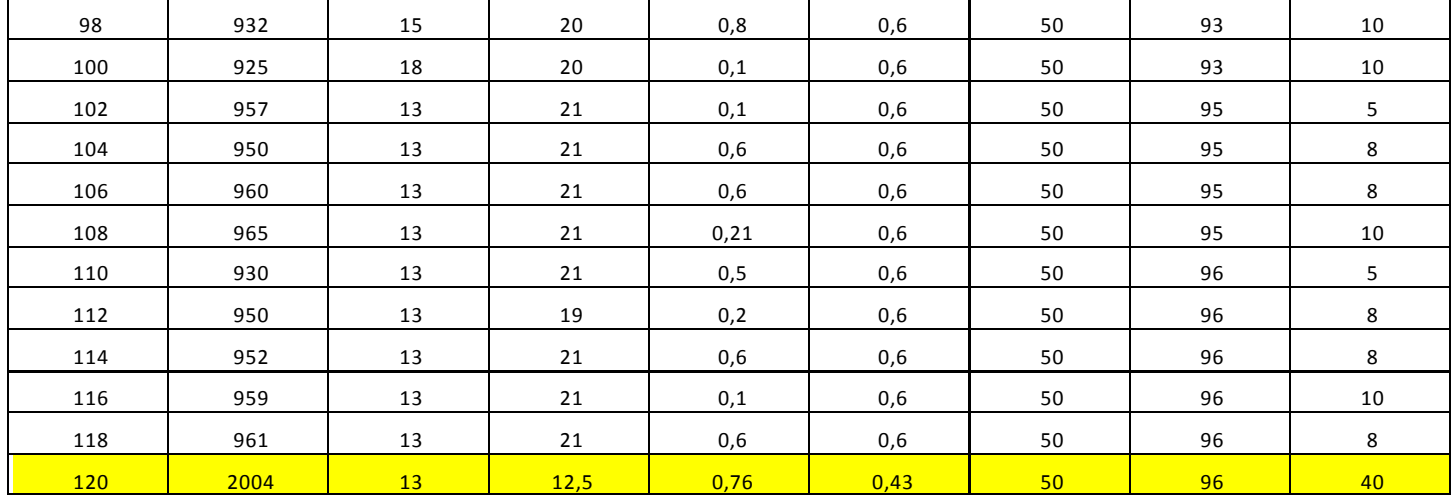

Tabla 4.3. Datos provenientes de la instrumentación del vehículo y que fueron obtenidos con ayuda del adquisidor de datos vía **DLC-OBDII.**

## **IV.2.4.1. Análisis de resultados (1)**

Tal como podemos apreciar en la figura 4.5 y la figura 4.6, pasado el segundo 20 de la prueba **hubo un aumento dramático en la carga ejercida al motor de la unidad ya que de manera intencional se le aplicó una carga adicional proveniente de la dirección asistida** (manteniéndola a tope) y con ello un aumento repentino, aunque moderado en las emisiones de hidrocarburos debido que necesita enriquecer la mezcla para adaptarse a esta condición de servicio (ver apartado 1.6.5.).

A continuación, en la figura 4.5 en los gráficos HC y NOx se observa una reacción característica de los motores encendidos por chispa (ver figura 4.7.) donde dramáticamente aumentan los óxidos de nitrógeno a medida que los de hidrocarburos disminuyen, todo con un cambio despreciable en la velocidad del motor y un aumento repentino en la presión dentro del múltiple de admisión en el segundo 20.

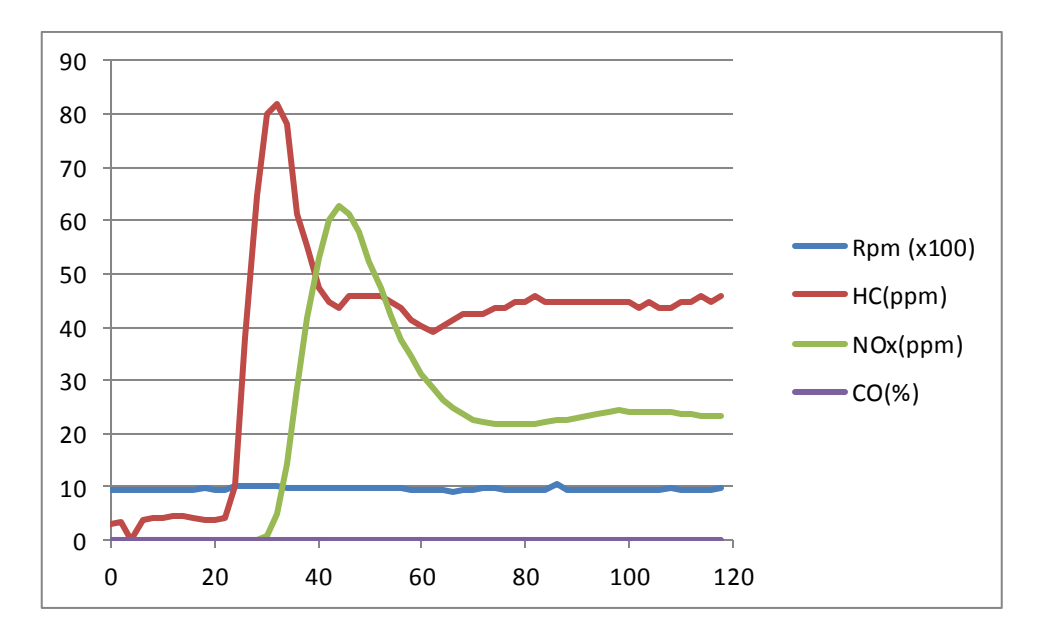

Figura 4.5. Gráfico del análisis de gases durante la primera etapa de prueba. El eje de las ordenadas representa nominalmente la cantidad de gas proporcional a ca da valor representado, y el eje de las abscisas el tiempo medido en segundos. En azul tenemos la velocidad del motor, en rojo los hidrocarburos (medido en partes por millón, ppm), en verde los óxidos de nitrógeno (medido en partes por millón, ppm), y en mo rado el monóxido de carbono (medido en porcentaje, %).

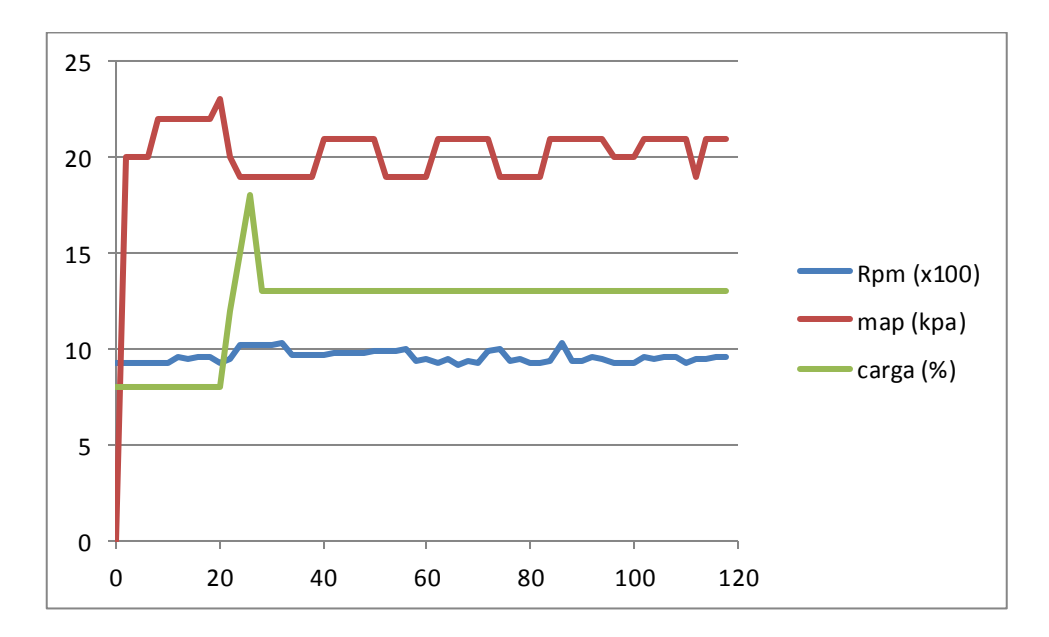

Figura 4.6. Gráfico que muestra la información obtenida mediante el DLC-OBDII del vehículo y el programa adquisidor de datos durante la primera etapa de prueba. El grafico azul representa la velocidad del motor, medida en revoluciones por minuto (rpm). El grafico rojo representa la presión absoluta en el múltiple de admisión, medida en kilo pascales por el sensor MAP (manifold absolute pressure). El grafico verde representa la carga aplicada al motor durante la prueba, medida en porcentaje (proporcional a la capacidad del motor); Este valor se obtiene relacionando el vacío del motor con su velocidad. El eje de las ordenadas representa nominalmente la cantidad proporcional a cada valor representado, y el eje de las abscisas el tiempo medido en segundos.

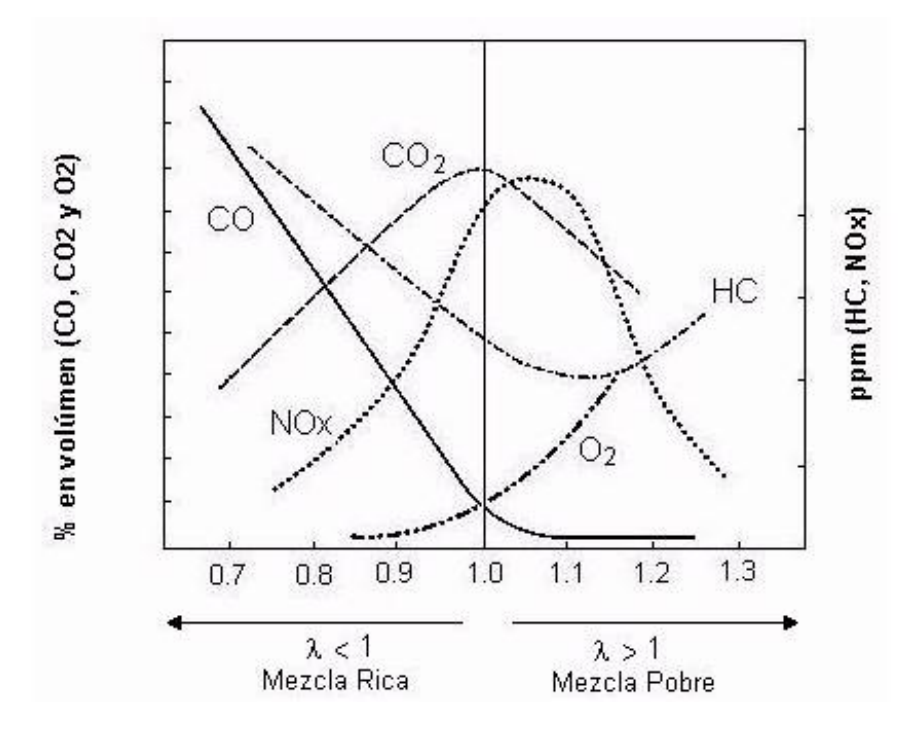

Figura 4.7. Gráfico obtenido de manera experimental que muestra la variación de los elementos contaminantes respecto al coeficiente de aire lambda "λ". Tomado del libro "Sistema de Inyección de gasolina K-Jetronic", pagina 8, segunda edición (1999). Autor: departamento de información técnica (KH/VDT). Editorial: Robert B osch.

En los gráficos mostrados en la figura 4.8 se muestra un análisis de temperaturas de aire de entrada, de refrigerante del motor y velocidad del mismo, donde se aprecia que el único cambio se presenta aproximadamente en el segundo 60, donde aparece una ligera meseta en el grafico verde (temperatura de refrigerante), que corresponde al instante en el que el motoventilador del radiador se accionara, y rápidamente disminuyera la temperatura, manteniendo así la temperatura bajo control.

Más cargados resultan los gráficos de la figura 4.9, donde el principal cambio se presenta durante el segundo 20 (cuando ocurre el aumento de carga). En este instante se dispara la lectura de los sensores de oxigeno (banco 1 y 2), lo que comprobaría el repentino enriquecimiento de la mezcla aire combustible y su posterior estabilización. Situación que coincide plenamente con las lecturas del grafico de la figura 4.5.

Cabe recordar que la señal del sensor de oxigeno empleado en este sistema (*tipo matriz de zirconio, ver página 86 de "diagnostico avanzado de fallas automotrices", de Tom Denton*) debe trabajar en un continuo ciclo (comprendido entre 0.2 y 0.8 volts), que es interpretado por la unidad de control del vehículo (ECU) como una condición de pobreza (0.2) y riqueza de mezcla (0.8) respectivamente. Cabe recordar que estos sensores trabajan electroquímicamente, y que a mayor diferencia de oxigeno del ambiente con el escape, esta señal se verá incrementada. Sin embargo esta lectura debería ser completamente plana, y con gran presencia de oxígeno en el banco #2, y más aún después de un largo recorrido urbano. **A lo que podemos concluir parcialmente, como un defecto de funcionamiento en el catalizador.**

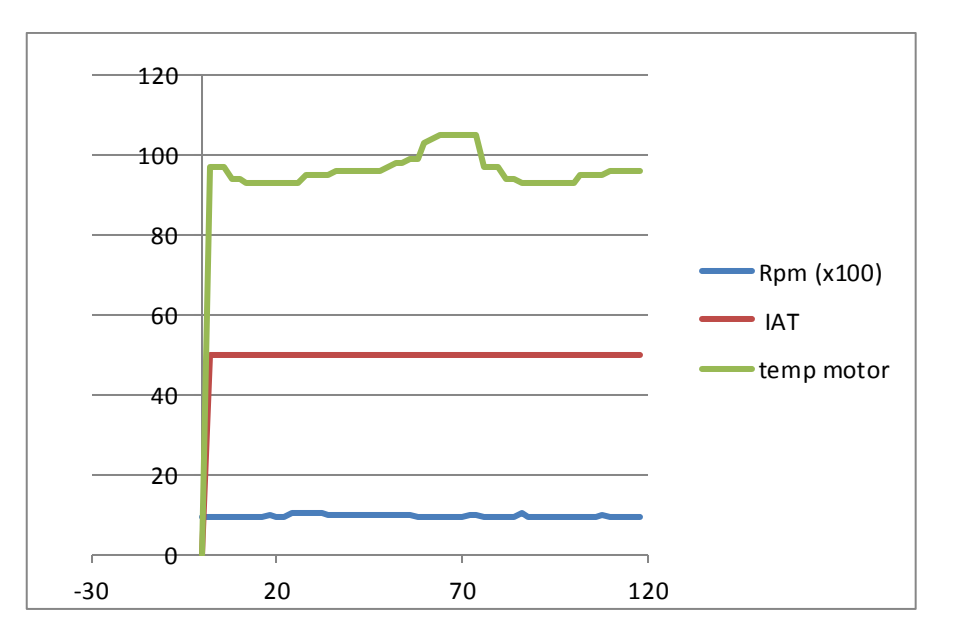

Figura 4.8. Grafico que muestra la información obtenida mediante el DLC-OBDII del vehículo y el programa adquisidor de datos durante la primera etapa de prueba. El grafico azul representa la velocidad del motor, medida en revoluciones por minuto (rpm). El grafico rojo representa la temperatura del aire de entrada registrada por el sensor IAT (Intake Air Temperature). El eje de las ordenadas representa nominalmente la cantidad proporcional a cada valor representado, y el eje de las abscisas el tiempo medido en segundos .

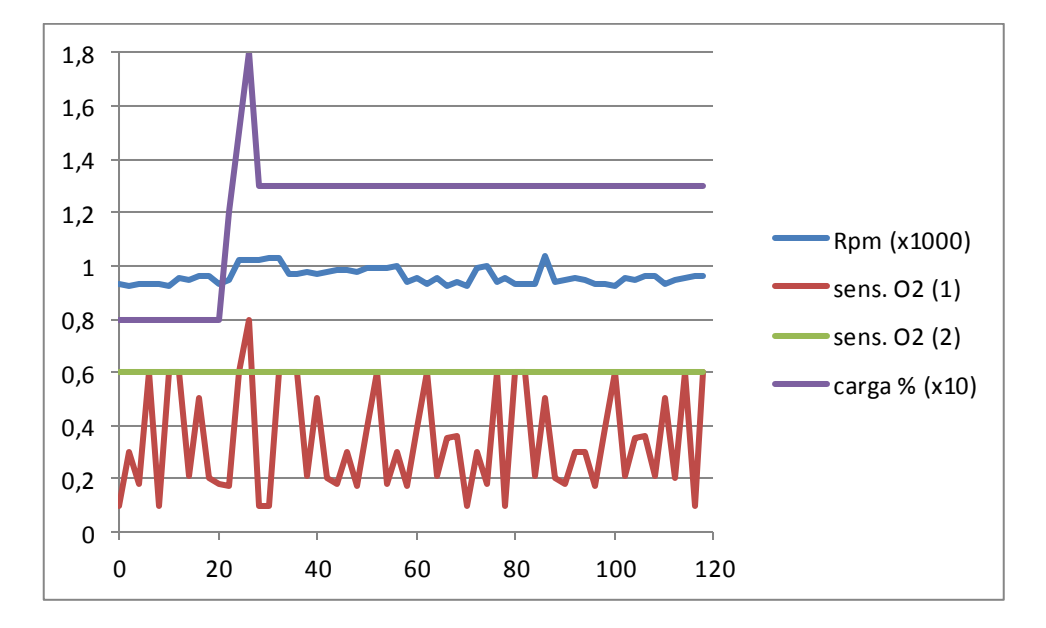

Figura 4.9. Grafico que muestra la información obtenida mediante el DLC-OBDII del vehículo y el programa adquisidor de datos durante la primera etapa de prueba. El grafico azul representa la velocidad del motor, medida en revoluciones por minuto (rpm). El grafico rojo representa la señal obtenida por el sensor de oxigeno (banco 1), medida en volts. El grafico verde representa la señal obtenida por el sensor de oxigeno (banco 2), medida en volts. El grafico morado representa la carga, medida en porcentaje (%).El eje de las ordenadas representa nominalmente la cantidad de gas proporcional a cada valor representado, y el eje de las abscisas el tiempo medido en segundos

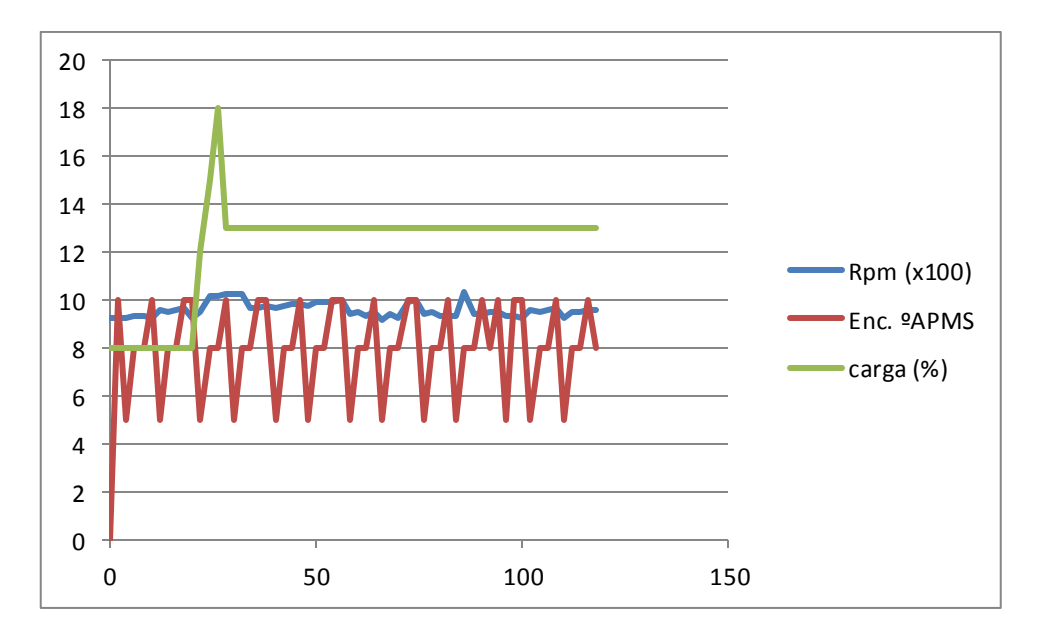

Figura 4.10. Grafico que muestra la información obtenida mediante el DLC-OBDII del vehículo y el programa adquisidor de datos durante la primera etapa de prueba. El grafico azul representa la velocidad del motor, medida en revoluciones por minuto (rpm). El grafico rojo representa el tiempo de ignición, medido en grados de inclinación de la biela #1 del motor, antes del punto muerto superior (°APMS). El grafico verde representa la carga, medida en porcentaje (%). El eje de las abscisas representa el tiempo medido en segundos, el eje de las ordenadas representa el valor nominal de cada valor.

#### **A lo que parcialmente se concluye:**

- i. El analizador de gases experimental presenta una buena respuesta y gran sensibilidad ante pequeños cambios en ambos estados de servicio, asimismo presenta lecturas razonables, cercanas a las teóricas (ver figura 4.7).
- ii. Encontramos un defecto en la calibración del sensor de monóxido de carbono (CO), que en prácticamente en ningún momento de la prueba presento respuesta, a pesar que si hubo en la lecturas de hidrocarburos que va directamente ligada a esta ( ver figura 4.7).
- iii. El motor responde adecuadamente a un ligero cambio de la carga aplicada, sin embargo el sensor MAP registra ligeras variaciones (brincos en la lectura), que podrían deberse a problemas en el sello de alguna válvula de admisión *(ver diagnostico con vacuometro, pagina 391, "puesta a punto y rendimiento del motor" de William H. Crouse y Donald L. Anglin. ED. alfaomega).*
- iv. Tanto el sensor *MAP*, y los sensores de oxigeno presentaron lecturas coherentes a lo registrado a lo largo de la prueba, sin embargo el catalizador (atravez de la lectura del banco #2) presenta picos indeseables en su funcionamiento (que debería presentar sin cambios), lo que indicaría una deficiente respuesta en el proceso de catalización de los gases quemados. en la siguiente prueba quedara comprobado si esto se debe a que este se encuentra por debajo de su temperatura de operación; mismo que al circular

mayor cantidad de gas caliente, debería incrementar su temperatura y eficiencia *(ver apéndice, página A-17).* 

- v. El motor se mantiene térmicamente estable. cualquier incremento anormal en la temperatura, debería ser registrado por el sensor IAT ya que el aire es forzado a pasar por ductos de admisión cada vez más calientes.
- vi. El tiempo de encendido se mantiene estable a lo largo de esta primera etapa (ver figura 4.10). Con lo que se descartan problemas en el tiempo de encendido (sincronización de la banda de distribución).

# **Segunda etapa de la prueba al arreglo experimental en un vehículo Chevrolet Chevy modelo 2007**

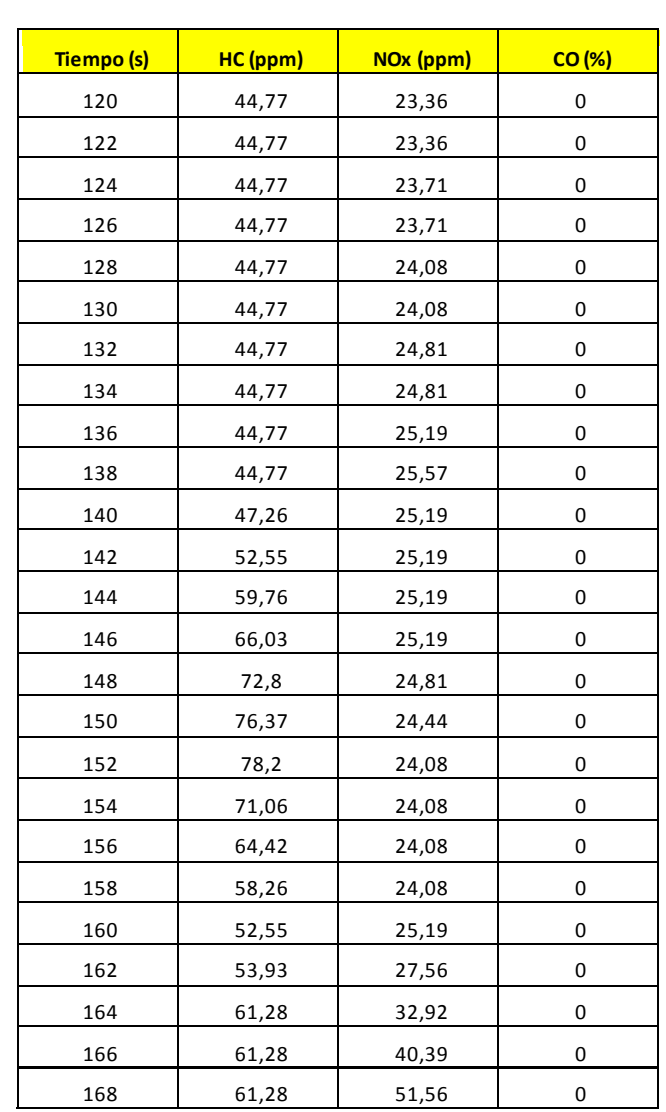

### **Motor sin carga a aprox. 3000 rpm durante 2 min (120 segundos), donde fue obtenido en el análisis de gases:**

| 170 | 109,92  | 65,59     | 0 |
|-----|---------|-----------|---|
| 172 | 281,24  | 82,04     | 0 |
| 174 | 719,03  | 94,24     | 0 |
| 176 | 1288,95 | 96,88     | 0 |
| 178 | 2129    | 96,88     | 0 |
| 180 | 3065,26 | 95,55     | 0 |
| 182 | 3866,26 | 92,95     | 0 |
| 184 | 3866,13 | 90,41     | 0 |
| 186 | 4106,61 | 87,94     | 0 |
| 188 | 4257,45 | 86,72     | 0 |
| 190 | 4257,45 | 87,94     | 0 |
| 192 | 4257,45 | 99,6      | 0 |
| 194 | 4257,45 | 127,57    | 0 |
| 196 | 4257,45 | 169,94    | 0 |
| 198 | 4257,45 | 223,09    | 0 |
| 200 | 4206,61 | 292,81    | 0 |
| 202 | 4156,33 | 406,18    | 0 |
| 204 | 4057,44 | 564,8     | 0 |
| 206 | 3960,72 | 799,57    | 0 |
| 208 | 3866,13 | 1223,49   | 0 |
| 210 | 3728,12 | 2337,78   | 0 |
| 212 | 3683,14 | 5048,27   | 0 |
| 214 | 3594,66 | 12685,5   | 0 |
| 216 | 3508,13 | 32393,48  | 0 |
| 218 | 3423,51 | 74859,34  | 0 |
| 220 | 3027,63 | 165005,26 | 0 |
| 222 | 2327,76 | 382846,81 | 0 |
| 224 | 1871,17 | 869014,12 | 0 |
| 226 | 1556,47 | 1844496,5 | 0 |
| 228 | 1324,54 | 3402130   | 0 |
| 230 | 1187,08 | 5684137,5 | 0 |
| 232 | 1047,25 | 8780852   | 0 |
| 234 | 935     | 12091539  | 0 |
| 236 | 833,11  | 14341288  | 0 |
| 238 | 708,38  | 14341288  | 0 |

Tabla 4.4. Valores obtenidos a partir del análisis de gases realizado con nues tro arreglo experimental , cabe recordar que los valores fueron recuperados gracias a un programa experimental, y posteriormente salvados en un archivo tipo TXT.

**Motor sin carga a aprox. 3000 rpm durante 2 min (120 segundos), donde fue obtenido de la instrumentación del vehículo vía DLC-OBDII y el programa adquisidor de datos:**

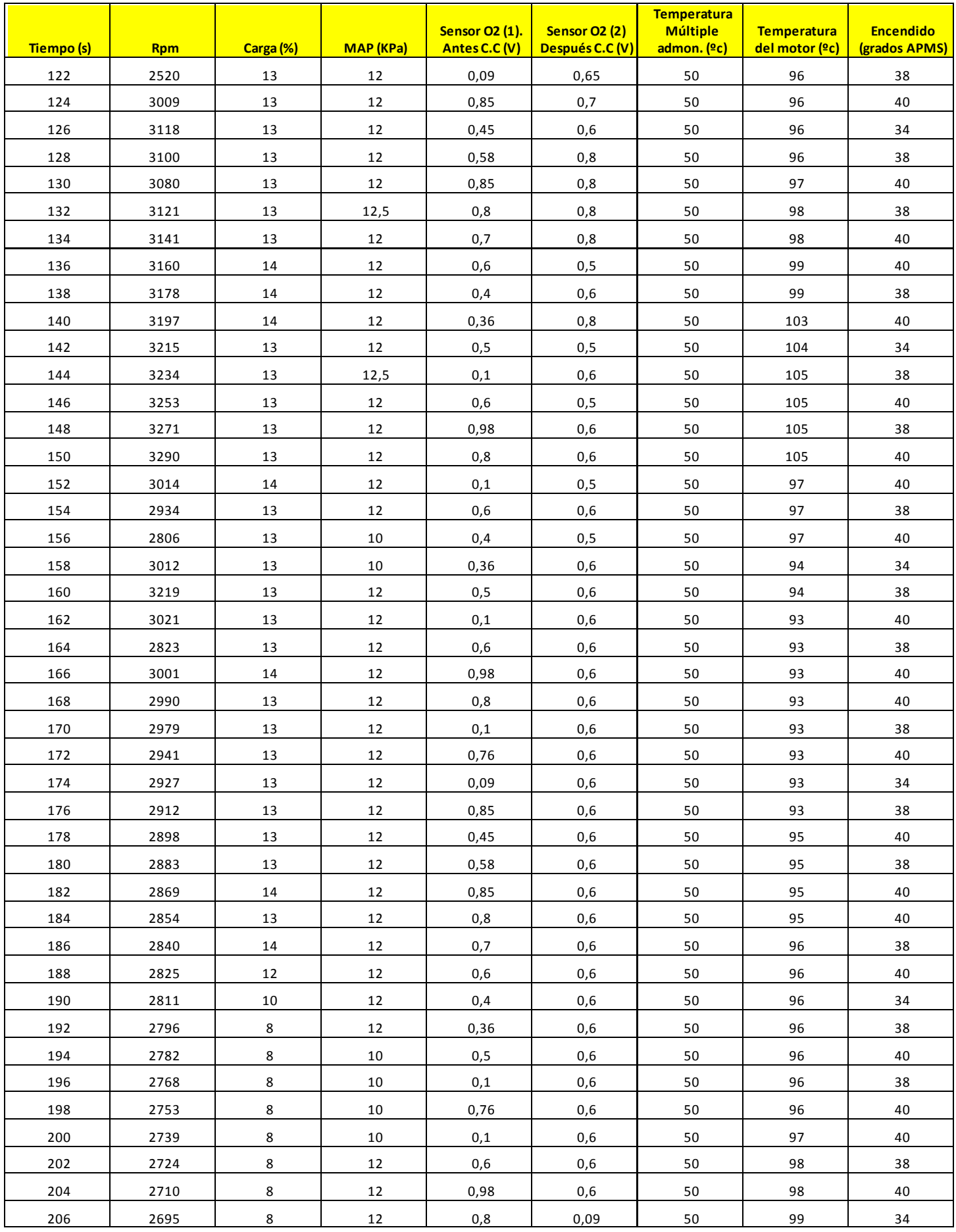

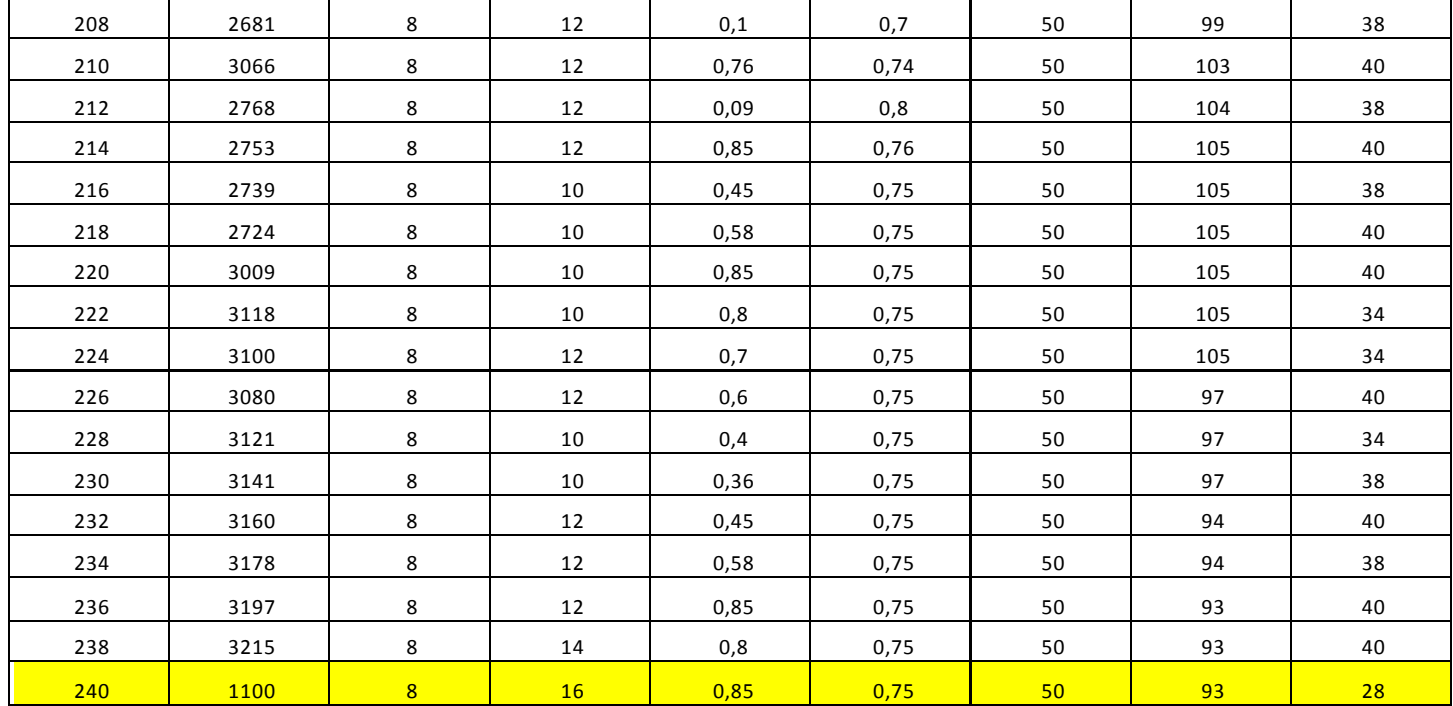

Tabla 4.5.Que muestra los datos provenientes de la instrumentación del vehículo y que fueron obtenidos

con ayuda del adquisidor de datos vía **DLC-OBDII.**

# **IV.2.4.2. Análisis de resultados(2)**

Inmediatamente que dio comienzo esta prueba, se aumentó súbitamente la velocidad del motor por medio del pedal del acelerador, hasta aprox. las 3000rpm. Se tenía contemplado aplicar cargas adicionales al motor, como la dirección asistida, o el aire acondicionado en caso de reportar pocos cambios. Sin embargo, acercándose al segundo 130 (ver figura 4.11) se registró un aumento importante en las emisiones de hidrocarburos (que sobrepasaran las 4000ppm), y su posterior descenso (segundo 160), para dar paso a un incremento totalmente fuera de escala en los NOx.

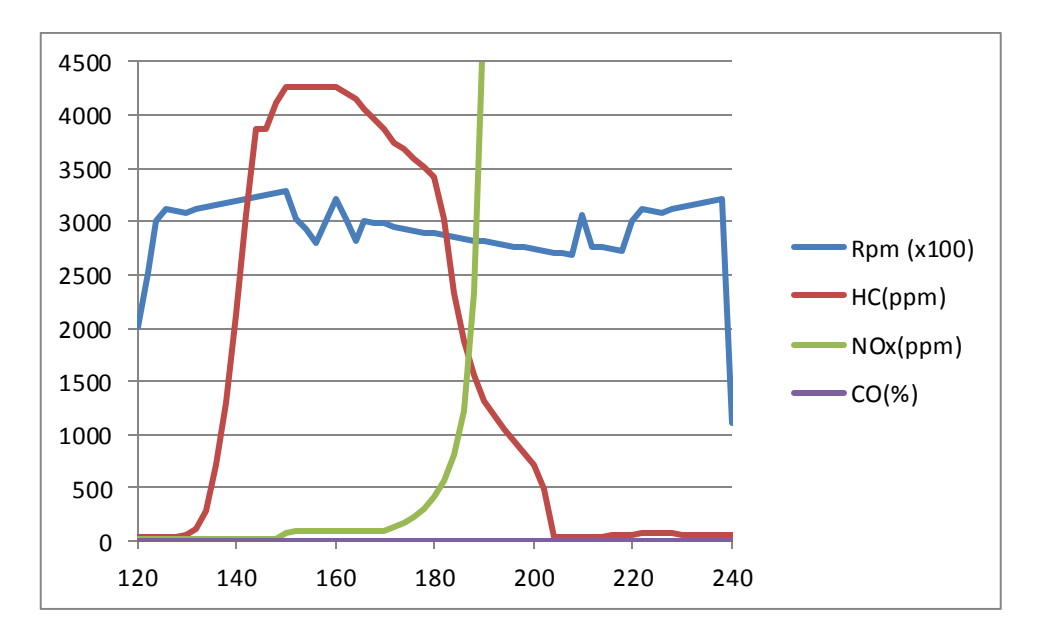

Figura 4.11. El eje de las ordenadas representa nominalmente la cantidad de gas proporcional a cada valor representado, y el eje de las abscisas el tiempo medido en segundos

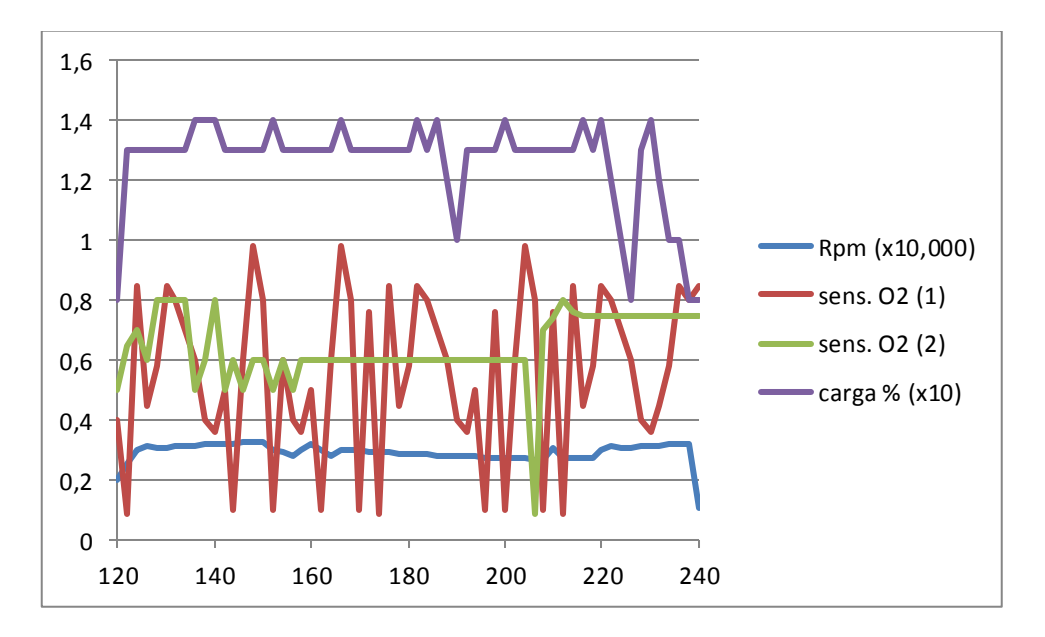

Figura 4.12. El eje de las ordenadas representa nominalmente la cantidad proporcional a cada valor representado, y el eje de las abscisas el tiempo medido en segundos

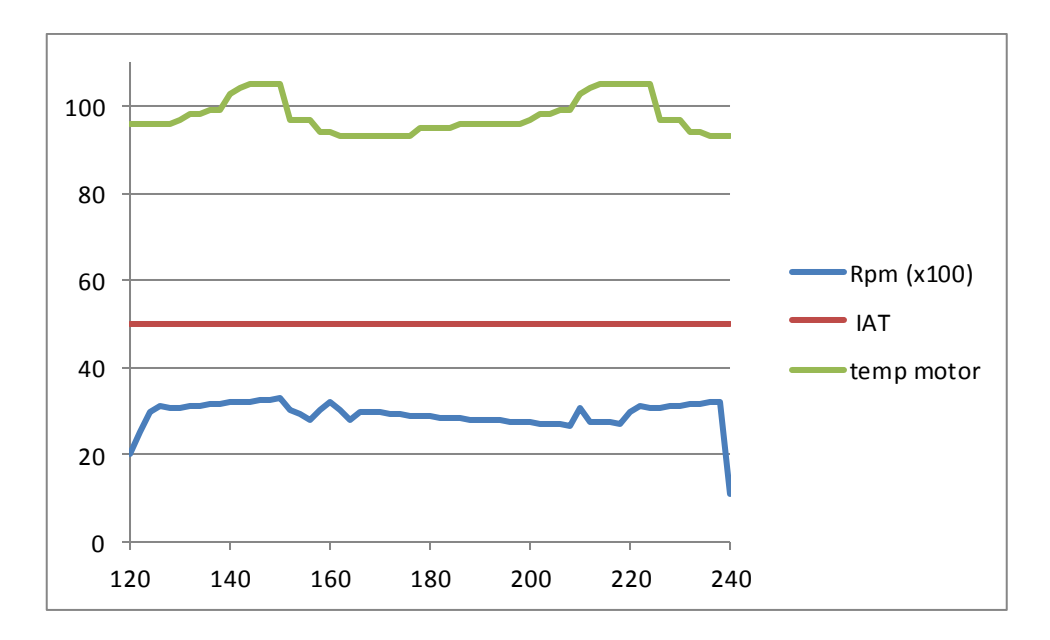

Figura 4.13. El eje de las ordenadas representa nominalmente la cantidad proporcional a cada valor representado, y el eje de las abscisas el tiempo medido en segundos

Para dar certeza (o desacreditar) las lecturas del analizador de gases se recurre a la **figura 4.12** donde se muestran los gráficos de las lecturas de ambos sensores de oxigeno (banco #1 y banco #2), carga y velocidad del motor, donde pasado el segundo 120 cuando se aumenta súbitamente la velocidad del motorse reporta un enriquecimiento notable del gas quemado, sin embargo al estabilizarse la carga (primera meseta antes del segundo 140), inmediatamente el control electrónico (ECU) empobrece la mezcla, generando instantáneamente una gran cantidad de oxígeno en el tubo de escape, a lo que responde con un nuevo enriquecimiento. Cerrándose así su ciclo de operación de manera relativamente establehasta que finaliza la prueba. (Ver*páginas 84 a 87 de "diagnostico avanzado de fallas automotrices", de Tom Denton).*

Dada la condición de ciclo cerrado en el funcionamiento del sensor de oxígeno, la estabilidad y coherencia de la carga ejercida y que durante la prueba nunca observamos mal olor en el escape ni humo negro, se puede asegurar que la unidad de control electrónico (ECU) del vehículo pudo mantener la mezcla en valores cercanos a la estequiometria. Con lo que se concluye que el analizador se vió rebasado en su capacidad de análisis de gasto de gas, donde al recibir un aumento dramático en el flujo del gas quemado no pudo realizar de forma adecuada la mezcla de este a proporción adecuada con el aire ambiente, lo que produjo una rápida saturación en los sensores y por ende una lectura falsa.

Se recomienda la adaptación de algún sistema que provea de la adecuada mezcla, dependiendo de la velocidad del gas de entrada, dejando la puerta abierta para futuras investigaciones.

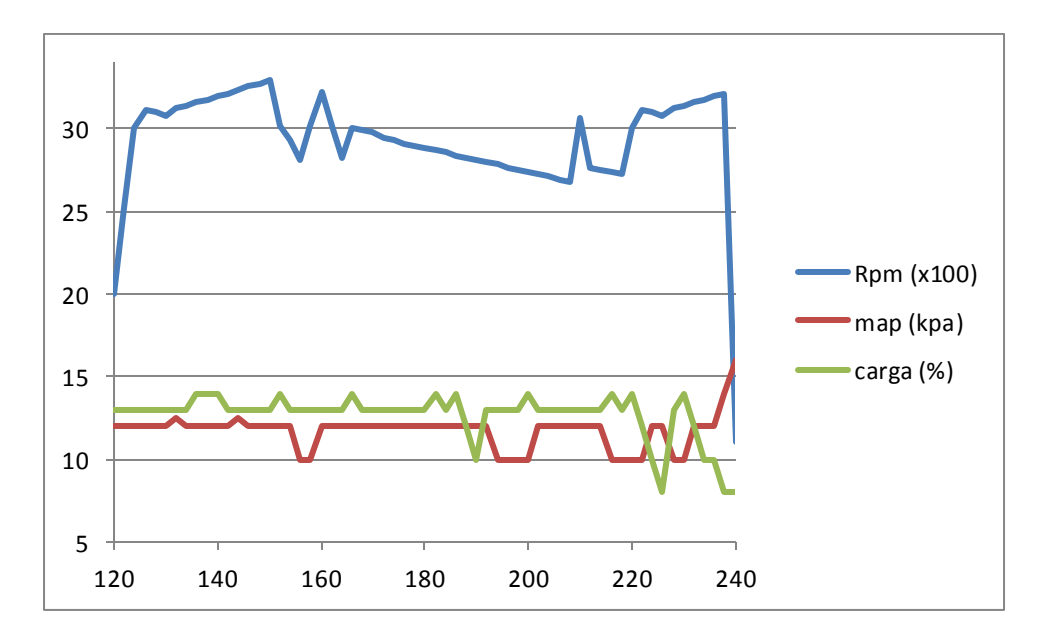

Figura 4.14. El eje de las ordenadas representa nominalmente la cantidad proporcional a cada valor representado, y el eje de las abscisas el tiempo medido en segundos

Al analizar **la figura 4.13**, que representa la temperatura del motor y del ambiente contra las revoluciones, se observa un comportamiento estable, así como un sistema de enfriamiento en buena forma, donde cada meseta representa cada momento breve donde se vio activado el moto ventilador del radiador.

En la **figura 4.14**, se aprecia de manera muy clara la relación directa, contraria e instantánea de la carga y la presión en el múltiple de admisión, con lo que se concluye que el sistema carece de fugas de vacío que pudieran provocar enriquecimientos indeseables en la mezcla airecombustible.

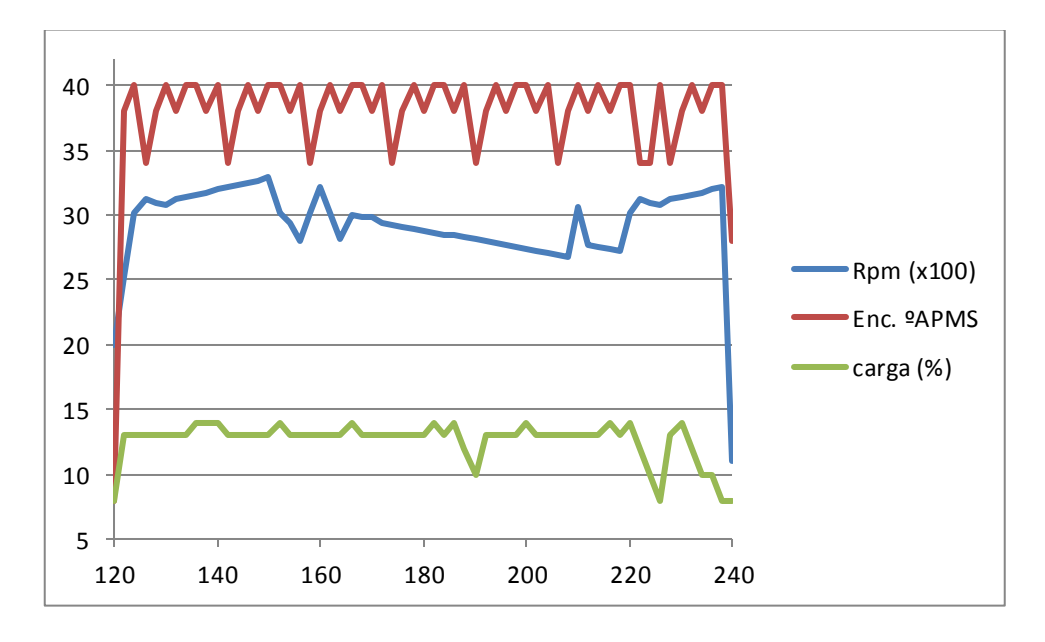

Figura 4.15. El eje de las ordenadas representa nominalmente la cantidad proporcional a cada valor representado, y el eje de las abscisas el tiempo medido en segundos

En la **figura 4.15**, así como se apreció en la **figura 4.10** se observa la misma ligera variación en el tiempo de encendido APMS de  $\pm$ 6 grados, si la banda de distribución del vehículo presentara fallas o estuviera mal instalada (muy tensa o muy suelta), esta variación debería aumentar junto con la velocidad del motor. Al mantenerse en todo momento en el mismo margen de error y no manifestarse problemas de manejabilidad en el vehículo ni ruidos anormales, se concluye que trabaja de forma adecuada.

### **A lo que parcialmente se llega a las siguientes conclusiones:**

- i. La propuesta de analizador de gases presenta problemas de saturación en sus sensores, cuando se excede la velocidad de ralentí al aumentar el flujo de gas quemado en este y rebasando la capacidad del mezclador. se recomienda en futuras investigaciones tratar esta problemática.
- ii. La instrumentación del vehículo funciona de manera adecuada bajo condiciones de ralentí sin carga y altas velocidades y cambios de velocidad sin carga
- iii. El sistema de enfriamiento del motor, la banda de distribución y toda la instrumentación relacionada con el ajuste de tiempo de ignición funcionan de manera satisfactoria.
- iv. Queda confirmado que el catalizador manifiesta poca eficiencia, notable en cambios de régimen (velocidad o carga), a pesar del aumento de temperatura del mismo que se suscitara en esta prueba dado el mayor flujo de gas caliente que circulase atravez de su núcleo.
- v. persisten los problemas de calibración en el sensor de CO, mismo que no reportara ninguna lectura, a pesar de los evidentes desperfectos en el catalizador, por lo que se recomienda calibración.

# **IV.2.5. Tercera etapa de la prueba al arreglo experimental en un vehículo Chevrolet Chevy modelo 2007**

## **Ralentí sin carga (+/- 950 rpm) durante 2 minutos (120 segundos), donde fue obtenido en el análisis de gases:**

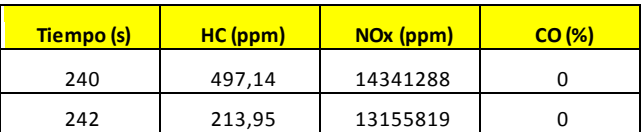

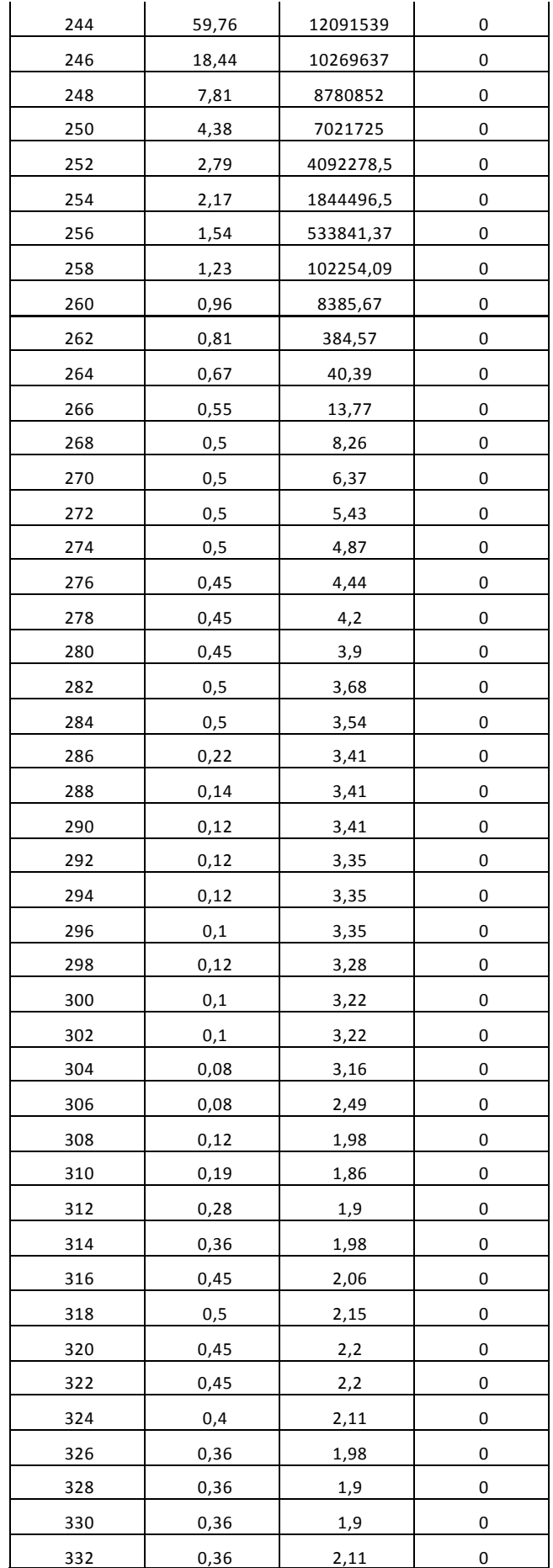

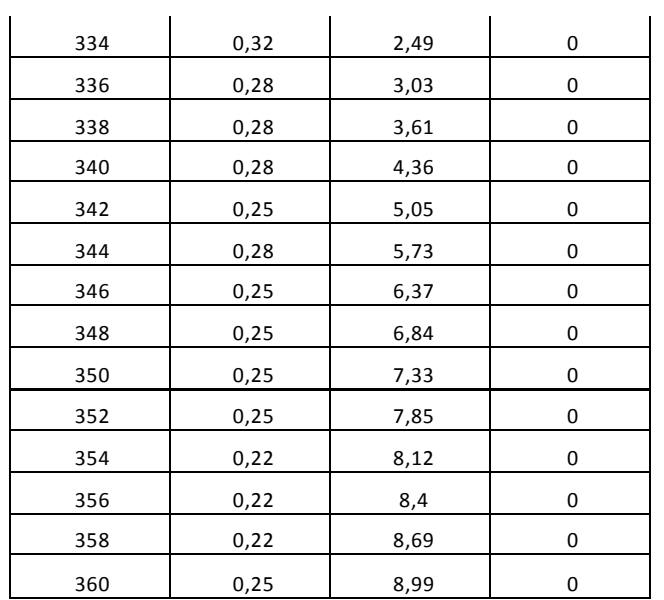

Tabla 4.6. Valores obtenidos a partir del análisis de gases realizado con nuestro arreglo experimental, cabe recordar que los valores fueron recuperados gracias a un programa experimental, y posteriormente salvados en un archivo tipo TXT.

# **Ralentí sin carga (+/- 950 rpm) durante 2 minutos (120 segundos), donde fue obtenido de la instrumentación del vehículo:**

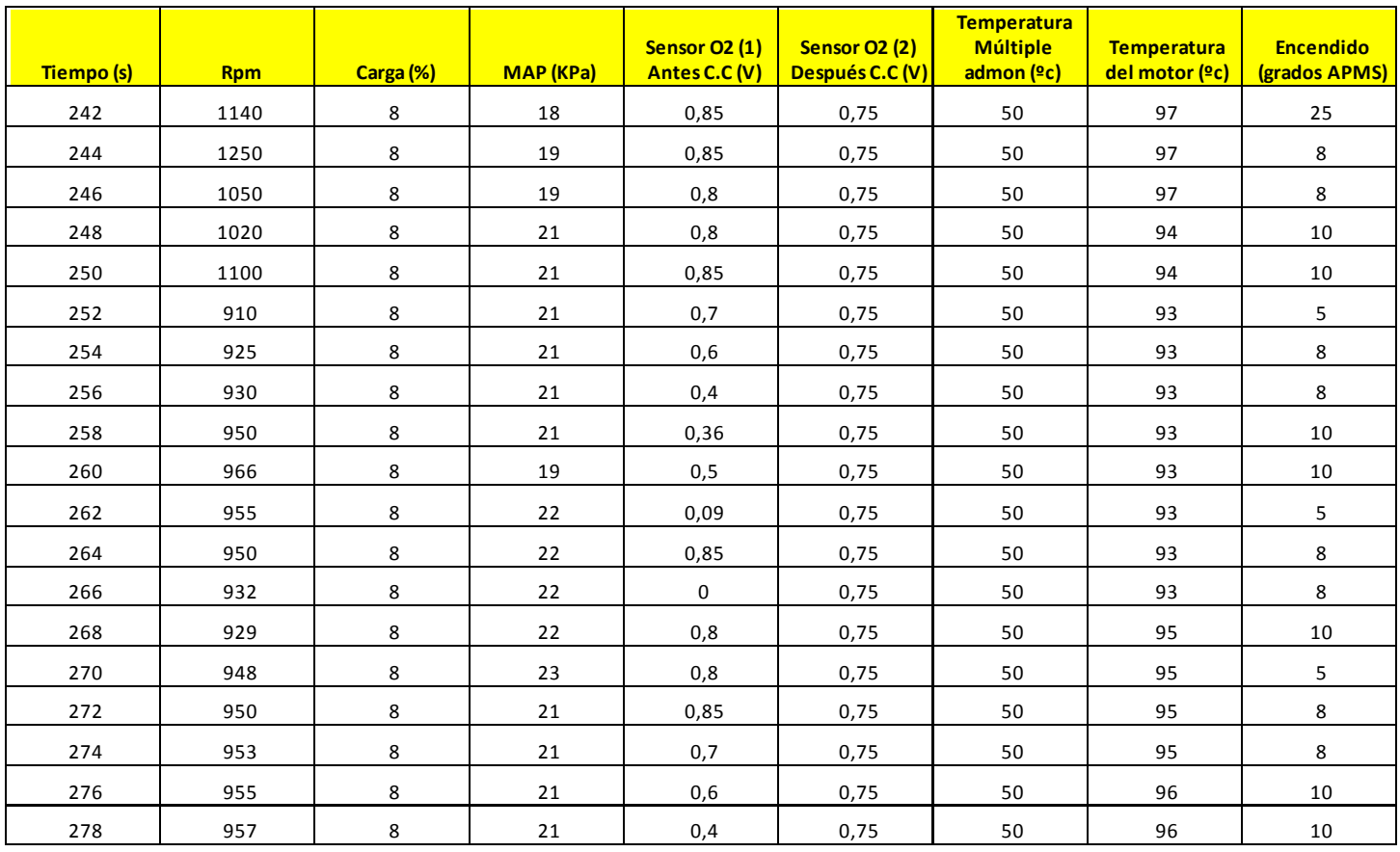

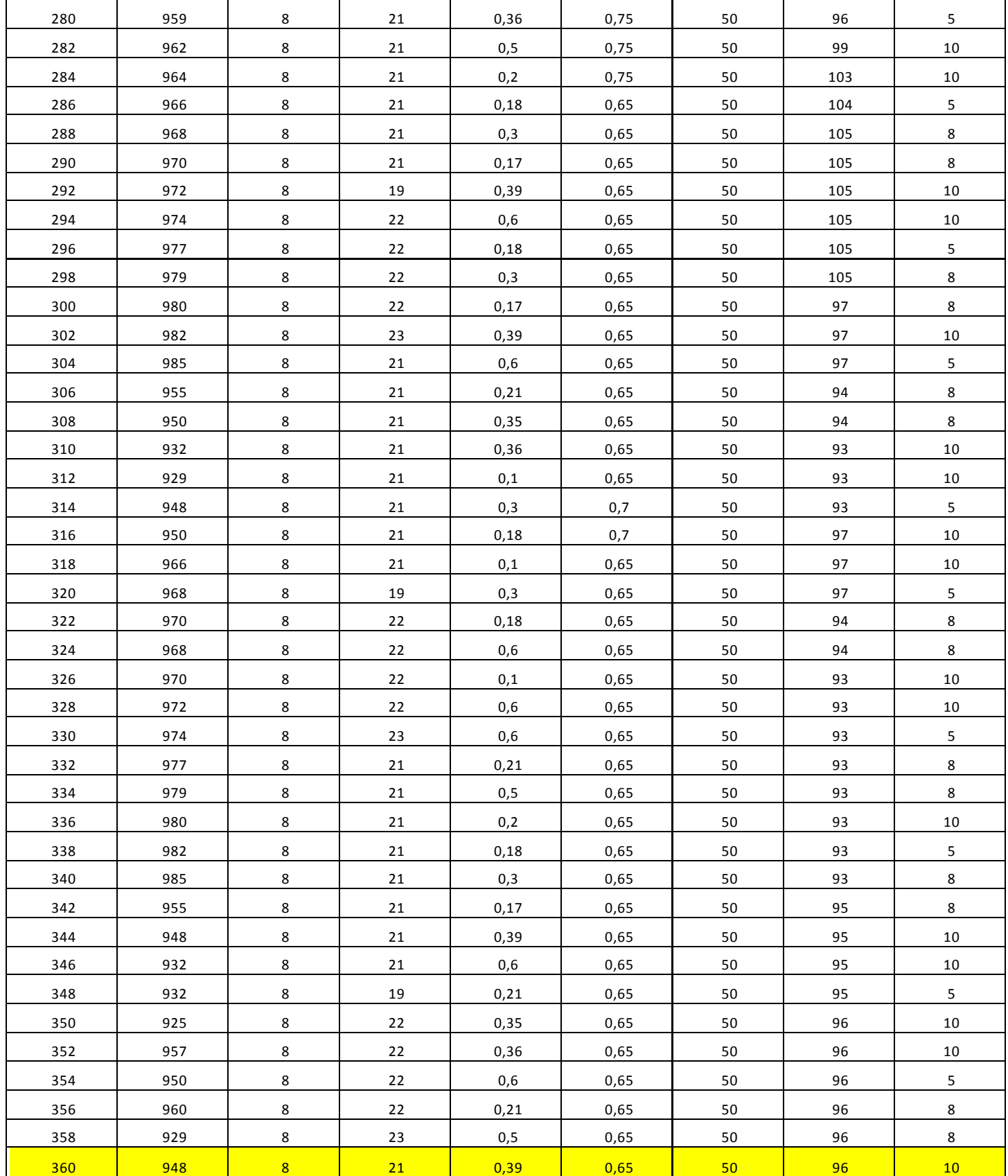

Tabla 4.7.Que muestra los datos provenientes de la instrumentación del vehículo y que fueron obtenidos

con ayuda del adquisidor de datos vía **DLC-OBDII.**

## **IV.2.51. Análisis de resultados (3)**

En esta última parte de la prueba no se aplicaron cargas adicionales ni velocidades altas en el motor, simplemente soltamos el acelerador y esperamos a ver las lecturas que arrojara en el intervalo de tiempo indicado. De acuerdo a la figura 4.16, al momento de soltar el acelerador y que se interrumpiera el gran flujo de gas proveniente del tubo de escape, rápidamente las lecturas cayeron hasta un valor muy semejante a las de la figura 4.5, manteniéndose muy estables a lo largo de toda la prueba. Con esto podemos observar que rápidamente se dejó atrás la condición de saturación gracias a que el módulo de sensores es capaz de desplazar rapidamente el gas proveniente de lecturas anteriores.

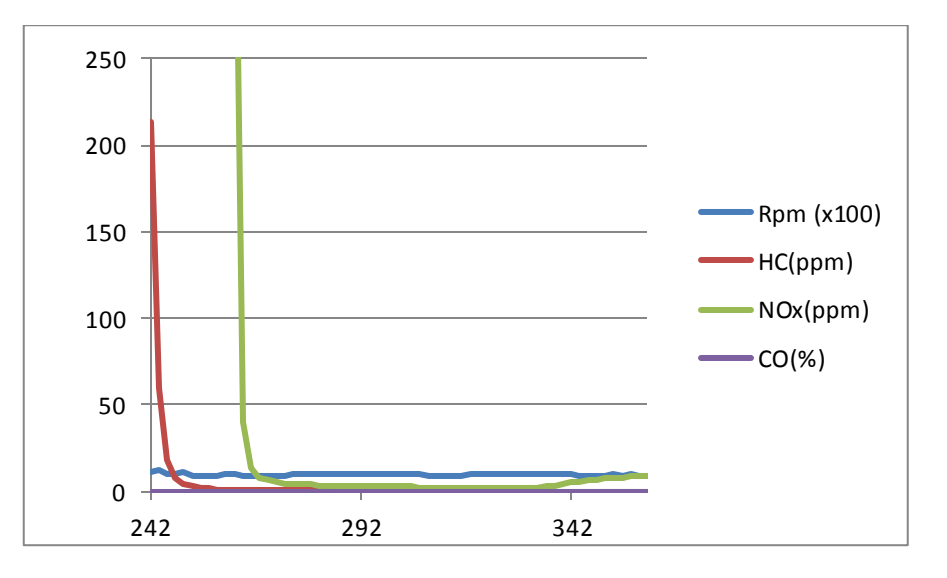

Figura 4.16. El eje de las ordenadas representa nominalmente la cantidad de gas proporcional a cada valor representado, y el eje de las abscisas el tiempo medido en segundos

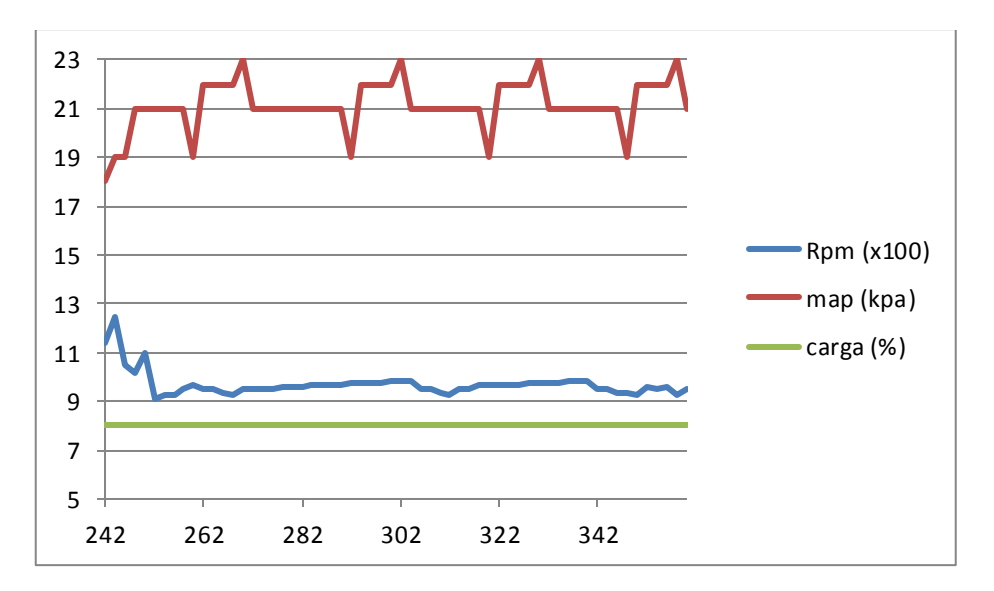

Figura 4.17. El eje de las ordenadas representa nominalmente la cantidad proporcionala cada valor representado, y el eje de las abscisas el tiempo medido en segundos

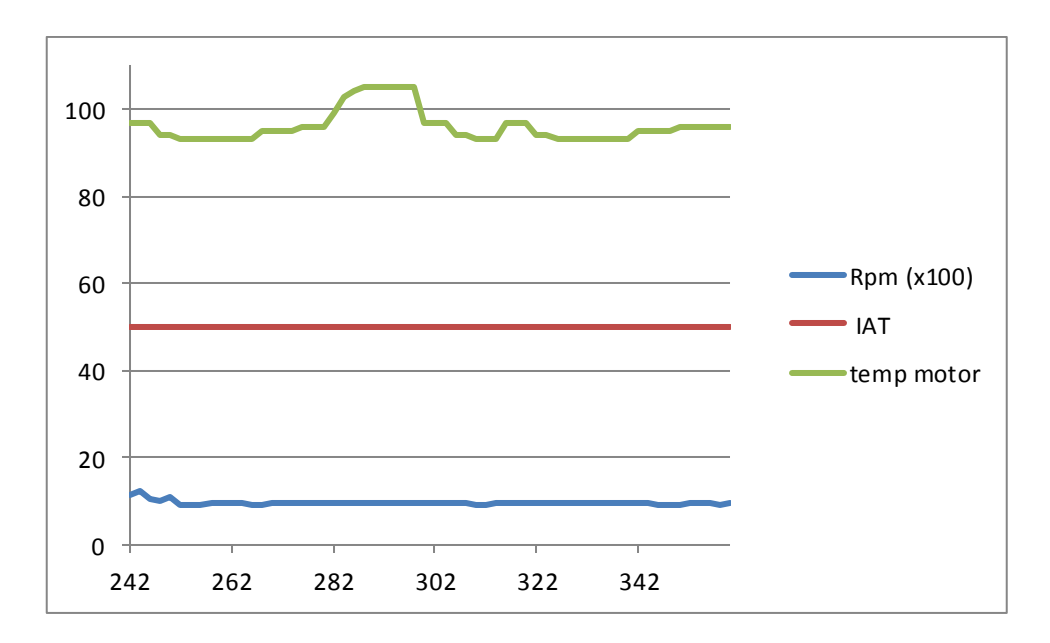

Figura 4.18. El eje de las ordenadas representa nominalmente la cantidad proporcional a cada valor representado, y el eje de las abscisas el tiempo medido en segundos.

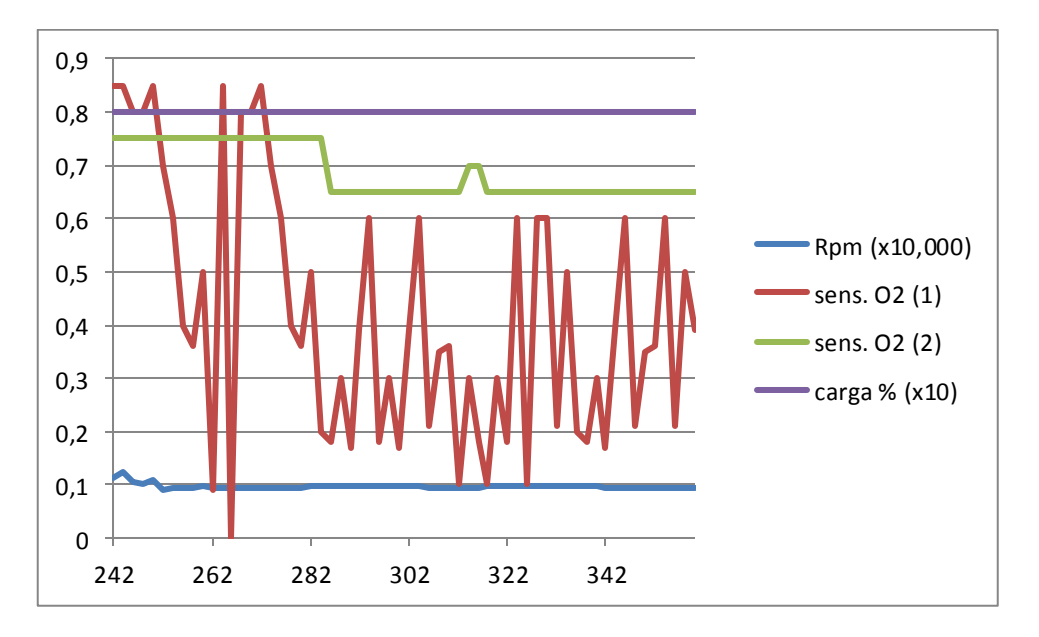

Figura 4.19. El eje de las ordenadas representa nominalmente la cantidad proporcional a cada valor representado, y el eje de las abscisas el tiempo medido en segundos.

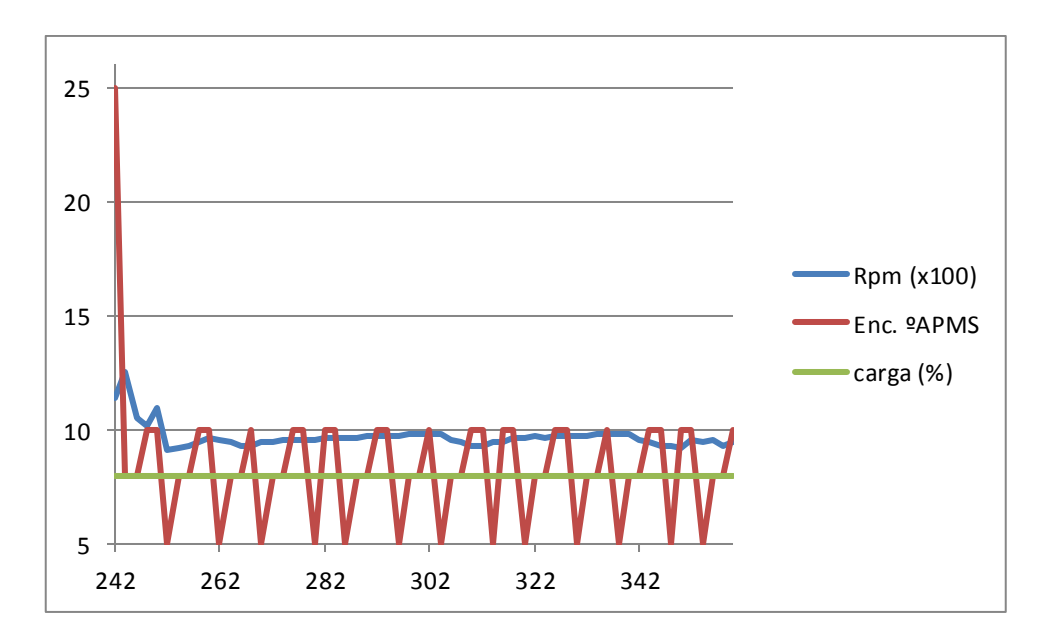

Figura 4.20. El eje de las ordenadas representa nominalmente la cantidad proporcional a cada valor representado, y el eje de las abscisas el tiempo medido en segundos

En la figura 4.19, se aprecia cómo al desacelerar y empobrecerse la mezcla de aire y combustible (segundo 242), inmediatamente retorna a la condición de enriquecimiento, seguido de un brusco empobrecimiento hasta que el ciclo se vuelve a estabilizar en un rango muy deseable (0.6-0.1 volts), no siendo tan optimista el caso del sensor de oxigeno del banco #2, que presentara una lectura alta en este periodo (que debería ser el de mayor eficiencia de toda la prueba), ya que se disminuye dramáticamente el flujo de gas y mantiene aún una temperatura alta.

En las figuras 4.18 y 4.20 respectivamente presentamos lecturas estables y sensibles a los factores directamente involucrados en ellas.

## **IV.3. Conclusiones Generales**

En el presente trabajo de tesis se diseñó e integró un sistema analizador de gases de bajo costo con datos del sistema OBD II, que pudiera ser asequible por automovilistas y pe queños talleres mecánicos, llegando a las siguientes conclusiones finales:

- **i. Se diseñó e integró un analizador de gases de bajo costo, destinado a automovilistas entusiastas y a pequeños talleres mecánicos.**
- **ii. Se generó un programa adquisidor de datos vía DLC-OBDII que pudiese captar de manera simultánea toda la información necesaria para la prueba, y en base a ello conocer su viabilidad.**
- **iii. La propuesta experimental fue probada en condiciones reales, y de forma estática (aunque por su portabilidad es capaz de realizar pruebas dinámicas en calles despejadas).**
- **iv. El modulo analizador de gases es capaz de ventilarse rápidamente después de sufrir saturación, sin embargo hacer esto de manera continua podría dañar permanentemente los sensores de gas.**
- **v. Se recomienda la sustitución de los sensores electroquímicos, por sensores de tipo infrarrojo no dispersivo que no sufren desgaste químico ni saturación.**
- **vi. La propuesta de analizador de gases automotrices funciona de manera confiable, con una precisión mayor a la esperada a bajos regímenes sin embargo al aumentar la velocidad del gas de escape, su mezclador resulta incapaz de mantener la mezcla de 100 partes de aire por 1 de gas muestra, por lo que se recomienda atender en futuras investigaciones esta problemática.**
- **vii. El programa adquisidor de datos vía DLC-OBDII tuvo defectos en el enlace, y requirió demasiados ajustes en la velocidad de transmisión de datos al tratar de enlazarse con diversos tipos de vehículos, particularmente con vehículos con protocolos KWP2000. se recomienda profundizar en la investigación de este tema, ya que podría significar potenciales problemas en la verificación electrónica vigente en la ciudad de México. Así como la gran rentabilidad que podría representar un software confiable de este tipo para el gobierno de la ciudad.**
- **viii. El motor del vehículo sujeto a prueba, presenta un buen comportamiento tanto en su instrumentación, como en su mecánica. Sin embargo se recomienda adicional a todas las reparaciones realizadas, la sustitución inmediata del catalizador**

**ix. propuesta podría ser rentable a nivel comercial, siempre y cuando se atienda el problema del cambio de flujo a la entrada del analizador de gases.**

Sin más por el momento, esperando que la presente investigación sirva no solo como trabajo de titulación, sino como precedente para futuras investigaciones.

**Por mi raza hablara el espíritu**

Edgar Adolfe Villaendag

**Edgar Adolfo Villuendas Torres**

**------------------------------------------------------------------------------------**

Ciudad de México, Abril de 2019

# **APENDICE**

# **TECHNICAL DATA**

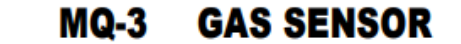

#### **FEATURES**

- \* High sensitivity to alcohol and small sensitivity to Benzine.
- \* Fast response and High sensitivity
- \* Stable and long life
- \* Simple drive circuit

#### **APPLICATION**

They are suitable for alcohol checker, Breathalyser.

#### **SPECIFICATIONS**

#### A. Standard work condition

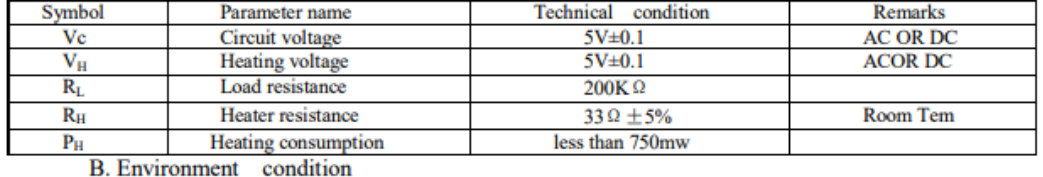

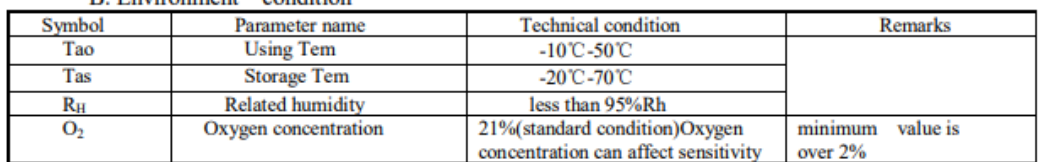

#### C. Sensitivity characteristic

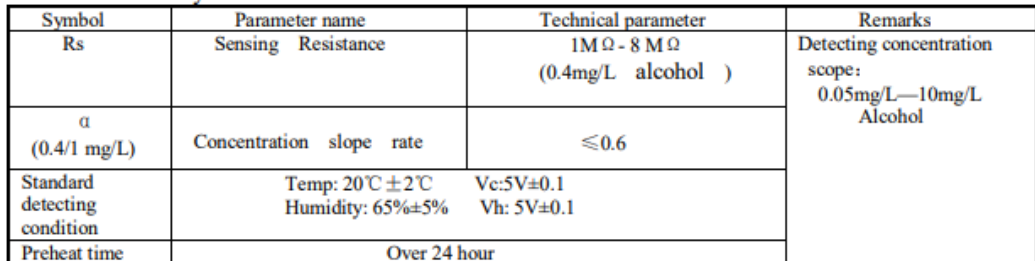

D. Structure and configuration, basic measuring circuit

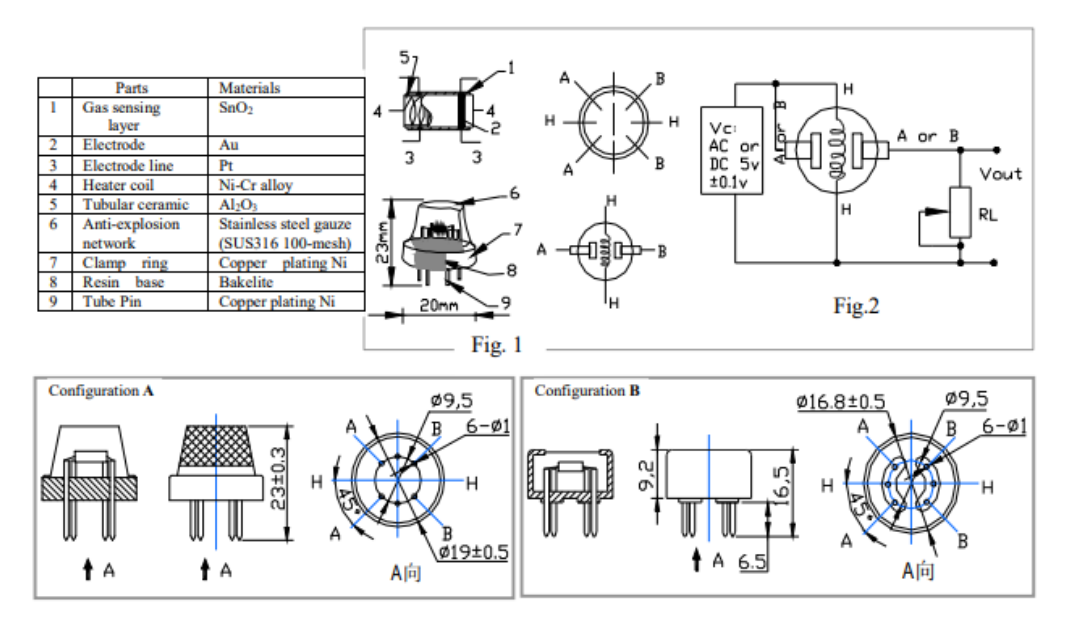

TEL: 86-371- 67169070 67169080 FAX: 86-371-67169090 E-mail: sales@hwsensor.com

 $MO-3$ 

Structure and configuration of MQ-3 gas sensor is shown as Fig. 1 (Configuration A or B), sensor composed by micro AL2O3 ceramic tube, Tin Dioxide (SnO2) sensitive layer, measuring electrode and heater are fixed into a made by plastic and stainless steel net. The heater provides necessary work conditions for work of crust sensitive components. The enveloped MQ-3 have 6 pin, 4 of them are used to fetch signals, and other 2 are used for providing heating current.

Electric parameter measurement circuit is shown as Fig.2 E. Sensitivity characteristic curve

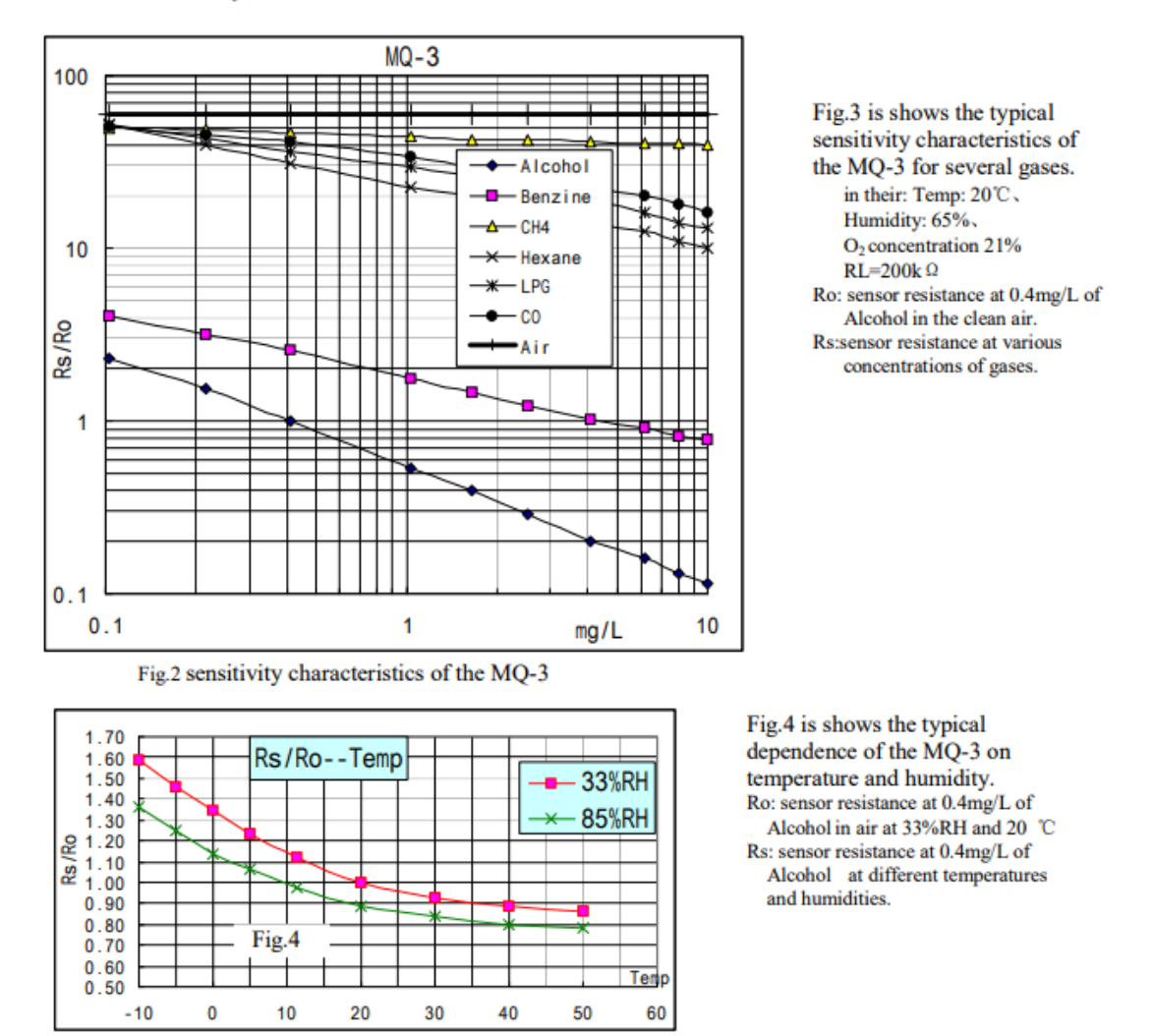

#### **SENSITVITY ADJUSTMENT**

Resistance value of MQ-3 is difference to various kinds and various concentration gases. So, When using this components, sensitivity adjustment is very necessary. we recommend that you calibrate the detector for 0.4mg/L (approximately 200ppm) of Alcohol concentration in air and use value of Load resistancethat(R<sub>L</sub>) about 200 K  $\Omega$  (100K  $\Omega$  to 470 K  $\Omega$ ).

When accurately measuring, the proper alarm point for the gas detector should be determined after considering the temperature and humidity influence.

#### $MQ-7$ **TECHNICAL DATA GAS SENSOR**

#### **FEATURES**

\* High sensitivity to carbon monoxide

\* Stable and long life

#### **APPLICATION**

They are used in gas detecting equipment for carbon monoxide(CO) in family and

#### industry or car.

#### **SPECIFICATIONS**

#### A. Standard work condition

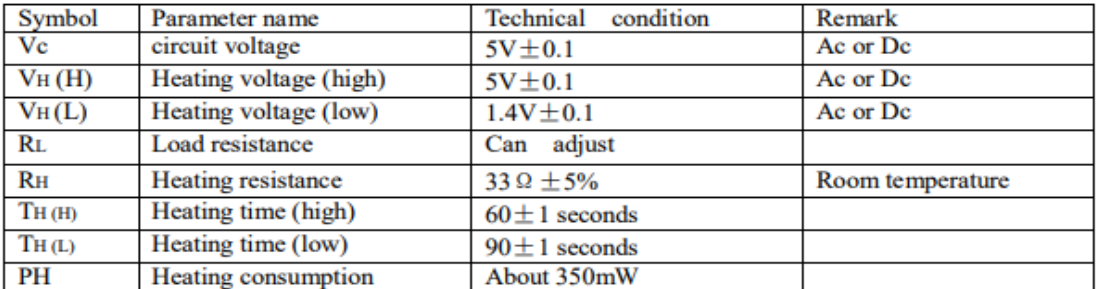

b. Environment conditions

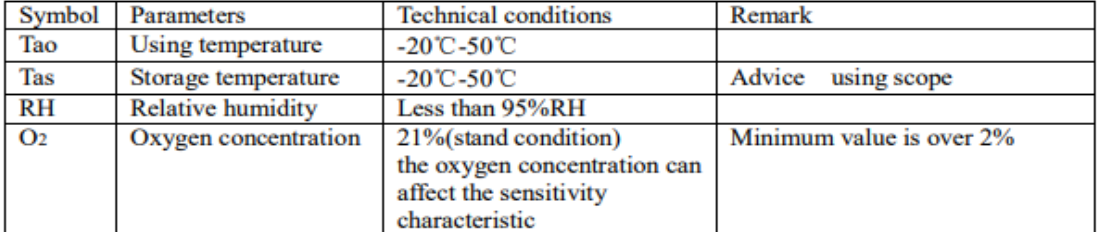

c. Sensitivity characteristic

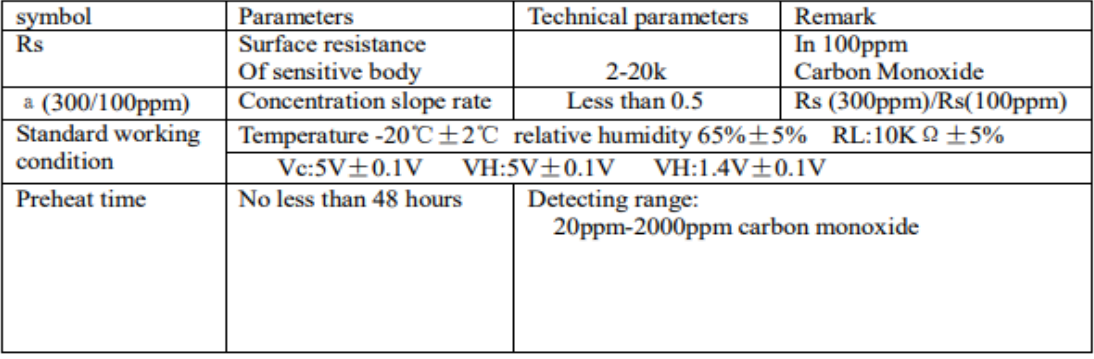

#### D. Structure and configuration, basic measuring circuit

Structure and configuration of MQ-7 gas sensor is shown as Fig. 1 (Configuration A or B), sensor composed by micro AL2O3 ceramic tube, Tin Dioxide (SnO2) sensitive layer, measuring electrode and heater are fixed into a crust made by plastic and stainless steel net. The heater provides necessary work conditions for work of sensitive components. The enveloped MQ-7 have

7169090

Email: sales@hwsensor.com

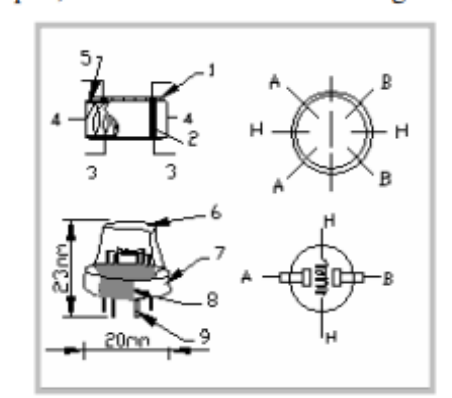

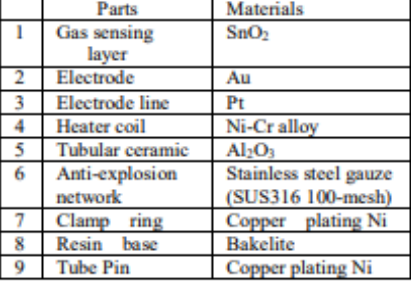

6 pin, 4 of them are used to fetch signals, and other 2 are used for providing heating current.

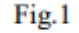

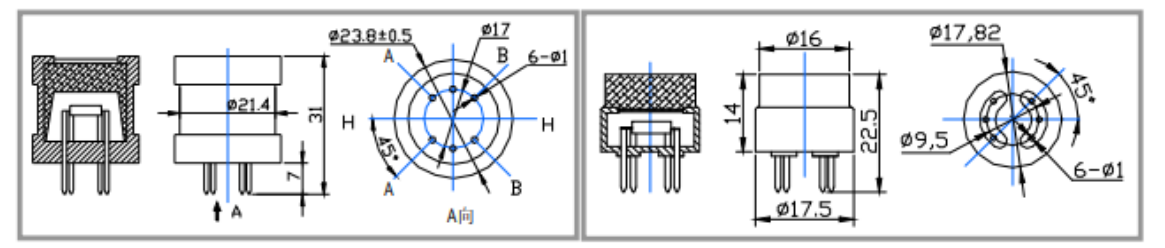

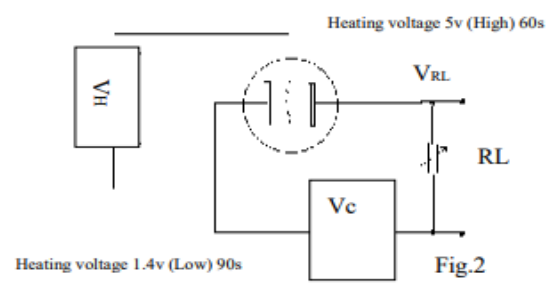

#### **Standard circuit:**

As shown in Fig 2, standard measuring circuit of MQ-7 sensitive components consists of 2 parts. one is heating circuit having time control function (the high voltage and the low voltage work circularly ). The second is the signal output circuit, it can accurately respond changes of surface resistance of the sensor.

Electric parameter measurement circuit is shown as Fig.2

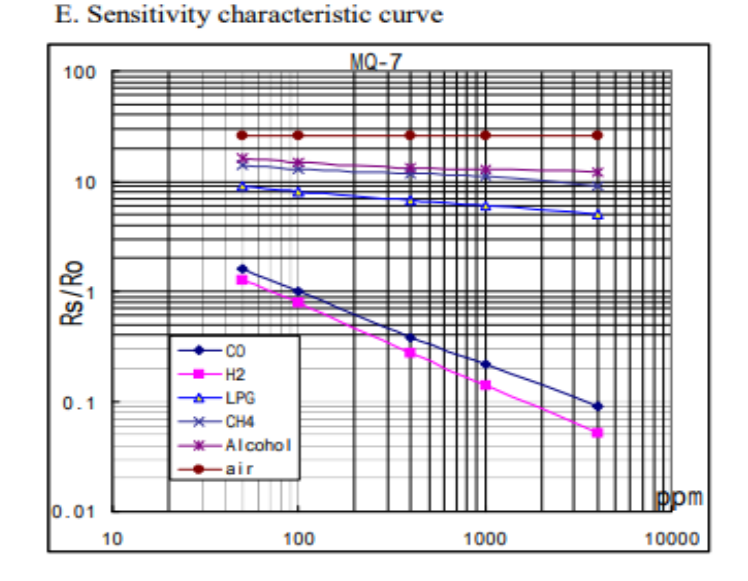

Fig.3 is shows the typical sensitivity characteristics of the MQ-7 for several gases. in their: Temp: 20°C, Humidity: 65%. O<sub>2</sub> concentration 21%  $RL=10k\Omega$ Ro: sensor resistance at 100ppm CO in the clean air. Rs: sensor resistance at various concentrations of gases.

Fig.3 sensitivity characteristics of the MQ-7

TEL:86-371-67169070 67169080

FAX:86-371-67169090

Email: sales@hwsensor.com
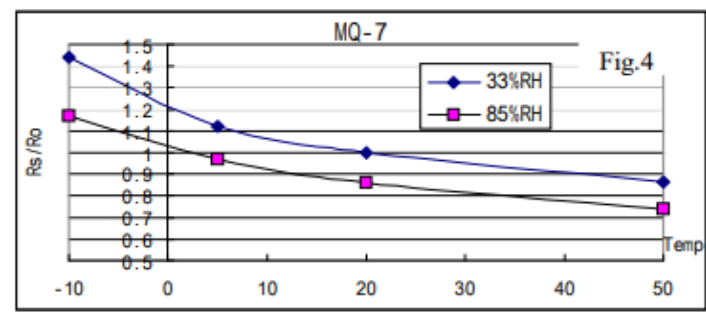

Fig.4 is shows the typical dependence of the MQ-7 on temperature and humidity. Ro: sensor resistance at 100ppm COin air at 33%RH and 20degree. Rs: sensor resistance at 100ppm CO at different temperatures and humidities.

#### **OPERATION PRINCIPLE**

. The surface resistance of the sensor Rs is obtained through effected voltage signal output of the load resistance RL which series-wound. The relationship between them is described:

 $Rs\backslash RL = (Vc\text{-}VRL) / VRL$ 

Fig. 5 shows alterable situation of RL signal output measured by using Fig. 2 circuit output

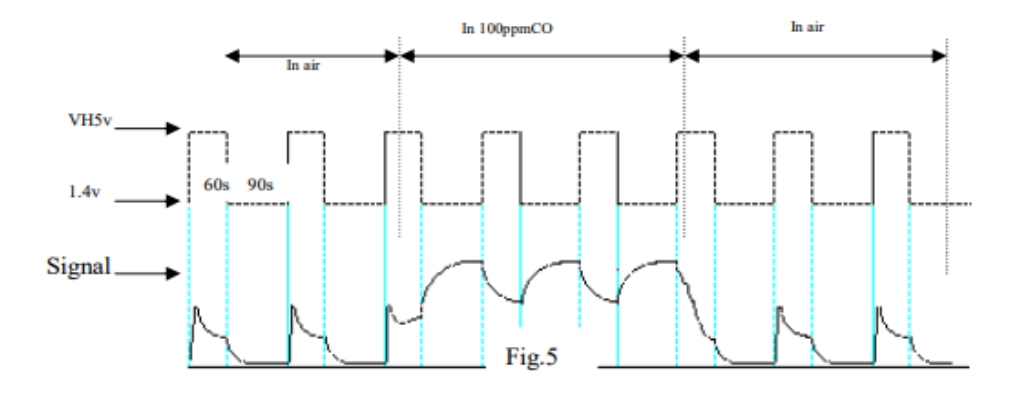

signal when the sensor is shifted from clean air to carbon monoxide (CO), output signal measurement is made within one or two complete heating period (2.5 minute from high voltage to low voltage).

Sensitive layer of MQ-7 gas sensitive components is made of SnO2 with stability, So, it has excellent long term stability. Its service life can reach 5 years under using condition.

#### **SENSITVITY ADJUSTMENT**

Resistance value of MQ-7 is difference to various kinds and various concentration gases. So, When using this components, sensitivity adjustment is very necessary. we recommend that you calibrate the detector for 200ppm CO in air and use value of Load resistance that  $R_L$ ) about 10 K  $\Omega$  (5K  $\Omega$  to 47 K  $\Omega$ ).

When accurately measuring, the proper alarm point for the gas detector should be determined after considering the temperature and humidity influence. The sensitivity adjusting program:

- a. Connect the sensor to the application circuit.
- b. Turn on the power, keep preheating through electricity over 48 hours.
- c. Adjust the load resistance RL until you get a signal value which is respond to a certain carbon monoxide concentration at the end point of 90 seconds.
- d. Adjust the another load resistance RL until you get a signal value which is respond to a CO concentration at the end point of 60 seconds.

Supplying special IC solutions, More detailed technical information, please contact us.

TEL:86-371-67169070 67169080 FAX:86-371-67169090 Email: sales@hwsensor.com

#### **FEATURES**

**TECHNICAL** 

Wide detecting scope Stable and long life

**DATA** 

 $\mathbf{r}$ 

Fast response and High sensitivity Simple drive circuit

**MQ-135** 

#### **APPLICATION**

They are used in air quality control equipments for buildings/offices, are suitable for detecting of NH3, NOx, alcohol, Benzene, smoke, CO<sub>2</sub>, etc.

#### **SPECIFICATIONS**

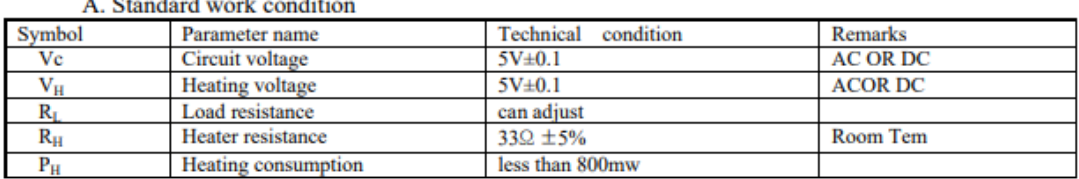

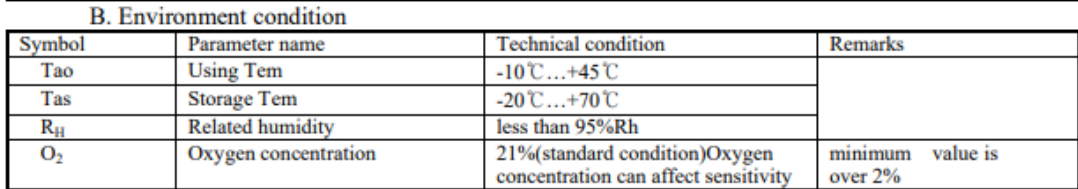

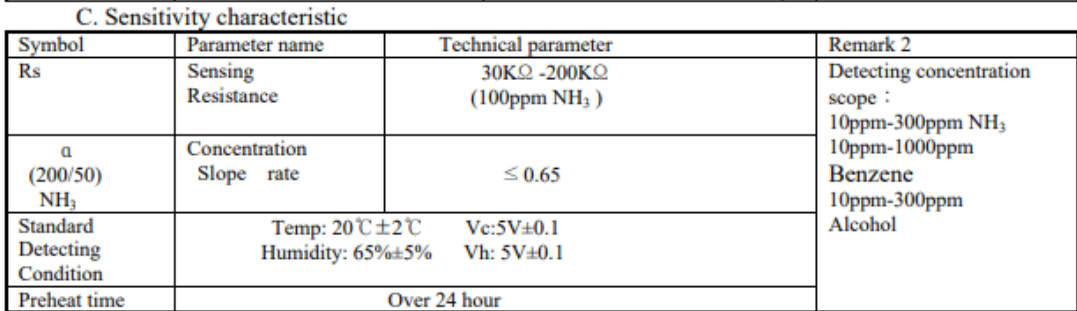

D. Structure and configuration, basic measuring circuit

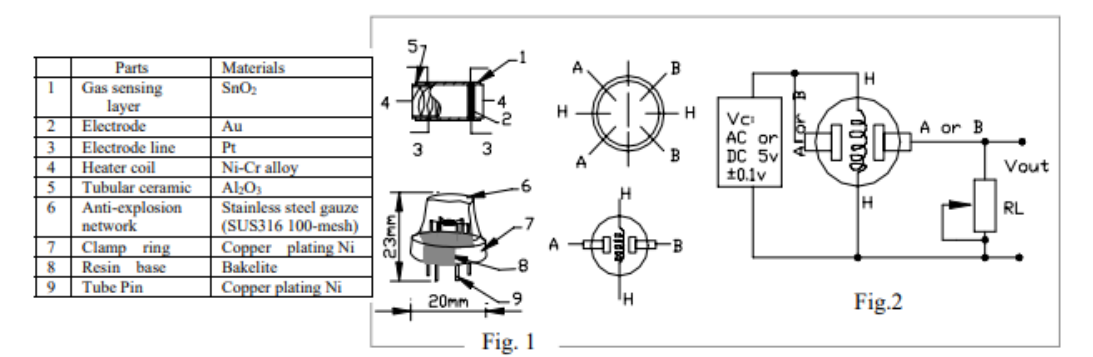

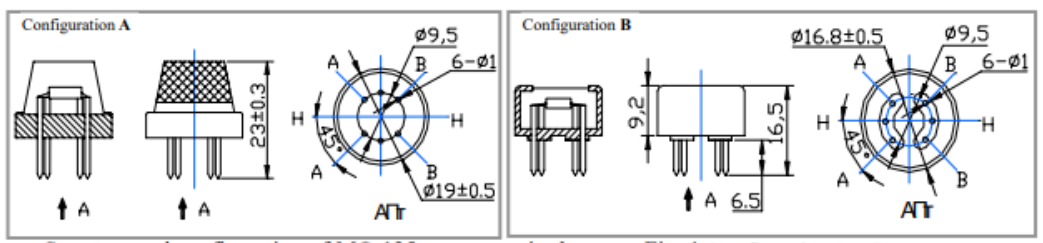

Structure and configuration of MQ-135 gas sensor is shown as Fig. 1 (Configuration A or B), sensor composed by micro AL2O3 ceramic tube, Tin Dioxide (SnO2) sensitive layer, measuring electrode and heater are fixed into a crust made by plastic and stainless steel net. The heater provides necessary work conditions for work of

TEL: 86-371-67169070 67169080

FAX: 86-371-67169090

E-mail: sensor@374.hev.DataSheet4U.com

#### HANWEI ELCETRONICS CO., LTD

sensitive components. The enveloped MQ-135 have 6 pins ,4 of them are used to fetch signals, and other 2 are used for providing heating current.

Electric parameter measurement circuit is shown as Fig.2

E. Sensitivity characteristic curve

Fig.2 sensitivity characteristics of the MQ-135

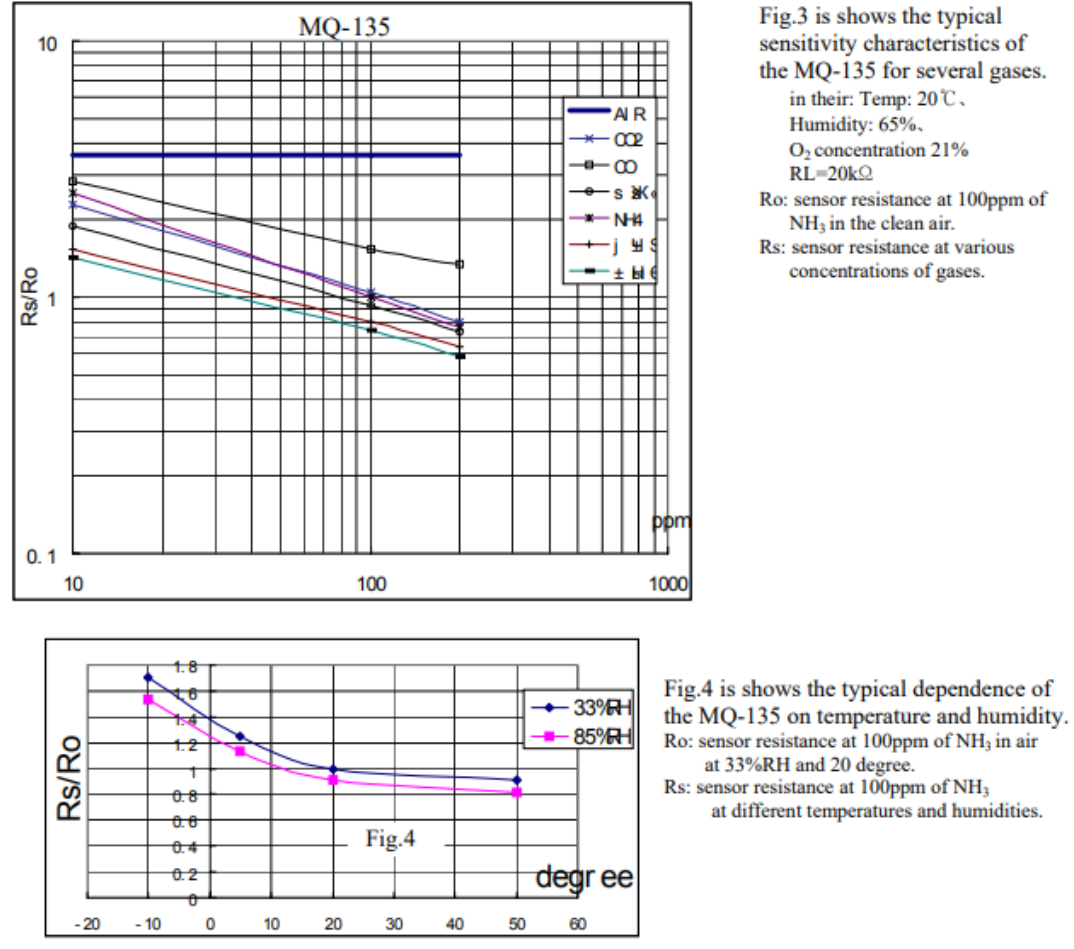

#### **SENSITVITY ADJUSTMENT**

Resistance value of MQ-135 is difference to various kinds and various concentration gases. So, When using this components, sensitivity adjustment is very necessary. we recommend that you calibrate the detector for 100ppm NH<sub>3</sub> or 50ppm Alcohol concentration in air and use value of Load resistance that (R<sub>L</sub>) about 20 K $\Omega$  (10K $\Omega$ ) to 47 K.Q. ).

When accurately measuring, the proper alarm point for the gas detector should be determined after considering the temperature and humidity influence.

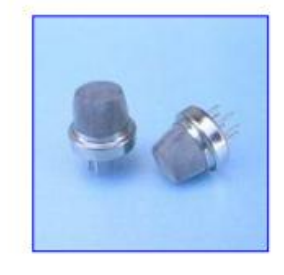

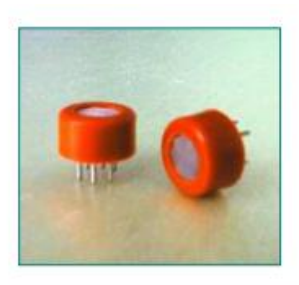

TEL: 86-371-67169070 67169080

FAX: 86-371-67169090

E-mail: sensor@371.her.DataSheet4U.com

# **MH-Z16**

# **Intelligent Infrared Gas Module Manual**

Zhengzhou Winsen Electronics Technology CO., LTD

# 1 Profile

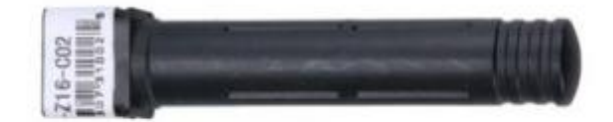

# **Main functions and features:**

- $\triangleright$  High sensitivity, High resolution
- $\triangleright$  Low power consumption
- > Output method: UART, analog voltage signal, PWM wave
- $\triangleright$  Quick responce
- > Temperature compensation, excellent linear output
- $\triangleright$  Good stability
- $\triangleright$  Long lifespan
- > Anti water vapor interference
- $\triangleright$  No poisoning

# 2 Main technical paremeters

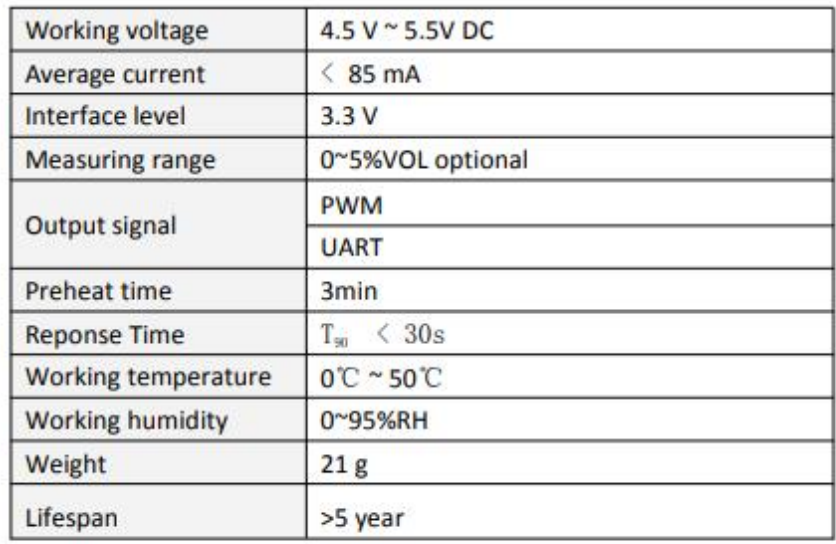

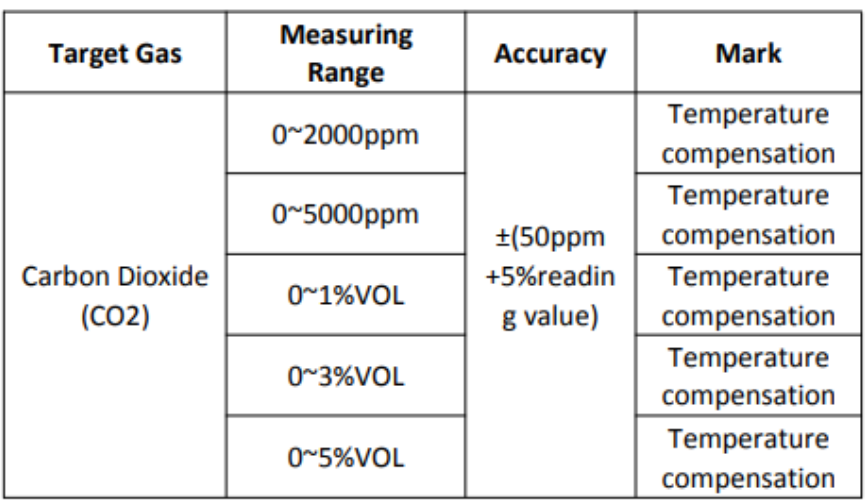

# 3.Structure

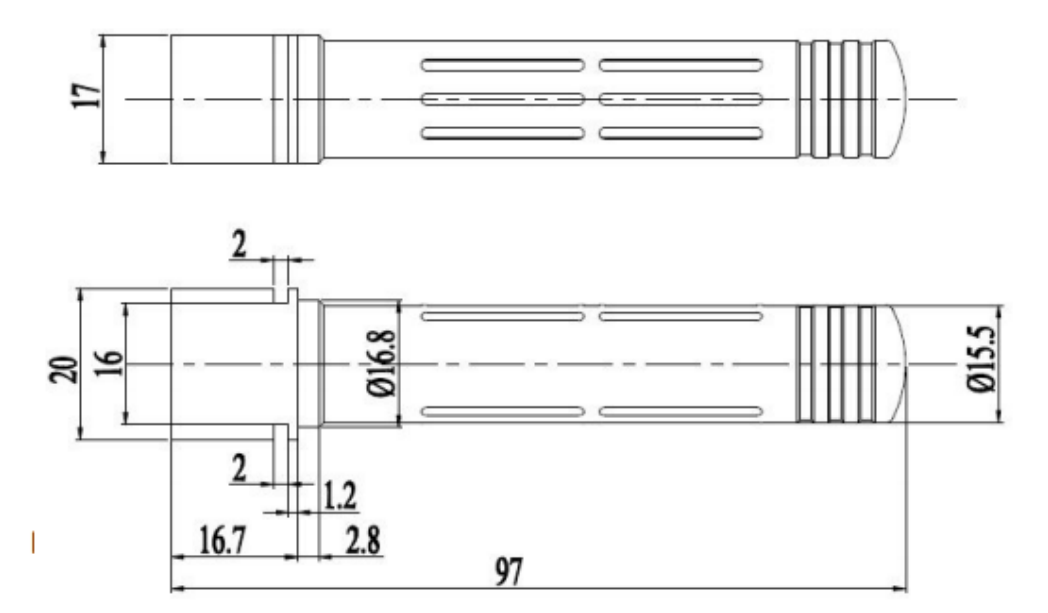

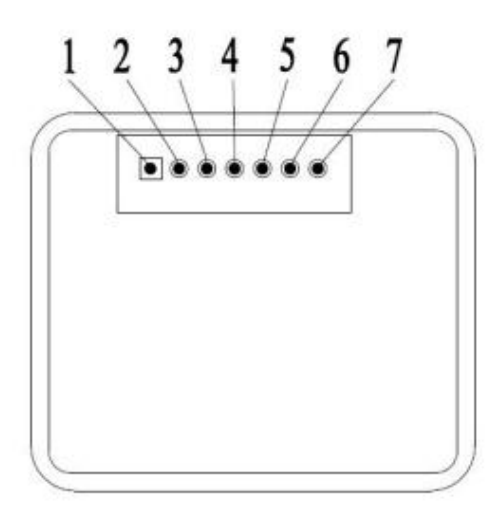

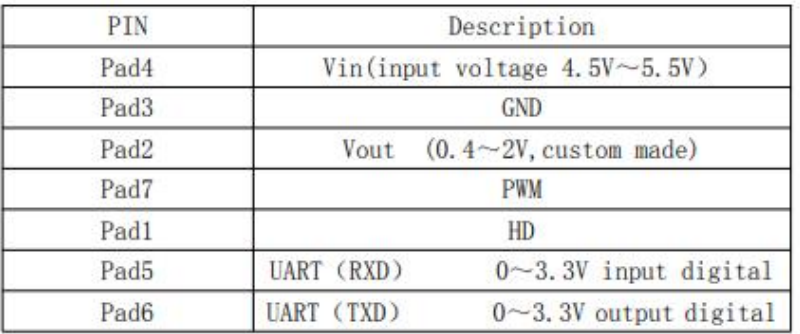

# 5.Circuit

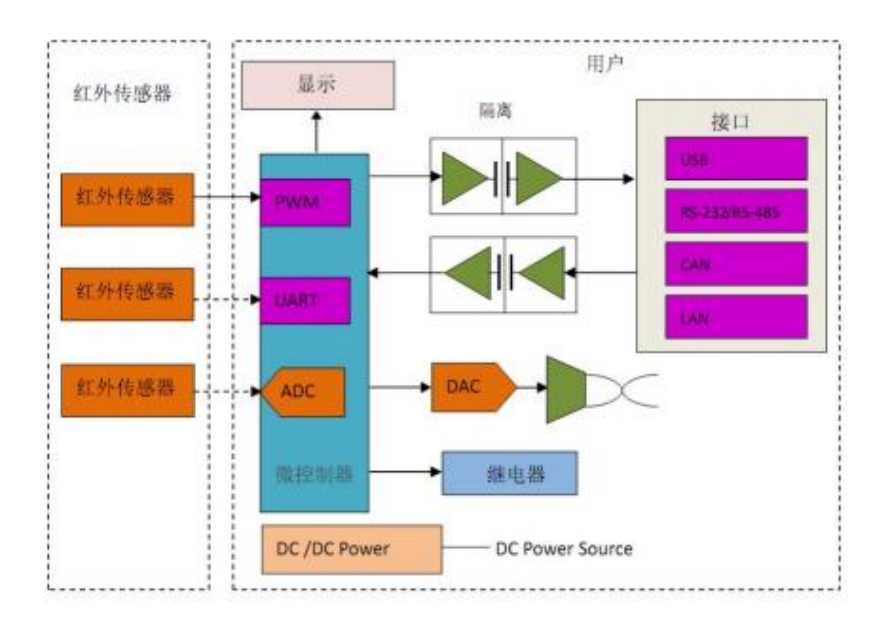

4.Pin

# **6. Operating instruction**

### **6.1 Analog output connections**

The output value of Vout is 0.4-2.0V, which stands for 0 to full range

 $Vin -5V$ **GND- Power Ground Vout-ADC input** 

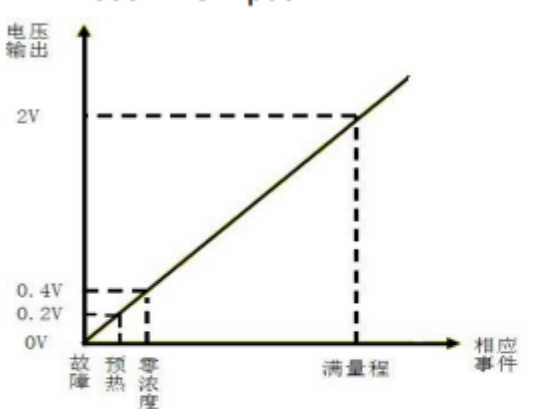

# 6.2PWM output (taking PWM output from 2000ppm as example):

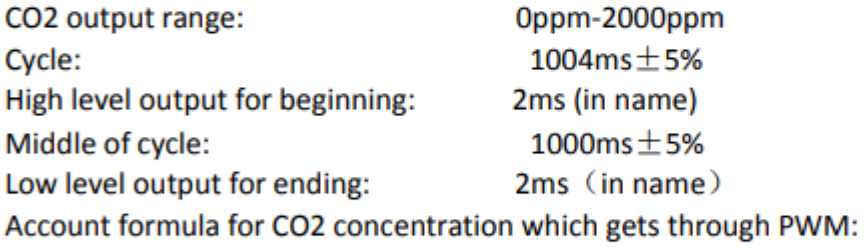

$$
C_{ppm} = 2000 \times (T_H - 2ms)/(T_H + T_L - 4ms)
$$

Among:

 $C_{\mathit{ppm}}$  is calculated CO2 concentration, unit is ppm;

 $T_H$  is time for high level during an output cycle;

 $T_L$  is time for low level during an output cycle.

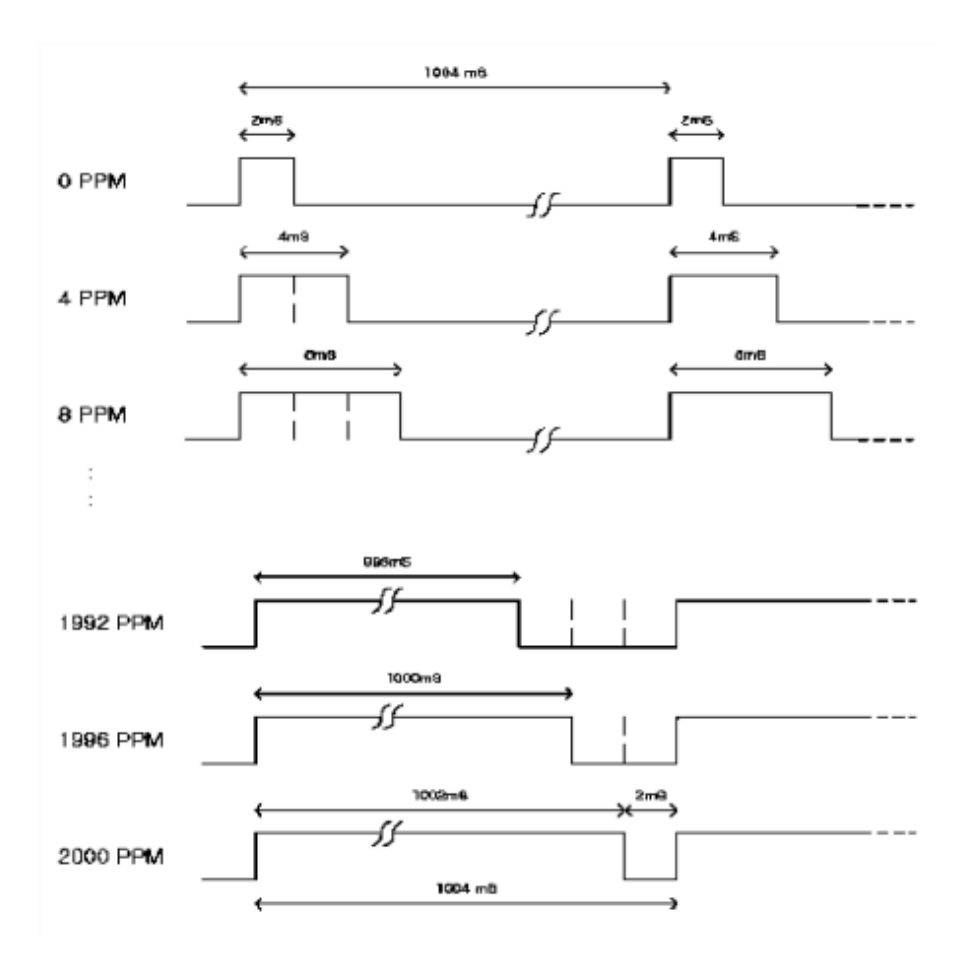

# **6.3 Digital connects:**

Vin-5V power **GND- Power Ground RXD connect sensor TXD TXD connect sensor RXD** You can read gas concentration via Uart, no need to calculate.

# 6.3.1communication protocol

### **1.General Settings**

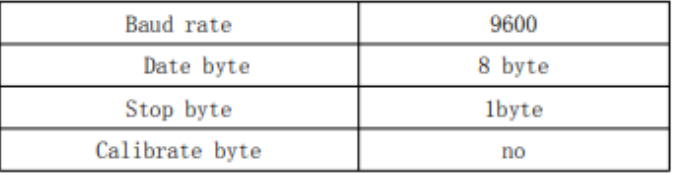

### 2.Command

Each command or return: Contains 9 bytes (byte  $0 \approx 8$ ) starting byte fixed 0 XFF

# command contains sensor number (factory default to 0 x01) to check and end

#### **Command List:**

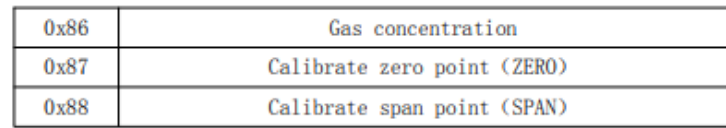

#### **Read gas concentration**

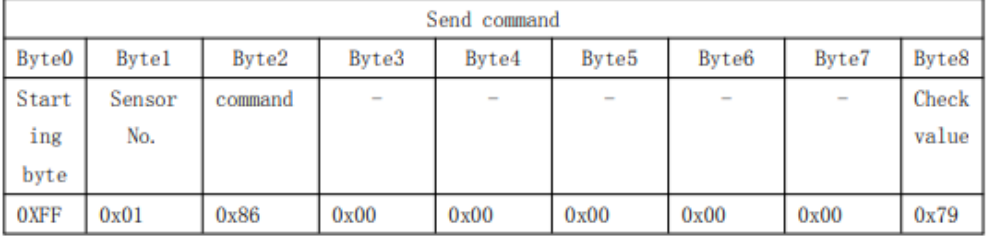

#### **Return value**

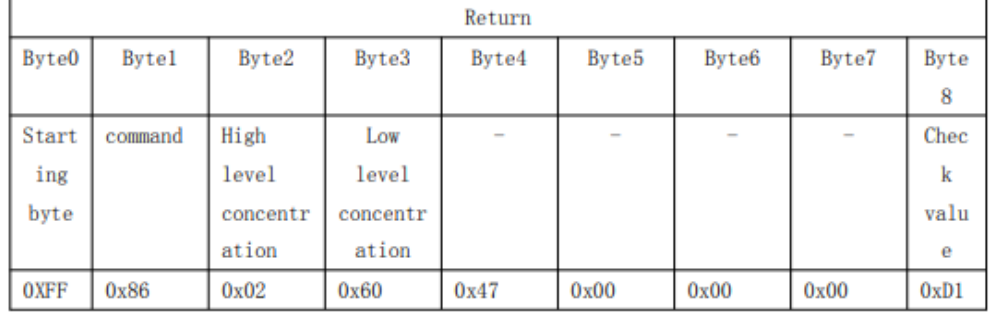

Gas concentration= high level \*256+low level

#### Calibrate zero point

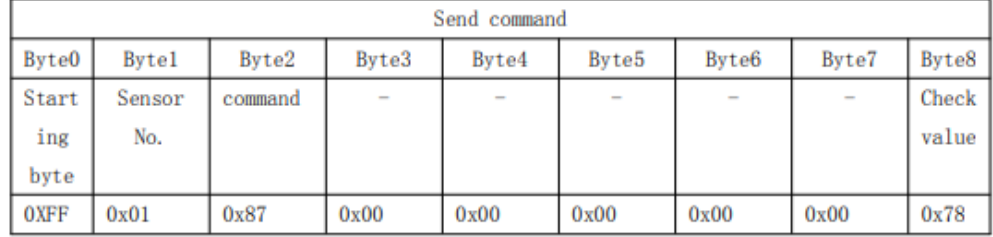

#### No return value

#### Calibrate span point

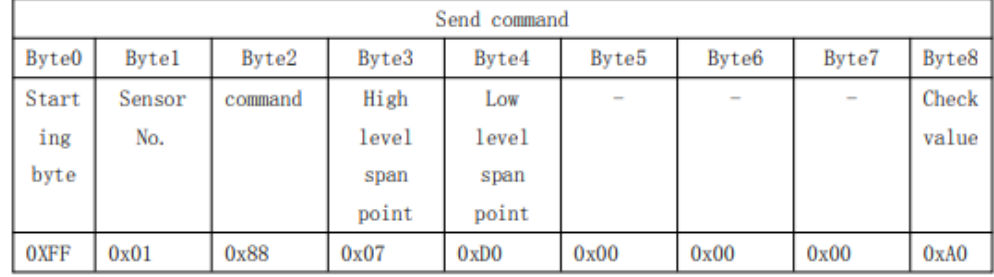

### No return value

#### 3. Calibrate and calculate

```
The checksum = (invert (byte 1 + ... + 7)) + 1
```
#### **Reading gas concentration:**

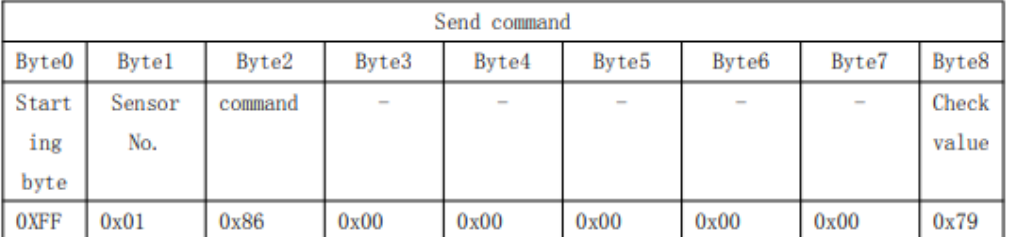

#### Except byte 0, add the other bytes together

 $0x1 + 0x86 + 0 + 0 + 0 + 0 + 0 = 0x87$ 

#### Get the value from the first step, then invert it.

 $0xff - 0x87 = 0x78$ 

#### The second value plus one

 $0x78 + 0x01 = 0x79$ 

#### **Program: Clanguage**

char getCheckSum(char \*packet) ₹ char i, checksum; for( $i = 1$ ;  $i < 8$ ;  $i++)$  $check sum += packet[i];$  $checksum = 0xff - checksum;$ checksum  $+= 1;$ return checksum;

# 7. Notes for maintenance

7.1 The sensor should be calibrated regularly. The cycle time is better to be no more than 6 months.

- 7.2 Do not use the sensor in the high dusty environment for long time.
- 7.3 Please use the sensor with correct power supply.
- 7.4 Forbidden to cut the sensor pin.

Zhengzhou Winsen Electronics Technology Co., Ltd Add.: NO.299 Jin Suo Road, National Hi-Tech Zone, Zhengzhou, 450001 China Tel.: 0086-371-67169097 67169670 Fax:0371-60932988 E-mail:sales@winsensor.com

# **Principales Sistemas anticontaminantes**

#### **Recirculación de gases de escape (EGR)**

La recirculación de los gases de escape (EGR, Exaust Gas Recirculation) se usa principalmente para reducir las temperaturas pico de combustión y, por lo tanto, la producción de óxidos de nitrógeno ( $NO_x$ ). Los EGR pueden ser internos debido a traslape de válvulas, o externos por medio de un acomodo de tuberías que conectan la salida del escape del múltiple de regreso a la entrada de la admisión. Una porción de los gases de escape son devueltos al lado de entrada del motor.

Este proceso es controlado electrónicamente como lo determina el ROM del ECU. esto asegura que la manejabilidad no se vea afectada y también que se controle la frecuencia de EG; si es muy alta, entonces aumenta la producción de hidrocarburos.

Una desventaja de los sistemas EGR; si es que después de un tiempo, pueden ser restringidos por residuos del escape, cambiando así los porcentajes reales de recirculación. Sin embargo, ya se dispone de válvulas para reducir este problema particular.

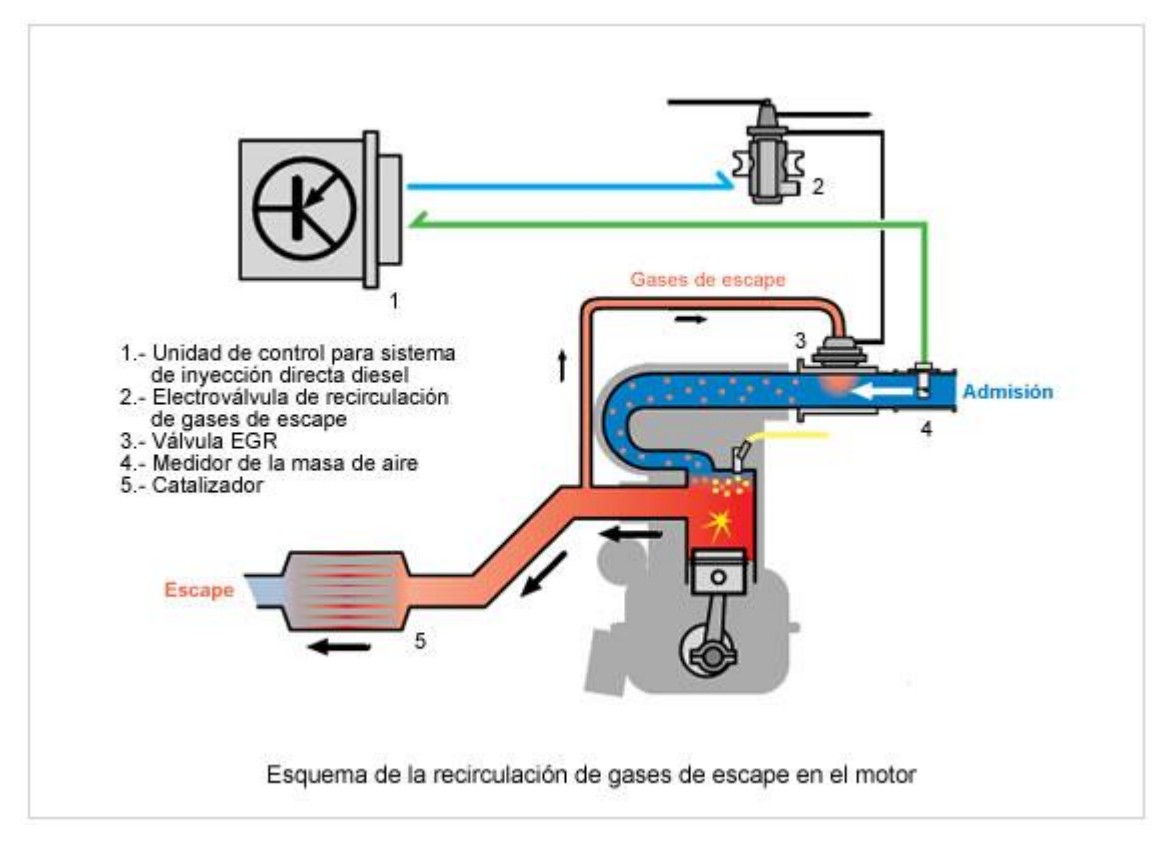

*Fuente e imágenes: Diagnostico avanzado de fallas automotrices, Tom Denton. ED Alfa omega, Página 186.*

### **Convertidor Catalítico**

Las estrictas normas de la mayoría de los países del mundo han hecho que el uso del convertidor catalítico sea casi indispensable. El catalizador de tres vías (TWC, Tree way Catalyst) es usado por la mayoría de los fabricantes. es un dispositivo simple y se parece a un silenciador convencional.

Para funcionar correctamente, el motor deberá trabajar muy cerca de su estequiometria. Esto para asegurarse de que los diferentes ingredientes estén disponibles para que el catalizador lleve a cabo su trabajo.

Hay muchos tipos de hidrocarburos, pero el ejemplo ilustra la reacción principal. Nóteseque la reacción depende de que el motor produzca algo de CO, para poder producir  $NO<sub>x</sub>$ . Esta es una de las razones por las que los fabricantes han sido forzados a hacer que los motores funcionen de acuerdo a la estequiometria. La legislación ha tendido a inhibir el desarrollo de técnicas de quemado ligero. Los detalles finos de la regulación de emisiones pueden de hecho tener un marcado efecto en el tipo de técnica de reducción que se usa.

Las reacciones principales del catalizador son:

Reducción de óxido de nitrógeno a nitrógeno y oxigeno:

$$
2NO_x \rightarrow oXO_2 + N_2
$$

Oxidación de monóxido de carbono a dióxido de carbono:

$$
2CO + O_2 \rightarrow 2CO_2
$$

Oxidación de hidrocarburos no quemados (HC) a dióxido de carbono y agua:

$$
C_xH_{2x+2} + \frac{3X+1}{2} O_2 \to xCO_2 + (x+1)H_2O
$$

 Algunos metales nobles se usan para el catalizador: el platino promueve la oxidación de HC y CO, y el rodio ayuda en la reducción de  $NO<sub>x</sub>$ ; todo el convertidor catalítico contiene de 3 a 4 gramos de metales preciosos.

El rango de su temperatura ideal es de aproximadamente 400 a 600 grados centígrados. Un problema difícil de solucionar es el tiempo que tardan para alcanzar esta temperatura. Este se conoce como tiempo de despegue del catalizador. Se han utilizado varios métodos para tratar de reducir este tiempo, pues se producen emisiones significativas antes del despegue. El calentamiento eléctrico es una solución, como también lo es una horma de quemador que involucra encender el combustible dentro del convertidor. Otra posibilidad es posicionar el convertidor como parte del ensamble del múltiple de escape. Esto reduce considerablemente el tiempo de despegue, pero trae consigo problemas en el flujo del gas, vibraciones mecánicas y temperatura excesiva podrían reducir la vida útil de la unidad.

Los convertidores catalíticos se pueden dañar de dos maneras: la primera es por el uso de combustibles con plomo, que hace que el compuesto activo del plomo se deposite en las superficies activas. La segunda es una falla de encendido en el motor que puede hacer que el catalizador se sobre caliente debido a que no hay quemado dentro de la unidad. BMW, por ejemplo, usa un sistema en algunos vehículos en donde un sensor monitorea las salidas de encendido HT y no permite que se inyecte combustible si no hay chispa presente.

Para que un convertidor catalítico opere a su óptima frecuencia de conversión para oxidar CO y HC mientras reduce  $NO_x$ , es esencial contar con una banda estrecha dentro de los límites de 0.5 del valor 1 de lambda. Los sensores lambda en uso actualmente tienden a operar dentro del 3% del valor medio de lambda. Cuando un convertidor catalítico estáen prefectas condiciones, eso no es problema debido a que el convertidor tiende a almacenar CO y  $O_2$ en cantidad suficiente. Sin embargo los convertidores dañados no pueden almacenar CO y  $O_2$  en cantidad necesaria, por lo tanto, se vuelven menos eficientes. Este daño, como se había mencionado anteriormente, puede deberse a la quema de combustible con plomo, o de silicón. Si se puede mantener el control dentro de 0.5% de lambda, el convertidor continuara siendo efectivo aun si ha sufrido algo de daño. Los sensores que pueden trabajar con esta tolerancia están empezando a estar disponibles. Un segundo sensor colocado después del convertidor puede usarse para asegurar una operación ideal.

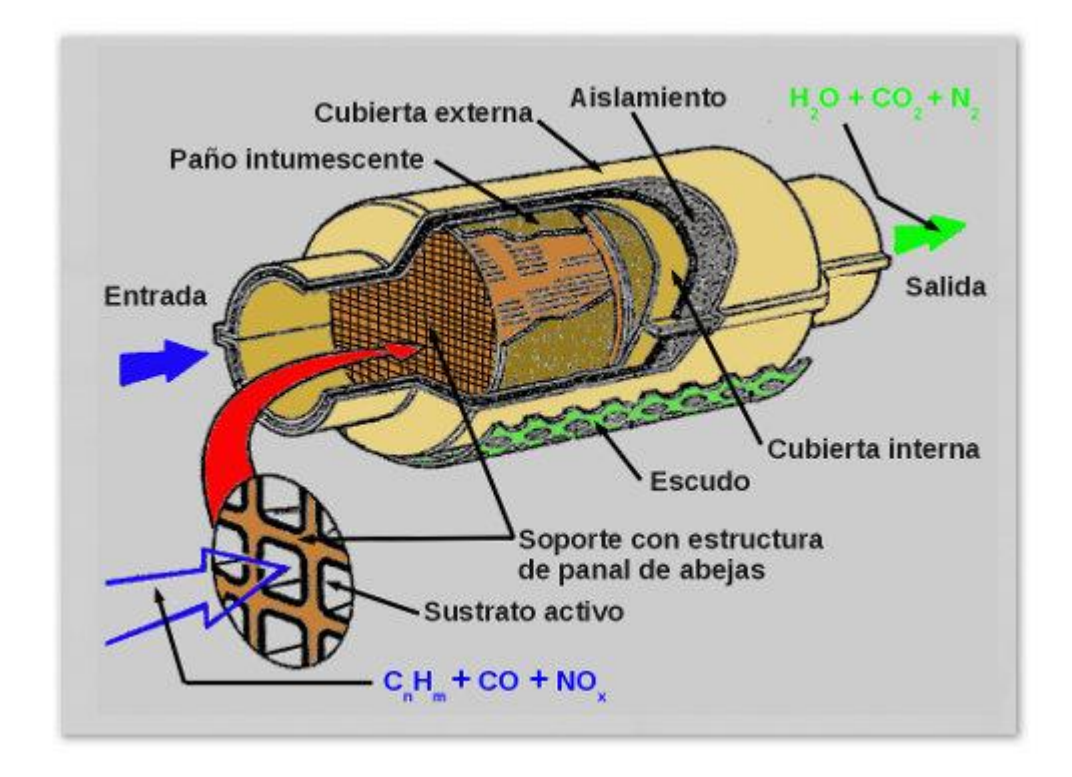

*Fuente e imágenes: Diagnostico avanzado de fallas automotrices, Tom Denton. ED Alfa omega, Página 186 a 188.*

#### **Sistema de ventilación positiva del cárter PCV**

#### **Razones principales para su existencia:**

- 1. prevenir la acumulación de presión dentro del cárter del motor debido a los gases de combustión que salen de los pistones. La acumulación de presión vuela las juntas y sellos y hay un alto riesgo de explosión.
- 2. Previene las emisiones toxicas del motor. Los límites de emisión don actualmente muy estrictos y por buenas razones, nuestra salud.

La respiración del cárter, o ventilación del motor, se logró por primera vez con lo que se conoce como un sistema abierto, pero esto ya ha sido completamente reemplazado por el sistema cerrado. Los gases que escapan de un motor con ventilación del cárter abierta como el descrito son muy tóxicos. La normatividad demanda ahora un sistema de ventilación positivo cerrado. Esto hace que la contaminación de los gases de los cilindros sea insignificante. La ventilación positiva del cigüeñal es la solución a este problema.

En los primeros tipos de sistemas cerrados, la presión más baja del limpiador del aire del carburador se usaba para producir un flujo de aire en el interior del motor. La salida del respirador simplemente se conectaba a la tubería del mismo limpiador. Eso obligaba a los gases a circular y finalmente se quemasen en los cilindros del motor. Una trampa de llama estaba incluida en el sistema para prevenir una explosión del cárteren caso de petardeo del motor.

En los modernos sistemas cerrados, la presión más baja dentro del múltiple de entrada es usada para extraer los gases del cárter. Esto debe ser controlado en la mayoría de los casos por una válvula reguladora variable, o una válvula consciente de la presión (PCV, Pressure Conscious Valve). La válvula se coloca entre la salida del respirador y el múltiplede entrada. Consiste en un embolo de resorte, que se abre conforme se reduce la presión del múltiple. Cuando el motor esta estacionario, la válvula se cierra. Bajo condiciones normales de funcionamiento, la válvula se abre para permitir que los gases del cárter vayan a la entrada del múltiple con un mínimo de restricción. A bajas presiones del múltiple, durante ralentí, o sobre marcha (cuando la presión es menor a la atmosférica), el recorrido adicional del embolo de resorte lo cierra en la dirección opuesta. Esto reduce el flujo de gas a la entrada del múltiple. Esta característica hace posible que no se interfiera con los procesos de control de combustible bajo estas condiciones.

La válvula también actúa como un dispositivo de seguridad en caso de petardeo. Cualquier presión alta que se cree en la entrada del múltiple cerrara la válvula completamente. Esto aislara al cárter y prevendrá el riesgo de explosión.

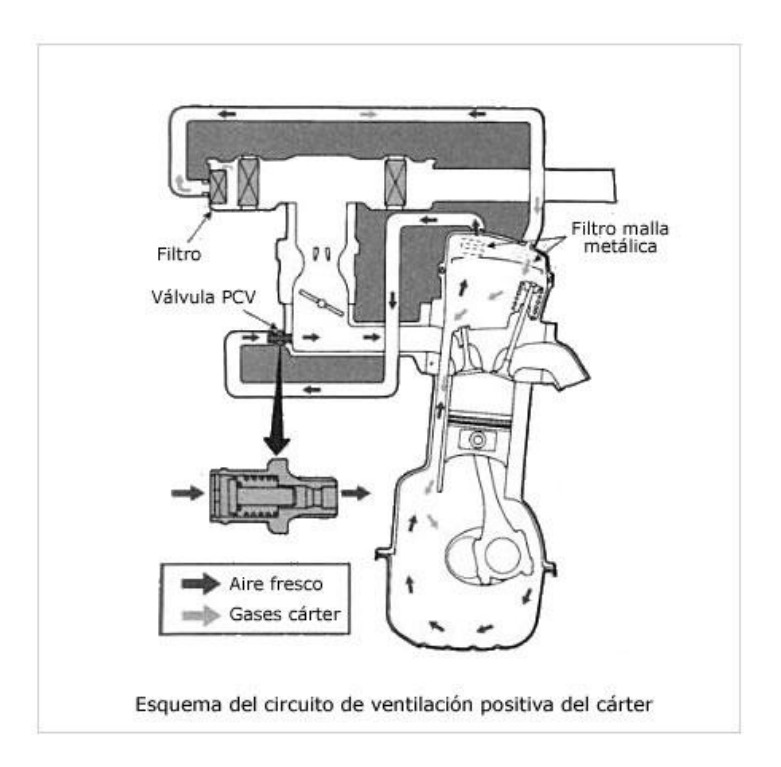

*Fuente e imágenes: Diagnostico avanzado de fallas automotrices, Tom Denton. ED Alfa omega, Página 233.*

**Tabla de diagnóstico de fallas de emisión.**

Si la falla reportada es una emisión de escape incorrecta, los procedimientos que se muestran a continuación se deben utilizar:

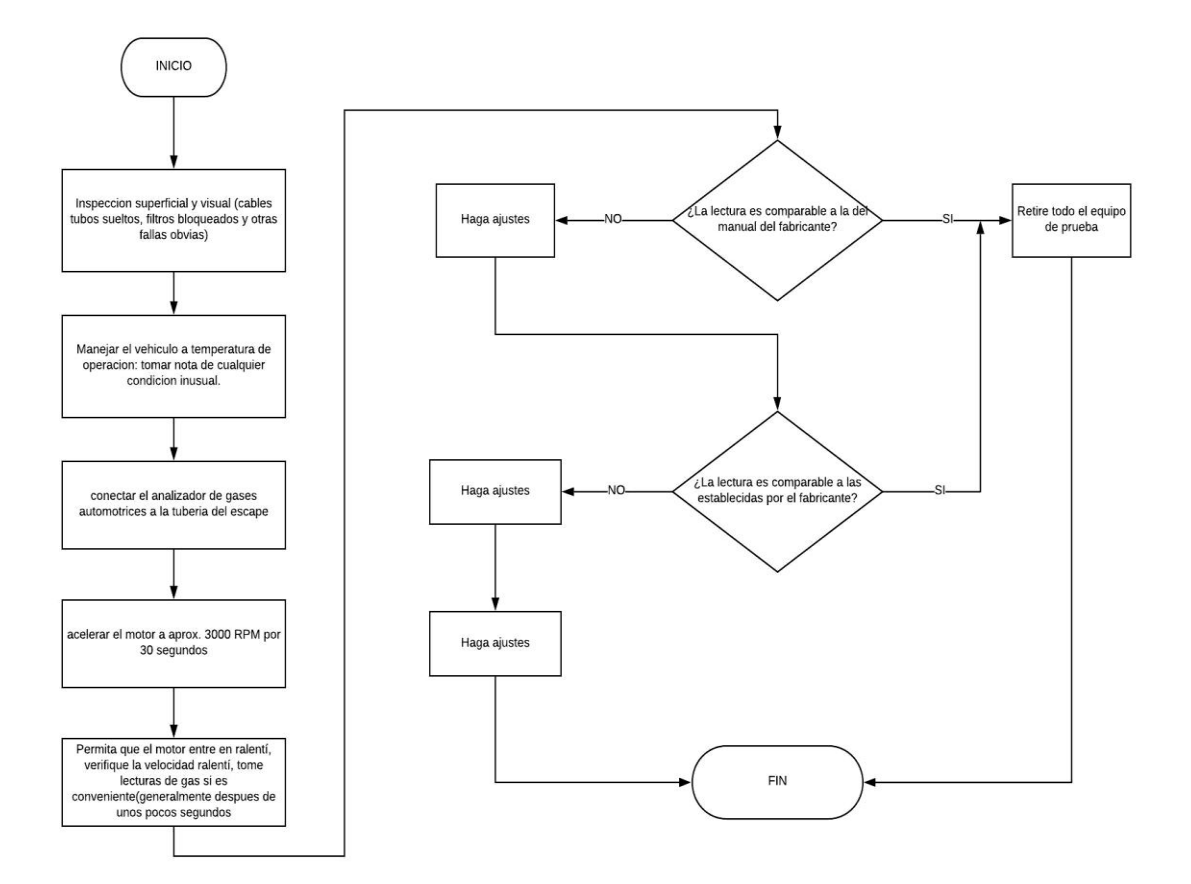

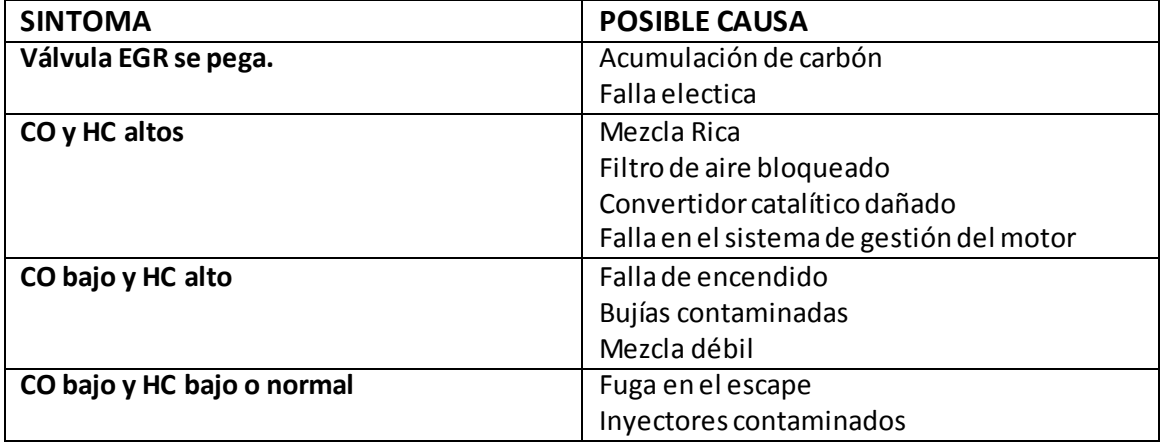

*Fuente e imágenes: Diagnostico avanzado de fallas automotrices, Tom Denton. ED Alfa omega, Página 187-189.*

### **Pruebas del gas de escape**

Las leyes federales y estatales establecen límites máximos a las emisiones de un vehículo y su equipo. Estos a menudo dependen de la edad de un vehículo y su equipo "tal y como fue manufacturado", es decir, su equipo original. La siguiente tabla muestra lecturas típicas de un analizador de cuatro gases para vehículos probados en el taller. También se muestran las lecturas y causas posibles de cuatro situaciones comunes.

Cuando se prueban las emisiones al escape, siga las instrucciones de operación del fabricante del probador o analizador. Por lo general, estos pasos incluyen des habilitación del sistema de inyección de aire secundario o de aire pulsado, lo que impide que el aire adicional afecte las lecturas.

Inserte la toma o sonda del gas de escape en el tubo de escape del vehículo. La sonda toma parte del gas de escape y lo lleva al analizador. Los medidores, un despliegue, o alguna muestra cuando hay en el gas de escape que se estáhaciendo un muestreo de cada uno de los contaminantes.

#### **Análisis de gases de escape**

A continuación se muestra una relación entre los gases de escape. Los cinco gases y sus lecturas

**Lecturas de HC:** El medidor de HC informa sobre la cantidad de hidrocarburos (Gasolina y otros combustibles sin quemar) en el gas de escape. Lo informa en partes por millón (ppm). El gas de escape en vehículos más modernos tiene menos de 100ppm de HC. Los vehículos más antiguos son emisores mucho más elevados que, incluso en buen estado pueden emitir 400ppm o más.

Un HC elevado puede ser el resultado de problemas en los controles de emisiones, el sistema de combustible o el encendido. La mezcla aire-combustible puede ser rica, o tan pobre que ocurren fallas en el encendido. El sistema de encendido puede estar fuera de tiempo o fallando. También, un motor con anillos y cilindros desgastados, válvulas quemadas o una junta de cabeza quemada emiten elevaos niveles de HC.

**Lecturas de CO:** El monóxido de carbono es un producto flamable típico de la combustión incompleta. La cantidad de CO se mide como un porcentaje de volumen. Algunos motores de automóvil producen menos de 0.5% de CO en el tubo de escape. Una mezcla rica, con poco oxígeno para quemar todo el combustible, produce CO excesivo.

En la ventana estequiometrica o intervalo de estequiometria (14.6 a 14.8:1) el CO debe ser aproximadamente igual al oxígeno. Si el CO es alto y el oxígeno alto, la mezcla es rica. Las posibles causas de un CO elevado incluyen un filtro de aire obstruido, un sistema de PCV

obstruido, una válvula estranguladora obstruida, una elevada presión de combustible, o un inyector de combustible que fuga.

Lecturas de CO<sub>2</sub>: El bióxido de carbono es un subproducto de la combustión, que se mide como un porcentaje de volumen. El HC debe quemarse para producir  $CO<sub>2</sub>$ . Cualquier cambio de la relación aire-combustible y en el proceso de combustión causa un cambio en el  $CO<sub>2</sub>$ . Normalmente el CO<sub>2</sub> está por encima del 10%. La lectura más elevada de CO<sub>2</sub> ocurre aproximadamente en la relación estequiometrica de aire y combustible de 14.7:1. Esto hace al  $CO<sub>2</sub>$  un buen indicador de la eficiencia de la combustión. Mientras más alta sea la lectura de  $CO<sub>2</sub>$ , más completa será la combustión.

Lecturas de  $O_2$ : Estas miden el porcentaje de oxigeno que queda en el gas de escape, una vez ocurrida la combustión. El aire que respiramos tiene aproximadamente el 21) de oxígeno. En marcha en vacío, el gas de escape de un vehículo nuevo debe contener menos de 2% de  $O_2$ . Si el motor está operando más rico que 14.7:1, el  $O<sub>2</sub>$  es bajo. En el intervalo de estequiometria, el  $O<sub>2</sub>$  debe ser aproximadamente igual al CO. Conforme la mezcla se hace más pobre de 14.7:1, el  $O<sub>2</sub>$  se incrementa de manera importante.

Lecturas de  $NO<sub>x</sub>$ : se miden en partes por millón (ppm). Se forman como resultado de la elevada temperatura de combustión (por encima de 1371 grados centígrados). Elevadas emisiones de  $NO_x$ , pueden ser provocadas por un convertidor catalítico de tres vías defectuoso. Un excesivo  $NO_x$  bajo carga, por lo general indica un sistema EGR defectuoso. Otras causas posibles incluyen un incorrecto tiempo de ignición, una elevada temperatura en el refrigerante y depósitos en la cámara de combustión e incrementa la formación de  $NO_x$ en el cilindro.

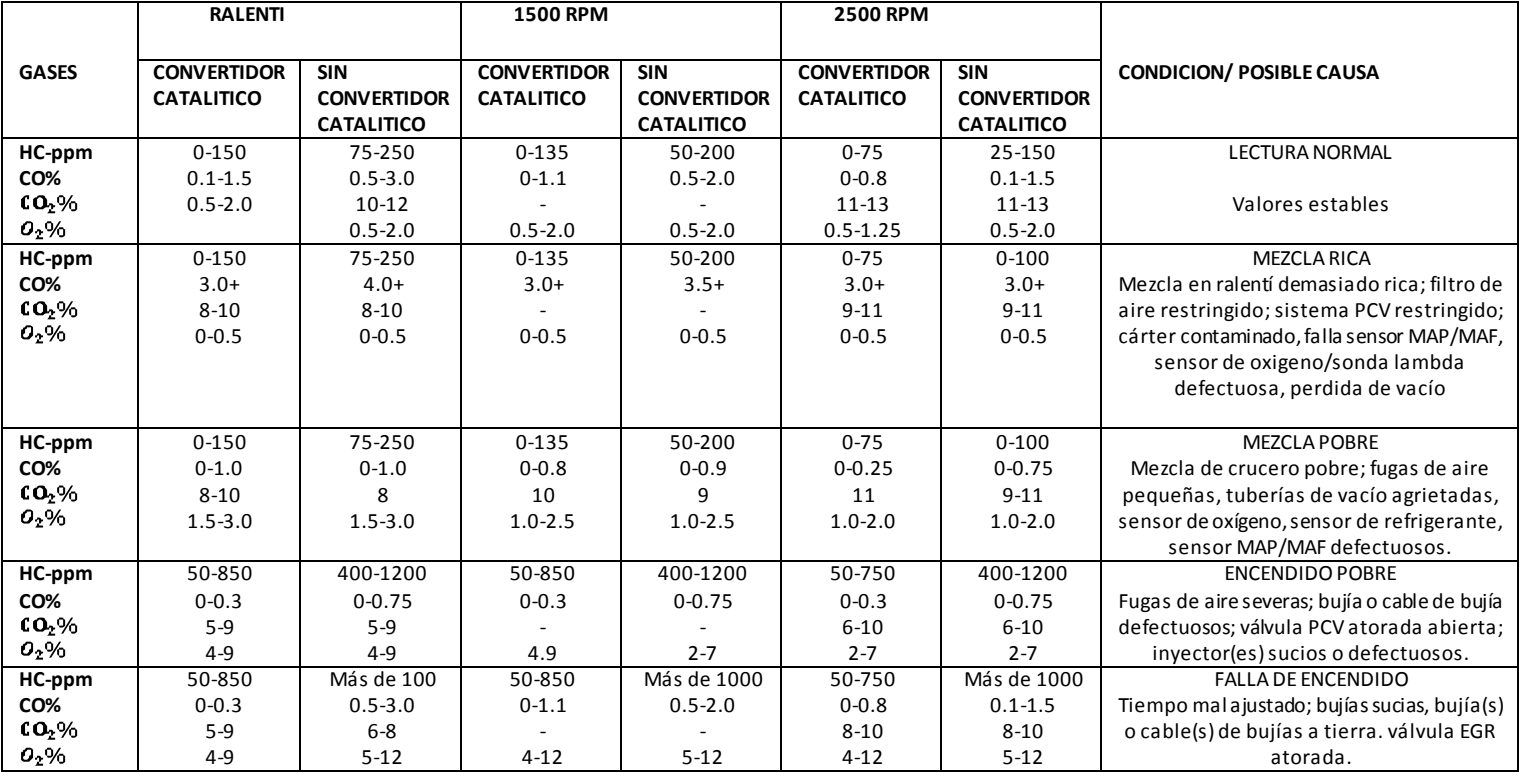

 *Fuente y tabla: Puesta a punto y rendimiento del motor. 3ª ed. William H Course, Donald L Anglin. Ed Alfa Omega, Páginas 394-39.*

# Hoja de datos del MOSFET IRF540

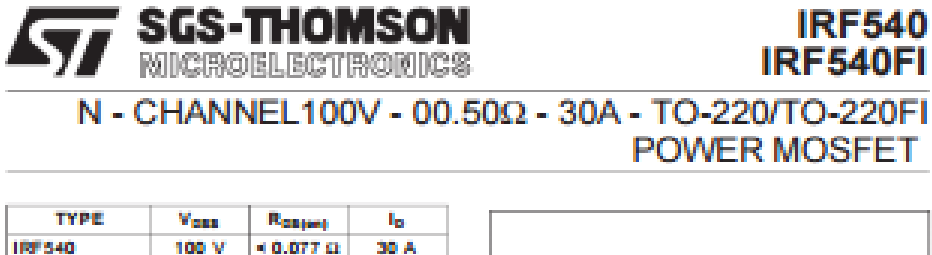

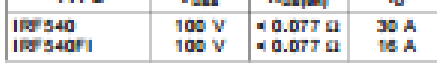

- TYPICAL Rosen =  $0.050 \Omega$
- . AVALANCHE RUGGED TECHNOLOGY
- 100% AVALANCHE TESTED
- REPETITIVE AVALANCHE DATA AT 100°C - LOW GATE CHARGE
- 
- HIGH CURRENT CAPABILITY
- 175°C OPERATING TEMPERATURE<br>- APPLICATION ORIENTED
- **CHARACTERIZATION**

#### **APPLICATIONS**

- HIGH CURRENT, HIGH SPEED SWITCHING
- SOLENOID AND RELAY DRIVERS
- DC-DC-& DC-AC CONVERTER
- AUTOMOTIVE ENVIRONMENT (INJECTION, ABS, AIR-BAG, LAMP DRIVERS Etc.)

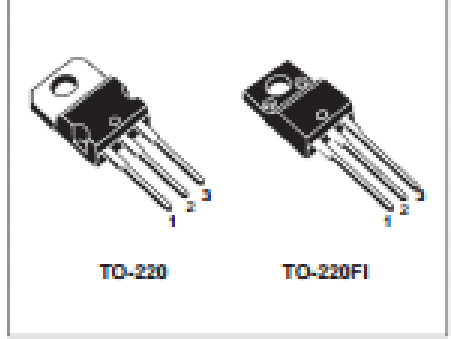

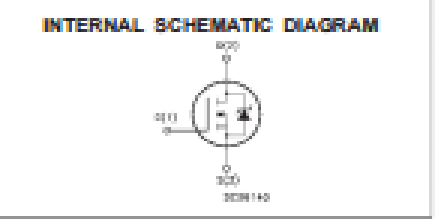

#### **ABSOLUTE MAXIMUM RATINGS**

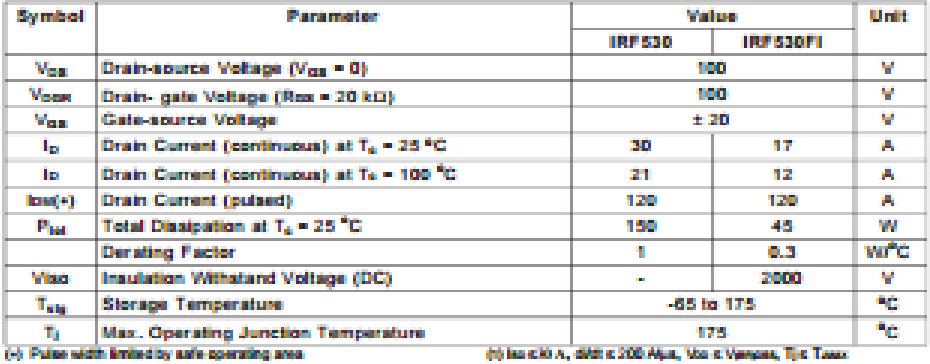

#### April 1998

175

#### IRF540/IRF540FI

#### THERMAL DATA

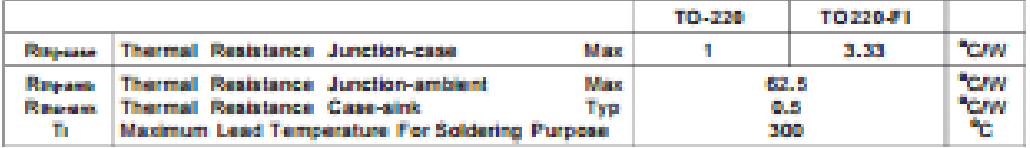

#### **AVALANCHE CHARACTERISTICS**

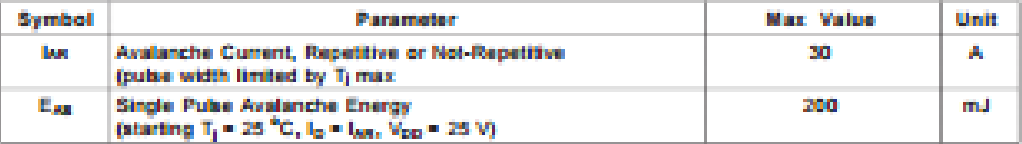

#### ELECTRICAL CHARACTERISTICS (Tase = 25 °C unless otherwise specified) OFF

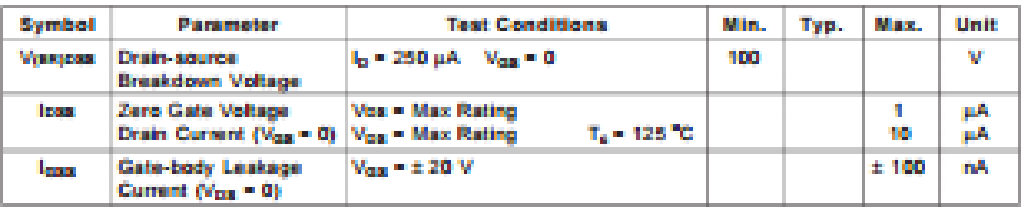

#### $ON(4)$

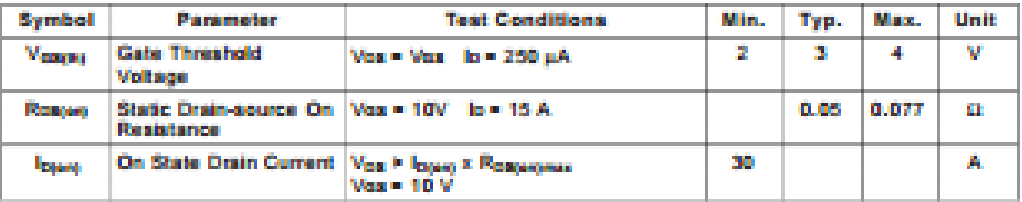

#### **DYNAMIC**

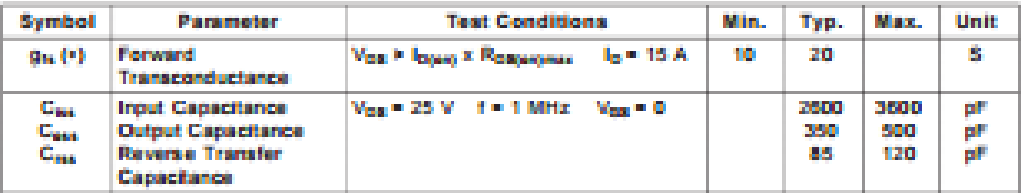

#### ELECTRICAL CHARACTERISTICS (continued)

#### SWITCHING ON

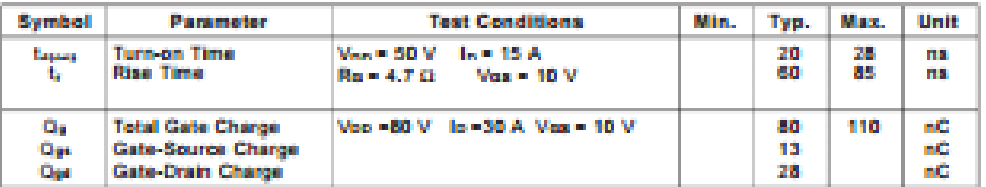

SWITCHING OFF

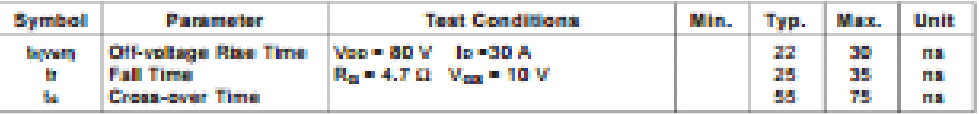

#### SOURCE DRAIN DIODE

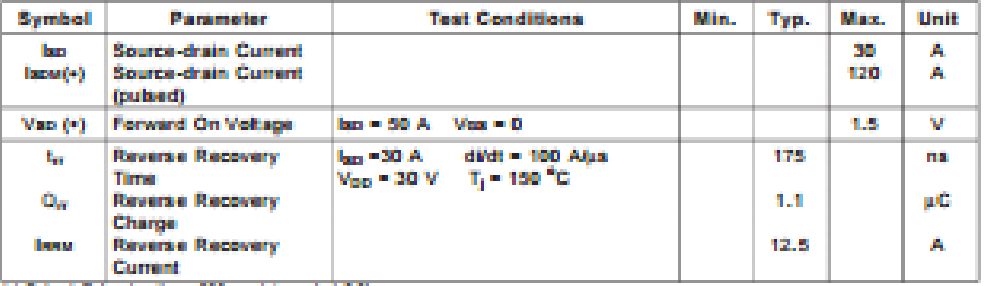

(+) Pulsed: Pulse duration = 300 ps, duty cycle 1.5 %<br>(+) Pulse width limited by safe operating area

玩

#### IRF540/IRF540FI

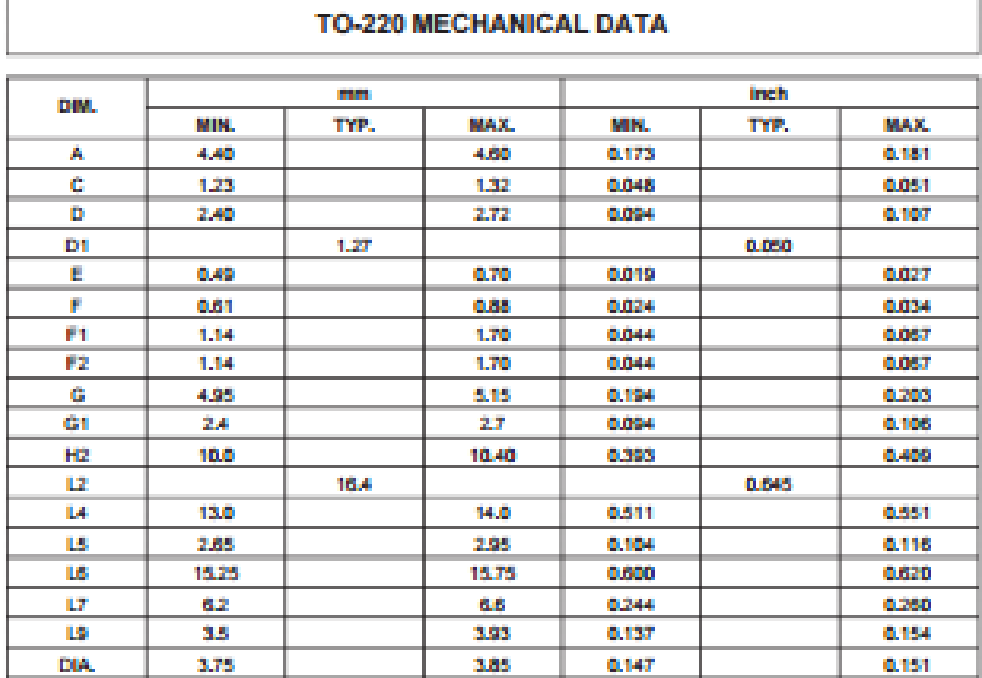

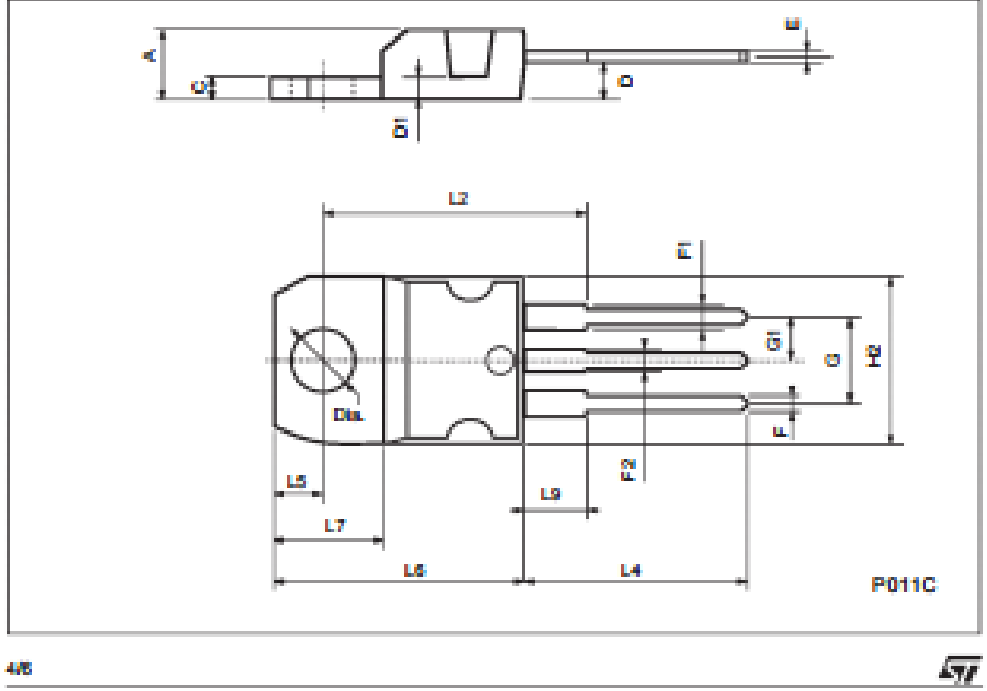

48

IRF540/IRF540FI

Information furnished is believed to be accurate and reliable. However, SGS-THOMSON Microslectronics assumes no responsability for the consequences of use of such information nor for any infrigement of palents or other rig

@ 1998 SGS-THOMSON Microelectronics - Printed in Italy - All Rights Reserved

SGS-THOMSON Microslectronics GROUP OF COMPANIES<br>Australia - Brazil - Careda - China - France - Germany - Italy - Japan - Karea - Malaysia - Malta - Morocco - The Netherlands -<br>Singapore - Spain - Sweden - Switzerland - Tai  $\sim 100$ 

ØВ

玩

**BIBLIOGRAFIA**

# **Bibliografía**

- **Sensores y actuadores, Aplicaciones con ARDUINO©. 1era edición. AUTORES: Corona Ramírez Leonel German, Abarca JiménezGriselda Stephanie, Mares Carreño Jesús. ED Grupo Patria 2015**
- **Diagnostico Avanzado de Fallas Automotrices. 3era edición.AUTOR: Denton Tom. ED Alfa omega2016**
- **Puesta a Punto y Rendimiento del Motor. 4ta edición.AUTORES: Course William H, Anglin Donald L.**
- **Sistemas de control Motronic y Jetronic. 1era edición.AUTOR: Instrucción Técnica**  $\bullet$ **BOSCH.**

# **Bibliografía en internet**

- **[https://www.sae.org/standards/content/j1979\\_201702/](https://www.sae.org/standards/content/j1979_201702/)**
- **[https://www.sae.org/standards/content/j1979\\_199406/](https://www.sae.org/standards/content/j1979_199406/)**
- **<https://www.epa.gov/state-and-local-transportation>**
- **<http://obdcon.sourceforge.net/2010/06/obd-ii-pids/>**
- **<http://www.ni.com/es-mx/shop/labview.html>**
- **https://www.sinec.gob.mx/SINEC/** $\bullet$